# Introducción práctica a la Ecología

Antonio José Samo Lumbreras Alfonso Garmendia Salvador Juan Antonio Delgado

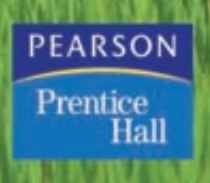

## **Introducción práctica a la Ecología**

## **Introducción práctica a la Ecología**

#### **Antonio José Samo Lumbreras**

Escuela del Medio Rural y Enología Universidad Politécnica de Valencia

#### **Alfonso Garmendia Salvador**

Departamento de Ecosistemas Agroforestales Universidad Politécnica de Valencia

#### **Juan Antonio Delgado**

Departamento de Ecología Universidad Complutense de Madrida

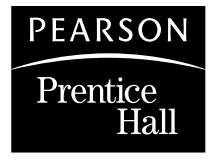

Madrid • México • Santafé de Bogotá • Buenos Aires • Caracas • Lima • Montevideo San Juan • San José • Santiago • São Paulo • White Plains

Datos de catalogación bibliográfica **INTRODUCCIÓN PRÁCTICA A LA ECOLOGÍA** Samo, A. J.; Garmendia, A.; Delgado, J. A. PEARSON EDUCACIÓN, S.A., Madrid, 2008 ISBN: 978-84-8322-445-8 Materia: Ecología general, 574 Formato  $195 \times 250$  mm 248 Páginas:

Todos los derechos reservados.

Queda prohibida, salvo excepción prevista en la Ley, cualquier forma de reproducción, distribución, comunicación pública y transformación de esta obra sin contar con autorización de los titulares de propiedad intelectual. La infracción de los derechos mencionados puede ser constitutiva de delito contra la propiedad intelectual *(arts. 270 y sgts. Código Penal).*

DERECHOS RESERVADOS 5 **2008, PEARSON EDUCACIÓN, S.A.** Ribera del Loira, 28 28042 Madrid (España)

#### **INTRODUCCIÓN PRÁCTICA A LA ECOLOGÍA**

Samo, A. J.; Garmendia, A.; Delgado, J. A.

ISBN: 978-84-8322-445-8 Depósito legal:

**Equipo editorial: Editor:** Miguel Martín-Romo

**Técnico editorial:** Marta Caicoya

**Equipo de producción:**

**Director:** José Antonio Clares **Técnico:** Tini Cardoso

**Diseño de cubierta:** Equipo de diseño de PEARSON EDUCACIÓN, S.A.

**Composición:** COPIBOOK, S.L.

**Impreso por:**

#### IMPRESO EN ESPAÑA - PRINTED IN SPAIN

Este libro ha sido impreso con papel y tintas ecológicos

**Nota sobre enlaces a páginas web ajenas:** Este libro puede incluir enlaces a sitios web gestionados por terceros y ajenos a PEARSON EDUCACIÓN S.A. que se incluyen sólo con finalidad informativa.

PEARSON EDUCACIÓN S.A. no asume ningún tipo de responsabilidad por los daños y perjuicios derivados del uso de los datos personales que pueda hacer un tercero encargado del mantenimiento de las páginas web ajenas a PEARSON EDUCACIÓN S. A y del funcionamiento, accesibilidad o mantenimiento de los sitios web no gestionados por PEARSON EDUCACIÓN S.A. Las referencias se proporcionan en el estado en que se encuentran en el momento de publicación sin garantías, expresas o implícitas, sobre la información que se proporcione en ellas.

## Contenido

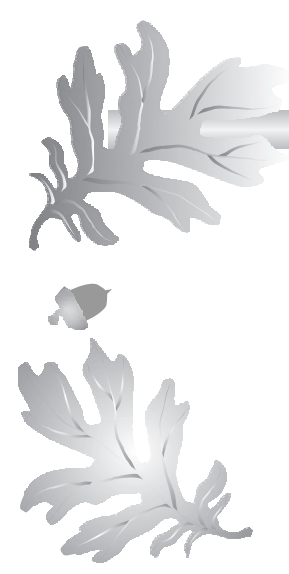

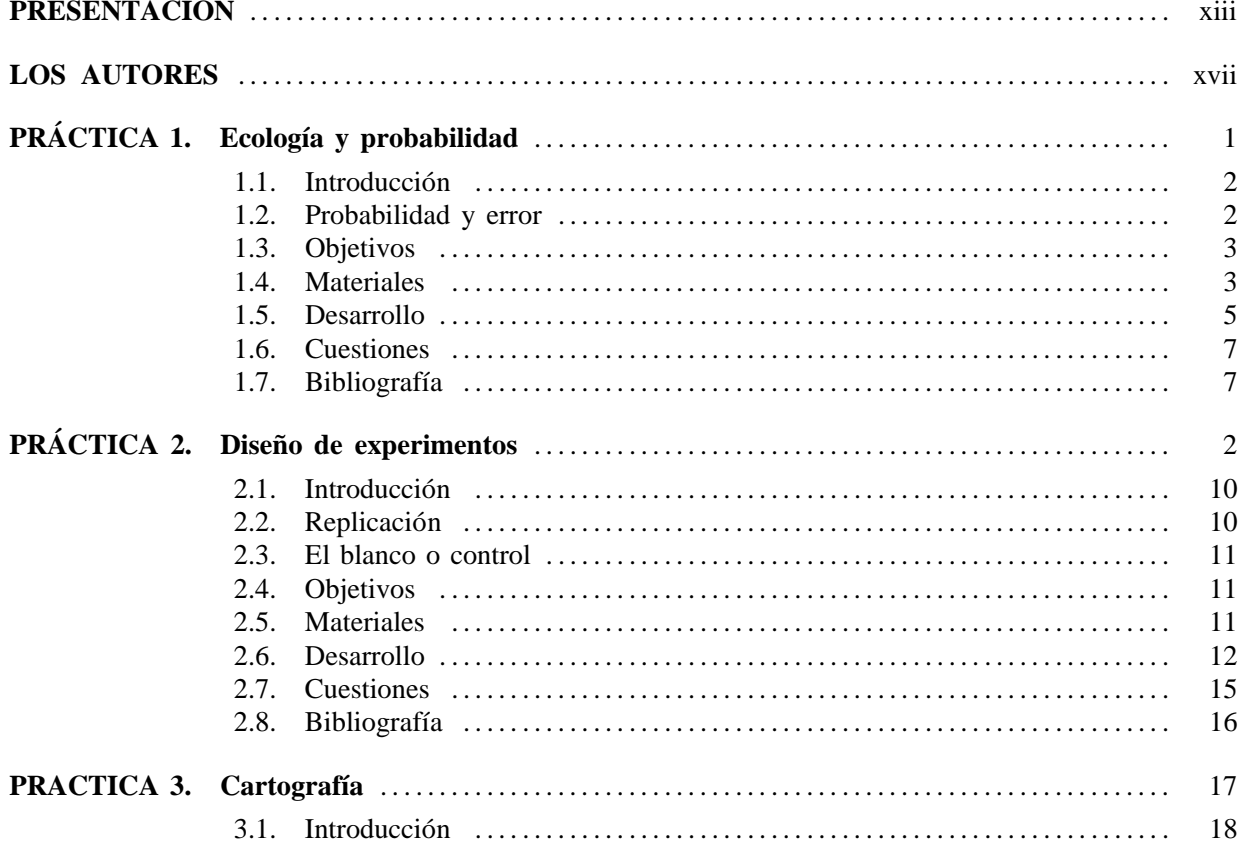

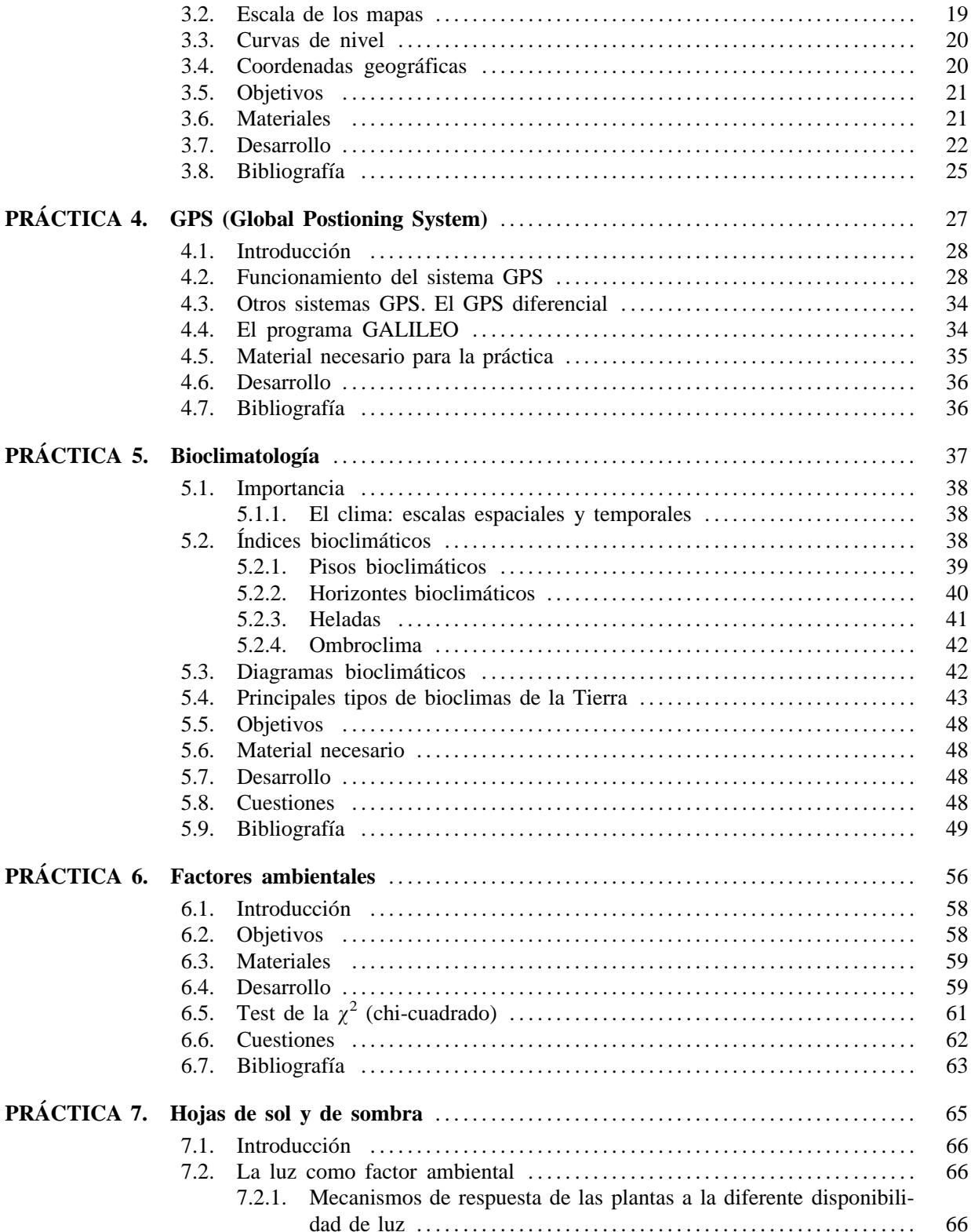

<span id="page-8-0"></span>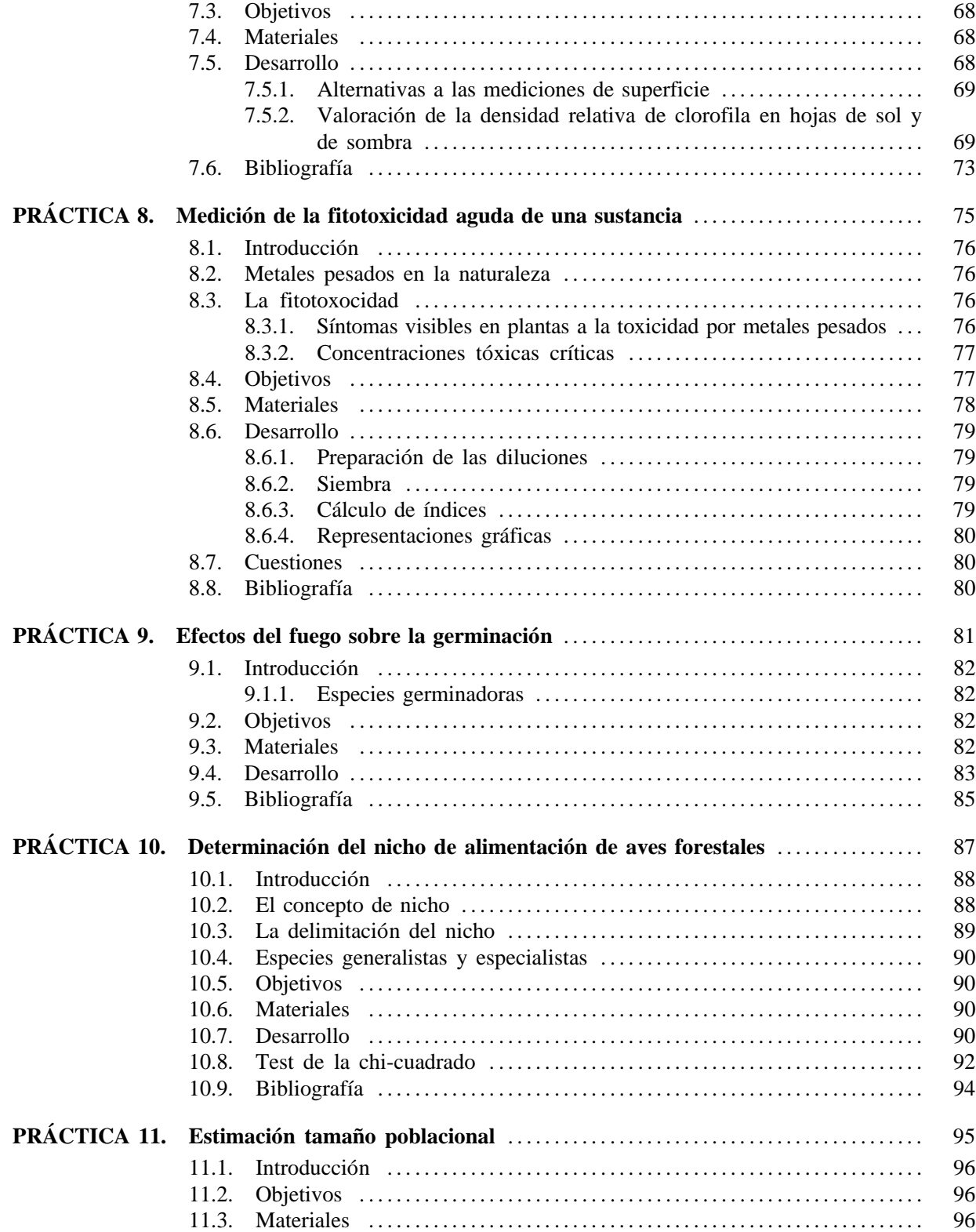

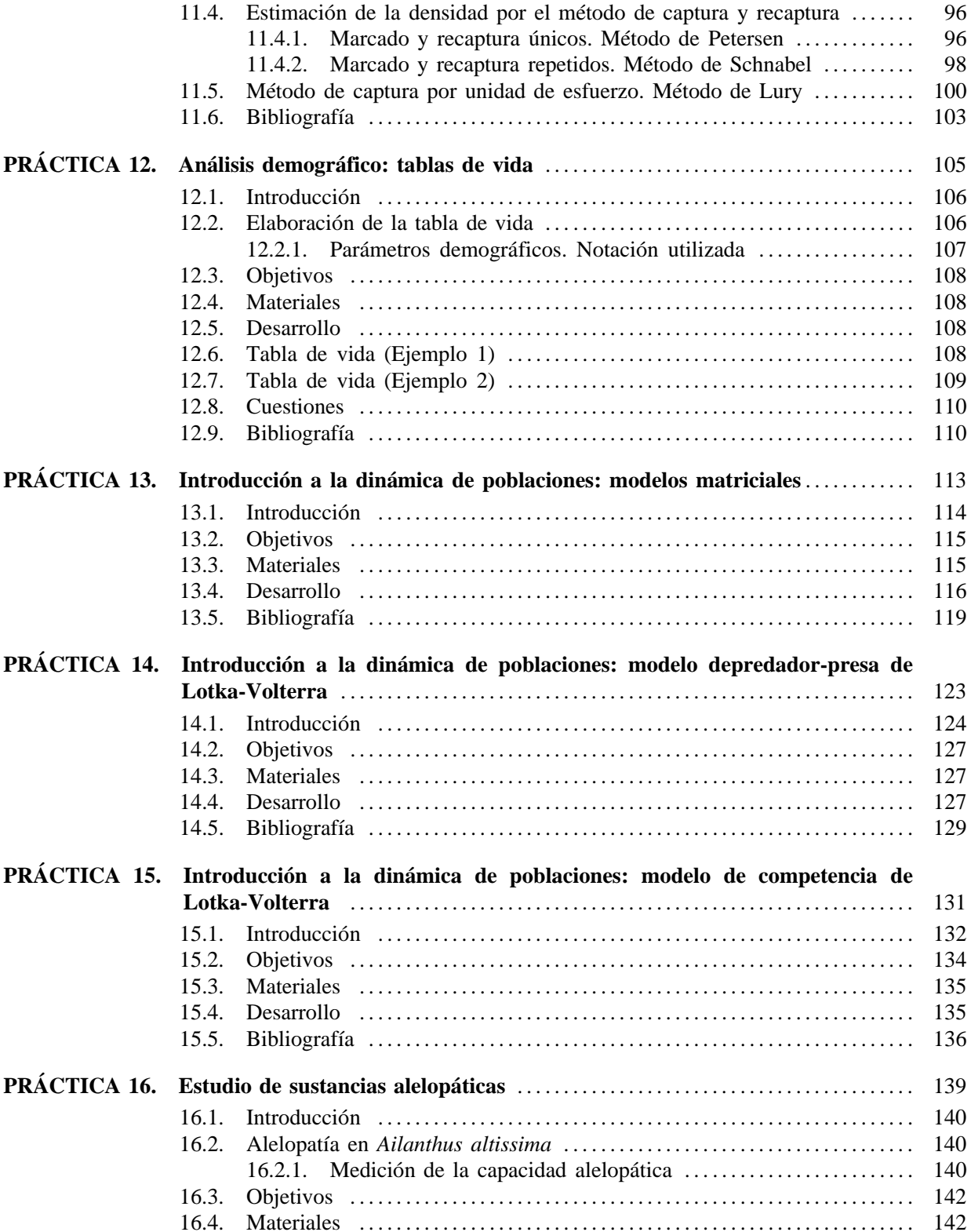

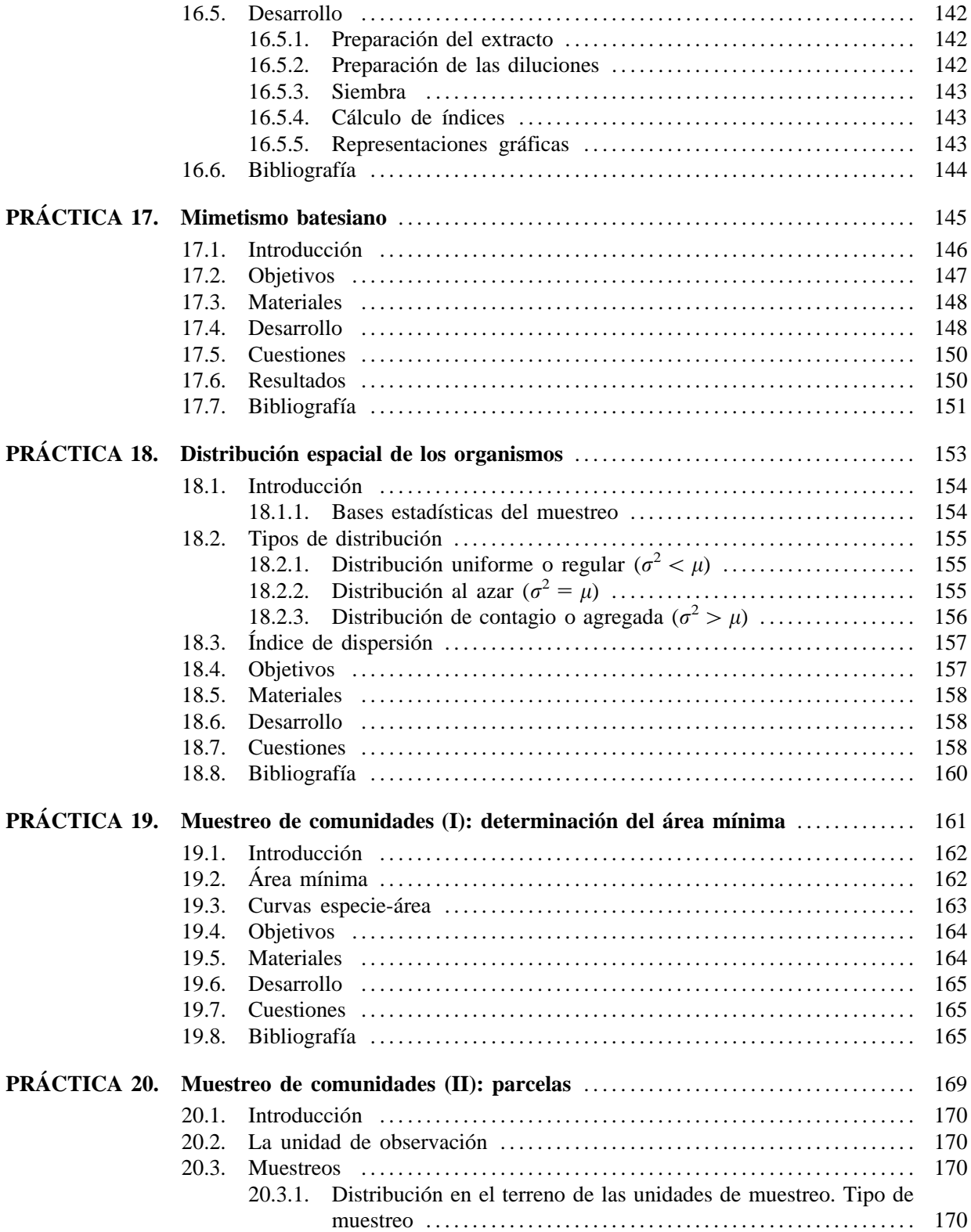

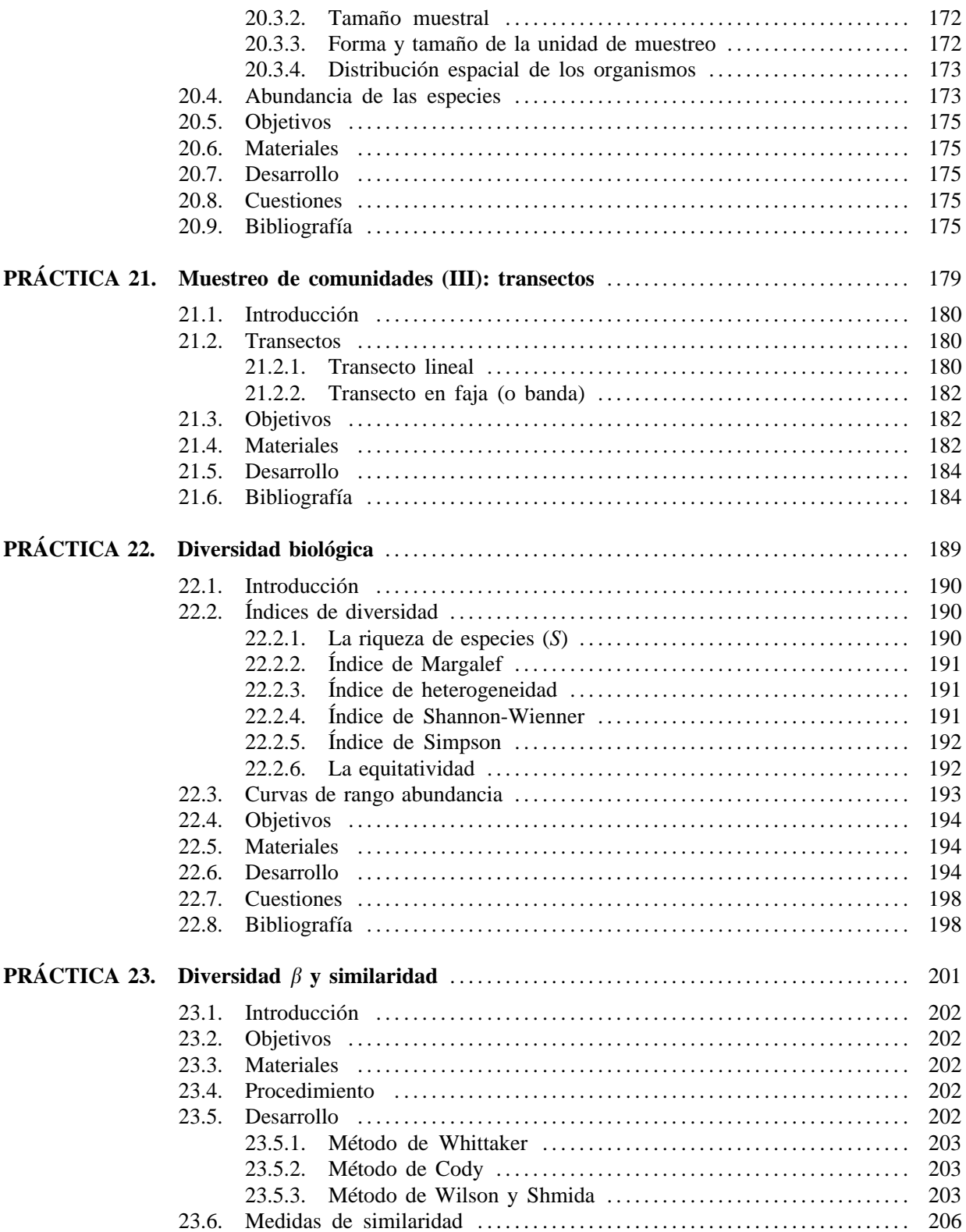

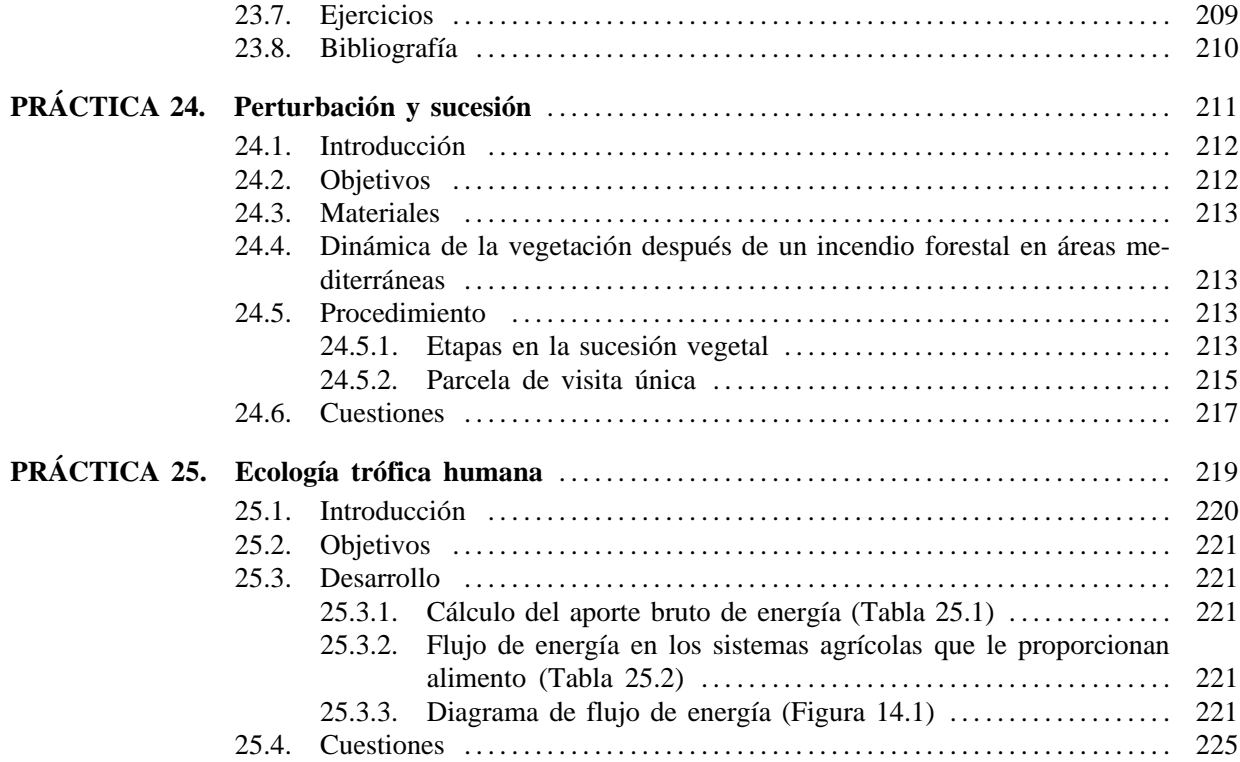

## **Presentación**

<span id="page-14-0"></span>La ecología es una ciencia joven ya que sólo adquirió la categoría de ciencia independiente en 1913. En la segunda mitad del siglo XX se produce el despertar de la conciencia ecológica en la población como respuesta a los visibles efectos destructivos que la actuación humana estaba teniendo sobre la naturaleza. Desde entonces, esta ciencia ha ido ganando en contenido y capacidad para aportar respuestas adecuadas a los sucesos ecológicos. Cada vez es mayor el número de intentos por construir hipótesis precisas, cuantitativas y comprobables mediante la observación y la experimentación pese a la enorme complejidad del objeto estudiado y de los formidables problemas que se están abordando.

La ecología como asignatura dentro del programa de una titulación universitaria aúna la dificultad de una elevada carga conceptual con la necesidad de dar respuestas cuantitativas concretas, todo ello manejando distintas escalas (desde organismo a ecosistema pasando por poblaciones y comunidades). La ecología se ha definido muchas veces como una ciencia de síntesis donde diversas disciplinas (botánica, zoología, evolución, etología, fisiología, agricultura, geología, etc.) han realizado aportaciones. No obstante, es también una ciencia experimental donde la observación y la obtención de medidas y el diseño y realización de experimentos juega un papel importante. El resultado es una materia de una enorme amplitud que obliga a elegir los principales conceptos a ser tratados y, desde una perspectiva aplicada, qué tipo de prácticas realizar. Se puede elegir un enfoque eminentemente aplicado centrado en la obtención de medidas en el campo, en la experimentación o bien en la modelización matemática. También puede elegirse realizar prácticas que ayuden a reforzar la asimilación de los principales conceptos teóricos o bien combinar varias aproximaciones.

Pero la selección de las prácticas a realizar no está limitada sólo por el tiempo y el enfoque pedagógico, también por las limitaciones materiales. Las prácticas de campo estarán limitadas por la cercanía a áreas donde poder realizarlas o al presupuesto para desplazar a los

alumnos hasta ellas. El trabajo de experimentación requiere, en gran medida, un lugar adecuado provisto del material necesario. Finalmente, realizar unas prácticas basadas en la modelización matemática, el manejo de sistemas de información geográfica o simplemente en un intensivo tratamiento estadístico de datos careciendo de ordenadores puede ser una tarea desmoralizante para los alumnos. No obstante, como profesores hemos sufrido alguna de estas carencias y hemos decidido enfocar las prácticas seleccionadas en este libro teniéndolas muy presentes.

El objetivo del libro es, por tanto, proveer de una selección de prácticas que puedan realizarse con muy pocos medios, cubriendo, en la medida de lo posible el mayor número de enfoques. Desde sencillas labores de toma de datos al trabajo con modelos matemáticos pasando por el diseño y realización de experimentos. Además, las prácticas pueden ser modificadas fácilmente para adaptarlas a las necesidades docentes y a las disponibilidades materiales. Más que un curso completo de prácticas hemos tratado de aportar una herramienta para que el profesor pueda completar su propia selección, aunque también puede ser utilizado como libro de la asignatura. Dado los pocos requerimientos que tienen algunas prácticas, muchas de ellas pueden ser realizadas de manera autónoma por los alumnos que podrán utilizar el libro para reforzar conceptos o adquirir habilidades prácticas más allá de las ofrecidas por las prácticas oficiales de la asignatura. También puede ser de utilidad para realizar los primeros trabajos en su vida profesional como una guía en la toma de datos de campo o en el diseño de muestreos y experimentos. Finalmente, los bajos requerimientos materiales de alguna de las prácticas y su facilidad de adaptación hacen que el libro pueda ser de utilidad para profesores de enseñanza secundaria. La práctica de toxicología (práctica ocho) fue realizada con alumnos de Formación Profesional y una variante simplificada empleando productos cosméticos (bronceador), con alumnos de tercer curso de la ESO. Otro ejemplo fácil de adaptación es la práctica de mimetismo batesiano (práctica diecisiete) que puede tratarse como un divertido juego de mesa donde los alumnos (de casi cualquier edad) pueden aprender cómo funciona el mimetismo.

#### **Estructura del libro**

El libro no es un conjunto de guiones de prácticas, sino que contiene la teoría necesaria para la aprehensión del concepto y los comentarios sobre la aplicación práctica de los mismos. De esta manera, su lectura puede ser de gran utilidad para poder abordar trabajos en la vida profesional de biólogos, técnicos de medio ambiente y las ingenierías relacionadas.

El libro está estructurado en prácticas, cada una de ellas mantiene una entidad propia independiente del resto. Estas prácticas están ordenadas según las diferentes materias: Conceptos básicos, Factores ambientales, Poblaciones, Comunidades y Ecosistemas.

Cada práctica presenta una introducción teórica donde se destaca la importancia del concepto y de las herramientas que se van a aprender a manejar en la práctica, incluyendo además una fundamentación teórica que explica y sitúa el concepto en el conjunto de la teoría ecológica. Los objetivos y los materiales de cada práctica se presentan explícitamente como ayuda no sólo al profesor sino también al alumno que sabe exactamente para qué está haciendo la práctica y qué medios va a precisar para ello. El desarrollo se describe con suficiente detalle como para permitir la correcta reproducción de las prácticas sin necesidad de ayuda del profesor. De esta forma se consigue fomentar la autonomía del alumno. Para finalizar se aporta un listado de bibliografía donde se puede ampliar la información sobre los conceptos aplicados en la realización de la práctica.

La sección dedicada a conceptos básicos trata de aportar los fundamentos necesarios para entender la experimentación y la cartografía (incluyendo los sistemas de posicionamiento global, GPS), herramientas que no son exclusivas de la ecología, pero que hay que conocer. Las dos primeras prácticas abordan la naturaleza experimental de la ecología. Desde el trabajo de Hurlbert (1984) resaltando las carencias en el diseño de experimentos en ecología, los investigadores han hecho un enorme esfuerzo para corregir esta situación. Creemos que estas prácticas son de gran utilidad para que el alumno adquiera cuanto antes las herramientas para diseñar experimentos correctamente, evitando los errores más comunes. No se trata de dos prácticas de estadística, aunque obviamente se manejan conceptos relativos a ella. La idea es profundizar en la lógica del diseño de la experimentación de forma que se pueda discernir entre los efectos de los distintos factores considerados en la experimentación.

Por otra parte, las prácticas tres y cuatro tratan de cartografía y funcionamiento y utilización del GPS (Global Positioning System), respectivamente. El objeto de las mismas es familiarizar al alumno con los distintos tipos de mapas que existen y aprender a calcular variables sencillas como distancias, pendientes, coordenadas de posición, etc.

La segunda sección es un conjunto de prácticas relativas a la relación existente entre los factores ambientales y los seres vivos, incluyendo desde las respuestas fisiológicas a la distribución de las especies. La práctica número cinco está dedicada a la bioclimatología y permitirá que el alumno se familiarice con las variables climáticas más utilizadas y cómo utilizarlas para estudiar los efectos del clima sobre la distribución de los seres vivos. La práctica número seis completa esta aproximación centrándose en el análisis de la distribución de una especie. El grupo de tres prácticas siguientes analiza los efectos de la luz, el fuego y sustancias tóxicas sobre la fisiología y crecimiento de las plantas. La última práctica de esta sección trata sobre el concepto de nicho, entendido como la delimitación para una especie de los márgenes preferidos (o tolerables) de los distintos factores ambientales.

La tercera sección reúne una serie de prácticas sobre el estudio de las poblaciones, incluyendo la estimación de tamaños poblacionales y parámetros demográficos (prácticas once y doce), modelos de crecimiento e incluso interacciones entre especies (competencia, depredación). Las prácticas trece, catorce y quince utilizan modelos matemáticos que simulan la dinámica de una población estructurada, o bien dos poblaciones interactuando mediante competencia o depredación. La aproximación utilizada permite resolver las cuestiones planteadas mediante el uso de ordenadores y programas de simulación, hojas de cálculo o simplemente con lápiz y papel.

La práctica dieciséis presenta una aproximación experimental al estudio de las relaciones alelopáticas. La práctica diecisiete trabaja el concepto de mimetismo batesiano desde una perspectiva participativa y divertida para los alumnos. La sección finaliza con la práctica dieciocho que proporciona herramientas conceptuales y prácticas para el estudio de la distribución espacial de los organismos.

El último bloque de prácticas es el relativo a comunidades y ecosistemas. Las tres primeras prácticas (prácticas diecinueve a veintiuno) abordan el difícil tema del muestreo desde el

diseño del mismo (que debe estar en concordancia con los objetivos del estudio) hasta su realización en campo. Las dos siguientes prácticas están dedicadas al estudio de la diversidad biológica, los alumnos aprenden la importancia, utilización y aplicación de diversos índices de diversidad a distintas escalas. En último lugar, la práctica veinticinco, trabaja con la posibilidad de analizar el comportamiento trófico de los propios alumnos como una forma de estudiar el flujo de energía en los ecosistemas a través de los distintos componentes de una cadena trófica.

Con estas prácticas, aunque no se aborda toda la complejidad de la ciencia de la ecología, sí que se recogen los temas más importantes que suelen darse en esta asignatura, en cualquiera de las carreras en que se imparte. Según los medios y las características de cada asignatura habrá que seleccionar las prácticas que mejor se adapten.

### **Los autores**

Antonio José Samo Lumbreras es Catedrático de Escuela Universitaria en la Escuela del Medio Rural y Enología de la Universidad Politécnica de Valencia, donde ha impartido la asignatura de Ecología durante más de diez años.

Alfonso Garmendia Salvador es Profesor Contratado Doctor del Departamento de Ecosistemas Agroforestales de la Universidad Politécnica de Valencia, donde se dedica a la investigación en modelos ecológicos e imparte la asignatura de Ecología. Además imparte cursos de Evaluación de Impacto Ambiental, tema sobre el cual ha escrito un libro para esta misma editorial.

Juan Antonio Delgado es Investigador en el Instituto Madrileño de Investigación y Desarrollo Rural Agrario y Alimentario (IMIDRA) así como profesor asociado del Departamento de Ecología de la Universidad Complutense de Madrid, donde imparte docencia en las asignaturas de Ecología, Biología Experimental (Organismos y Sistemas) e Introducción a la Ciencia del Medio Ambiente.

#### **PRÁCTICA**

## <span id="page-20-0"></span>**Ecología y probabilidad**

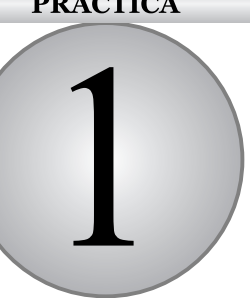

#### **CONTENIDO**

- 1.1. Introducción
- 1.2. Probabilidad y error
- 1.3. Objetivos
- 1.4. Materiales
- 1.5. Desarrollo
- 1.6. Cuestiones
- 1.7. Bibliografía

### **1.1. Introducción**

El método científico se basa en el diseño de hipótesis que deben ser corroboradas por observaciones en el mundo real. El procedimiento implica realizar una predicción que se deduzca lógicamente de la hipótesis y comprobar mediante mediciones si se corresponde o no con la realidad. Por ejemplo, podemos manejar como hipótesis que las razas humanas de los países del norte y del sur de Europa diferirán en la pigmentación de la piel ya que hay variación de la disponibilidad de radiación solar y una misma necesidad de cubrir así los requerimientos de vitamina D. Dada esta hipótesis nula, nosotros podríamos establecer una predicción: la población de Suecia presentará una piel con distinto nivel de pigmentación que la población española. Para corroborar si la hipótesis se corresponde con la realidad tendremos que comprobar que su predicción es correcta. Para ello podríamos comparar un único individuo de Suecia con un único individuo de España. Pero las medidas realizadas sobre un único individuo son difícilmente extensibles a la totalidad de la población. Aunque, obviamente tampoco resulta práctico (quizás no sea ni posible) medir a la totalidad de los individuos de ambas poblaciones por lo que la solución es obtener una muestra representativa sobre la que realizar las mediciones. Las conclusiones que se obtengan sobre esta muestra serán estadísticamente representativas del universo muestral (las dos poblaciones estudiadas).

El uso de la estadística se hace, por tanto necesario y, en consecuencia, tendremos que restringirnos a las leyes de la probabilidad. La forma usual de comprobar si la predicción que hemos realizado se ajusta o no a la realidad consiste en contrastar estadísticamente las diferencias entre las medias de las dos muestras. Se requiere el uso de un test estadístico ya que la comparación numérica de las muestras no es suficiente. Por ejemplo, si extraemos dos muestras al azar de una única población, comprobaremos que las medias no serán exactamente iguales y estamos completamente seguros de que las muestras provenían de una misma población. Las diferencias entre estas medias se deben simplemente al azar. Cuando comparemos diferencias entre medias de dos poblaciones, la estadística nos permitirá obtener la probabilidad de que las medias de ambas muestran sean diferentes por puro azar. Basándonos en esa probabilidad aceptaremos o rechazaremos nuestra hipótesis.

#### **1.2. Probabilidad y error**

Dada la naturaleza probabilística que va a tener el rechazo o aceptación de nuestras hipótesis se hace necesario recordar que no existe certeza sobre la decisión que tomemos. Una vez tomada nuestra decisión, puede que hayamos acertado, es decir nuestra afirmación se corresponde con la realidad o, por el contrario, que hayamos cometido un error. Si recurrimos de nuevo al ejemplo del principio sobre la pigmentación de la piel entre suecos y españoles:

Contraste de hipótesis:

Hipótesis nula H<sub>0</sub>: la población sueca tiene igual pigmentación que la española. Hipótesis alternativa *H*<sub>1</sub>: la población sueca tiene diferente pigmentación que la española.

• Resultados posibles:

Aceptamos que la pigmentación de ambas poblaciones es igual y es así (acierto).

Aceptamos que la pigmentación de ambas poblaciones es diferente y es así (acierto). Aceptamos que la pigmentación de ambas poblaciones es igual y no es así (error Tipo II). Aceptamos que la pigmentación de ambas poblaciones es diferente y no es así (error Tipo I).

Por convenio, se ha acordado restringir la probabilidad de cometer error Tipo I, es decir, la probabilidad de que se obtenga un falso positivo, que digamos que existen unas diferencias cuando realmente no las hay. El valor de probabilidad usado para aceptar una hipótesis nula (nivel de significación) se ha fijado para los estudios científicos en ecología en el 5%, es decir, rechazaremos nuestra hipótesis si la probabilidad de que las diferencias encontradas se deban al azar es igual o mayor al 5%. En otras palabras, sólo diremos que las medias son diferentes si la probabilidad de que las diferencias entre medias no se deban al azar es de al menos el 95%. Este valor del 5% se corresponde con la probabilidad de que un valor caiga fuera del rango comprendido entre la media y dos desviaciones estándar (por encima o por debajo;  $\mu + 2\sigma$ ) en el conjunto de medidas tomadas en una población (siempre y cuando los valores en la población sigan una distribución normal estandarizada).

Si encontramos diferencias entre medias tan grandes que la probabilidad de que se deban al azar son menores del 5%, entonces aceptamos la hipótesis alternativa y decimos que las medias son diferentes. La probabilidad de error al aceptar esta decisión no es cero, es decir, no tenemos certeza de que sea acertada, sólo de que la probabilidad de equivocarnos es inferior al 5%.

Entender este punto es de especial relevancia y nos mueve a mejorar la corrección formal y la validez biológica de nuestras hipótesis y predicciones ya que el realizar más pruebas estadísticas implica un aumento de la probabilidad de cometer error de Tipo I. En pocas palabras, si nos dedicamos a comparar todo con todo, es probable que encontremos diferencias significativas por puro azar, es decir, sin ningún significado biológico. Por eso es de gran importancia asegurarnos de la necesidad del test que vamos a realizar para apoyar la hipótesis concreta que tenemos. Si realizamos cientos de test sin una idea concreta, muchas de las significaciones se deberán simplemente al azar.

#### **1.3. Objetivos**

El alumno comprobará que la realización de muchos test sin ningún sentido biológico producirá diferencias significativas con una probabilidad del 5% de que éstas se deban al azar. Esto servirá para alertarle ante el deseo de querer realizar muchos test estadísticos comparando todo con todo dada la facilidad con la que es posible realizar esto con los paquetes estadísticos actuales.

### **1.4. Materiales**

Dado que se trata de comprobar que pueden existir relaciones significativas entre variables por puro azar, lo indicado es trabajar con números generados aleatoriamente. Para ello puede recurrirse a una tabla de números aleatorios, a generar una con el uso de un ordenador y el software adecuado o bien, la tabla de variables formada por números aleatorios (Tabla 1.1).

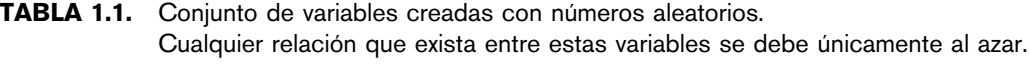

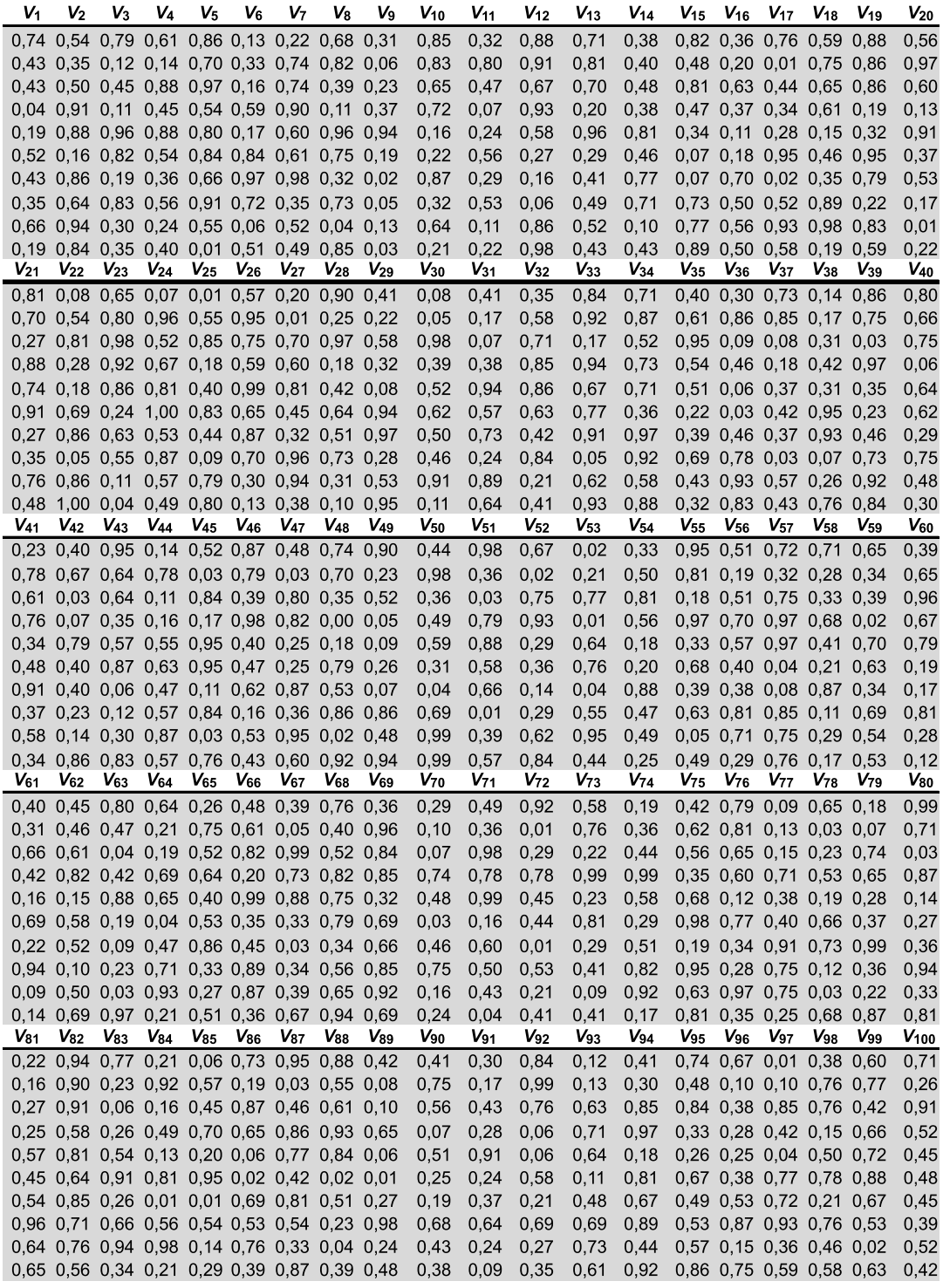

### **1.5. Desarrollo**

Si se tiene acceso al aula de informática, conviene utilizar una hoja de cálculo, en caso contrario, puede emplearse la tabla de números aleatorios al final de la práctica como datos para los test y realizar todos los test a mano.

Si recurrimos a la hoja de cálculo podremos crear nuestra serie de variables aleatorias de la longitud que deseemos y realizar comparaciones entre sí mediante test de correlación (*r* de Pearson, correlación de rangos de Spearman) o de diferencia de medias (*T*-student) o de medianas (*U* de Mann Whitney).

Si recurrimos a operar a mano, es preferible comparar las diferencias entre variables por medio de un test de la *U* de Mann Whitney, que resulta fácil de calcular y muy adecuado para series cortas de datos. El cálculo es como sigue:

**1.** Escogemos dos de las variables de la tabla generada aleatoriamente y subrayamos los valores de una de ellas para mantener claramente diferenciados los valores pertenecientes a cada variable.

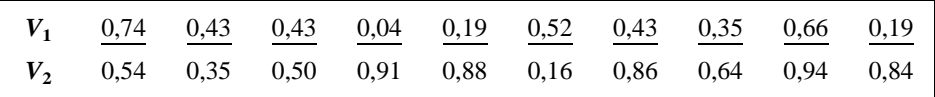

**2.** Ordenamos el conjunto de datos de ambas muestras en orden ascendente.

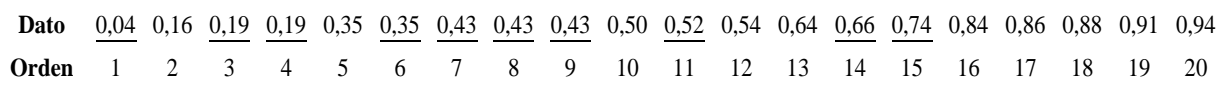

**3.** Le asignamos un valor de rango, de forma que, cuando dos o más datos coincidan, asignamos a todos ellos el rango medio.

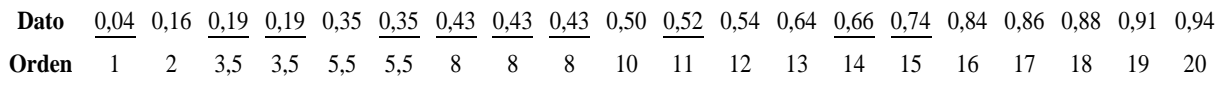

**4.** Sumamos los rangos de cada variable, siendo  $R_1$  = Suma de los rangos de la variable  $V_1$  (valores subrayados) y  $R_2$  = Suma de los rangos de la variable  $V_2$  (valores no subrayados)

$$
R_1 = 1 + 3,5 + 3,5 + 5,5 + 8 + 8 + 8 + 11 + 14 + 15 = 77,5
$$
  

$$
R_2 = 2 + 5,5 + 10 + 12 + 13 + 16 + 17 + 18 + 19 + 20 = 132,5
$$

**5.** Calculamos los estadísticos  $U_1$  y  $U_2$  de la siguiente manera:

$$
U_1 = n_1 \cdot n_2 + \frac{n_2 \cdot (n_2 + 1)}{2} - R_2 = 100 + 55 - 77,5 = 77,5
$$

$$
U_2 = n_1 \cdot n_2 + \frac{n_1 \cdot (n_1 + 1)}{2} - R_1 = 100 + 55 - 132,5 = 22,5
$$

**6.** Comprueba en este punto que la suma de los estadísticos  $U_1$  y  $U_2$  ha de ser igual al producto del tamaño muestral de ambas variables  $(n_1 \, y \, n_2)$  que en nuestro caso es igual a 100.

En caso contrario tendremos que repasar los cálculos.

**7.** El menor valor de *U*, en nuestro caso  $U_2 = 22.5$ , se compara con el valor de la tabla (Tabla 1.2) para los tamaños muestrales que tenemos (valores de  $n_1$  y  $n_2$ , en nuestro ejemplo ambos son 10). El valor crítico para  $P = 0.05$  que viene en la tabla es 23. Nuestro valor es inferior al de la tabla  $(22,5 < 23 \Rightarrow P < 0,05)$  y, por tanto, rechazamos la hipótesis nula de que ambas variables presentan la misma mediana. Por tanto, hay diferencias significativas entre las variables  $V_1$  y  $V_2$  pese a que han sido generadas al azar ( $U = 22.5$ ;  $P < 0.05$  *U* de Mann Whitney).

**TABLA 1.2.** Valores críticos de la U de Mann Whitney ( $p = 0.05$ ). Si el valor de la U es menor que el de la tabla significa que  $p < 0.05$ , si es mayor, entonces  $p > 0.05$ .

| n <sub>1</sub> | n <sub>2</sub> | $\mathbf{2}$   | 3 | 4              | 5              | 6  | 7  | 8              | 9              | 10           | 11 | 12 | 13 | 14 | 15 | 16 | 17  | 18             | 19             | 20             |
|----------------|----------------|----------------|---|----------------|----------------|----|----|----------------|----------------|--------------|----|----|----|----|----|----|-----|----------------|----------------|----------------|
| $\overline{2}$ |                |                |   |                |                |    |    | 0              | $\mathbf{0}$   | $\mathbf{0}$ | 0  |    |    | 1  |    |    | 2   | 2              | $\overline{2}$ | $\overline{2}$ |
| 3              |                |                |   |                | 0              |    |    | $\overline{2}$ | $\overline{2}$ | 3            | 3  | 4  | 4  | 5  | 5  | 6  | 6   | $\overline{7}$ | $\overline{7}$ | 8              |
| 4              |                |                |   | $\theta$       |                | 2  | 3  | 4              | 4              | 5            | 6  | 7  | 8  | 9  | 10 | 11 | 11  | 12             | 13             | 13             |
| 5              |                |                | 0 |                | $\overline{2}$ | 3  | 5  | 6              | $\overline{7}$ | 8            | 9  | 11 | 12 | 13 | 14 | 15 | 17  | 18             | 19             | 20             |
| 6              |                |                |   | $\overline{2}$ | 3              | 5  | 6  | 8              | 10             | 11           | 13 | 14 | 16 | 17 | 19 | 21 | 22  | 24             | 25             | 27             |
| 7              |                |                |   | 3              | 5              | 6  | 8  | 10             | 12             | 14           | 16 | 18 | 20 | 22 | 24 | 26 | 28  | 30             | 32             | 34             |
| 8              |                | $\theta$       | 2 | 4              | 6              | 8  | 10 | 13             | 15             | 17           | 19 | 22 | 24 | 26 | 29 | 31 | 34  | 36             | 38             | 41             |
| 9              |                | 0              | 2 | 4              | 7              | 10 | 12 | 15             | 17             | 20           | 23 | 26 | 28 | 31 | 34 | 37 | 39  | 42             | 45             | 48             |
| 10             |                | 0              | 3 | 5              | 8              | 11 | 14 | 17             | 20             | 23           | 26 | 29 | 33 | 36 | 39 | 42 | 45  | 48             | 52             | 55             |
| 11             |                | 0              | 3 | 6              | 9              | 13 | 16 | 19             | 23             | 26           | 30 | 33 | 37 | 40 | 44 | 47 | 51  | 55             | 58             | 62             |
| 12             |                |                | 4 | 7              | 11             | 14 | 18 | 22             | 26             | 29           | 33 | 37 | 41 | 45 | 49 | 53 | 57  | 61             | 65             | 69             |
| 13             |                |                | 4 | 8              | 12             | 16 | 20 | 24             | 28             | 33           | 37 | 41 | 45 | 50 | 54 | 59 | 63  | 67             | 72             | 76             |
| 14             |                |                | 5 | 9              | 13             | 17 | 22 | 26             | 31             | 36           | 40 | 45 | 50 | 55 | 59 | 64 | 67  | 74             | 78             | 83             |
| 15             |                |                | 5 | 10             | 14             | 19 | 24 | 29             | 34             | 36           | 44 | 49 | 54 | 59 | 64 | 70 | 75  | 80             | 85             | 90             |
| 16             |                |                | 6 | 11             | 15             | 21 | 26 | 31             | 37             | 42           | 47 | 53 | 59 | 64 | 70 | 75 | 81  | 86             | 92             | 98             |
| 17             |                | 2              | 6 | 11             | 17             | 22 | 28 | 34             | 39             | 45           | 51 | 57 | 63 | 67 | 75 | 81 | 87  | 93             | 99             | 105            |
| 18             |                | 2              | 7 | 12             | 18             | 24 | 30 | 36             | 42             | 48           | 55 | 61 | 67 | 74 | 80 | 86 | 93  | 99             | 106            | 112            |
| 19             |                | 2              | 7 | 13             | 19             | 25 | 32 | 38             | 45             | 52           | 58 | 65 | 72 | 78 | 85 | 92 | 99  | 106            | 113            | 119            |
| 20             |                | $\overline{2}$ | 8 | 13             | 20             | 27 | 34 | 41             | 48             | 55           | 62 | 69 | 76 | 83 | 90 | 98 | 105 | 112            | 119            | 127            |

**Advertencia.** Al contrario que la mayoría de los test, el valor calculado de *U* tiene que ser más pequeño para rechazar la hipótesis nula de igualdad de medianas.

### **1.6. Cuestiones**

- **1.** Realizar la comparación de 1 variable contra otras 10 por alumno. La mayoría encontrarán al menos 1 comparación con diferencias significativas.
- **2.** Calcular el porcentaje de test significativos en toda la clase como el número de test significativos dividido por el total de los test realizados por el conjunto de alumnos. ¿Qué valor se obtiene? ¿Se aproxima al 5%? ¿Por qué?

### **1.7. Bibliografía**

- Calvo Sendin, J. F. *et al*. (1994): *Ecología general*. *Prácticas y experiencias* (*I*). Dep. de Ecología y Medio Ambiente. Universidad de Murcia.
- Fowler, J. y Cohen, L. (1990): *Practical statistics for field biology*. Open University Press, Philadelphia, EE.UU.

#### **Anotaciones:**

<span id="page-28-0"></span>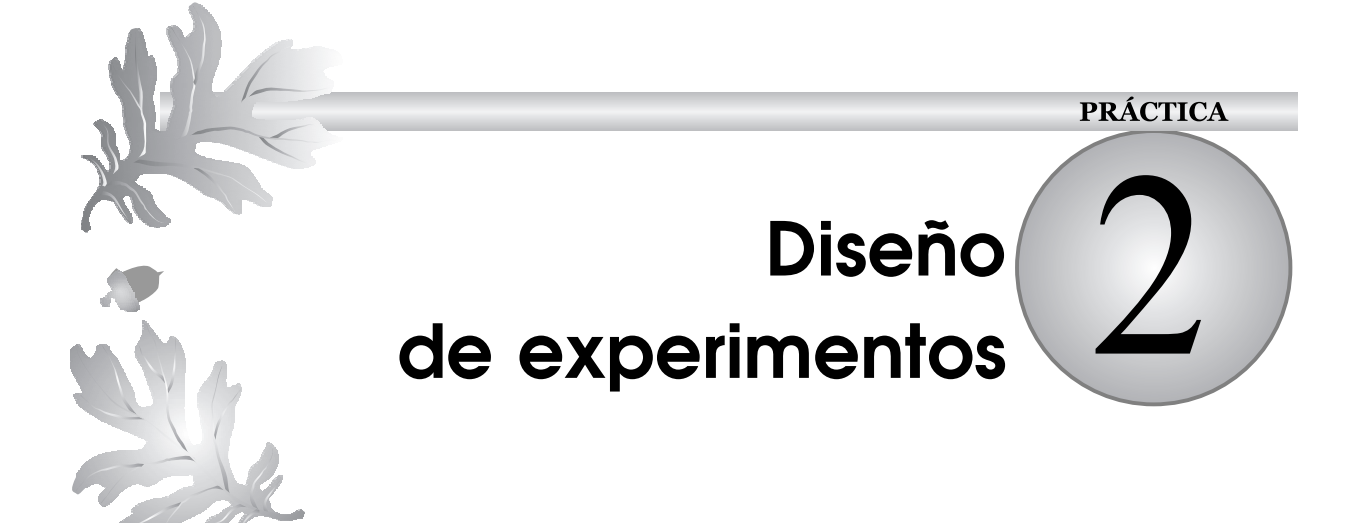

#### **CONTENIDO**

- 2.1. Introducción
- 2.2. Replicación
- 2.3. El blanco o control
- 2.4. Objetivos
- 2.5. Materiales
- 2.6. Desarrollo
- 2.7. Cuestiones
- 2.8. Bibliografía

### **2.1. Introducción**

El método científico se basa en el diseño de hipótesis que deben ser corroboradas por observaciones en el mundo real. El procedimiento implica realizar una predicción que se deduzca lógicamente de la hipótesis y comprobar mediante mediciones si se corresponde o no con la realidad. La realización de ensayos y experimentos para obtener datos que permitan apoyar o rechazar las hipótesis creadas suponen una de las herramientas más poderosas para el científico. La interpretación de los resultados obtenidos se realizará generalmente mediante tests estadísticos adecuados a la naturaleza de los datos y de la hipótesis planteada. No obstante, no conviene descuidar la lógica del diseño del experimento a realizar.

#### **2.2. Replicación**

Por regla general, el experimento deberá incluir un número adecuado de réplicas de cada uno de los tratamientos que queramos comparar. En este punto conviene aclarar que el concepto de replicación va más allá de la obtención de varias medidas por tratamiento. Por réplica se entiende la aplicación del tratamiento de forma independiente a nuestras unidades experimentales. En cada experimento hay que tener más de una unidad experimental a la cual se le aplica el mismo tratamiento de manera independiente. De esta forma podemos separar las diferencias debidas al tratamiento (variación entre muestras con distinto tratamiento) con variaciones debidas a otras fuentes (variación entre muestras con el mismo tratamiento).

Tratemos de explicar el concepto de replicación con un ejemplo.

Pretendemos comparar la eficacia en la estimulación de la floración de dos abonos (A y B) sobre plantas de geranio (*Pelargonium sp*.). Y realizamos dos posibles diseños:

- **1.** Seleccionamos 20 plantas de geranio y plantamos en grupos de 10 en dos jardineras, aplicando el fertilizante A a una de ellas y el B a la otra en el agua de riego siguiendo las instrucciones del fabricante. Las jardineras se disponen en el laboratorio en paralelo junto a la ventana.
- **2.** Seleccionamos 20 plantas de geranio y plantamos individualmente en macetas, aplicando el fertilizante A a diez de ellas y el B a las otras en el agua de riego siguiendo las instrucciones del fabricante. Las macetas se distribuyen al azar en dos filas de 10 junto a la ventana.

En principio tendríamos datos (número de flores) de diez plantas por tratamiento para cada uno de los tratamientos tanto para el diseño uno como para el diseño dos. Sin embargo, hay una gran diferencia entre ambos diseños. En el primer diseño sólo tenemos dos unidades experimentales, las jardineras, una para cada tratamiento. No tenemos, por tanto varias réplicas por tratamiento. Es a ellas a las que aplicamos de manera independiente el tratamiento de fertilización. De este modo, las diferencias entre tratamientos se confunden con las posibles diferencias entre jardineras lo que incluye diferencias en drenaje, sustrato, dimensiones, situación en el espacio, etc. Las plantas dentro de cada jardinera no son verdaderas réplicas ya que no se les ha aplicado de manera independiente los tratamientos. De esta manera, lo parecido que sean entre sí las plantas que han recibido uno de los tratamientos y lo diferente que sean frente al otro grupo puede deberse en gran medida a que comparten la jardinera, la aplicación del tratamiento y la localización.

En el segundo diseño disponemos de veinte unidades experimentales, diez para cada tratamiento, ya que a cada maceta se le aplica el tratamiento de manera independiente. De esta forma lo parecido que sean entre sí las plantas que han recibido uno de los tratamientos y lo diferente que sean frente al otro grupo sólo puede deberse a lo que comparten en común, que es el tratamiento, ya que la localización, la aplicación del fertilizante y la maceta son distintos para cada planta.

Por tanto, el segundo diseño es claramente preferible sobre el primero.

### **2.3. El blanco o control**

Otro de los aspectos importantes a la hora de realizar un experimento es el concepto de blanco o control. El objetivo de la mayoría de los experimentos es el de obtener datos que permitan contrastar una hipótesis mediante la comparación de dos o más conjuntos de datos. En ocasiones, se quiere comparar la aplicación de un tratamiento con la situación de no aplicación del tratamiento. De esta forma se compara la situación normal en caso de no intervención con la que es de nuestro interés para el estudio, la aplicación del tratamiento. Esta situación de no intervención, de no aplicación del tratamiento de interés se conoce como tratamiento blanco o tratamiento control. La situación ideal es que el blanco o control sea idéntico a la situación del tratamiento pero sin la aplicación del tratamiento. Por ejemplo, si estamos interesados en ver la variación en el número de flores al aplicar un abono líquido, el tratamiento control deberá tener exactamente la misma cantidad de riego aunque sin incluir el abonado.

En muchas ocasiones, sin embargo, estamos interesados en comparar dos tratamientos. Por ejemplo, si queremos comparar la eficacia en la estimulación de la floración de dos abonos (A y B), y aplicamos el segundo diseño, podríamos comparar los resultados sin necesidad de recurrir a un tratamiento control. Sin embargo, la existencia de un tratamiento control podría aumentar la potencia de nuestro experimento.

### **2.4. Objetivos**

El alumno comprobará que la inclusión de un tratamiento control en un experimento aumenta la potencia del mismo, permitiendo mejorar la diferenciación entre dos o más tratamientos de interés. El objetivo es introducir al alumno en el diseño experimental.

### **2.5. Materiales**

En la Tabla 2.1 se incluyen los datos corespondientes a un experimento en el cual se seleccionaron treinta plantas de *Pelargonium sp*. en macetas y a las cuales se asignó al azar la aplicación de uno de los siguientes tres tratamientos:

#### **12** Introducción práctica a la ECOLOGÍA

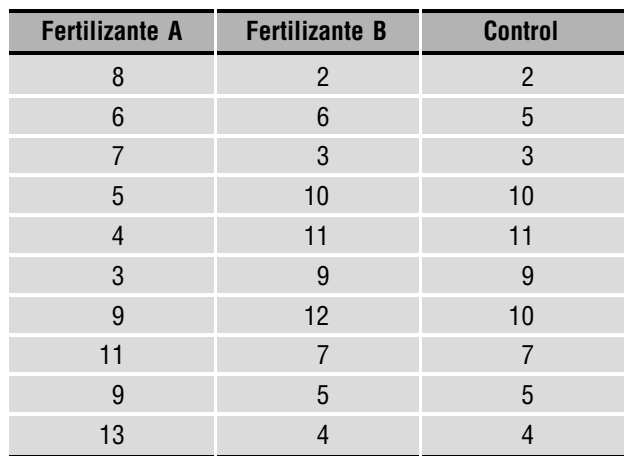

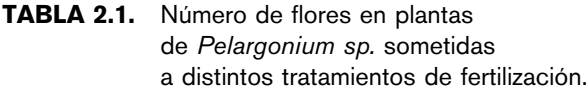

- Aplicación de fertilizante A disuelto en 40 cl de agua de riego.
- Aplicación de fertilizante B disuelto en 40 cl de agua de riego.
- Aplicación de 40 cl de agua de riego (control).

### **2.6. Desarrollo**

Si se tiene acceso al aula de informática, conviene utilizar una hoja de cálculo, o un programa de estadística que permita comparar el número de flores por planta conseguido en cada tratamiento o bien realizar las operaciones a mano.

- **1.** Se compararán entre sí los resultados correspondientes a los dos tratamientos con aplicación de fertilizante.
- **2.** Se compararán entre sí los resultados correspondientes a los tres tratamientos.

Si usamos un ordenador puede resultarnos sencillo realizar test de ANOVA para efectuar comparaciones entre medias, bien mediante un programa específico de estadística, el módulo de estadística del Excell o bien aplicando las fórmulas con ayuda de una hoja de cálculo. Si tenemos que recurrir al uso de la calculadora o sólo con papel y lápiz podemos realizar más rápidamente las comparaciones mediante test no paramétricos de comparación de medianas. Para ello sería necesario recurrir a la *U* de Mann Whitney para dos series de muestras y al test de Kruskal Wallis para el caso de tres tratamientos.

Para la comparación de los dos tratamientos, el cálculo es como sigue:

- **1.** Escogemos las series de datos correspondientes a los tratamientos con fertilizante y subrayamos los valores de una de ellas para mantener claramente diferenciados los valores pertenecientes a cada variable.
- **2.** Ordenamos el conjunto de datos de ambas muestras en orden ascendente.
- **3.** Le asignamos un valor de rango, de forma que, cuando dos o más datos coincidan, asignamos a todos ellos el rango medio.
- **4.** Sumamos los rangos de cada variable, siendo
	- $R_A$  = Suma de los rangos del tratamiento A.
	- $R_B$  = Suma de los rangos del tratamiento B.
- **5.** Calculamos los estadísticos  $U_1$  y  $U_2$  de la siguiente manera:

$$
U_A = n_A \cdot n_B = \frac{n_B \cdot (n_B + 1)}{2} - R_B =
$$

$$
U_B = n_A \cdot n_B = \frac{n_A \cdot (n_A + 1)}{2} - R_A =
$$

**6.** Comprueba en este punto que la suma de los estadísticos  $U_A$  y  $U_B$  ha de ser igual al producto del tamaño muestral del número de datos de cada tratamiento de ambas variables  $(n_A \, y \, n_B)$ .

En caso contrario tendremos que repasar los cálculos.

**7.** El menor valor de *U* se compara con el valor de la tabla (Tabla 2.2) para los tamaños muestrales que tenemos (valores de  $n_A$  y  $n_B$ , en nuestro ejemplo ambos son 10). Si el

**TABLA 2.2.** Valores críticos de la U de Mann Whitney ( $p = 0.05$ ). Si el valor de la U calculada es menor que el de la tabla, las diferencias son significativas.

| n <sub>1</sub> | n <sub>2</sub> | $\mathbf{2}$   | 3              | 4  | 5              | 6              | 7  | 8              | 9  | 10 | 11           | 12 | 13 | 14 | 15 | 16 | 17  | 18             | 19             | 20  |
|----------------|----------------|----------------|----------------|----|----------------|----------------|----|----------------|----|----|--------------|----|----|----|----|----|-----|----------------|----------------|-----|
| 2              |                |                |                |    |                |                |    | 0              | 0  | 0  | $\mathbf{0}$ | 1  | 1  |    | 1  |    | 2   | $\overline{2}$ | $\overline{2}$ | 2   |
| 3              |                |                |                |    | 0              |                | 1  | $\overline{c}$ | 2  | 3  | 3            | 4  | 4  | 5  | 5  | 6  | 6   | $\overline{7}$ | 7              | 8   |
| 4              |                |                |                | 0  |                | $\overline{2}$ | 3  | 4              | 4  | 5  | 6            | 7  | 8  | 9  | 10 | 11 | 11  | 12             | 13             | 13  |
| 5              |                |                | 0              | 1  | $\overline{2}$ | 3              | 5  | 6              | 7  | 8  | 9            | 11 | 12 | 13 | 14 | 15 | 17  | 18             | 19             | 20  |
| 6              |                |                |                | 2  | 3              | 5              | 6  | 8              | 10 | 11 | 13           | 14 | 16 | 17 | 19 | 21 | 22  | 24             | 25             | 27  |
| 7              |                |                | 1              | 3  | 5              | 6              | 8  | 10             | 12 | 14 | 16           | 18 | 20 | 22 | 24 | 26 | 28  | 30             | 32             | 34  |
| 8              |                | 0              | 2              | 4  | 6              | 8              | 10 | 13             | 15 | 17 | 19           | 22 | 24 | 26 | 29 | 31 | 34  | 36             | 38             | 41  |
| 9              |                | 0              | $\overline{2}$ | 4  | 7              | 10             | 12 | 15             | 17 | 20 | 23           | 26 | 28 | 31 | 34 | 37 | 39  | 42             | 45             | 48  |
| 10             |                | 0              | 3              | 5  | 8              | 11             | 14 | 17             | 20 | 23 | 26           | 29 | 33 | 36 | 39 | 42 | 45  | 48             | 52             | 55  |
| 11             |                | 0              | 3              | 6  | 9              | 13             | 16 | 19             | 23 | 26 | 30           | 33 | 37 | 40 | 44 | 47 | 51  | 55             | 58             | 62  |
| 12             |                |                | 4              | 7  | 11             | 14             | 18 | 22             | 26 | 29 | 33           | 37 | 41 | 45 | 49 | 53 | 57  | 61             | 65             | 69  |
| 13             |                |                | 4              | 8  | 12             | 16             | 20 | 24             | 28 | 33 | 37           | 41 | 45 | 50 | 54 | 59 | 63  | 67             | 72             | 76  |
| 14             |                |                | 5              | 9  | 13             | 17             | 22 | 26             | 31 | 36 | 40           | 45 | 50 | 55 | 59 | 64 | 67  | 74             | 78             | 83  |
| 15             |                |                | 5              | 10 | 14             | 19             | 24 | 29             | 34 | 36 | 44           | 49 | 54 | 59 | 64 | 70 | 75  | 80             | 85             | 90  |
| 16             |                |                | 6              | 11 | 15             | 21             | 26 | 31             | 37 | 42 | 47           | 53 | 59 | 64 | 70 | 75 | 81  | 86             | 92             | 98  |
| 17             |                | 2              | 6              | 11 | 17             | 22             | 28 | 34             | 39 | 45 | 51           | 57 | 63 | 67 | 75 | 81 | 87  | 93             | 99             | 105 |
| 18             |                | $\overline{2}$ | 7              | 12 | 18             | 24             | 30 | 36             | 42 | 48 | 55           | 61 | 67 | 74 | 80 | 86 | 93  | 99             | 106            | 112 |
| 19             |                | 2              | 7              | 13 | 19             | 25             | 32 | 38             | 45 | 52 | 58           | 65 | 72 | 78 | 85 | 92 | 99  | 106            | 113            | 119 |
| 20             |                | 2              | 8              | 13 | 20             | 27             | 34 | 41             | 48 | 55 | 62           | 69 | 76 | 83 | 90 | 98 | 105 | 112            | 119            | 127 |

valor obtenido es inferior al valor crítico de la tabla para  $p < 0.05$ , rechazamos la hipótesis nula de que ambas variables presentan la misma mediana. Por tanto, habrá diferencias significativas entre las variables.

Para la comparación de los tres tratamientos (incluyendo el control), el cálculo es como sigue:

- **1.** Escogemos las series de datos correspondientes a los tres tratamientos y marcamos los valores de una de ellas con subrayado sencillo y los de otra con subrayado doble para poder mantener claramente diferenciados los valores pertenecientes a cada variable.
- **2.** Ordenamos el conjunto de datos de ambas muestras en orden ascendente.
- **3.** Asignamos un valor de rango, de forma que, cuando dos o más datos coincidan asignamos a todos ellos el rango medio.
- **4.** Distribuye los valores de cada tratamiento en columnas junto con su valor de rango y añade al final de los mismos el número de datos (*n*).
- **5.** Sumamos los rangos de cada variable, siendo

 $R_A$  = Suma de los rangos del tratamiento A.

 $R_B$  = Suma de los rangos del tratamiento B.

 $R_C$  = Suma de los rangos del tratamiento control.

- **6.** Eleva los valores de *R* al cuadrado y luego divídelos por el número de datos en cada tratamiento ( $n_A$ ,  $n_B$ ,  $n_C$ ). Finalmente calcula la suma de todos los valores  $\sum (R^2/n)$ .
- **7.** El estadístico *K*, se obtiene multiplicando  $\Sigma (R^2/n)$  por la expresión 12  $\frac{1}{N(N+1)}$  y restando después la expresión  $-3(N + 1)$  donde *N* es el número total de datos considerando el conjunto de tratamientos ( $N = n_A + n_B + n_C$ ) y 12 y 3 son constantes.

El valor de K obtenido se compara con los valores de la tabla de  $\gamma^2$  (Tabla 2.3). Los grados de libertad son el número de tratamientos menos  $1(3 - 1 = 2$  en nuestro ejemplo). Si nuestro valor calculado de *K* excede el valor crítico de la tabla para  $p < 0.05$ , entonces rechazaríamos la hipótesis nula y diríamos que las tres muestras no presentan la misma mediana. No obstante, el test nos habla de las diferencias de los tratamientos como grupo, no nos indica qué tratamientos son distintos entre sí. No obstante, podemos afirmar con bastante seguridad que al menos hay diferencias significativas entre las dos muestras con el mayor y menor suma de rangos.

**Advertencia.** Al contrario que en la mayoría de los test, el valor calculado de *U* tiene que ser más pequeño para rechazar la hipótesis nula de igualdad de medianas. Por otra parte, el test de Kruskal-Wallis sigue la norma general; el valor de *K* tiene que ser superior para rechazar la hipótesis nula de igualdad de medianas en todos los grupos.

| <b>Grados</b><br>de libertad | 0,95  | 0,90  | 0,70  | 0,50  | 0, 30 | 0,20  | 0, 10 | 0,05  | 0,01  | 0,001 |
|------------------------------|-------|-------|-------|-------|-------|-------|-------|-------|-------|-------|
| $\mathbf{1}$                 | 0,004 | 0,016 | 0,15  | 0,45  | 1,07  | 1,64  | 2,71  | 3,84  | 6,63  | 10,83 |
| $\overline{2}$               | 0, 10 | 0,21  | 0,71  | 1,38  | 2,41  | 3,22  | 4,61  | 5,99  | 9,21  | 13,82 |
| $\mathbf{3}$                 | 0,35  | 0,58  | 1,42  | 2,36  | 3,67  | 4,64  | 6,25  | 7,81  | 11,34 | 16,27 |
| $\overline{\mathcal{A}}$     | 0,71  | 1,06  | 2,20  | 3,35  | 4,88  | 5,99  | 7,78  | 9,48  | 13,27 | 18,47 |
| 5                            | 1,15  | 1,61  | 3,00  | 4,35  | 6,06  | 7,29  | 9,24  | 11,02 | 15,08 | 20,52 |
| $\,6\,$                      | 1,64  | 2,20  | 3,83  | 5,34  | 7,23  | 8,56  | 10,65 | 12,59 | 16,81 | 22,46 |
| $\overline{7}$               | 2,17  | 2,83  | 4,67  | 6,34  | 8,38  | 9,80  | 12,02 | 14,06 | 18,47 | 24,32 |
| $\bf 8$                      | 2,73  | 3,49  | 5,53  | 7,34  | 9,52  | 11,03 | 13,36 | 15,50 | 20,09 | 26,13 |
| $\boldsymbol{9}$             | 3,33  | 4,17  | 6,39  | 8,34  | 10,66 | 12,24 | 14,68 | 16,91 | 21,66 | 27,88 |
| 10                           | 3,94  | 4,87  | 7,27  | 9,34  | 11,78 | 13,44 | 15,99 | 18,30 | 23,20 | 29,59 |
| 11                           | 4,58  | 5,58  | 8,15  | 10,34 | 12,90 | 14,63 | 17,28 | 19,67 | 24,72 | 31,26 |
| 12                           | 5,23  | 6,30  | 9,03  | 11,34 | 14,01 | 15,81 | 18,55 | 21,02 | 26,21 | 32,91 |
| 13                           | 5,89  | 7,04  | 9,93  | 12,34 | 15,12 | 16,99 | 19,81 | 23,36 | 27,68 | 34,53 |
| 14                           | 6,57  | 7,79  | 10,82 | 13,33 | 16,22 | 18,15 | 21,06 | 23,68 | 29,14 | 36,12 |
| 15                           | 7,26  | 8,55  | 11,72 | 14,33 | 17,32 | 19,31 | 22,31 | 24,99 | 30,58 | 37,70 |
| 20                           | 10,85 | 12,44 | 16,27 | 19,34 | 22,78 | 25,04 | 28,41 | 31,41 | 37,58 | 45,32 |
| 25                           | 14,61 | 16,47 | 20,87 | 24,34 | 28,17 | 30,68 | 34,38 | 37,65 | 44,31 | 52,62 |
| 30                           | 18,49 | 20,60 | 25,51 | 29,34 | 33,53 | 36,25 | 40,26 | 43,77 | 50,89 | 59,70 |
| 50                           | 34,76 | 37,69 | 44,31 | 49,34 | 54,72 | 58,16 | 63,17 | 67,51 | 76,15 | 86,66 |

**TABLA 2.3.** Distribución de  $\chi^2$ . Para calcular el valor de  $\chi^2$  para el test de la distribución uniforme, utilizar los valores de 1 –  $\alpha$  ( $\alpha$  = probabilidad de error de tipo I).

### **2.7. Cuestiones**

- **1.** Comparar los datos correspondientes a los tratamientos de fertilización.
- **2.** Comparar los datos correspondientes a los tres tratamientos; dos de fertilización más el control.
- **3.** A la luz de los resultados encontrados, indica qué ventajas tiene la utilización de un blanco o control en un diseño experimental.

### **2.8. Bibliografía**

Fowler, J. y Cohen, L. (1990): *Practical statistics for field biology*. Open University Press, Philadelphia, EE.UU.

**Anotaciones:**
### **PRÁCTICA**

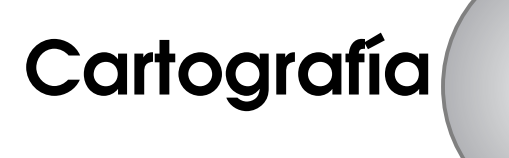

### **CONTENIDO**

- 3.1. Introducción
- 3.2. Escala de los mapas
- 3.3. Curvas de nivel
- 3.4. Coordenadas geográficas
- 3.5. Objetivos
- 3.6. Materiales
- 3.7. Desarrollo
- 3.8. Bibliografía

# **3.1. Introducción**

La importancia de la cartografía en Ecología es evidente. Es necesario conocer y situar las áreas de distribución de los seres vivos, o en qué coordenadas geográficas se presenta una determinada especie animal, vegetal o una población, o cuál es la pendiente aproximada de la ladera de la montaña en que viven, etc.

La cartografía tiene por objeto la concepción, redacción y elaboración de mapas. Un mapa o carta es una representación total o parcial de la superficie curva de la Tierra sobre una superficie plana. La forma más exacta de representación de la Tierra es la esférica. Como es, cuando menos, muy incómodo leer y almacenar este tipo de mapas, se ha recurrido a la representación en superficies planas, casi siempre una hoja de papel, a pesar de que ello implique cierta deformación.

Una proyección puede definirse como una red de paralelos y meridianos sobre la cual puede ser dibujado un mapa. Para trazar las proyecciones se emplean actualmente cálculos matemáticos muy precisos. Las proyecciones se pueden clasificar de acuerdo a:

- **a)** La superficie desarrollable que utilizan. Puede ser: cónica, cilíndrica, plana.
- **b)** Puntos de tangencia con la esfera. Pueden ser: ecuatorial, polar, transversal.
- **c)** Origen de las proyectables (punto desde donde se visualiza la proyección de los puntos).

Pueden ser:

- Gnomónicas: si el origen de las visuales es el centro de la Tierra.
- Estereográficas: si el origen de las visuales está en la superficie de la Tierra.
- Ortográficas: si el origen de las visuales está en el infinito.

Entre las más comunes figuran las siguientes:

La proyección **gnomónica**, es la mas antigua (600 a.C.), y se caracteriza porque en ella cualquier círculo máximo queda representado por una línea recta. En ella, el origen de las visuales está en el centro de la Tierra y la superficie de proyección es un plano tangente en el ecuador o en uno de los polos. La escala aumentará rápidamente del centro al exterior. En esta proyección toda línea recta es un círculo máximo terrestre y el camino más corto entre dos puntos de la Tierra. En la proyección polar todos los meridianos son líneas rectas y se disponen radialmente; en la proyección ecuatorial son líneas rectas el ecuador y los meridianos, que se disponen verticalmente.

La proyección de **Mercator**, es la más famosa de todas y toma el nombre de su creador desde 1569. Muy utilizada por los marinos, es una proyección de tipo cilíndrico sin distorsiones en la zona ecuatorial. En esta proyección se basa la proyección **U.T.M.** (Universal Transverse Mercator), en la que los meridianos quedan como rectas paralelas (verticales) y a igual distancia unos de otros; los paralelos también son rectas paralelas (horizontales), pero su separación es variable.

En la **proyección estereográfica**, de tipo cónico, los meridianos aparecen como líneas rectas, mientras que los paralelos constituyen arcos de un círculo. Esta proyección presenta los accidentes geográficos con errores muy pequeños.

La **proyección de Lambert**, creada en 1772, se usa para representar grandes regiones como continentes o hemisferios. Carece de perspectiva y las áreas representadas coinciden con las reales.

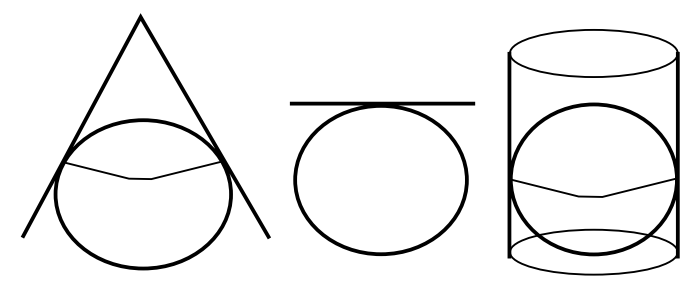

FIGURA 3.1. Proyecciones de tipo cónico, plana y cilíndrica.

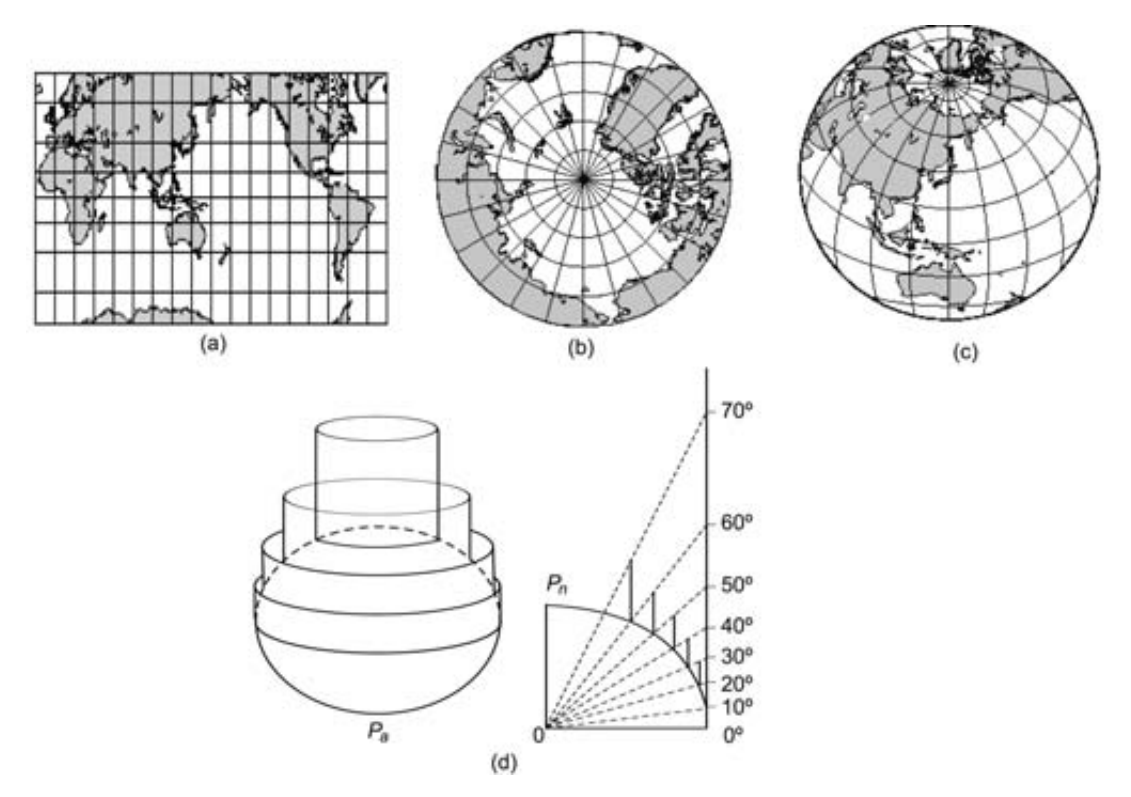

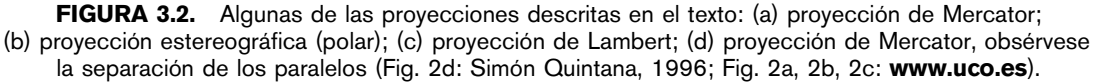

# **3.2. Escala de los mapas**

Se llama *escala* a la relación entre la magnitud representada y la real. Se expresa mediante una fracción en la que el numerador es la unidad sobre el mapa, y el denominador es el número de esas unidades sobre el terreno.

#### **20** Introducción práctica a la ECOLOGÍA

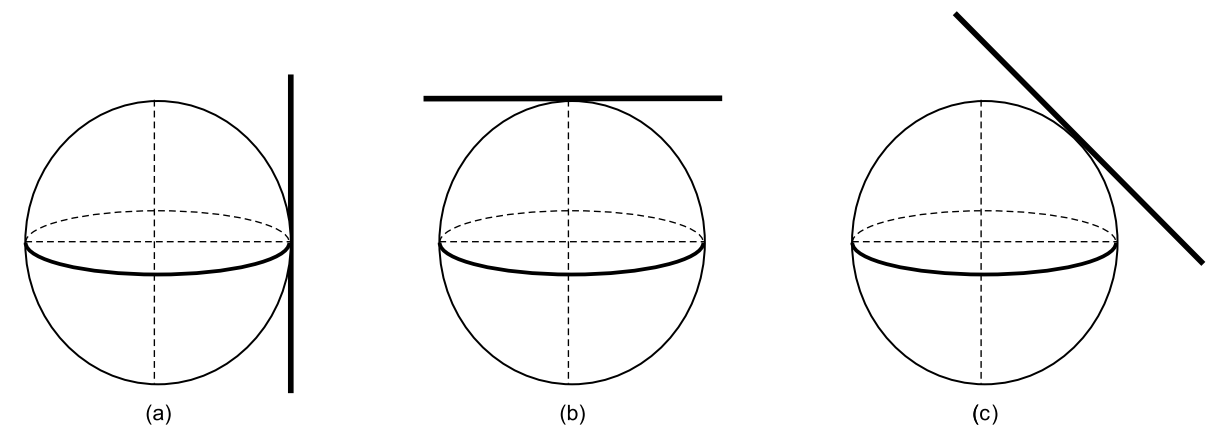

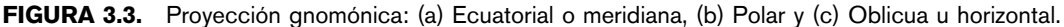

Ejemplos de escalas frecuentes utilizadas en cartografía son:

 $1:5.000$   $1:10.000$   $1:25.000$   $1:50.000$ 

Cuanto menor es la escala (mayor es el cociente) mayor es la superficie representada en el mapa y, al contrario, cuanto mayor sea la escala, menor será la parte representada y los detalles del mapa serán de mayor apreciación.

Los mapas siempre proporcionan una imagen incompleta del terreno, es decir, son simplificaciones del territorio real que representan. Al mismo tiempo, según se seleccionen unos criterios u otros, se pueden obtener diversos tipos de mapas: topográficos, geológicos, de usos y aprovechamientos del terreno, litológicos, de vegetación, ecológicos, etc. (Figura 3.4).

### **3.3. Curvas de nivel**

Para representar el relieve se utilizan en la actualidad las llamadas *cur*v*as de ni*v*el*. Estas curvas son líneas cerradas que no se bifurcan ni entrecruzan y que unen los puntos de igual altitud, es decir, son isolíneas.

El desnivel o altura entre dos curvas se mantiene constante; por ello, la distancia que las separa determina la *pendiente*, es decir, el desnivel existente entre dos puntos, que se puede expresar en porcentaje (%) o en grados.

### **3.4. Coordenadas geográficas**

Las coordenadas geográficas son las líneas que sirven para fijar la posición de un punto en la superficie terrestre. La latitud y la longitud son las coordenadas terrestres.

*Latitud:* es el arco de meridiano del lugar que va desde el ecuador hasta el paralelo del lugar. Su símbolo es l. o lat.

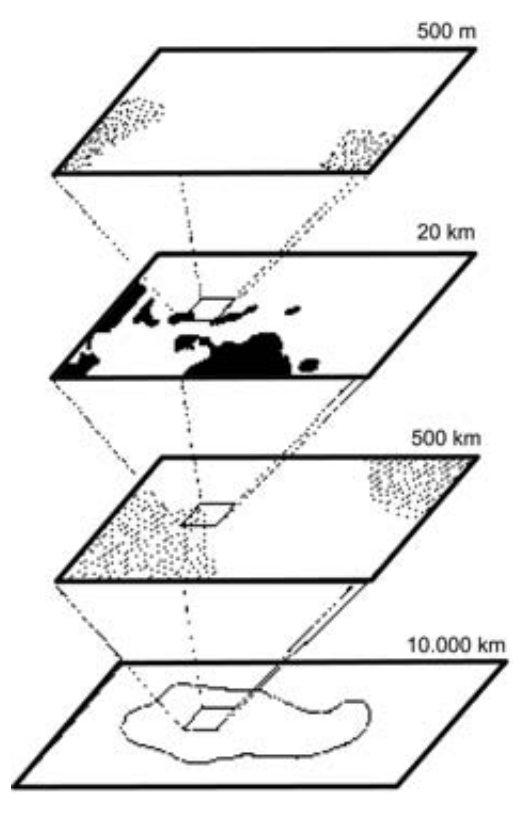

FIGURA 3.4. Ejemplo de distribución de una especie, vista a diferentes escalas (Margalef, 1974).

La latitud se mide a partir del ecuador y puede ser norte o sur, según el hemisferio donde se mide. Su valor máximo es cada uno de los polos, con 90°. Todos los puntos situados en el ecuador tiene latitud cero (Figura 3.5).

*Longitud:* es el arco de ecuador contado desde el meridiano de Greenwich hasta el meridiano del lugar. Se representa por L. o Long.

Se cuenta de 0<sup>o</sup> a 180<sup>o</sup> este u oeste según esté a derecha o izquierda del meridiano cero (la longitud de Greenwich es cero). Los puntos que están sobre el mismo meridiano tienen la misma longitud (Figura 3.5).

# **3.5. Objetivos**

La práctica es sencilla. Los alumnos deben familiarizarse con el uso de mapas, conociendo algunas de sus aplicaciones ecológicas, descritas en el apartado de desarrollo.

### **3.6. Materiales**

- Mapas topográficos a escala 1 : 25.000, uno por alumno.
- Regla, escuadra y cartabón.

#### **22** Introducción práctica a la ECOLOGÍA

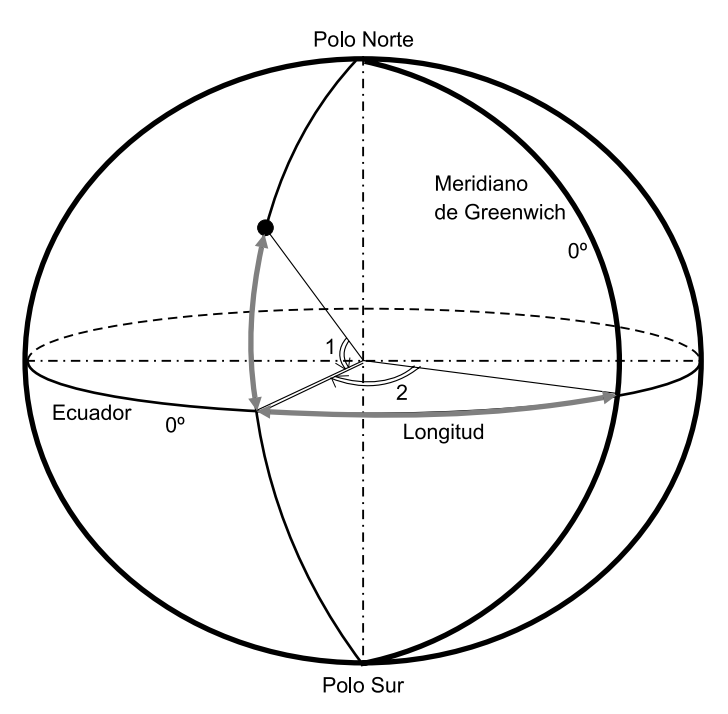

FIGURA 3.5. Representación de la esfera terrestre con las coordenadas de un punto X, de latitud norte (1) y longitud oeste (2) (Simón Quintana, 1996).

- Compás.
- Papel vegetal (opcional).
- Papel milimetrado.
- Lápices blandos (B o número 1) y gomas de borrar.

**Advertencia.** Sobre el plano sólo se debe utilizar lápiz blando y al terminar hay que borrar todas las marcas realizadas.

# **3.7. Desarrollo**

Resolver los siguientes problemas propuestos. Los problemas están calculados para los mapas 1 : 25.000 del Instituto Geográfico Nacional, Ref: (a) Cullera, 770-II; (b) Alginet, 747-I; (c) Camarena de la Sierra, 613-I, pero puede aplicarse fácilmente a cualquier otro mapa.

### **Problema 1.** Calcular las coordenadas de un lugar

Se ha encontrado una especie interesante en:

- **a)** La fuente del Garrofer, en la cara norte de la Sierra de las Agullas.
- **b)** El molí d'Enmig, al SE de Alginet.

**c)** Fuente de los Baños, al N del Carrilejo.

Dar las coordenadas (latitud y longitud) del lugar donde se ha encontrado la especie.

#### *Resolución:*

Se trata de hallar la latitud y longitud de un lugar determinado. En los *márgenes superior e inferior* del mapa están representadas las longitudes, mientras en los *márgenes derecho e izquierdo* están las latitudes.

Para averiguar la latitud se dibuja una línea paralela (horizontalmente) a cualquier paralelo, leyendo el resultado en la escala lateral más próxima. Para conocer la longitud se dibujará una línea paralela (vertical) a cualquier meridiano, leyendo el resultado en la escala superior o inferior más próxima. Se debe tener en cuenta que cada minuto está a su vez dividido en 6 segmentos, de 10 segundos cada segmento.

### **Problema 2.** Dadas unas coordenadas, localizar un lugar

Nos han encargado analizar la vegetación de un lugar del cual nos han dado las coordenadas. Localizar el punto indicado en el plano:

- **a**) 39 $^{\circ}$  08' 07,5" N, 0 $^{\circ}$  19' 44,7" W
- **b**) 39<sup>o</sup> 17′ 54,2″ N, 0<sup>o</sup> 30′ 54,2″ W
- **c**)  $40^{\circ}$  05' 19,2" N, 0° 10' 31,6" W

### *Resolución:*

Se procede de manera inversa a la del problema anterior, es decir, se toman los valores de las coordenadas en las escalas correspondientes y se llevan paralelamente sobre el meridiano y paralelo. Allí donde se corten será la situación buscada.

**Advertencia.** No deben seguirse las líneas de la cuadricula UTM (azules).

### **Problema 3.** Calcular la distancia entre dos lugares

Calcular la distancia existente entre las localidades citadas en los Problemas 1 y 2.

### *Resolución:*

Se resuelve conociendo que en la escala de la latitud (derecha e izquierda del mapa), un minuto equivale a una milla náutica. Es decir: 1 minuto  $= 1$  milla  $= 1.852$  metros. También se puede utilizar la propia escala del mapa, midiendo la distancia entre dos lugares y multiplicando este valor por la escala.

*Nota:* la milla internacional es diferente a la milla náutica y es equivalente a 1.609,344 m.

**Problema 4.** Calcular el desnivel y la pendiente entre dos puntos

Calcular el desnivel (en m) y la pendiente (en %) entre las dos localidades citadas en los Problemas 1 y 2.

#### **24** Introducción práctica a la ECOLOGÍA

#### *Resolución:*

Se localizan en el mapa los puntos señalados y se determina la altitud de cada uno de ellos utilizando las curvas de nivel. El cálculo del desnivel es directo por diferencia de altitudes. Para el cálculo de la pendiente es necesario calcular, además la distancia entre los dos puntos: conociendo el desnivel y la distancia entre dos lugares, se puede realizar una regla de tres, o bien calcular la tangente, es decir la razón de la ordenada (= desnivel) a la abcisa (= distancia). Si el valor de la tangente se multiplica por cien, se tiene el valor de la pendiente expresado en %.

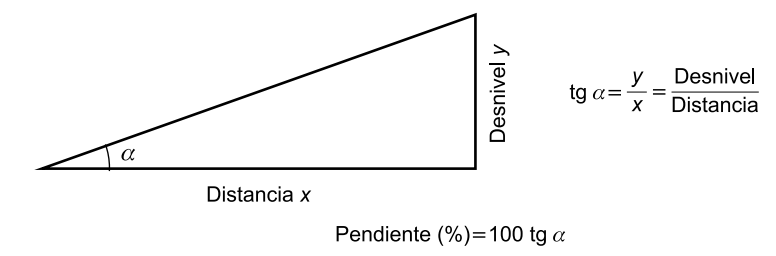

FIGURA 3.6. Tangente y cálculo de la pendiente.

### **Problema 5.** Perfil entre dos puntos

Dibujar en papel milimetrado el perfil existente entre los puntos de los Problemas 1 y 2.

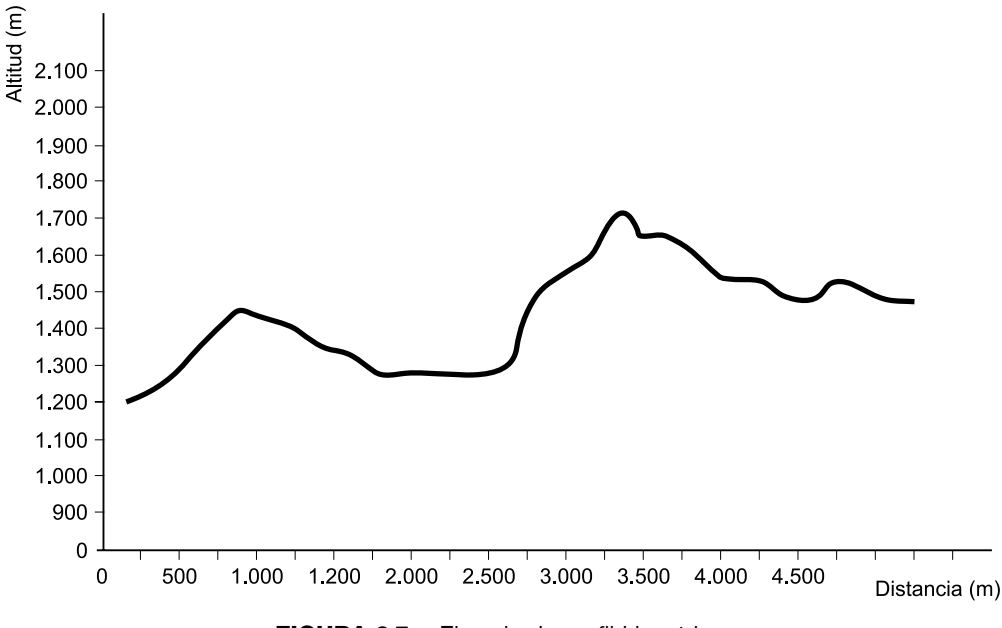

FIGURA 3.7. Ejemplo de perfil hipotético.

Se traza con lápiz una línea entre los dos puntos solicitados y a lo largo de esta línea, se va calculando la altitud a diferentes intervalos o distancias. Para dibujar el perfil, se mide la distancia entre las curvas de nivel (en la línea trazada entre los dos puntos) y se va marcando en la gráfica.

# **3.8. Bibliografía**

Braun-Blanquet, J. (1979): *Fitosociología*. Blume, Madrid.

- Calvo Sendin, J. F. *et al*. (1994): *Ecología general. Prácticas y experiencias (I).* Dep. de Ecología y Medio Ambiente. Universidad de Murcia.
- De Simón Quintana, J. (1996): *Patrones de embarcaciones de recreo*. Editado por el autor, San Fernando (Cádiz).

Margalef, R. (1974): *Ecología*. Omega, Barcelona.

McLean, R. C. (1963): *Ecología Agrícola Práctica*. Acribia, Zaragoza.

Weaver, J. & Clements, F. (1944): *Ecología Vegetal*. Acme, Buenos Aires.

# **PRÁCTICA GPS (Global Positioning System)**

### **CONTENIDO**

- 4.1. Introducción
- 4.2. Funcionamiento del sistema GPS
- 4.3. Otros sistemas GPS. El GPS diferencial
- 4.4. El programa GALILEO
- 4.5. Material necesario para la práctica
- 4.6. Desarrollo
- 4.7. Bibliografía

# **4.1. Introducción**

El sistema GPS (*Global Positioning System*) es un sistema de posicionamiento global por satélite diseñado para proporcionar la posición de los usuarios en cualquier momento y lugar del planeta. Fue concebido inicialmente para cubrir las necesidades militares (el sistema es operado por el Departamento de Defensa de los Estados Unidos), aunque hoy en día es muy utilizado con finalidades civiles.

El ritmo de crecimiento de los usuarios lleva a la diversificación de aplicaciones ampliando el campo de actividades desde la gestión del tráfico en carretera, hasta la mejora de la precisión de acercamiento y aterrizaje de aviones, pasando por aplicaciones tan diversas como la navegación marítima, la agricultura y el medio ambiente. Es especialmente útil en la navegación terrestre en desiertos, junglas y áreas polares. En Ecología se utiliza para la situación precisa de animales y plantas de interés, determinación precisa de coordenadas geográficas en ciertas zonas, estudios de impacto ambiental, límites microrreservas, etc.

# **4.2. Funcionamiento del sistema GPS**

El sistema está formado por tres partes:

- **1.** Satélites.
- **2.** Red de mando y control.
- **3.** Receptores.

### **1. SATÉLITES**

Se encuentran en órbita 24 satélites (más tres de reserva), a una altura de 20.183 km. Cada satélite tiene un periodo de revolución de 11 horas y 58 minutos, es decir, no son geoestacionarios. La vida media de cada satélite es de 7,5 años y van provistos de un preciso reloj atómico de cesio.

### **2. RED DE MANDO Y CONTROL**

La red de control está formada por:

- **a)** Cinco estaciones monitoras, que reciben las señales de los satélites y las envían a la estación maestra. Las estaciones monitoras se encuentran en Hawai, Colorado, Ascensión, Diego García y Kwajalein.
- **b)** Una estación maestra de control, que recibe los datos de las estaciones monitoras. Esta estación, situada en Colorado, elabora la secuencia codificada. Esta secuencia es enviada a las estaciones de transmisión de datos.
- **c)** Dos estaciones de transmisión de datos, encargadas de enviar la secuencia o programa a los satelites (mensajes de navegación). Estas estaciones se encuentran en Ascensión, Diego García y Kwajalein.

Cada satélite transmite una secuencia codificada que permite identificar el satélite, calcular la distancia a él, y decodificar los datos que envía.

Los satélites son monitoreados de manera constante por el Departamento de Defensa utilizando radares para controlar la altura, posición y velocidad de cada satélite. Los errores que se controlan son los llamados errores de efemérides, o de evolución orbital de los satélites. Estos errores se generan por influencias gravitatorias del sol y de la luna y por la presión de la radiación solar sobre los satélites. Estos errores son generalmente muy sutiles pero si se desea una gran exactitud se deben tener en cuenta.

Una vez que el Departamento de Defensa ha medido la posición exacta de un satélite, vuelven a enviar dicha información al propio satélite. De esa manera el satélite incluye su nueva posición corregida en la información que transmite a través de sus señales a los GPS. Esto significa que la señal que recibe un receptor de GPS no es solamente un código pseudo aleatorio. También contiene un mensaje de navegación con información sobre la órbita exacta del satélite.

El GPS utiliza los satélites en el espacio como puntos de referencia para ubicaciones en la superficie de la Tierra. Esto se logra mediante una medición exacta de la distancia hacia al menos tres satélites, lo que permite «triangular» una posición en cualquier parte de la Tierra.

A modo de ejemplo, se mide la distancia al primer satélite y resulta ser de 20.000 km. Si el punto a localizar está a 20.000 km de un satélite determinado, no puede estar en cualquier punto del universo sino en la superficie de una esfera que tiene como centro dicho satélite y cuyo radio es de 20.000 km (Figura 4.1).

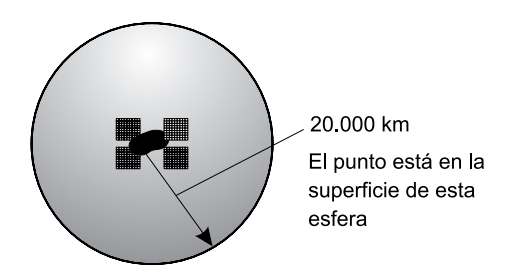

FIGURA 4.1. Representación de una esfera de 20.000 km de radio formada por la unión de los puntos que están a dicha distancia del satélite.

A continuación se mide la distancia a un segundo satélite y se comprueba que está a 22.000 km del punto a localizar.

Esto indica que no está solamente sobre la primera esfera, correspondiente al primer satélite, sino también sobre otra esfera que se encuentra a 22.000 km del segundo satélite. En otras palabras, el punto a localizar está en algún lugar de la circunferencia que resulta de la intersección de las dos esferas (Figura 4.2).

Si ahora se mide la distancia a un tercer satélite, y se encuentra a 23.000 km, esto limita la posición aún más, a los dos puntos en los cuales la esfera de 23.000 km corta la circunferencia que resulta de la intersección de las dos primeras esferas (Figura 4.3).

Es decir, midiendo la distancia a tres satélites se limita la posición que se pretende encontrar a sólo dos puntos posibles. Para decidir cuál de ellos es la posición verdadera, se puede

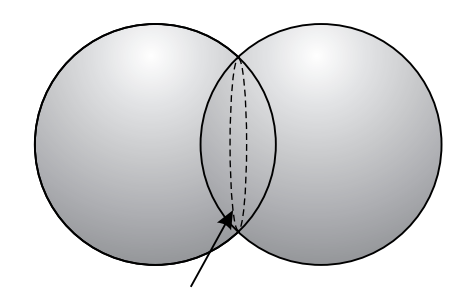

FIGURA 4.2. Representación de la intersección de la superficie de dos esferas (circunferencia punteada).

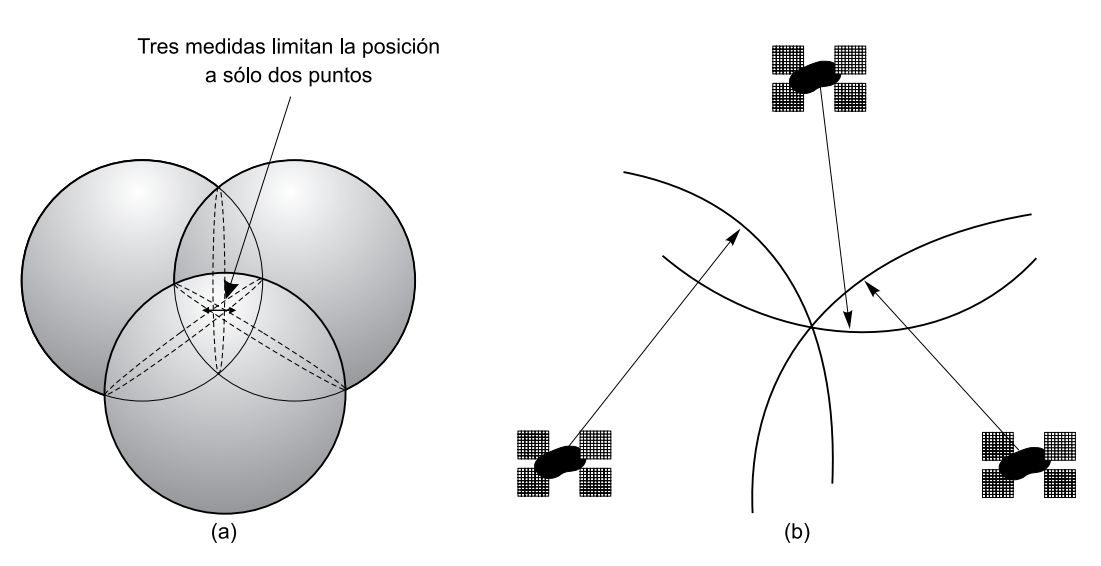

FIGURA 4.3. (a) Representación de la intersección de la superficie de tres esferas. Las líneas punteadas representan la intersección de las esferas 2 a 2. Las tres circunferencias intersectan en dos puntos. (b) Triangulación de las distancias a los tres satélites, para determinar la posición de un punto.

efectuar una nueva medición a un cuarto satélite. Pero normalmente uno de los dos puntos posibles resulta ser muy improbable por su ubicación demasiado lejana y puede ser descartado sin necesidad de mediciones posteriores (v*éase* Figura 4.4).

### CÁLCULO DE LA DISTANCIA A LOS SATÉLITES

La distancia a cada satélite se calcula midiendo el tiempo que tarda una señal emitida por el satélite en llegar hasta el receptor de GPS. En el caso del GPS se mide el tiempo que tarda una señal de radio, que viaja a la velocidad de la luz, (299.728 km por segundo).

El problema de la medición de ese tiempo es complicado. Los tiempos son extremadamente cortos. Si el satélite estuviera justo sobre nuestras cabezas, a unos 20.000 km de altura, el tiempo total de viaje de la señal hacia nosotros sería de algo más de 0,07 segundos. Esto significa que se necesitan relojes muy precisos.

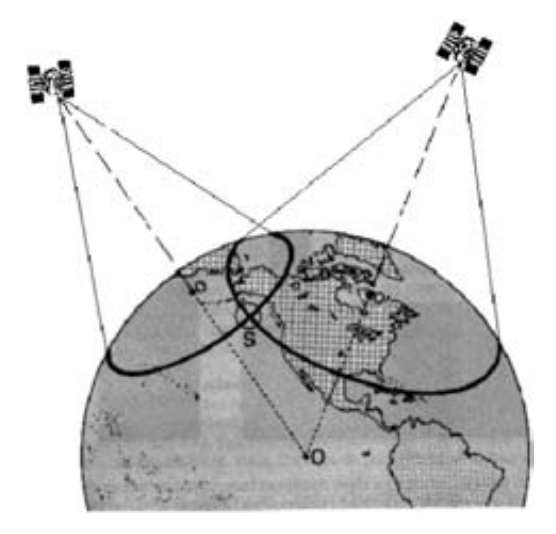

FIGURA 4.4. Triangulación para determinar la posición del receptor de GPS en la superficie de la Tierra.

Si la medición del tiempo de viaje de una señal de radio es clave para el GPS, los relojes que se utilizan deben ser extremadamente exactos, dado que si miden con un desvío de una milésima de segundo, a la velocidad de la luz, ello se traduce en un error de 300 km.

Los satélites llevan a bordo relojes atómicos de gran precisión. Pero, ¿qué pasa con los receptores GPS, aquí en la Tierra? Ambos, el satélite y el receptor GPS, deben ser capaces de sincronizar sus «códigos» para que el sistema funcione. Si los receptores GPS tuvieran que alojar relojes atómicos, la tecnología resultaría demasiado costosa y casi nadie podría acceder a ellos.

El secreto para obtener una sincronización casi perfecta es efectuar una o varias mediciones satelitales adicionales. Resulta que si tres mediciones perfectas pueden posicionar un punto en un espacio tridimensional, cuatro o más mediciones imperfectas pueden lograr lo mismo.

Dado que cualquier discrepancia con la hora universal afectará a las cuatro mediciones, el receptor buscará un factor de corrección único que siendo aplicado a sus mediciones de tiempo hará que los rangos coincidan en un solo punto. Dicha corrección permitirá al reloj del receptor ajustarse nuevamente a la hora universal y tener la exactitud de un reloj atómico. Una vez que el receptor de GPS aplica dicha corrección al resto de sus mediciones, se obtiene un posicionamiento preciso.

Una consecuencia de este principio es que cualquier GPS debería ser capaz de sintonizar al menos cuatro satélites de manera simultánea. En la práctica, casi todos los GPS acceden a más de 6 y algunos hasta a 12 satélites simultáneamente.

### LA SEÑAL DEL SATÉLITE

La señal emitida por cada satélite es una secuencia de unos y ceros ó pulsos «on» y «off» denominada «Código Pseudo Aleatorio» (*Pseudo Random Code*). Este Código es una parte fundamental del GPS aunque es tan complicada que casi parece un ruido eléctrico generado por el azar, de ahí su denominación (Figura 4.5).

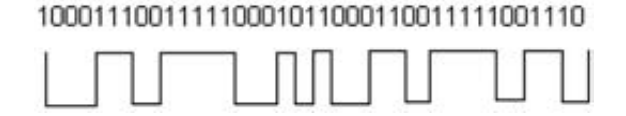

FIGURA 4.5. Estructura de un posible código pseudo aleatorio.

Hay varias y buenas razones para tal complejidad. La complejidad del código asegura que el receptor de GPS no se sintonice accidentalmente con alguna otra señal. Siendo el modelo tan complejo es altamente improbable que una señal cualquiera pueda tener exactamente la misma secuencia.

Dado que cada uno de los satélites tiene su propio y único código pseudo aleatorio, esta complejidad también garantiza que el receptor GPS no se confunda accidentalmente de satélite. De esa manera, también es posible que todos los satélites trasmitan en la misma frecuencia sin interferirse mutuamente. Esto también complica a cualquiera que intente interferir el sistema desde el exterior del mismo. El código pseudo aleatorio le da la posibilidad al Departamento de Defensa de Estados Unidos de controlar el acceso al sistema GPS.

### LAS FUENTES DE ERROR (Red de mando y control)

Hay varias cosas que le pueden suceder a una señal de GPS para transformarla en algo menos que matemáticamente perfecta. En primer lugar, la velocidad de la luz sólo es constante en el vacío. La señal de GPS pasa a través de partículas cargadas en su paso por la ionosfera y luego al pasar a través de vapor de agua en la troposfera pierde algo de velocidad, creando el mismo efecto que un error de precisión en los relojes. Los problemas para la señal de GPS no terminan cuando llega a la Tierra. La señal puede rebotar varias veces debido a obstáculos locales antes de ser captada por un receptor GPS.

Este error es similar al de las señales fantasma que se pueden ver en la recepción de televisión. Los buenos receptores GPS utilizan sofisticados sistemas de rechazo para minimizar este problema.

Los relojes atómicos que utilizan los satélites son extremadamente precisos, pero no son perfectos. Pueden ocurrir minúsculas discrepancias que se transforman en errores de medición del tiempo de viaje de las señales.

Y, aunque la posición de los satélites es controlada permanentemente, tampoco pueden ser controlados a cada momento. De esa manera pequeñas variaciones de posición o de efemérides pueden ocurrir entre los tiempos de monitoreo.

Además, la geometría básica por si misma puede magnificar estos errores mediante un principio denominado «Dilación Geométrica de la Precisión», o DGDP. En la realidad suele haber más satélites disponibles que los que el receptor GPS necesita para fijar una posición, de manera que el receptor toma algunos e ignora al resto.

Si el receptor utiliza satélites que están muy juntos en el cielo, las circunferencias de intersección que definen la posición se cruzarán en ángulos con muy escasa diferencia entre sí. Esto incrementa el margen de error acerca de una posición.

Si el receptor utiliza satélites que están ampliamente separados, las circunferencias intersectan en ángulos prácticamente rectos y ello minimiza el margen de error (Figura 4.6).

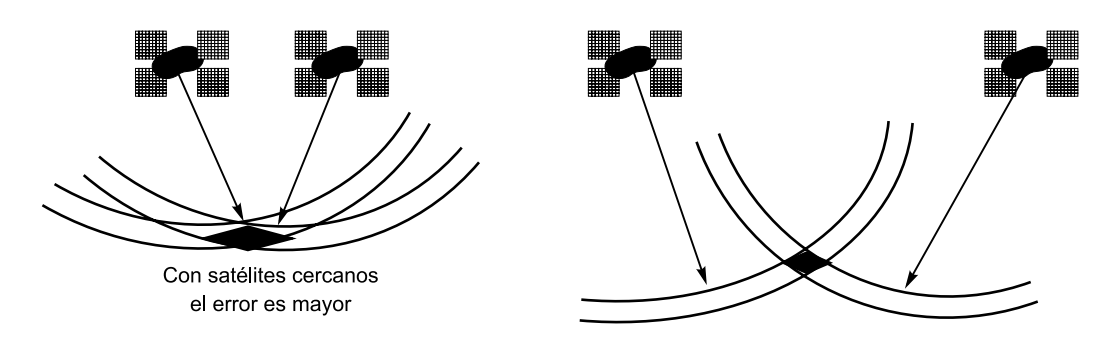

FIGURA 4.6. El cálculo de la situación a partir de la intersección de las esferas de los satélites es más exacto cuanto más separados están los satélites.

Los buenos receptores son capaces de determinar cuáles son los satélites que dan el menor error por Dilación Geométrica de la Precisión. Aún así, todos estos errores suelen ser muy pequeños actualmente.

#### ERRORES INTENCIONADOS

El mismo Gobierno de los Estados Unidos que invirtió 12.000 millones de dólares para desarrollar un sistema de navegación exacto, está degradando intencionalmente su exactitud. Dicha política se denomina «Disponibilidad Selectiva» y pretende asegurar que ninguna fuerza hostil o grupo terrorista pueda emplear el GPS para utilizar armas certeras.

Básicamente, el Departamento de Defensa introduce cierto «ruido» en los datos del reloj satelital, lo que a su vez se traduce en errores en los cálculos de posición. El Departamento de Defensa también puede enviar datos orbitales ligeramente erróneos a los satélites, que éstos reenvían a los receptores GPS como parte de la señal que emiten.

Estos errores en su conjunto son la mayor fuente de error del sistema GPS. Los receptores de uso militar utilizan una clave encriptada para eliminar la disponibilidad selectiva y son, por ello, mucho más exactos.

### **3. RECEPTORES**

Muy variados en precios, tamaños, exactitud, etc. Todos los receptores están constituidos por tres componentes básicos: antena, pantalla y computadora.

### **4.3. Otros sistemas GPS. El GPS diferencial**

Existe una forma de GPS, denominada GPS Diferencial (DGPS), que reduce significativamente estos problemas utilizando una referencia en superficie de la cual se conoce su posición exacta. En esta referencia se obtiene la posición mediante el sistema GPS y se mide el error obtenido. Este error se envía a los DGPS, que pueden así corregir la posición obtenida mediante los satélites (Figura 4.7).

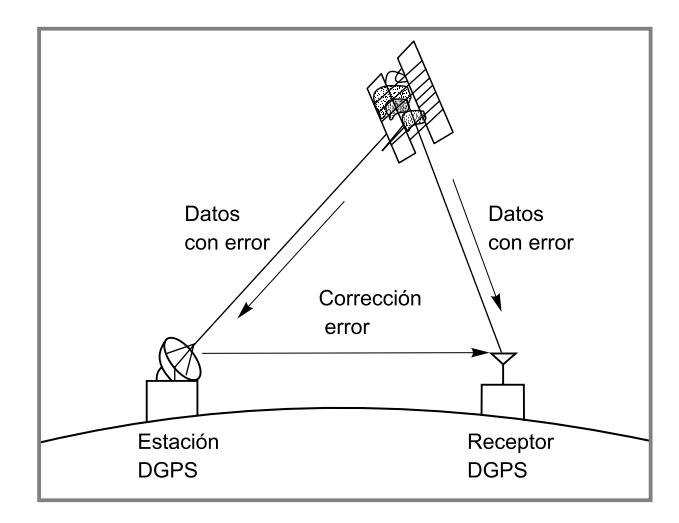

FIGURA 4.7. Esquema del funcionamiento del sistema GPS Diferencial. El receptor recibe la señal del satélite y la corrección de errores de la estación DGPS.

# **4.4. El programa GALILEO**

Los criterios en los ámbitos técnicos y socio-políticos necesarios para garantizar los beneficios que podrán ser obtenidos por los servicios de radionavegación por satélite, no están plenamente satisfechos en el entorno actual. La situación está ilustrada por un número de restricciones que son inherentes a GPS:

- Sistema bajo control unilateral de una autoridad nacional de defensa.
- Ausencia de garantías de servicio y de responsabilidad jurídica de terceros.
- Los sistemas civiles tienen una prioridad más baja.
- Vacíos de cobertura en algunas áreas.
- Baja disponibilidad en áreas urbanas.
- Falta de visión comercial del futuro desarrollo y costes en un entorno comercial civil.

GALILEO es la iniciativa europea para desarrollar un sistema de navegación por satélite dedicado primera y básicamente a satisfacer las necesidades de la comunidad civil mundial. El componente principal del sistema es una constelación de satélites con una cobertura global. Dirigido por la Unión Europea y por la Agencia Espacial Europea, la fase de definición del sistema empezó en 1999, con un despliegue inicial previsto en 2010.

El objetivo de GALILEO es desarrollar servicios de valor añadido, basados en la determinación de la posición, tiempo y velocidad de los receptores de los usuarios desde una infraestructura satelital. La necesidad de la existencia de sistemas complementarios como GPS para permitir la obtención de los máximos beneficios que se puedan obtener de la tecnología de navegación por satélite está ampliamente reconocida. Especialmente, para aplicaciones involucradas en la seguridad de la vida humana, y otras aplicaciones críticas, que tienen que apoyarse en la robustez, fiabilidad y por tanto en la redundancia entre sistemas.

Así pues, las líneas principales de desarrollo del programa GALILEO son:

- Será independiente del sistema GPS de Estados Unidos pero complementario con él.
- Estará abierto a la contribución de capital privado internacional.

Teniendo en cuenta las restricciones impuestas por la operabilidad con el GPS, GALILEO explotará las nuevas capacidades en un sistema civil, permitiendo el desarrollo de nuevas aplicaciones y poniendo remedio a ciertas deficiencias que existen en la actualidad.

Tendrá una cobertura global para proveer un mercado mundial para el sistema y sus aplicaciones. GALILEO incluirá un servicio de acceso restringido.

El sistema permanecerá bajo el control de las autoridades civiles, pero un sistema de seguridad y de interfaces adecuados será puesto en funcionamiento para asegurar la compatibilidad con las restricciones globales de seguridad.

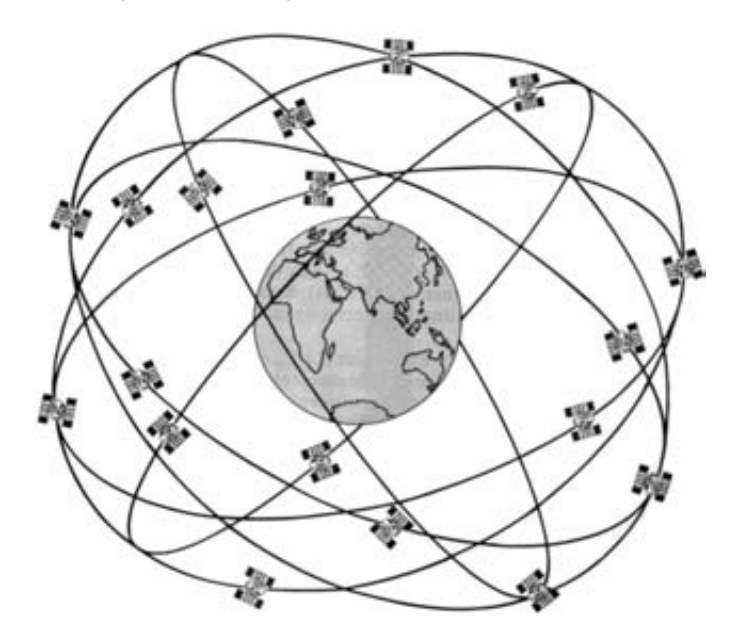

FIGURA 4.8. Red de satélites del sistema GPS (Simón Quintana, 1996).

### **4.5. Material necesario para la práctica**

Receptores GPS en cantidad suficiente para que los alumnos trabajen en pequeños grupos.

# **4.6. Desarrollo**

Explicar en el aula los fundamentos básicos del sistema GPS y su utilización como herramienta en ecología.

Se repartirán los aparatos sin ningún tipo de dato en memoria, siendo los propios alumnos los que los inicien introduciendo los datos solicitados, la búsqueda de satélites, la obtención de las coordenadas del lugar de inicio y su almacenamiento en memoria.

Se obtendrán las coordenadas de diferentes lugares y la distancia y dirección al lugar de inicio. Además habrá que localizar lugares a partir de unas coordenadas dadas.

### **4.7. Bibliografía**

De Simón Quintana J. (1996): *Patrones de embarcaciones de recreo*. Editado por el autor. San Fernando, Cádiz.

**http://www.nautigalia.com/gps**

**http://www.mundogps.com/**

**http://www.uco.es/**  $\sim$  **bb1rofra/** 

### **PRÁCTICA**

# **Bioclimatología**

### **CONTENIDO**

- 5.1. Importancia
- 5.2. Índices bioclimáticos
- 5.3. Diagramas bioclimáticos
- 5.4. Principales tipos de bioclimas de la Tierra
- 5.5. Objetivos
- 5.6. Material necesario
- 5.7. Desarrollo
- 5.8. Cuestiones
- 5.9. Bibliografía

Datos necesarios para realizar la práctica

# **5.1. Importancia**

La importancia decisiva del clima para la vida y la distribución de los seres vivos constituye una de las interacciones ecológicas más antiguamente percibidas por el ser humano. La Bioclimatología es la ciencia que trata de poner de manifiesto las *relaciones existentes entre los seres* v*i*v*os y el clima*. Se trata, por tanto, de estudiar el clima desde la perspectiva de sus efectos sobre la abundancia y distribución de los seres vivos.

Se diferencia de la Climatología en que la información, índices y unidades que utiliza están relacionados con las especies y biocenosis, entre las cuales los vegetales y sus comunidades, por su estatismo son muy adecuados. El progreso de la bioclimatología ha permitido diagnosticar mucho mejor algunas comunidades, en particular las vegetales.

### **5.1.1. El clima: escalas espaciales y temporales**

Concepto de clima: en sentido amplio, el clima comprende el conjunto de las características que definen el estado de la capa inferior de la atmósfera, en la que se desenvuelven los seres vivos.

Las características o *elementos del clima* (radiación solar y luz, temperatura del aire, presión atmosférica, viento, composición y humedad del aire, precipitación, evaporación, etc.) están interrelacionadas entre sí y, a su vez, muestran variaciones espaciales y temporales. Las más importantes a escala espacial, descritas sucintamente, son:

- **1. Macroclima:** valores medios de los elementos del clima que caracterizan el estado de la capa inferior de la atmósfera en cada lugar, con independencia de las influencias de la topografía, el suelo o la vegetación.
- **2. Mesoclima** (= topoclima): variaciones locales del macroclima debidas a los efectos del relieve o del paisaje: laderas de diferente orientación, valles cerrados, etc.
- **3. Microclima:** variaciones locales de los elementos del clima, determinadas por la microtopografía, la vegetación y el suelo.
- **4. Nanoclima** (= epiclima): valores de los elementos del clima correspondientes al intervalo situado a pocos milímetros sobre la superficie del suelo o de los organismos.

A escala temporal, se tienen:

- **1.** El tiempo atmosférico: el que hace en un momento determinado o a corto/medio plazo, al que se refieren los boletines de previsión meteorológica.
- **2.** Ciclos: diarios, estacionales, anuales, plurienales, lunares, erupciones volcánicas, etc.
- **3.** El clima: valor medio de los elementos del clima a largo plazo. Es un modelo del tiempo atmosférico.

# **5.2. Índices bioclimáticos**

Mediante índices se persigue sintetizar y resumir aquellos parámetros considerados más importantes para la clasificación de los climas. Se describen a continuación:

### **5.2.1. Pisos bioclimáticos**

Con este término se expresa cada uno de los tipos o grupos de vegetación que se suceden en una zonación altitudinal o latidudinal. El fenómeno de la zonación altitudinal o latitudinal tiene valor universal y en cada región existen unos peculiares pisos bioclimáticos (Figura 5.1).

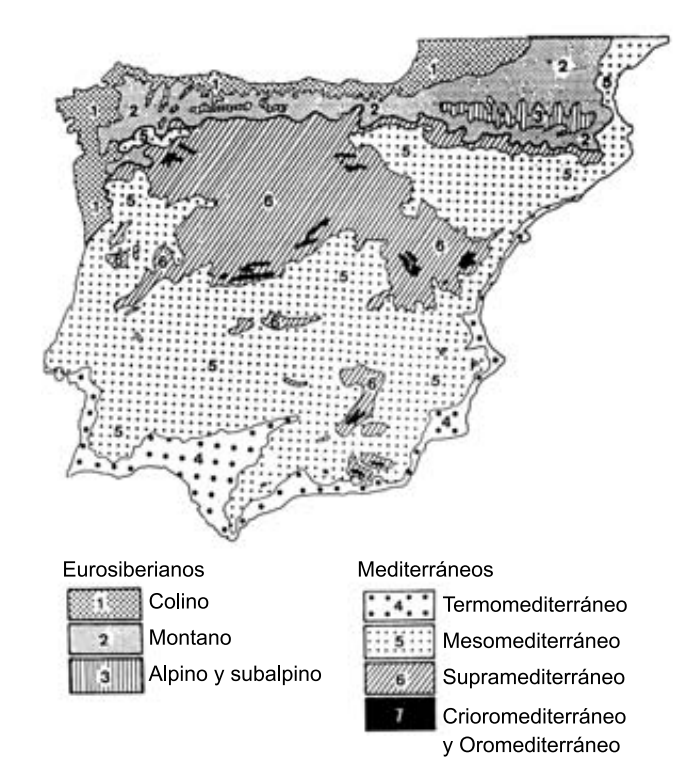

FIGURA 5.1. Pisos bioclimáticos de la Península Ibérica (Rivas-Martínez, 1987).

En la Región Mediterránea se pueden distinguir los siguientes pisos bioclimáticos:

- a) Inframediterráneo: piso con temperaturas medias anuales superiores a 19<sup>°</sup>C que se localiza en las áreas más cálidas de las costas de Granada y Málaga. Escasamente representado.
- **b)** Termomediterráneo: piso con temperaturas medias anuales entre 17<sup>°</sup> y 19<sup>°</sup>C que se localiza en las áreas más próximas al litoral mediterráneo y en el valle del Guadalquivir. Vegetación muy variada según precipitaciones y tipos de suelos.
- c) Mesomediterráneo: con temperaturas medias de 13<sup>°</sup> a 17<sup>°</sup>C. Ampliamente extendido por la meseta sur y el valle del Ebro.
- **d)** Supramediterráneo: más fresco que el anterior, al ser las temperaturas medias de 8<sup>o</sup> a 13 °C. Se localiza con preferencia en la meseta norte, al sur de los Pirineos y en los principales macizos montañosos. Agricultura cerealista u hortícolas resistentes al frío y ciertos frutales de hueso. Los aprovechamientos ganaderos y forestales han obtenido tradicionalmente mejores resultados.
- e) **Oromediterráneo:** con temperaturas medias de 4<sup>o</sup> a 8<sup>o</sup>C. Vegetación formada por comunidades arbustivas, pinares (*Pinus syl*v*estris*). El frío hace inviable los aprovechamientos agrícolas. La ganadería encuentra aquí buenos pastos de verano.
- f) Crioromediterráneo: con temperaturas medias menores de 4<sup>°</sup>C y sólo representado en las cumbres de las montañas más elevadas. Vegetación de pastizales ricos en gramíneas y pequeños caméfitos pulvinulares.

En la Región Eurosiberiana se pueden distinguir los siguientes pisos bioclimáticos:

- a) Colino: piso con temperaturas medias anuales superiores a 12 °C que se localiza en las áreas más bajas y cálidas.
- **b)** Montano: piso con temperaturas medias anuales entre 7<sup>o</sup> y 12<sup>o</sup>C que se localiza en las zonas montañosas de toda la zona norte peninsular.
- **c)** Subalpino: piso con temperaturas medias anuales comprendidas entre  $3^\circ \text{ y } 7^\circ \text{C}$ .
- d) Alpino: piso con temperaturas medias anuales menores de 3<sup>o</sup>C.

En la Región Macaronesica se pueden distinguir los siguientes pisos bioclimáticos:

- a) Infracanario: piso con temperaturas medias anuales superiores a 19 °C.
- **b)** Termocanario: piso con temperaturas medias anuales entre 15<sup>°</sup> y 19<sup>°</sup>C.
- c) Mesocanario: piso con temperaturas medias anuales entre  $11^{\circ}$  y  $15^{\circ}$ C.
- d) Supracanario: piso con temperaturas medias anuales menores de 11<sup>o</sup>C.

### **5.2.2. Horizontes bioclimáticos**

En los pisos bioclimáticos es posible reconocer horizontes o subpisos, que suelen poner de manifiesto cambios en la distribución de la vegetación o de las comunidades. Estos horizontes coinciden también con el límite de la distribución de muchas especies naturales o cultivadas. Tiene interés en Bioclimatología y Biogeografía, pues sirve para delimitar los pisos bioclimáticos de las distintas regiones.

Para separar los diferentes horizontes, se utiliza el índice de termicidad (I<sub>t</sub>), que se expresa como:

$$
I_t = 10 \cdot (T + m + M)
$$

siendo:

 $T =$  Temperatura media anual.

*m*% Temperatura media de las *mínimas* del mes más frío.

*M* = Temperatura media de las *máximas* del mes más frío.

En la Región Eurosiberiana se pueden reconocer los siguientes horizontes o subpisos bioclimáticos, con los siguientes valores de  $I_t$ :

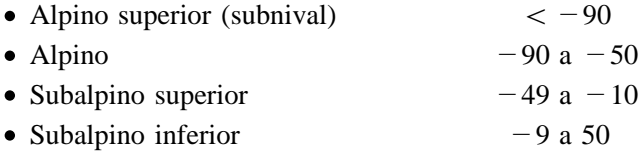

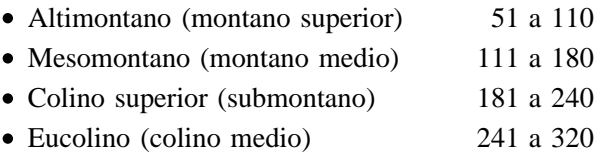

• Termocolino (colino inferior)  $> 320$ 

En la Región Mediterránea de la península ibérica, los valores del *I<sub>t</sub>* son:

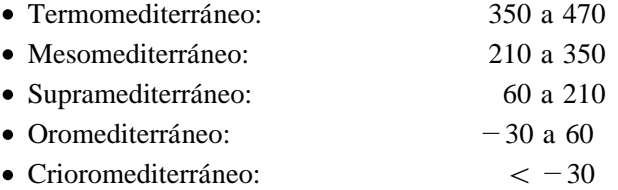

En la Región Mediterránea, los **horizontes** son los siguientes (se incluyen también los pisos):

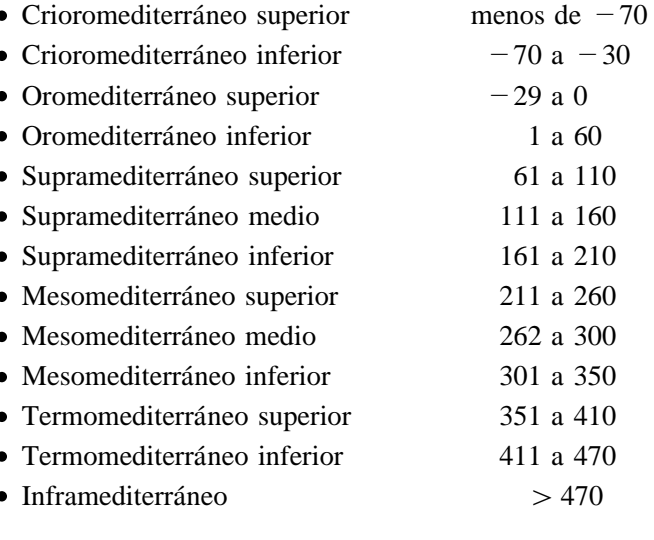

### **5.2.3. Heladas**

Otro buen indicador del termoclima son las heladas que estadísticamente pueden producirse en una localidad. Es bien conocido que en los climas oceánicos o marítimos ( $=$  pequeña amplitud entre las temperaturas medias extremas del año) el número de heladas posibles es muy inferior al que se produce en la misma latitud en climas de tendencia continental ( $=$  gran amplitud entre las temperaturas medias extremas del año). De ahí que el índice de termicidad (*It* ) descienda rápidamente, incluso en áreas mediterráneas meridionales, al poco de alejarse de la influencia del litoral, que evita tanto la elevación de las temperaturas máximas como el descenso de las mínimas.

Las heladas *estadísticamente seguras* se representan gráficamente en la parte inferior de los climogramas (v*éase* Figura 3.2) en color negro, junto a la línea que indica los meses. Además, se pueden anotar los distintos meses del año en números romanos I: enero, II: febrero, III: marzo, IV: abril, V: mayo, ... XII: diciembre. Las *heladas estadísticamente posibles* se suelen representar en el climograma con un color más claro o con los números romanos entre paréntesis.

### **5.2.4. Ombroclima**

Dentro de cada piso bioclimático y en función de la *cantidad de precipitaciones*, se distinguen diversos tipos de ombroclimas. Los tipos de ombroclimas posibles, y sus valores aproximados de precipitaciones anuales son, en la Región Mediterránea, los siguientes:

- $\epsilon$  Árido  $< 200$  mm
- Semiárido 200-350 mm
- Seco 350-600 mm
- Subhúmedo 600-1.000 mm
- Húmedo 1.000-1.600 mm
- $\bullet$  Hiperhúmedo  $>1.600$  mm

# **5.3. Diagramas bioclimáticos**

En estas figuras, sobre el eje horizontal se sitúan los meses del año, ordenados de enero a diciembre en el hemisferio boreal, de forma que el verano ocupa siempre la parte central. En los dos ejes de ordenadas se sitúan las escalas térmica (eje de la izquierda) y pluviométrica (eje de la derecha), haciendo corresponder  $1^{\circ}$ C a 2 mm de precipitación.

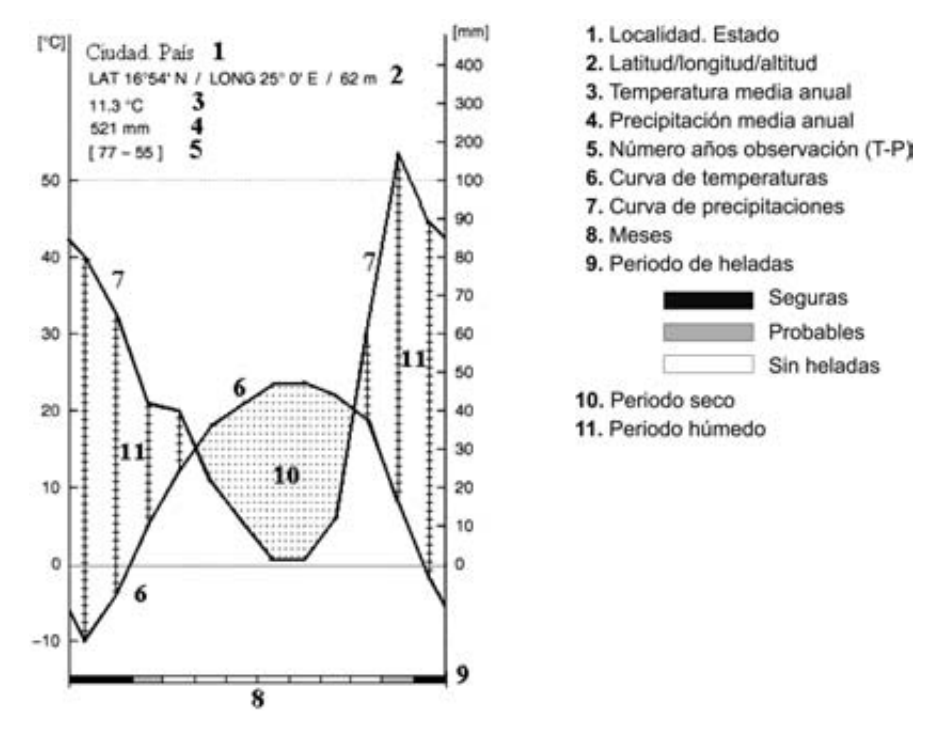

FIGURA 5.2. Modelo de diagrama bioclimático o climograma.

El trazado del curso anual de temperaturas y precipitaciones permite visualizar fácilmente las estaciones húmedas y los periodos secos, en los que la línea de precipitaciones queda por debajo de la de temperaturas ( $P < 2T$ ). Junto a los meses se suele superponer la duración aproximada del periodo de heladas.

### **5.4. Principales tipos de bioclimas de la Tierra**

La clasificación de Rivas-Martínez de macrobioclimas trata de conciliar la zonación latitudinal con la altitudinal. En esta clasificación se distinguen (Tabla 5.1):

### **a) Tropical**

Incluye los territorios situados entre  $0^{\circ}$  y 35 $^{\circ}$  de latitud, es decir, zonas cálidas ecuatoriales y subtropicales. Se caracteriza por su escaso contraste térmico (uniformidad térmica), con régimen de temperaturas elevadas todo el año  $(T = 25 \degree C)$ . Las precipitaciones son muy variadas, puede ser lluvioso todo el año, con lluvias fuertes, o bien puede tener una gran insolación y precipitaciones mínimas (desértico). De hecho, la pluviometría permite separar cinco bioclimas tropicales: pluvial, pluviestacional, xérico, desértico e hiperdesértico.

El bioclima pluvial presenta lluvias abundantes y regulares a lo largo del año.

### **b) Mediterráneo**

Se extiende en zonas cálidas subtropicales y templadas, entre los  $23^{\circ}$  y los  $52^{\circ}$  de latitud, principalmente en las zonas occidentales de los continentes. Presenta claras variaciones estacionales de las temperaturas, con escasas precipitaciones en verano y sequía al menos bimestral tras el solsticio de verano. En los bioclimas subordinados se distinguen variantes oceánicas y continentales.

### **c) Templado**

Se encuentra mucho más representado en el hemisferio norte que en el sur. Se da en las costas occidentales de los continentes. Las precipitaciones pueden ser abundantes, especialmente en invierno. Ausencia de sequía estival y régimen moderado de temperaturas ( $T < 21 \degree C$ ), con un invierno fresco o frío. Las diferencias en precipitaciones y continentalidad permiten distinguir hasta cuatro bioclimas templados.

#### **d) Boreal**

El boreal se extiende entre los  $50^{\circ}$  y los  $70^{\circ}$  de latitud, especialmente de latitud norte. Inviernos largos y rigurosos y veranos cortos y fríos. El verano es la estación más lluviosa, pero las lluvias son pocas, en general, y casi siempre en forma de nieve.

### **e) Polar**

El boreal se extiende principalmente entre los  $65^{\circ}$  y los  $90^{\circ}$  de latitud. Presentan variaciones extremas del fotoperiodo y modestas tasas de radiación solar. Con temperaturas muy bajas a lo largo de todo el año, siempre por debajo de 0 °C. Las precipitaciones suelen ser pequeñas, siempre en forma de nieve y el periodo de heladas largo y continuo.

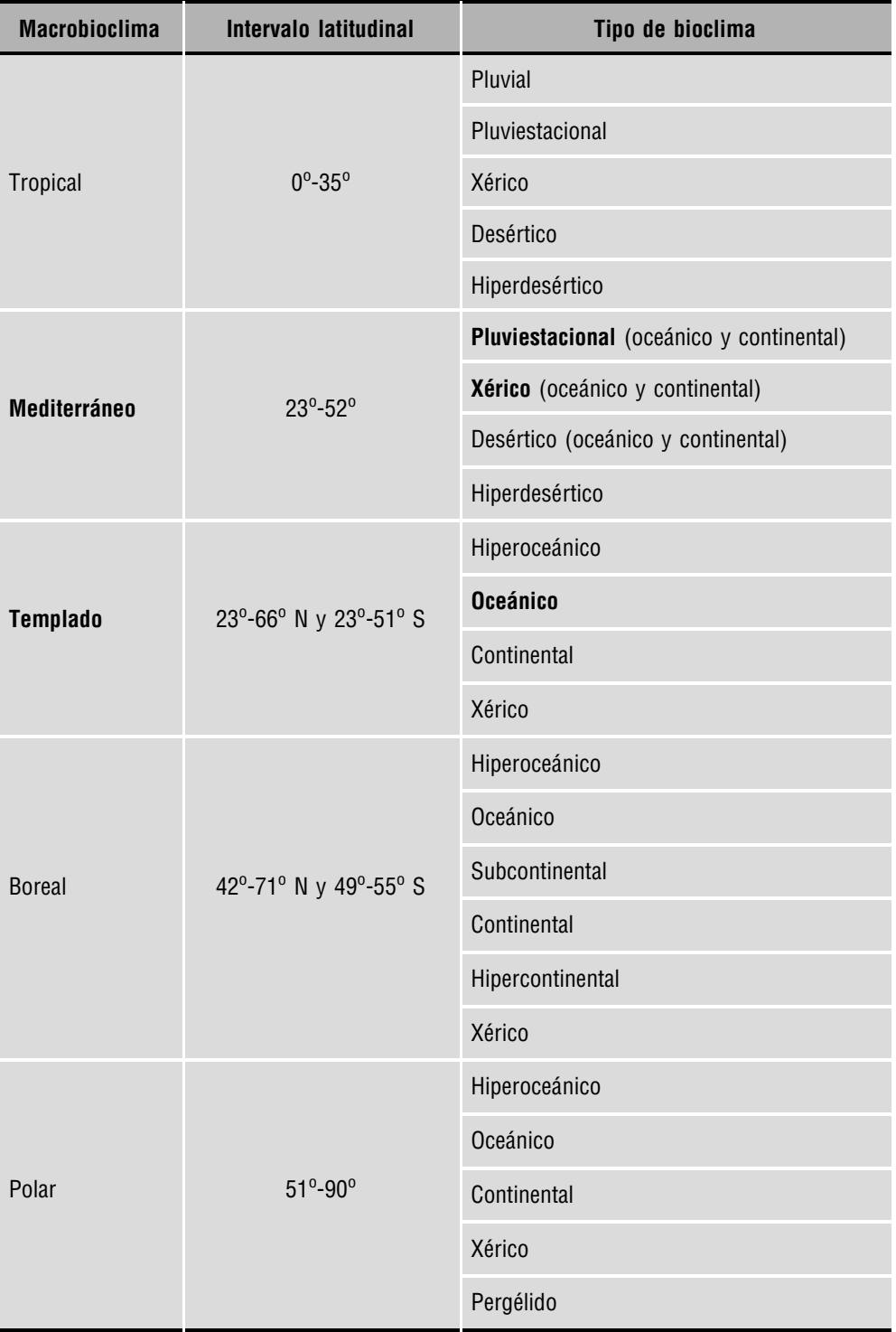

TABLA 5.1. Sinopsis de los macrobioclimas y bioclimas de la Tierra, según la clasificación de Rivas-Martínez. En negrita se indican los presentes en la Península Ibérica.

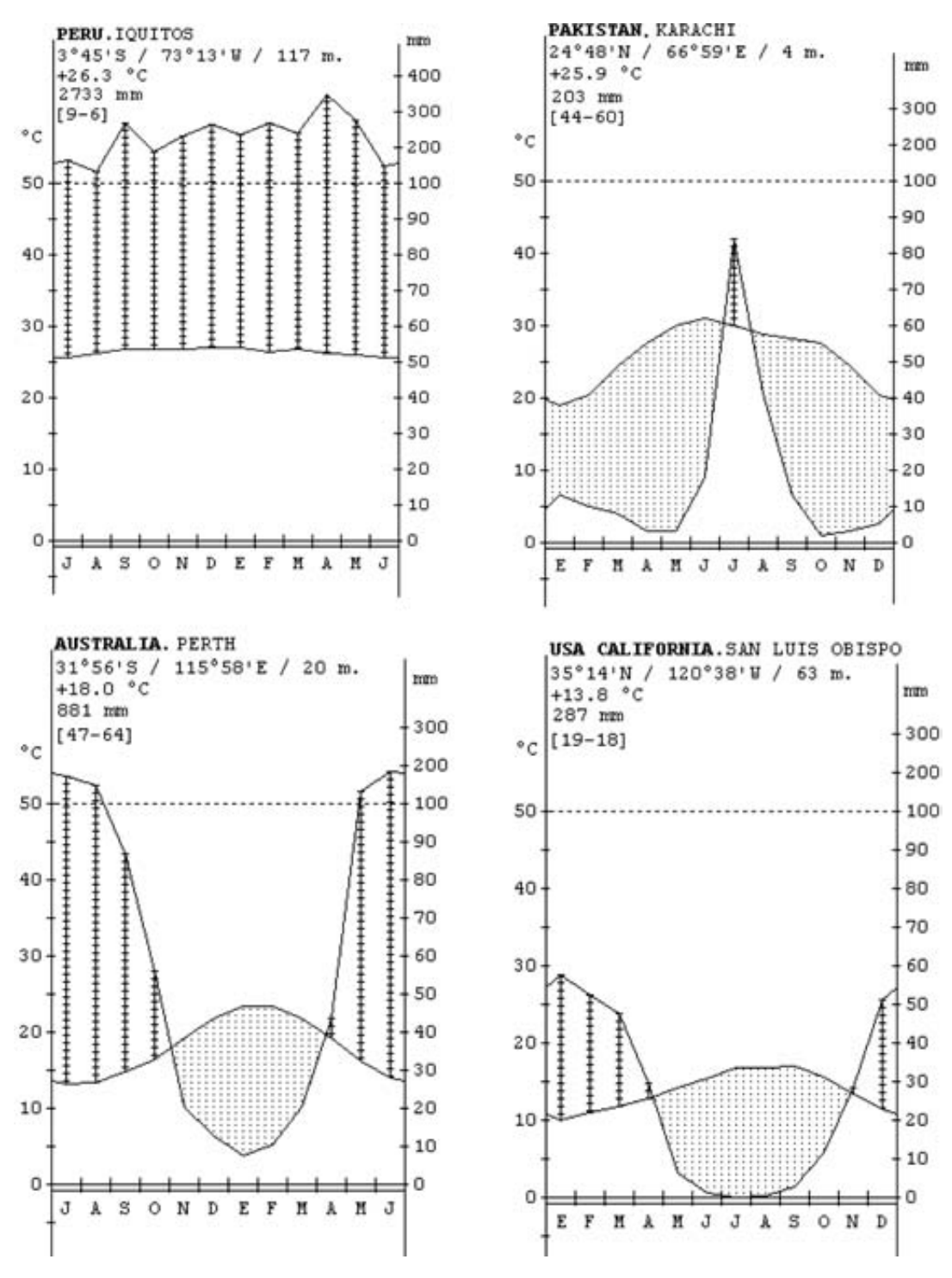

EJEMPLOS DE CLIMOGRAMAS DE DIFERENTES BIOCLIMAS

FIGURA 5.3. De izquierda a derecha y de arriba abajo: tropical pluvial, tropical desértico, mediterráneo pluviestacional y mediterráneo xérico.

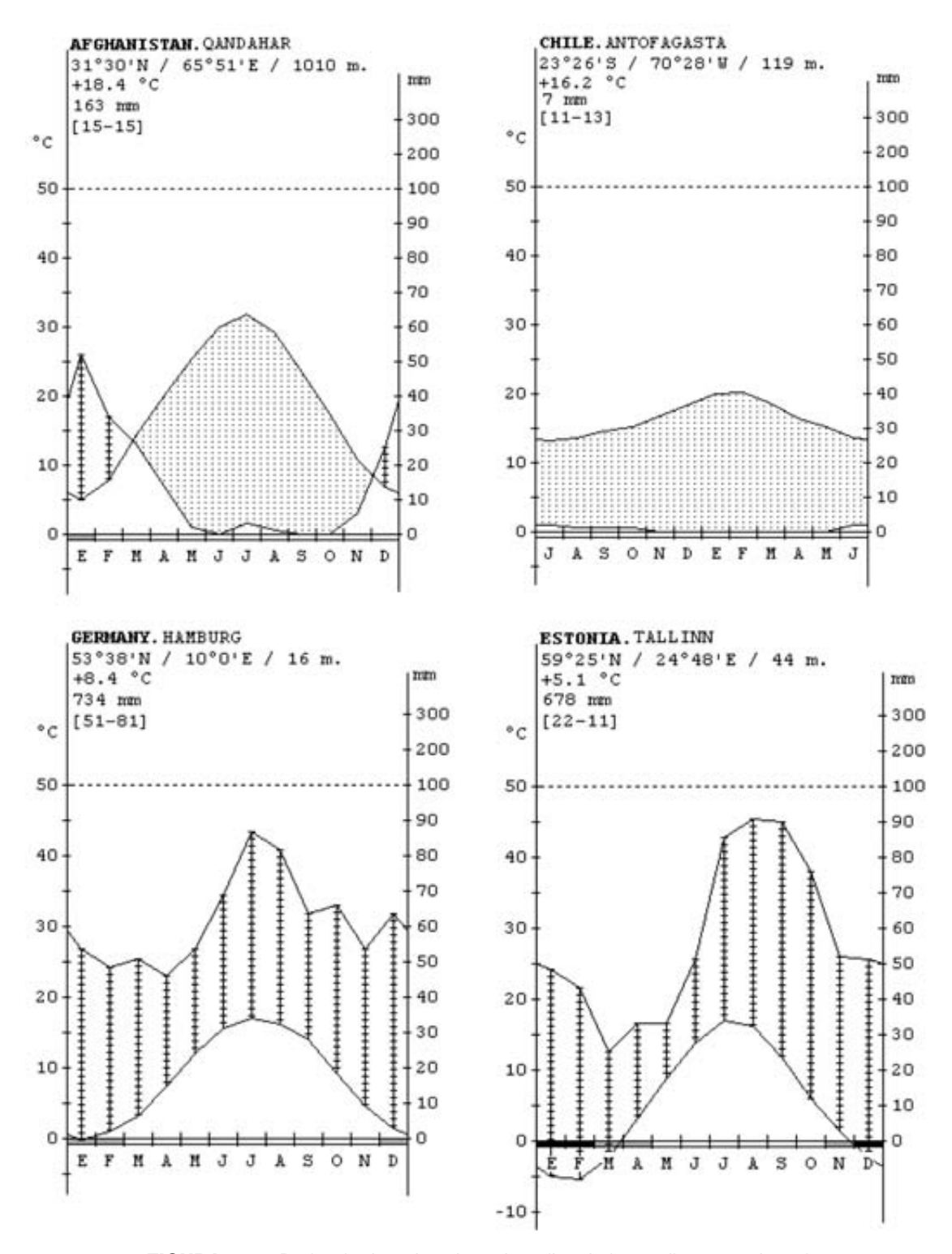

FIGURA 5.4. De izquierda a derecha y de arriba abajo: mediterráneo desértico, mediterráneo hiperdesértico, templado oceánico, templado continental.

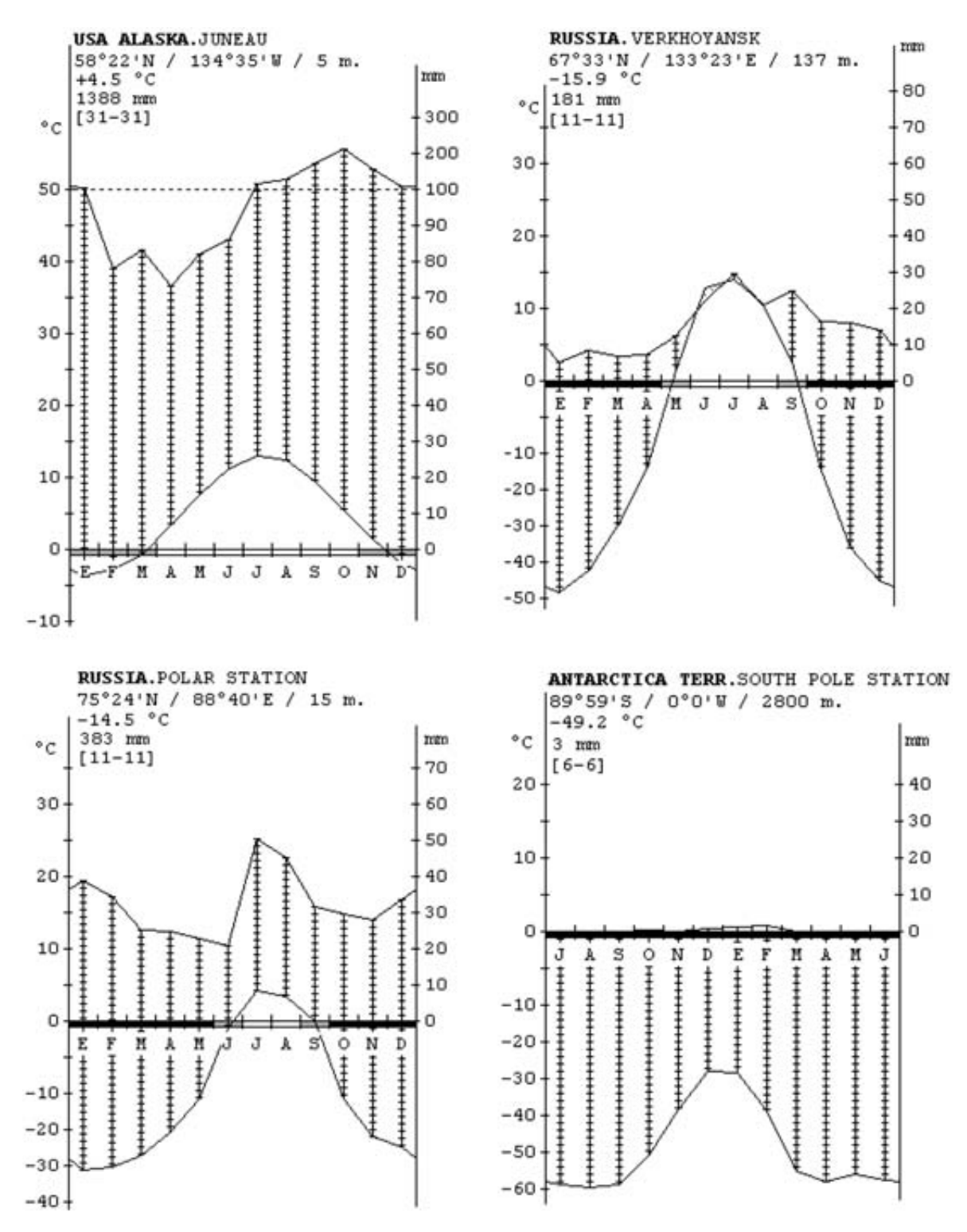

FIGURA 5.5. De izquierda a derecha y de arriba abajo: boreal oceánico, boreal hipercontinental, polar continental, polar pergélido.

# **5.5. Objetivos**

La práctica de bioclimatología se considera básica en Ecología. Con esta práctica se pretende que el alumno comprenda, sepa realizar e interpretar un diagrama de precipitaciones, de temperaturas y ombrotérmico y con estos datos determinar correctamente pisos bioclimáticos y los tipos básicos de climas.

# **5.6. Material necesario**

- Tablas de precipitaciones: mensuales y anuales de distintas localidades.
- Tablas de temperaturas: máximas, mínimas, medias y absolutas de temperaturas mensuales y anuales.
- Papel milimetrado.
- Regla.

# **5.7. Desarrollo**

- **1.** Explicar los conceptos básicos y utilidad (importancia) de los principales valores utilizados para conocer el clima.
- **2.** Exponer varios ejemplos prácticos.
- **3.** Proporcionar las tablas de datos climáticos a los alumnos, para que éstos realicen sus propios diagramas e interpreten los resultados obtenidos.

# **5.8. Cuestiones**

Determinar para una localidad:

- **1.** Piso bioclimático.
- **2.** Horizonte bioclimático (índice de termicidad).
- **3.** Periodo de heladas (meses).
- **4.** Ombroclima.
- **5.** Diagrama ombrotérmico (climograma) completo.
- **6.** Identificación de climas a partir de climogramas.

### **5.9. Bibliografía**

- Bolós, O. de (1951): *El elemento fitogeográfico eurosiberiano en las sierras litorales catalanas*. Collectanea Botanica, 3(1): 1-42, Barcelona.
- Folch, R. (1981): *La vegetació dels Päsos Catalans*. Mem. Inst. Catalán Hist. Nat., 10. Ed. Ketres, Barcelona.
- Izco, J.; Barreno, E.; Brugués, M.; Costa, M.; Devesa, J.; Fernández, F.; Gallardo, T.; Llimona, X.; Salvo, E.; Talavera, S.; Valdés, B. (2004): *Botánica*. Ed. McGraw-Hill. Interamericana, Madrid.
- Pérez Cueva, A. J. (1994): *Atlas clima`tic de la Comunitat Valenciana, 1961-1990*. Conselleria d'Obres Publiques, Urbanisme i Transports. Generalidad Valenciana, Valencia.
- Rivas-Martínez, S. (1987): *Memoria del mapa de series de* v*egetación de España*. Ed. Min. de Agricultura. ICONA, Madrid.
- Rivas-Martínez, S.; Penas, A.; Díez, T. E. (2002): *Vascular plant communities of Spain and Portugal*. *Itinera Geobotanica*, 15 (1). Asociación Española de Fitosociología.

#### **www.globalbioclimatics.org**

**www.ucm.es/info/cif/main.html**

### Datos necesarios para realizar la práctica

**EJEMPLO 5.1.** Se utilizarán los datos pluviométricos (Tabla 5.3) y termométricos (Tablas 5.4 y 5.5) de las siguientes poblaciones de la Comunidad Valenciana.

| <b>Poblaciones</b>      | Coordenadas geográficas | Altitud (m.s.n.m.) |
|-------------------------|-------------------------|--------------------|
| Bechí                   | 39° 56′ N / 0° 12′ W    | 100                |
| Eslida                  | 39° 53' N / 0° 18' W    | 360                |
| Castellnovo             | 39° 52′ N / 0° 27′ W    | 360                |
| Segorbe                 | 39° 51′ N / 0° 29′ W    | 351                |
| Viver                   | 39° 55' N / 0° 36' W    | 580                |
| San Juan de Penyagolosa | 40° 15' N / 0° 21' W    | 1.285              |
| Pilar de la Horadada    | 37° 52′ N / 0° 47′ W    | 27                 |

TABLA 5.2. Localización de las poblaciones valencianas a utilizar.

#### TABLA 5.3. Datos pluviométricos para diferentes poblaciones de la Comunidad Valenciana. Periodo de observación: 30 años. Datos en mm de precipitación (lluvia).

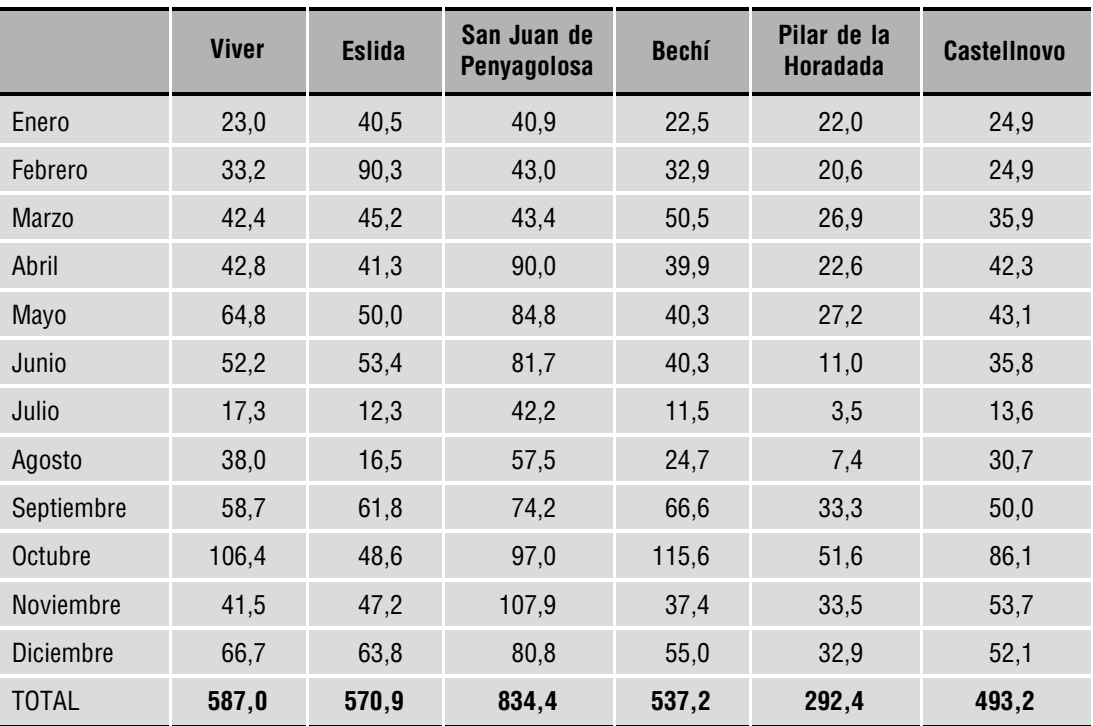

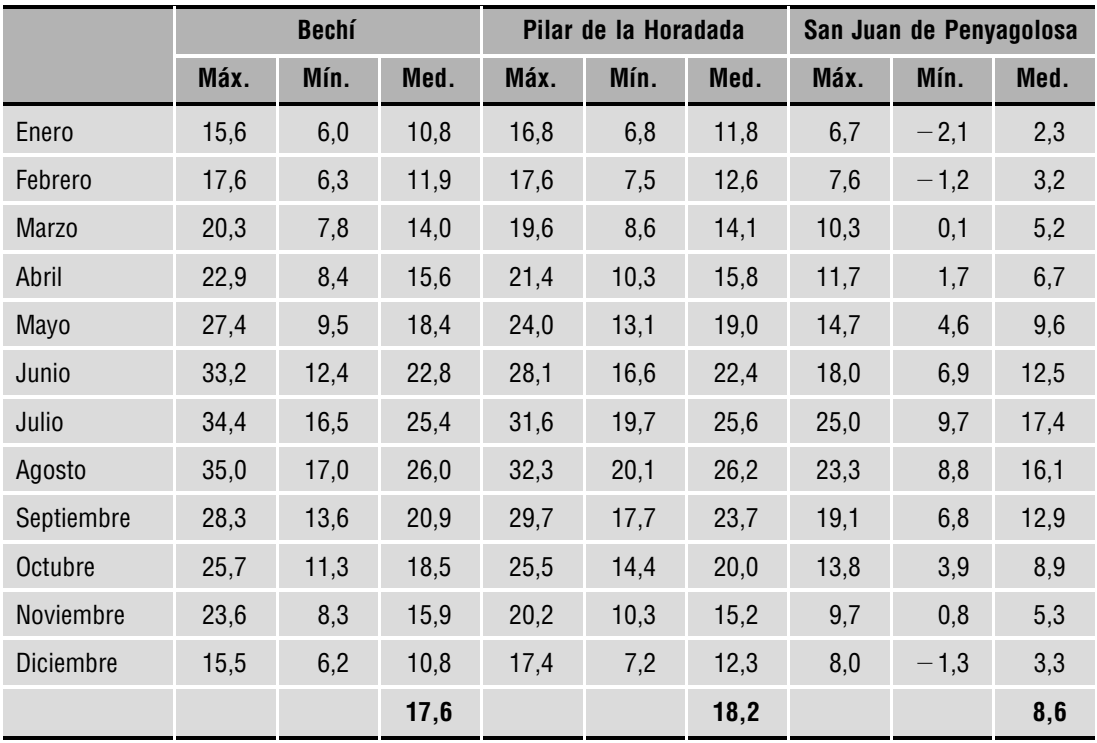

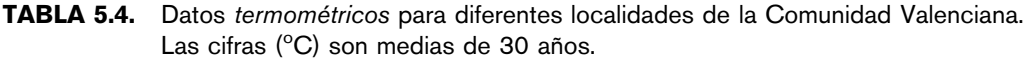

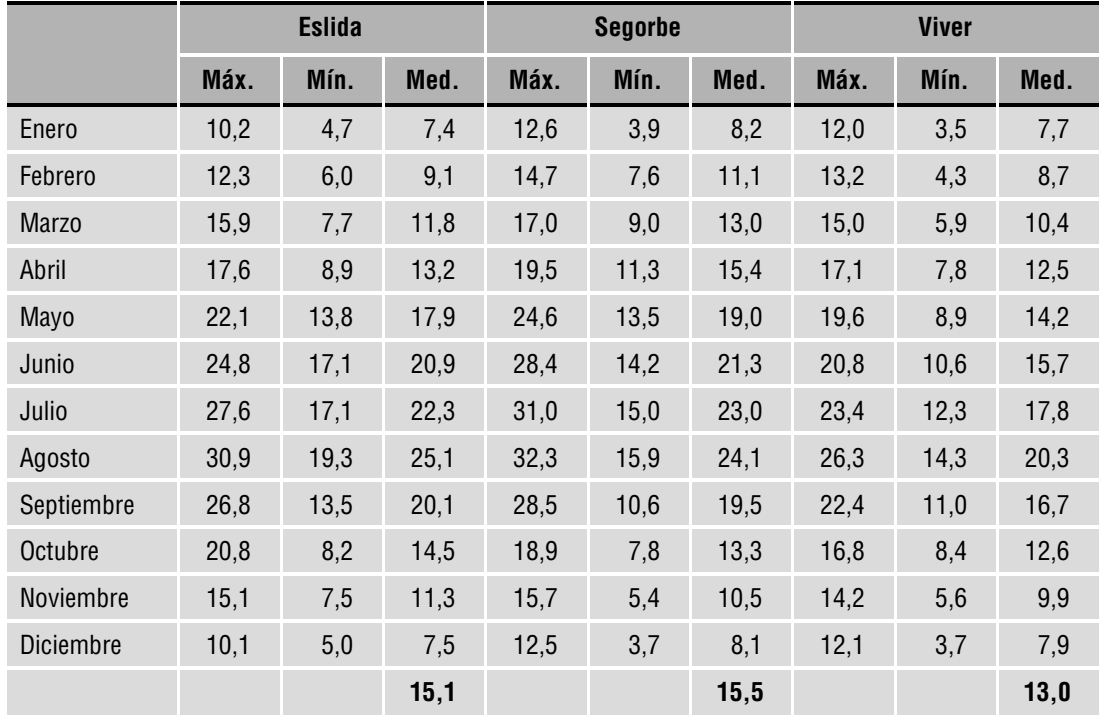

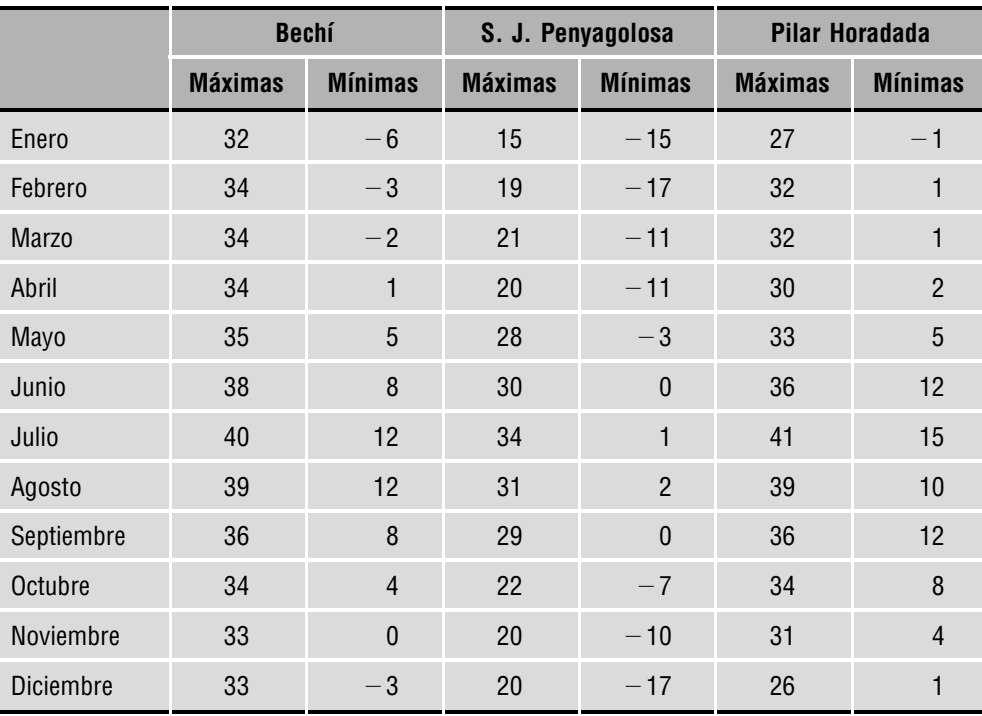

TABLA 5.5. Datos de las temperaturas absolutas mensuales (°C) para diferentes localidades de la Comunidad Valenciana. Periodo de observación: 30 años.

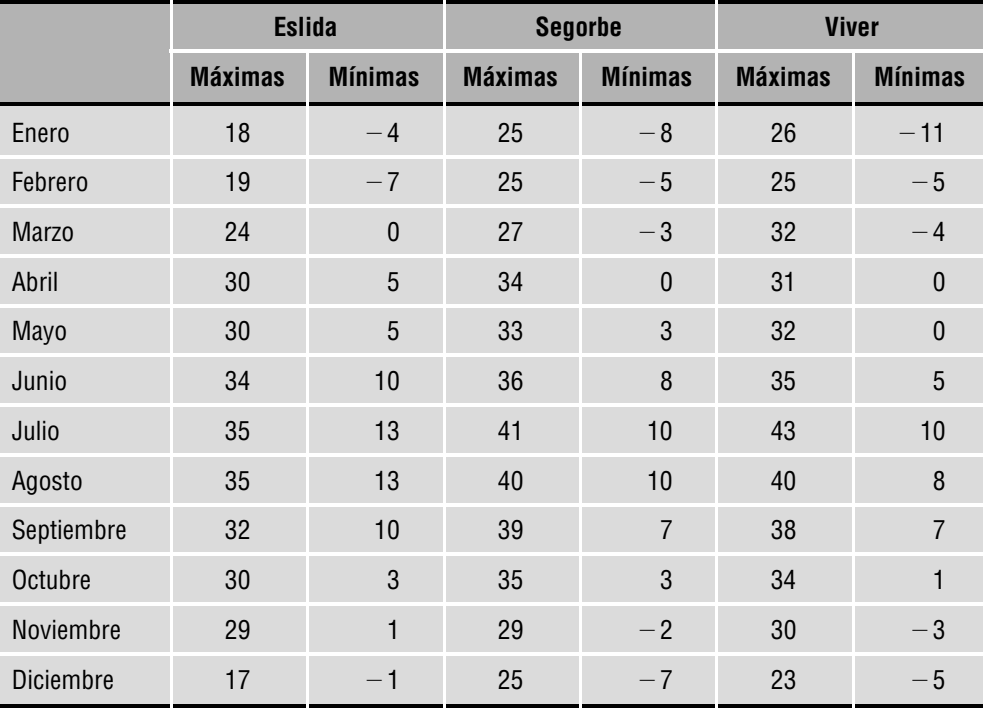
**EJEMPLO 5.2.** Se utilizarán los datos pluviométricos (Tabla 5.7) y termométricos (Tablas 5.8 y 5.9) de las siguientes poblaciones:

| <b>Poblaciones</b>     | Coordenadas geográficas | Altitud (m.s.n.m.) |
|------------------------|-------------------------|--------------------|
| Santiago de Compostela | 42° 54' N / 8° 26' W    | 316                |
| Panticosa              | 42° 43′ N / 0° 17′ W    | 1.184              |
| Reinosa                | 43° 00′ N $/$ 4° 8′ W   | 850                |

TABLA 5.6. Localización de las poblaciones a utilizar.

TABLA 5.7. Datos pluviométricos para diferentes poblaciones. Periodo de observación: 30 años para Santiago y Panticosa, 35 años para Reinosa. Datos en mm de precipitación (lluvia).

|              | Sant. Compostela | <b>Panticosa</b> | <b>Reinosa</b> |
|--------------|------------------|------------------|----------------|
| Enero        | 214,0            | 167,0            | 134,0          |
| Febrero      | 145,0            | 157,0            | 115,0          |
| <b>Marzo</b> | 188,0            | 142,0            | 78,0           |
| Abril        | 114,0            | 113,0            | 76,0           |
| Mayo         | 106,0            | 124,0            | 73,0           |
| Junio        | 63,0             | 110,0            | 62,0           |
| Julio        | 37,0             | 63,0             | 35,0           |
| Agosto       | 54,0             | 80,0             | 32,0           |
| Septiembre   | 90,0             | 117,0            | 65,0           |
| Octubre      | 134,0            | 126,0            | 88,0           |
| Noviembre    | 197,0            | 164,0            | 99,0           |
| Diciembre    | 203,0            | 198,0            | 124,0          |
| <b>TOTAL</b> | 1.545,0          | 1.561,0          | 981,0          |

|              | Santiago Compostela |      |      | <b>Panticosa</b> |        | <b>Reinosa</b> |      |        |      |
|--------------|---------------------|------|------|------------------|--------|----------------|------|--------|------|
|              | Máx.                | Mín. | Med. | Máx.             | Mín.   | Med.           | Máx. | Mín.   | Med. |
| Enero        | 10,9                | 4,3  | 7,6  | 4,9              | $-4,4$ | 0,2            | 6,6  | $-2,2$ | 2,2  |
| Febrero      | 12,0                | 4,1  | 8,0  | 5,1              | $-3,8$ | 0,6            | 7,7  | $-1,7$ | 3,0  |
| <b>Marzo</b> | 14,5                | 5,8  | 10,1 | 7,4              | $-1,3$ | 3,0            | 11,1 | $-0,9$ | 6,0  |
| Abril        | 16,5                | 6,5  | 11,5 | 9,4              | $-0,7$ | 5,0            | 12,9 | $-2,7$ | 7,8  |
| Mayo         | 18,3                | 8,3  | 13,3 | 12,7             | 4,1    | 8,4            | 15,7 | 4,9    | 10,3 |
| Junio        | 21,6                | 11,0 | 16,3 | 16,8             | 7,4    | 12,1           | 19,4 | 8,2    | 13,8 |
| Julio        | 23,6                | 12,5 | 18,0 | 21,2             | 10,3   | 15,7           | 21,7 | 9,6    | 15,6 |
| Agosto       | 23,9                | 12,9 | 18,4 | 20,1             | 9,8    | 14,9           | 22,1 | 9,6    | 15,8 |
| Septiembre   | 21,8                | 12,0 | 16,9 | 17,5             | 7,7    | 12,6           | 20,2 | 8,0    | 14,1 |
| Octubre      | 18,4                | 9,6  | 14,0 | 12,9             | 3,8    | 8,3            | 15,5 | 4,6    | 10,0 |
| Noviembre    | 14,2                | 6,9  | 10,5 | 8,5              | $-0,1$ | 4,3            | 10,6 | 1,4    | 6,0  |
| Diciembre    | 11,5                | 5,0  | 8,2  | 5,2              | $-3,1$ | 1,0            | 7,1  | 0,9    | 4,0  |
|              |                     |      | 12,7 |                  |        | 7,2            |      |        | 9,0  |

TABLA 5.8. Datos termométricos para diferentes localidades. Periodo de observación: 30 años para Santiago y Panticosa, 35 años para Reinosa.

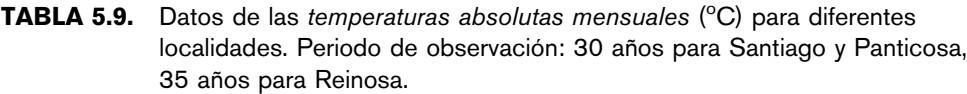

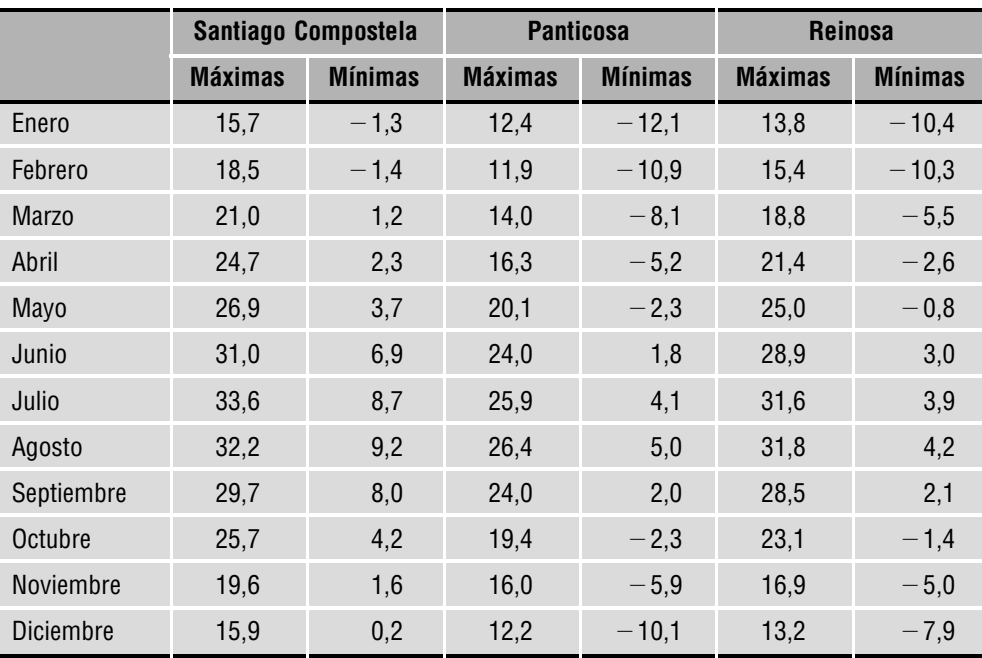

**EJEMPLO 5.3.** Se utilizarán los datos pluviométricos (Tabla 5.7) y termométricos (Tablas 5.8 y 5.9) de las siguientes poblaciones:

| <b>Poblaciones</b>    | Coordenadas geográficas | Altitud (m.s.n.m.) |
|-----------------------|-------------------------|--------------------|
| Valladolid            | 41° 39′ N / 4° 46′ W    | 734                |
| Daimiel               | 39° 4′ N $/3$ ° 37′ W   | 619                |
| Santiago de la Espada | 38° 7′ N $/2$ ° 33′ W   | 1.328              |

TABLA 5.10. Localización de las poblaciones a utilizar.

TABLA 5.11. Datos pluviométricos para diferentes poblaciones. Periodo de observación: 133 años para Valladolid, 23 años para Daimiel y 28 años para Santiago de la Espada. Datos en mm de precipitación (lluvia).

|              | <b>Valladolid</b> | <b>Daimiel</b> | <b>Santiago</b><br>de la Espada |
|--------------|-------------------|----------------|---------------------------------|
| Enero        | 33,7              | 44,0           | 83,0                            |
| Febrero      | 28,9              | 47,0           | 64,0                            |
| <b>Marzo</b> | 32,8              | 52,0           | 84,0                            |
| Abril        | 33,3              | 51,0           | 66,0                            |
| Mayo         | 42,6              | 47,0           | 43,0                            |
| Junio        | 33,0              | 28,0           | 35,0                            |
| Julio        | 11,9              | 6,0            | 12,0                            |
| Agosto       | 11,5              | 11,0           | 16,0                            |
| Septiembre   | 32,3              | 25,0           | 40,0                            |
| Octubre      | 37,4              | 40,0           | 69,0                            |
| Noviembre    | 41,9              | 44,0           | 66,0                            |
| Diciembre    | 32,6              | 53,0           | 107,0                           |
| <b>TOTAL</b> | 371,9             | 448,0          | 685,0                           |

|                  | <b>Valladolid</b> |        |      | <b>Daimiel</b> |        |      | Santiago de la Espada |      |      |
|------------------|-------------------|--------|------|----------------|--------|------|-----------------------|------|------|
|                  | Máx.              | Mín.   | Med. | Máx.           | Mín.   | Med. | Máx.                  | Mín. | Med. |
| Enero            | 9,8               | $-3,2$ | 3,3  | 9,6            | $-0,6$ | 4,5  | 8,0                   | 0,1  | 4,0  |
| Febrero          | 11,7              | $-0,6$ | 5,5  | 11,4           | 0,4    | 5,9  | 8,8                   | 1,0  | 4,9  |
| <b>Marzo</b>     | 13,6              | 2,2    | 7,9  | 16,1           | 3,0    | 9,5  | 11,8                  | 2,9  | 7,3  |
| Abril            | 16,8              | 3,8    | 10,3 | 18,8           | 5,5    | 12,1 | 14,7                  | 4,8  | 9,7  |
| Mayo             | 22,4              | 5,5    | 13,9 | 23,8           | 9,3    | 16,5 | 19,4                  | 8,5  | 13,9 |
| Junio            | 25,4              | 11,1   | 18,2 | 29,0           | 14,0   | 21,5 | 24,6                  | 12,7 | 18,6 |
| Julio            | 26,7              | 16,0   | 21,3 | 32,9           | 17,0   | 24,9 | 30,5                  | 16,1 | 23,3 |
| Agosto           | 27,2              | 15,2   | 21,2 | 33,1           | 15,4   | 24,2 | 30,2                  | 15,7 | 22,9 |
| Septiembre       | 25,4              | 10,5   | 17,9 | 27,8           | 12,6   | 20,2 | 24,7                  | 11,9 | 18,3 |
| Octubre          | 20,1              | 5,2    | 12,6 | 21,6           | 8,3    | 14,9 | 17,6                  | 7,4  | 12,5 |
| Noviembre        | 13,0              | 1,6    | 7,3  | 14,3           | 3,0    | 8,6  | 11,8                  | 3,5  | 7,6  |
| <b>Diciembre</b> | 13,5              | $-5,4$ | 4,0  | 9,8            | 0,5    | 5,1  | 8,4                   | 0,8  | 4,6  |
|                  |                   |        | 12,0 |                |        | 14,0 |                       |      | 12,3 |

TABLA 5.12. Datos termométricos para diferentes localidades. Periodo de observación: 128 años para Valladolid, 23 años para Daimiel y 28 años para Santiago de la Espada.

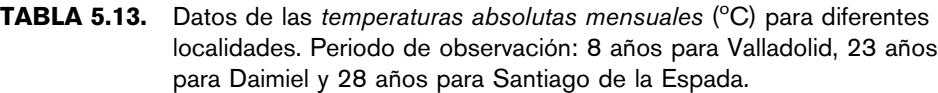

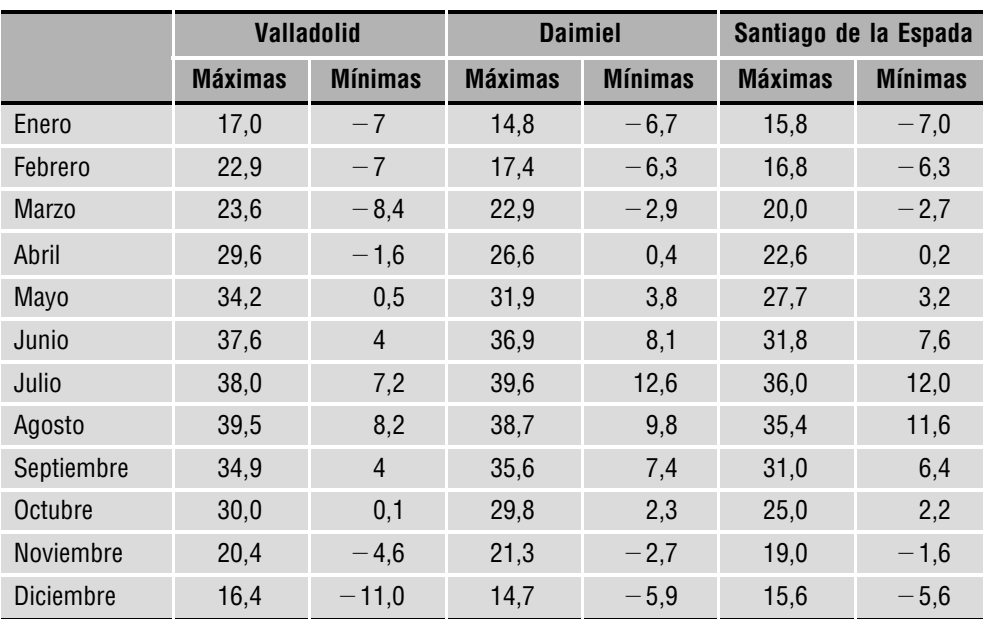

#### **PRÁCTICA**

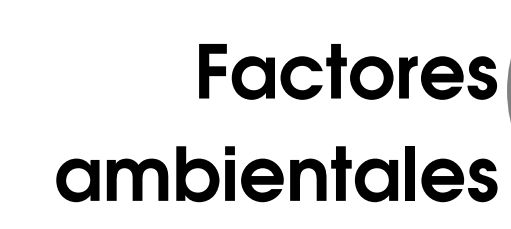

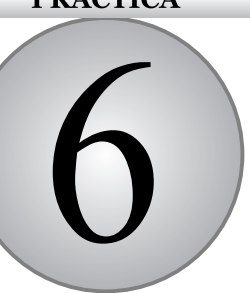

#### **CONTENIDO**

- 6.1. Introducción
- 6.2. Objetivos
- 6.3. Materiales
- 6.4. Desarrollo
- **6.5.** Test de la  $\chi^2$  (chi-cuadrado)
- 6.6. Cuestiones
- 6.7. Bibliografía

### **6.1. Introducción**

Cada organismo vivo presenta un conjunto de características propias, de tipo fisiológico y morfológico que se complementan entre sí y garantizan su éxito biológico en unas determinadas condiciones ambientales (bióticas y abióticas). Como consecuencia de esta respuesta a las diversas propiedades del medio, existe una correspondencia entre la distribución de los organismos vivos y las características del ambiente.

El análisis de esta relación suele realizarse descomponiendo el medio en *factores*. Cada uno de los factores ambientales que forman parte del nicho ecológico de una especie tiene que encontrarse en unos valores adecuados para la supervivencia de la especie.

Las respuestas o adaptaciones de los organismos a estos factores pueden ser descritas por curvas de tolerancia o de rendimiento que expresan la plasticidad de la especie a cada factor ambiental. De esta forma, se puede hablar de especies **estenoicas** cuando el rango de tolerancia es estrecho y de especies **eurioicas** cuando este rango es amplio.

Los factores ambientales presentan patrones espaciales y temporales complejos, que pueden estar muy relacionados unos con otros. Por esta razón, para estudiar la respuesta de los organismos al medio se buscan *descriptores ecológicos*, es decir, variables que sinteticen la complejidad de los procesos ambientales. La elección de estos descriptores dependerá del tipo de organismo estudiado y la escala de trabajo considerada.

Para estudiar la respuesta de una especie a los factores ambientales (o descriptores) se analiza la distribución de la especie y se relaciona con los valores de los factores ambientales en el área de estudio. La hipótesis de partida es que la especie se encontrará en las zonas del área de estudio que tengan los valores más adecuados mientras que no aparecerá en las zonas del área de estudio que tengan valores más limitantes de los factores ambientales.

Un aspecto que hay que tener en cuenta en estos estudios es la escala o el nivel de detalle al que queremos trabajar. Las áreas de distribución de las especies cambian según la escala de estudio, así como los valores de los factores ambientales.

A escala regional, la distribución de un gran número de especies depende esencialmente de los factores climáticos generales. Temperatura, precipitación y heladas resultan claves para la comprensión de su distribución. Además de estos factores pueden influir factores edáficos y bióticos, como la competencia con otras especies, que distorsionen los resultados. En los límites de distribución, los organismos pueden colonizar microambientes en los que las limitaciones que aparecen a una escala mayor sean compensadas por la topografía, litología, hidrología, etc.

Según la escala de estudio los factores que resulten más relevantes para la distribución de las especies pueden variar. Así, a escala local suelen tener más importancia la topografía (pendiente y orientación), el tipo de suelo y su uso, el grado de insolación, la humedad, nutrientes, etc.

### **6.2. Objetivos**

El objetivo de esta práctica es analizar la respuesta de una especie (*Quercus rotundifolia* Lam.) a una sola variable ambiental (precipitaciones), a una escala provincial, así como discutir la importancia que pueden tener otros factores ambientales en su distribución.

### **6.3. Materiales**

Los materiales necesarios para realizar esta práctica son muy sencillos. Se necesitan los mapas de distribución de una o varias especies en un territorio extenso (*Quercus rotundifolia* Lam. en la provincia de Valencia, en este caso concreto) y mapas climáticos de la misma zona.

Si los mapas no se presentan cuadriculados serán necesarios acetatos u hojas de papel vegetal en las que estén delimitadas y cuadriculadas las áreas de estudio. Si se dispone de tiempo se puede ampliar la práctica utilizando mapas de densidad o abundancia de la especie o analizando la respuesta cruzada a más de un factor ambiental (temperatura y precipitaciones, por ejemplo).

### **6.4. Desarrollo**

En el mapa de distribución de la carrasca en la provincia de Valencia (Figura 6.1) podemos observar que se ha trabajado con cuadrículas de  $6.5 \times 6.5$  km en las cuales se ha determinado la presencia o ausencia de la especie.

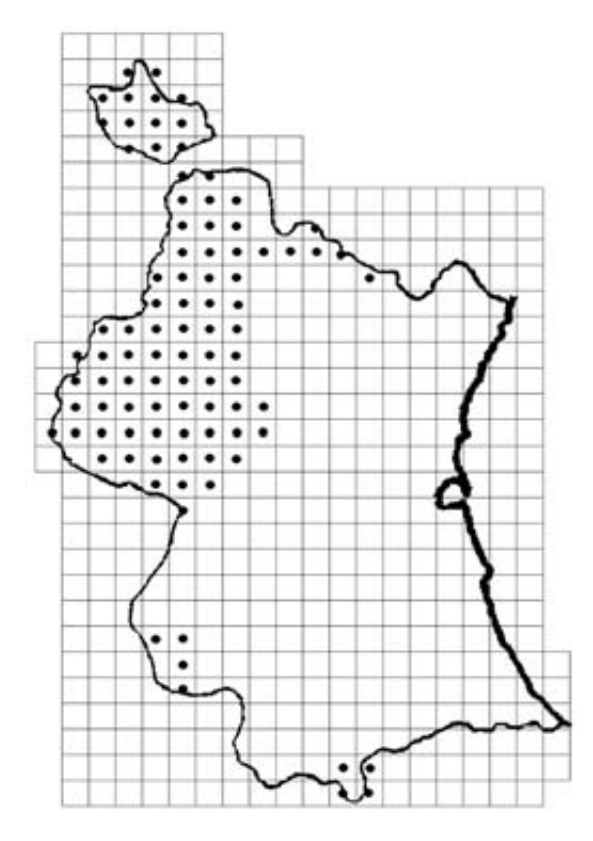

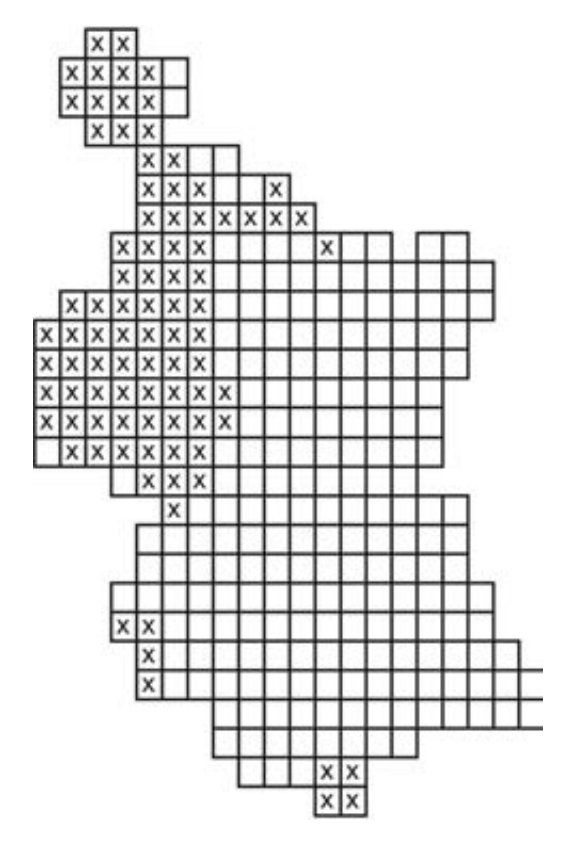

FIGURA 6.1. Mapa de distribución de la carrasca (Quercus rotundifolia Lam.) en la provincia de Valencia. Los puntos negros representan la presencia de la especie en las cuadrículas de 6,5  $\times$  6,5 km.

FIGURA 6.2. Otra forma de representación del área de estudio. A partir del mapa de distribución de la carrasca se seleccionan únicamente las cuadrículas que forman parte de la provincia de Valencia.

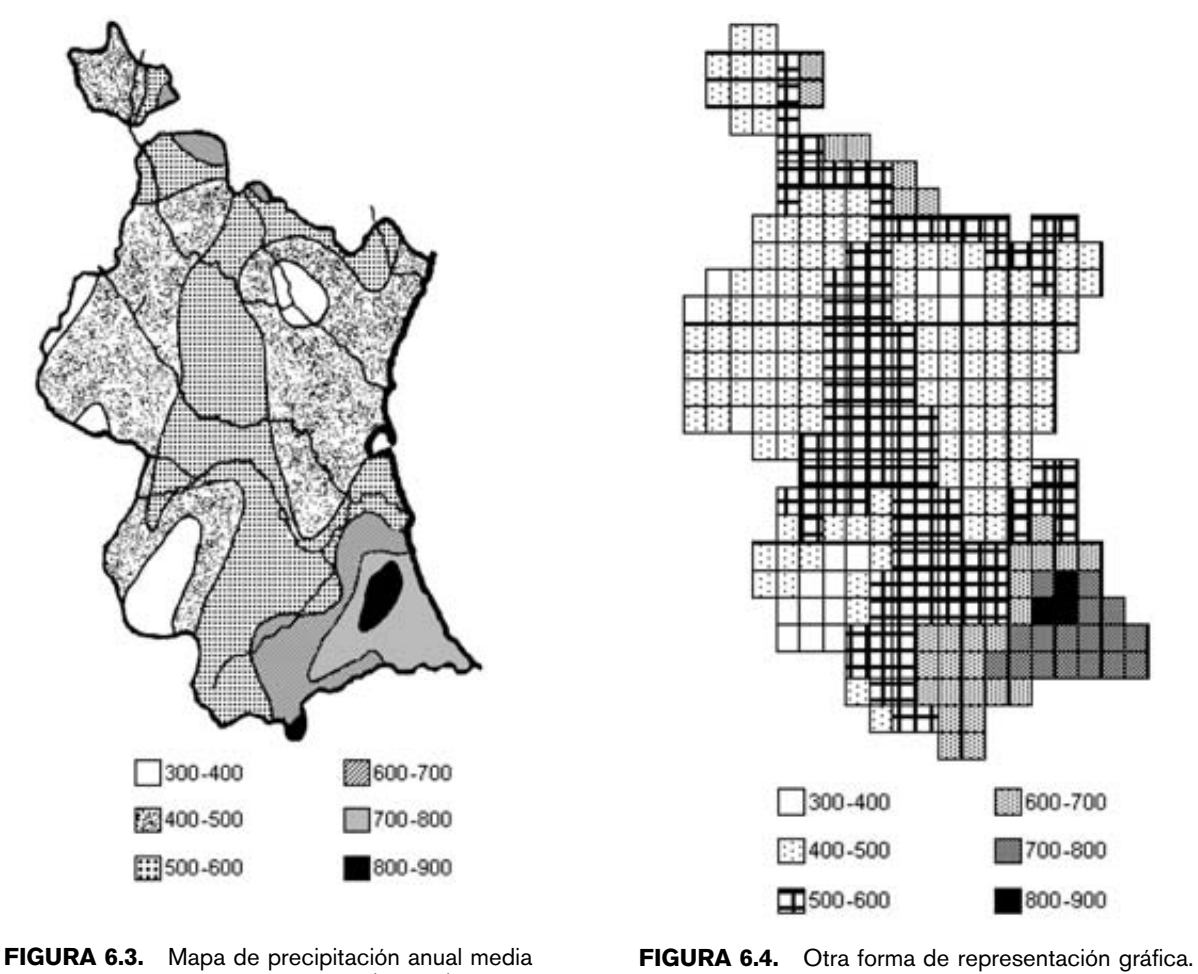

en la provincia de Valencia (en mm)

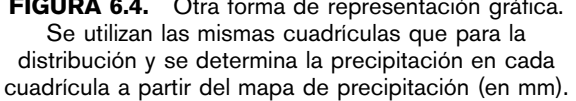

Para la variable ambiental que vamos a utilizar, la precipitación, se establecerán inicialmente diversos rangos o clases de valores (que pueden ajustarse al grado de detalle o definición del mapa). El mapa se cuadricula de la misma forma que la distribución de la especie y se le da a cada cuadrícula el valor del rango de precipitaciones que ocupe mayor superficie.

Una vez hecho esto, se cuenta el número de cuadrículas de cada rango de precipitaciones que tienen presencia y ausencia de carrasca. Con estos datos se elaborará una tabla y un histograma, pues una buena representación gráfica ayuda a extraer conclusiones sobre el comportamiento real.

### **6.5. Test de la**  $\chi^2$  (chi-cuadrado)

Una vez que se conocen las frecuencias de presencia y ausencia de carrasca en cada rango de precipitaciones cabe preguntarse si las diferencias que encontramos son debidas al azar o a que la especie realmente es más frecuente en unos rangos de precipitación que en otros. Para resolver esta cuestión se puede utilizar un test estadístico sencillo pero potente, el test de la  $\chi^2$ (chi-cuadrado). Este test sirve para comparar una serie de frecuencias observadas con las que se esperarían encontrar si la distribución fuese al azar (frecuencias esperadas).

Para realizar este test se tiene que calcular, por tanto, cuáles son las frecuencias esperadas. Estas frecuencias se ponen en la tabla y el histograma de forma que se puedan comparar a simple vista con las frecuencias observadas.

Para realizar el test se tiene que calcular un estadístico  $(\chi^2)$  a partir de la fórmula siguiente:

$$
\chi_{n-1}^2 = \sum_{i=1}^n \frac{(O_i - E_i)^2}{E_i}
$$

Donde  $\chi^2_{n-1}$  es el valor de chi-cuadrado con  $n-1$  grados de libertad, *n* es el número de observaciones a comparar,  $O_i$  son las frecuencias observadas en cada rango de precipitaciones y *Ei* son las frecuencias esperadas en cada rango de precipitaciones.

El valor de  $\chi^2$  aumenta con el número de observaciones y cuanto más se alejan los valores observados de los esperados. En la tabla de la  $\chi^2$  (se puede encontrar completa en cualquier libro de estadística) se encuentran los valores de  $\chi^2$  para diferentes grados de libertad, para una probabilidad de 0,95 (nivel de significación,  $\alpha = 0.05$ ).

Se compara el valor que se ha obtenido con el de la tabla:

- Si el resultado que se ha obtenido es igual al de la tabla significa que la probabilidad de que las diferencias sean debidas al azar es de 0,05.
- Si es mayor que el de la tabla significa que las diferencias son significativas, ya que la probabilidad de que las diferencias sean debidas al azar es menor de 0,05.
- Si es menor que el número de la tabla significa que la probabilidad de que las diferencias sean debidas al azar es mayor de 0,05, y por tanto las diferencias no se consideran significativas.

Para que los resultados del test de la  $\chi^2$  sean fiables es necesario que se cumpla que todos los valores esperados sean mayores que 5.

En nuestro caso se comparan, además, los casos en los que parece, a partir de la gráfica, que la carrasca se ve favorecida (precipitaciones entre 400 y 500 mm) con los que parece que se ve desfavorecida (el resto), para comprobar si las diferencias son significativas.

## **6.6. Cuestiones**

**1.** Rellenar la Tabla 6.1

TABLA 6.1. Valores observados y esperados en cada clase de precipitación.

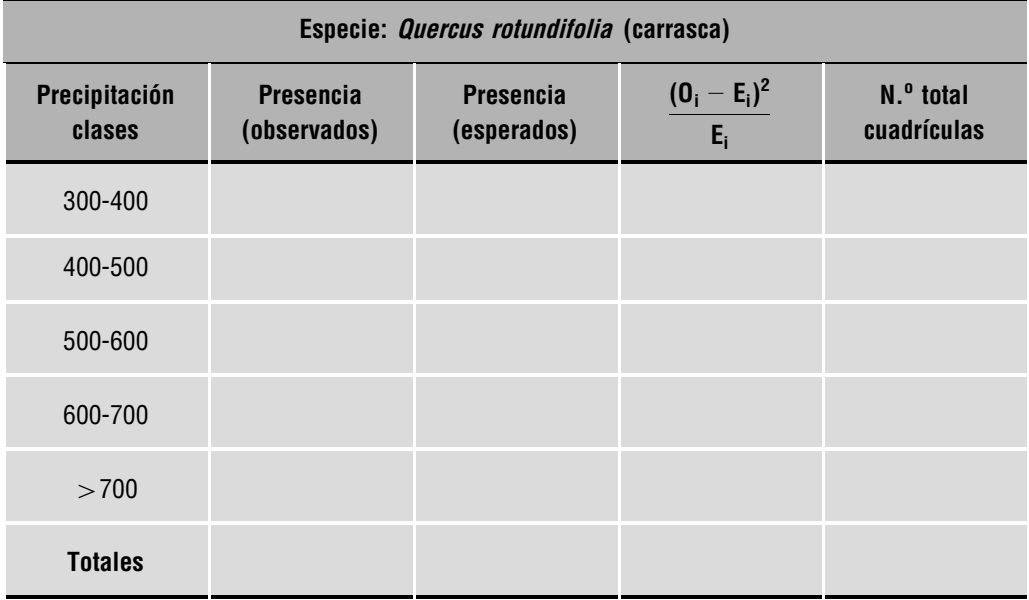

- **2.** Hacer una gráfica o un histograma con los valores observados y los esperados en la hoja de papel milimetrado adjunta al final de la práctica.
- **3.** ¿Pueden establecerse diferencias en la respuesta de la distribución de la especie, con respecto a la precipitación? ¿Puede establecerse un óptimo? ¿Cuál?
- **4.** Calcular la  $\chi^2$  y compararla en la Tabla 6.2: ¿son significativas las diferencias para un nivel de significación de  $\alpha = 0.05$ ?
- **5.** Si comparamos las diferencias entre los valores de presencia a 400-500 mm con el resto de precipitaciones posibles: ¿son significativas las diferencias?
- **6.** Con relación a las precipitaciones: ¿la carrasca es eurioica o estenoica? Discute las ventajas y desventajas del método empleado.

**TABLA 6.2.** Distribución  $\chi^2$ . Probabilidad de distintos valores de chi-cuadrado para grados de libertad que varían entre 1 y 50.

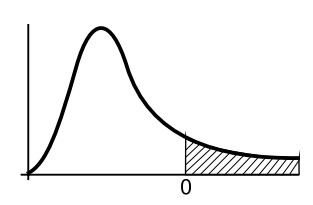

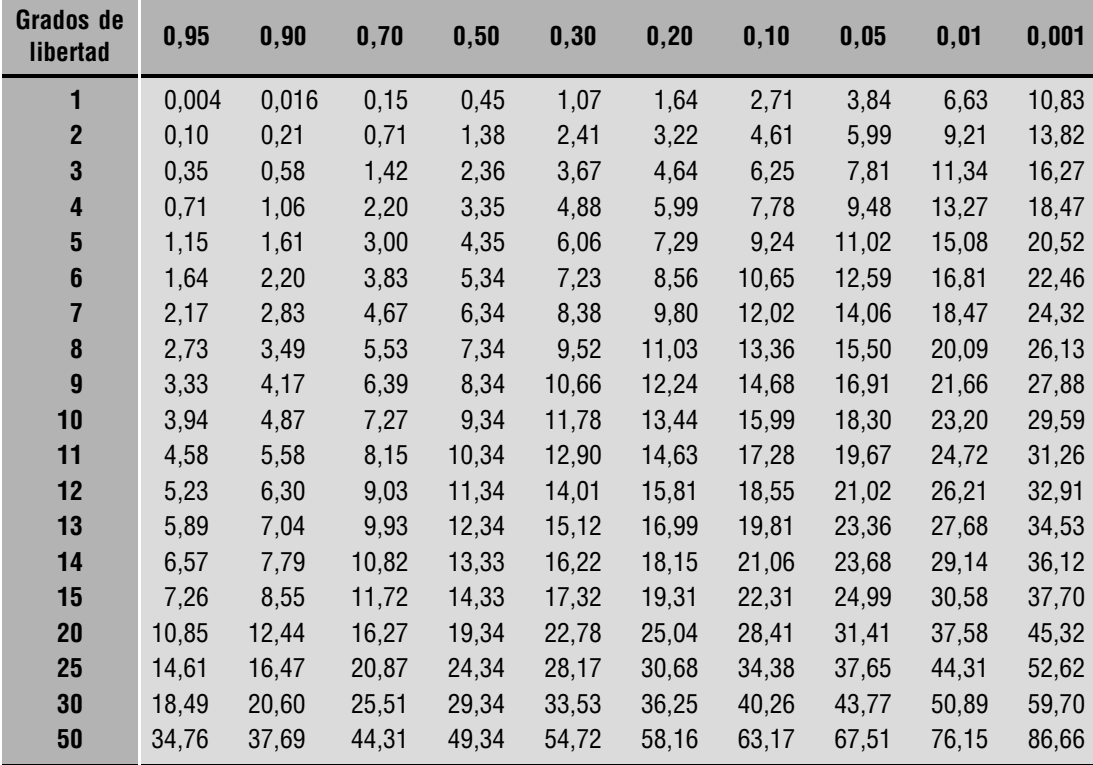

*aceptar* rechazar

al nivel del 0,05

## **6.7. Bibliografía**

- Calvo Sendin, J. F. *et al*. (1994): *Ecología General. Prácticas y Experiencias (I).* Universidad de Murcia. Cuadernos de Ecología y Medio Ambiente, Murcia.
- Folch, R. (1981): *La* v*egetació dels Països Catalans*. Mem. Inst. Catalán Hist. Nat., 10. Ed. Ketres, Barcelona.
- Pérez Cueva, A. J. (1994): *Atlas climátic de la Comunitat Valenciana*, 1961-1990. Consellería d'Obres Publiques, Urbanismo y Transports. Generalidad Valenciana, Valencia.

#### Introducción práctica a la ECOLOGÍA

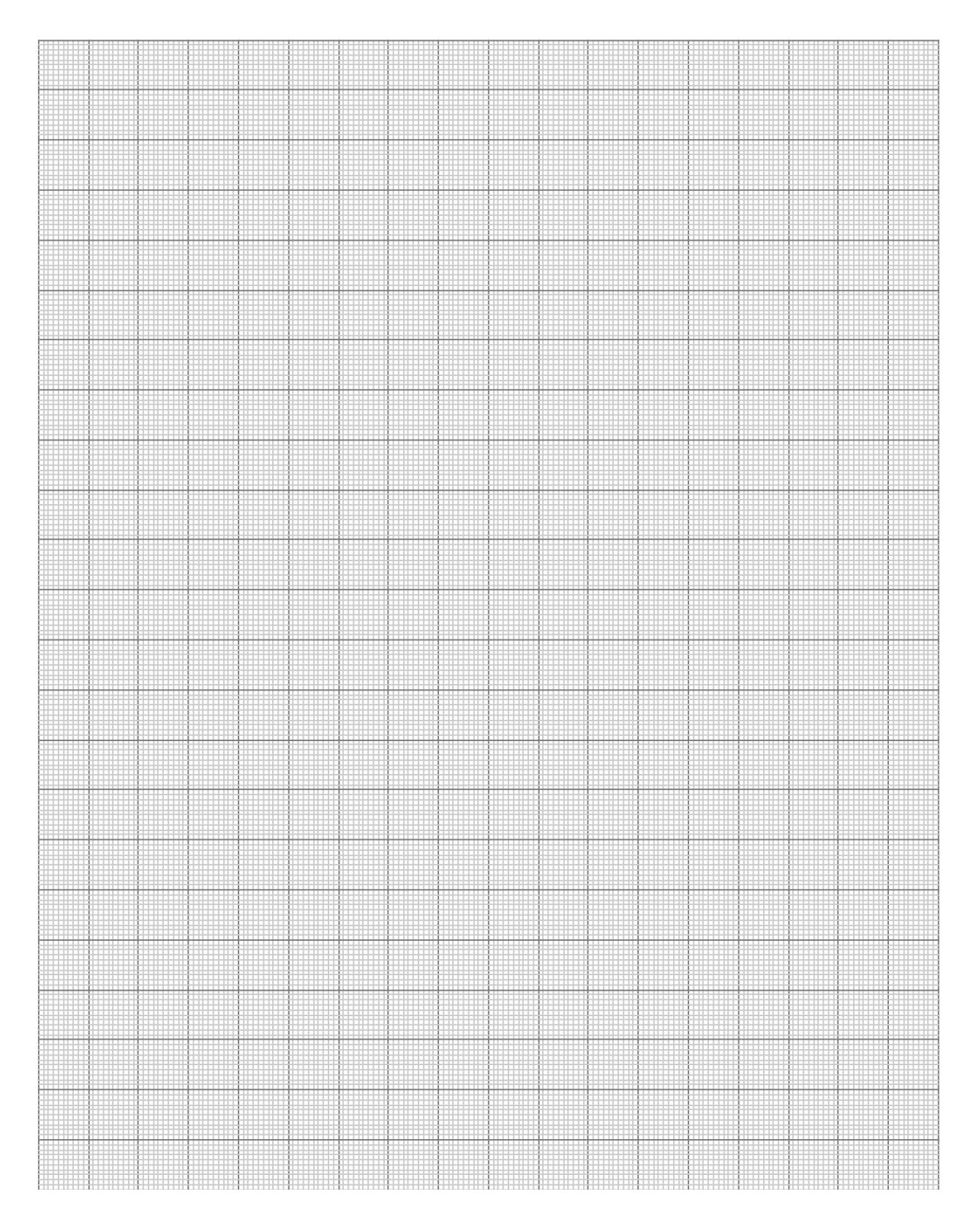

#### **PRÁCTICA**

## **Hojas de sol y de sombra**

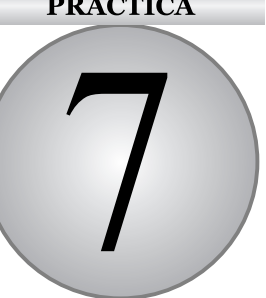

#### **CONTENIDO**

- 7.1. Introducción
- 7.2. La luz como factor ambiental
- 7.3. Objetivos
- 7.4. Materiales
- 7.5. Desarrollo
- 7.6. Bibliografía

### **7.1. Introducción**

La radiación a la que está sometida una planta a lo largo de su desarrollo es muy variable, por tanto las especies vegetales deben ser capaces de aclimatarse a bajas y altas radiaciones según corresponda.

Las hojas son los órganos especializados de las plantas para realizar la fotosíntesis. Su morfología no es fija sino que, incluso en una misma especie, se adapta a las condiciones de iluminación de manera que la captación de luz sea óptima en las distintas circunstancias ambientales. Por ejemplo, en lugares sombríos las hojas presentarán mayor superficie por unidad de peso con objeto de optimizar la captación de luz mientras que las hojas que reciben luz directa del sol presentan una menor superficie por unidad de peso para minimizar el estrés por exceso de radiación.

### **7.2. La luz como factor ambiental**

Del total de energía solar que llega a la biosfera el 0,1% es utilizada por los organismos fotosintéticos para la producción de biomasa (Valladares, 2001).

A pesar de que el espectro que emite el sol es continuo numerosos factores hacen que la radiación que alcanza a la planta sea muy variable. En condiciones naturales dicha variabilidad es apreciable a diferentes escalas espaciales y temporales. Por ejemplo, un individuo desde su germinación hasta que alcanza el estado adulto estará sometido a condiciones de radiación muy diferentes. Incluso dentro de un mismo individuo no reciben la misma radiación las hojas de la parte inferior de la copa que las situadas en la parte superior. Numerosos son los ejemplos en la naturaleza que ilustran esa elevada heterogeneidad.

Dicha discontinuidad, puede tener consecuencias sobre la composición de especies en una comunidad, permitiendo la segregación de nichos o la coexistencia de especies sometidas a radiaciones diferentes (Valladares *et al*., 2005).

#### **7.2.1. Mecanismos de respuesta de las plantas a la diferente disponibilidad de luz**

Cuando los niveles de radiación incidentes son demasiado altos, se pueden producir fenómenos de fotoinhibición, e incluso si la situación no remite, daños irreversibles en el aparato fotosintético mediante fotooxidación (Osmond, 1994). Por otro lado, si los niveles de radiación son demasiado bajos, también suponen un factor limitante para la fotosíntesis y, en consecuencia, para el desarrollo y crecimiento de la planta. Para afrontar dichas condiciones, las plantas ponen en marcha mecanismos de aclimatación a altas o bajas radiaciones. Entre las estrategias de aclimatación a la sombra se han descrito, entre otras: hojas delgadas, mayor relación de pesos secos tallo/raíz, mayor superficie foliar por unidad de peso y mayor contenido de nitrógeno y clorofilas por unidad de peso, todas ellas encaminadas a optimizar la captación de luz en situaciones de sombra. Por otro lado las plantas que reciben la luz solar directa, tienden a reducir la superficie foliar por unidad de peso, favorecen el autosombreo mediante la orientación de sus hojas y reducen el contenido de clorofilas por unidad de peso (Boardman, 1977; Lambers, 1998).

Variables de respuesta empleadas a la diferente disponibilidad de luz

Mediante mediciones de tipo biométrico (alturas, diámetros y pesos) es posible calcular índices relacionados con el crecimiento, el reparto de la biomasa y la arquitectura de la planta, algunos de los más empleados son los siguientes:

SLA (del inglés *specific leaf area*) es la relación entre el área foliar (SF) y el peso seco de la hoja (PS).

$$
SLA = \frac{SF}{PS}
$$

Cuando no interese cosechar toda la planta, este índice puede calcularse sobre una muestra de hojas o mediante discos foliares. En este caso se dividirá la superficie conocida del disco foliar por el peso seco del mismo.

RGR (del inglés *relati*v*e growth rate*) o tasa de crecimiento relativo, es la ganancia de biomasa por unidad de biomasa y tiempo.

$$
RGR = \frac{(LNP_2 - LNP_1)}{(t_2 - t_1)}
$$

Siendo  $P_2$  y  $P_1$  los pesos en los tiempos  $t_2$  y  $t_1$  respectivamente.

LMF (del inglés *leaf mass fraction*) relación entre la biomasa de hojas y biomasa total de la planta.

$$
LMF = \frac{PS \text{ (hojas)}}{PS \text{ (planta)}}
$$

SMF (del inglés *stem mass fraction*) relación entre la biomasa del tallo y la biomasa total de la planta.

$$
SMF = \frac{PS \text{ (tallo)}}{PS \text{ (planta)}}
$$

RMF (del inglés *root mass fraction*) relación entre la biomasa de las raíces y la biomasa total de la planta.

$$
RMF = \frac{PS \text{ (raíz)}}{PS \text{ (planta)}} \quad ; \quad RMF = PS \text{ raíz}/PS \text{ total}
$$

R/S (del inglés *root* :*shoot*) relación entre el peso seco de la raíz y el peso seco de la parte aérea (tallo y hojas).

$$
R/S = \frac{PS \text{ (raíz)}}{PS \text{ (parte aérea)}}
$$

También se encuentra en la bibliografía el LAR (del inglés *leaf area ratio*) relación entre la superficie foliar total de la planta y el peso seco total de la planta. Se calcula multiplicando SLA por LMF.

$$
LAR = \frac{SF \text{ (planta)}}{PS \text{ (planta)}} \quad ; \quad LAR = SLA \cdot LMF
$$

siendo *SF* (planta) la superficie foliar de toda la planta en cm<sup>2</sup> o m<sup>2</sup> y el peso seco total de la planta (g o kg).

Otras variables de tipo bioquímico, como por ejemplo el contenido de pigmentos (clorofilas y xantofilas) y nitrógeno también son empleadas de forma generalizada en los estudios que comparan la respuesta de las plantas de sol y de sombra.

### **7.3. Objetivos**

Comparar algunos parámetros morfológicos y la densidad de clorofilas en hojas crecidas al sol y a la sombra.

### **7.4. Materiales**

- Plantas de sol y de sombra de la misma especie.
- Hojas de sol y de sombra de la misma especie.
- Bolsas de plástico o papel para recoger las hojas.
- Scanner o cámara de fotos digital o taladradora de papel.
- Balanza de precisión de miligramos.
- Caja de luz (para estimar clorofilas).

### **7.5. Desarrollo**

En primer lugar hemos de seleccionar las hojas de sol y sombra que se van a utilizar en esta práctica. Para ello es posible coger como hojas de sombra aquellas situadas en el interior de la copa de un árbol o arbusto y como hojas de sol las que se sitúen hacia el exterior de la copa. No obstante otra alternativa sería escoger en el campo plántulas de una misma especie fácil de reconocer (como por ejemplo brinzales de encina) que crezcan dentro y fuera de la sombra de un árbol adulto.

Para realizar las mediciones sobre planta entera, se recomienda utilizar especies anuales para reducir el impacto de su destrucción o bien, utilizar plantas sembradas por nosotros mismos.

Una vez seleccionadas las hojas de sol y sombra éstas deben escindirse cuidadosamente mediante un corte en la base del pecíolo y evitando provocar daños innecesarios. Las hojas de sol y sombra se mantendrán en dos bolsas separadas hasta su procesado en el aula. Con objeto de evitar daños durante el traslado de la muestra es conveniente que éste se realice rápido evitando mantener las hojas a altas temperaturas dentro de las bolsas. Las hojas podrían mantenerse en fresco hasta su procesado una semana cómo máximo en la nevera  $(4^{\circ}C)$ .

El día del procesado de las muestras, éstas se sacan de la nevera y se dejan a temperatura ambiente unos minutos, eliminando gotas de condensación que pudieran haberse formado en la nevera.

Las hojas ahora pueden escanearse o bien se pueden realizar fotografías digitales sobre fondo blanco de todas ellas, con cuidado de que la iluminación, la altura y la orientación desde la cual se realicen las fotos sea siempre la misma.

A continuación las hojas se pesan en fresco empleando la balanza de precisión, y anotando el peso individualizado para cada una de ellas. Después se llevarán a una estufa y se mantendrán al menos 48 horas a 70 °C para la obtención del peso seco.

#### **7.5.1. Alternativas a las mediciones de superficie**

En el caso de no contar con escáner o cámara digital en lugar de trabajar con las hojas enteras podremos extraer discos foliares de superficie conocida (el diámetro de la taladradora) que pesaremos en primer lugar en fresco y posteriormente en seco. Para ello requerimos una balanza con precisión de miligramos.

También se puede obtener medidas precisas de superficie de hoja de manera indirecta. Se fotocopian las hojas y se recortan cuidadosamente, el peso de cada una de estas hojas recortadas se transformará en unidades de superficie a partir del gramaje del papel (peso por unidad de superficie indicado en el paquete de folios) o bien pesando un cuadrado de superficie conocida.

Las medidas sobre planta entera se realizarán arrancando con cuidado tres plantas de sol y tres plantas de sombra procurando extraer todas las raíces. Cada planta se conservará en bolsa de plástico por separado y debidamente etiquetada hasta el laboratorio, pudiéndose guardar varios días en el frigorífico antes de procesarlas. Después se separarán hojas, raíces y tallo para secarlas y pesarlas por separado. Apuntaremos los valores en la Tabla 7.1 y calcularemos todos los índices indicados.

#### **7.5.2. Valoración de la densidad relativa de clorofila en hojas de sol y de sombra**

Para este apartado es conveniente usar fotografías de transmisión, es decir, fotografías que recojan la luz que ha atravesado la hoja. Esto no es posible fotografiando las hojas directamente o usando un escáner ya que obtendríamos una imagen reflejada. Para realizar las fotografías lo ideal es emplear una caja de luz de las que se emplean para visionar negativos y diapositivas y que puede adquirirse en tiendas de fotografía. También se puede construir una con una fuente de luz y un plástico difusor para homogeneizar la iluminación.

Se pone la hoja sobre la pantalla iluminada y se dispone encima un plástico transparente de 3 mm de grosor (o bien un cristal) de forma que la hoja quede completamente plana. Después se realiza la fotografía con ayuda de un trípode para fijar la distancia de enfoque. De esta manera la luz que captamos es la que ha atravesado la hoja y no la reflejada y, por tanto, es un mejor indicador de la densidad de clorofila existente (Spomer *et al*., 1987).

#### **70** Introducción práctica a la ECOLOGÍA

|                                   |          | Sol                 |          | <b>Sombra</b> |                     |          |  |
|-----------------------------------|----------|---------------------|----------|---------------|---------------------|----------|--|
|                                   | Planta 1 | Planta <sub>2</sub> | Planta 3 | Planta 1      | Planta <sub>2</sub> | Planta 3 |  |
| Hoja                              |          |                     |          |               |                     |          |  |
| $\ensuremath{\mathsf{SF}}\xspace$ |          |                     |          |               |                     |          |  |
| PS                                |          |                     |          |               |                     |          |  |
| <b>SLA</b>                        |          |                     |          |               |                     |          |  |
| Densidad de clorofilas            |          |                     |          |               |                     |          |  |
| Planta                            |          |                     |          |               |                     |          |  |
| PS (hoja)                         |          |                     |          |               |                     |          |  |
| PS (tallo                         |          |                     |          |               |                     |          |  |
| PS (parteaérea)                   |          |                     |          |               |                     |          |  |
| PS (raíz)                         |          |                     |          |               |                     |          |  |
| PS (planta)                       |          |                     |          |               |                     |          |  |
| $\mathsf{R}/\mathsf{S}$           |          |                     |          |               |                     |          |  |
| ${\sf LAR}$                       |          |                     |          |               |                     |          |  |
| LMF                               |          |                     |          |               |                     |          |  |
| <b>SMF</b>                        |          |                     |          |               |                     |          |  |
| RMF                               |          |                     |          |               |                     |          |  |

TABLA 7.1. Datos de peso de distintas fracciones, superficie foliar y densidad de clorofilas para plantas de sol y sombra.

Una vez obtenidas las imágenes se salvarán en un ordenador como Hoja 1, etc. para proceder a su tratamiento digital y posterior medición. Primero se abrirán con un programa capaz de reducir el número de colores para simplificar la medición posterior. Recomendamos el uso del programa gratuito Dydelf (Dydelf 1.01). Se abre la imagen pulsando el botón (Open) del interfaz de usuario y seleccionando el archivo de interés. Una vez cargada la imagen se seleccionan las opciones 8 colores (*8 Colors*), que no dibuje bordes entre colores (*No Outline*) y que elimine píxeles aislados (*Remo*v*e Isolated Pixels*). Para completar el tratamiento de la imagen basta con pulsar el botón *Posterize* que nos devuelve una imagen con sólo 8 colores. Esta imagen puede salvarse como mapa de bits pulsando el botón *Sa*v*e* (Hoja1Poster).

Cuando hayamos reducido el color a todas las imágenes podemos proceder a la medición de los píxeles de cada color que existen en la imagen. Para ello recomendamos el programa gratuito ImageJ (ImageJ 1-36b) y se pedirá un histograma desde el menú desplegable Analyze. Éste nos proporcionará una gráfica con la frecuencia de píxeles con distinta densidad desde el negro (0) al blanco (255) en el que sólo 8 de ellos tendrán un valor distinto de cero. Anotamos estos valores y el número de píxeles. Después utilizaremos los valores de densidad distintos de 0 y 255 para calcular la densidad media de cada hoja.

Con estos datos los alumnos podrán calcular todos los índices y compararlos mediante un test de la *t* (Tabla 7.2).

|                                   |                | Sol            |                | <b>Sombra</b>  |                |                |  |
|-----------------------------------|----------------|----------------|----------------|----------------|----------------|----------------|--|
|                                   | $\pmb{\chi}_1$ | $\mathsf{n}_1$ | s <sub>1</sub> | $\mathbf{x}_2$ | n <sub>2</sub> | $\mathbf{s}_2$ |  |
| Hoja                              |                |                |                |                |                |                |  |
| $\ensuremath{\mathsf{SF}}\xspace$ |                |                |                |                |                |                |  |
| PS                                |                |                |                |                |                |                |  |
| <b>SLA</b>                        |                |                |                |                |                |                |  |
| Densidad de clorofilas            |                |                |                |                |                |                |  |
| Planta                            |                |                |                |                |                |                |  |
| PS (hoja)                         |                |                |                |                |                |                |  |
| PS (tallo)                        |                |                |                |                |                |                |  |
| PS (parteaérea)                   |                |                |                |                |                |                |  |
| PS (raíz)                         |                |                |                |                |                |                |  |
| PS (planta)                       |                |                |                |                |                |                |  |
| R/S                               |                |                |                |                |                |                |  |
| LAR                               |                |                |                |                |                |                |  |
| ${\sf LMF}$                       |                |                |                |                |                |                |  |
| <b>SMF</b>                        |                |                |                |                |                |                |  |
| RMF                               |                |                |                |                |                |                |  |

**TABLA 7.2.** Tabla para el cálculo del estadístico  $t$  para la comparación de los distintos parámetros.

El test de la *t* nos permite comparar las medias de dos grupos de datos para saber si las diferencias son significativas o bien podrían deberse al azar. La fórmula tiene una apariencia complicada, pero sólo tiene tres tipos de valores; las medias, las varianzas y el número de datos de nuestras muestras.

$$
t = \frac{(\bar{x}_1 - \bar{x}_2)}{\sqrt{\left[\frac{(n_1 - 1)s_1^2 + (n_2 - 1)s_2^2}{(n_1 + n_2 - 2)}\right] \left(\frac{n_1 + n_2}{n_1 n_2}\right)}}
$$

Con  $(n_1 + n_2) - 2$  grados de libertad.

Toda la fórmula es fácil de calcular con ayuda de una calculadora científica.

Una vez calculado el valor de *t*, comparar con los valores de la Tabla 7.3.

TABLA 7.3. Distribución *t* de Student y valores de probabilidad asociada en función de los grados de libertad

| <b>Grados</b><br>de libertad | 0,01   | 0,025  | 0,05  | 0,1   | 0,15  | 0,2   | 0,25  |
|------------------------------|--------|--------|-------|-------|-------|-------|-------|
| 1                            | 31,821 | 12,706 | 6,314 | 3,078 | 1,963 | 1,376 | 1,000 |
| $\overline{\mathbf{c}}$      | 6,965  | 4,303  | 2,920 | 1,886 | 1,386 | 1,061 | 0,816 |
| 3                            | 4,541  | 3,182  | 2,353 | 1,638 | 1,250 | 0,978 | 0,765 |
| 4                            | 3,747  | 2,776  | 2,132 | 1,533 | 1,190 | 0,941 | 0,741 |
| 5                            | 3,365  | 2,571  | 2,015 | 1,476 | 1,156 | 0,920 | 0,727 |
| 6                            | 3,143  | 2,447  | 1,943 | 1,440 | 1,134 | 0,906 | 0,718 |
| $\overline{7}$               | 2,998  | 2,365  | 1,895 | 1,415 | 1,119 | 0,896 | 0,711 |
| 8                            | 2,896  | 2,306  | 1,860 | 1,397 | 1,108 | 0,889 | 0,706 |
| 9                            | 2,821  | 2,262  | 1,833 | 1,383 | 1,100 | 0,883 | 0,703 |
| 10                           | 2,764  | 2,228  | 1,812 | 1,372 | 1,093 | 0,879 | 0,700 |
| 11                           | 2,718  | 2,201  | 1,796 | 1,363 | 1,088 | 0,876 | 0,697 |
| 12                           | 2,681  | 2,179  | 1,782 | 1,356 | 1,083 | 0,873 | 0,695 |
| 13                           | 2,650  | 2,160  | 1,771 | 1,350 | 1,079 | 0,870 | 0,694 |
| 14                           | 2,624  | 2,145  | 1,761 | 1,345 | 1,076 | 0,868 | 0,692 |
| 15                           | 2,602  | 2,131  | 1,753 | 1,341 | 1,074 | 0,866 | 0,691 |
| 16                           | 2,583  | 2,120  | 1,746 | 1,337 | 1,071 | 0,865 | 0,690 |
| 17                           | 2,567  | 2,110  | 1,740 | 1,333 | 1,069 | 0,863 | 0,689 |
| 18                           | 2,552  | 2,101  | 1,734 | 1,330 | 1,067 | 0,862 | 0,688 |
| 19                           | 2,539  | 2,093  | 1,729 | 1,328 | 1,066 | 0,861 | 0,688 |
| 20                           | 2,528  | 2,086  | 1,725 | 1,325 | 1,064 | 0,860 | 0,687 |
| 21                           | 2,518  | 2,080  | 1,721 | 1,323 | 1,063 | 0,859 | 0,686 |
| 22                           | 2,508  | 2,074  | 1,717 | 1,321 | 1,061 | 0,858 | 0,686 |
| 23                           | 2,500  | 2,069  | 1,714 | 1,319 | 1,060 | 0,858 | 0,685 |
| 24                           | 2,492  | 2,064  | 1,711 | 1,318 | 1,059 | 0,857 | 0,685 |
| 25                           | 2,485  | 2,060  | 1,708 | 1,316 | 1,058 | 0,856 | 0,684 |
| 26                           | 2,479  | 2,056  | 1,706 | 1,315 | 1,058 | 0,856 | 0,684 |
| 27                           | 2,473  | 2,052  | 1,703 | 1,314 | 1,057 | 0,855 | 0,684 |
| 28                           | 2,467  | 2,048  | 1,701 | 1,313 | 1,056 | 0,855 | 0,683 |
| 29                           | 2,462  | 2,045  | 1,699 | 1,311 | 1,055 | 0,854 | 0,683 |
| 30                           | 2,457  | 2,042  | 1,697 | 1,310 | 1,055 | 0,854 | 0,683 |
| 40                           | 2,423  | 2,021  | 1,684 | 1,303 | 1,050 | 0,851 | 0,681 |
| 60                           | 2,390  | 2,000  | 1,671 | 1,296 | 1,046 | 0,848 | 0,679 |
| 120                          | 2,358  | 1,980  | 1,658 | 1,289 | 1,041 | 0,845 | 0,677 |
| $^{\circ}$                   | 2,326  | 1,960  | 1,645 | 1,282 | 1,036 | 0,842 | 0,674 |

### **7.6. Bibliografía**

- Boardman, N. K. (1977): «Comparative photosynthesis of sun and shade plants». *Ann*. *Re*v. *Plant*. *Physiol*. 28: 355-377.
- Lambers, H.; Chapin III, F. S.; Pons, T. L. (1998): *Plant Physiological Ecology*. Springer-Verlag, Berlin, 540 pp.
- Osmond, C. B. (1994): «What is photoinhibition? Some insights from comparison of shade and sun plants». En: Bowyer, B. N. J. (ed.) «Photoinhibition of photosynthesis: from molecular mechanisms to the field». *BIOS Scientific Publishers Limited*, Oxford, United Kingdom, pp. 1-24.
- Spomer, L. A.; Smith, M. A. L. & Sawwan, J. S. (1988): «Rapid, nondestructive measurement of chlorophyll content in leaves with nonuniform chlorophyll distribution». *Photosynthesis Research* 16: 277-284.
- Valladares, F.; Aranda, I.; Sánchez-Gómez, D. (2005): «La luz como factor ecológico y evolutivo para las plantas y su interacción con el agua». En: Valladares, F. (ed.). *Ecología del bosque mediterráneo en un mundo cambiante*. Organismo Autónomo Parques Nacionales. Ministerio de Medio Ambiente, Madrid, pp. 335-371.

#### **Anotaciones:**

#### **PRÁCTICA**

## **Medición de la fitotoxicidad aguda de una sustancia**

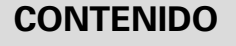

- 8.1. Introducción
- 8.2. Metales pesados en la naturaleza
- 8.3. La fitotoxicidad
- 8.4. Objetivos
- 8.5. Materiales
- 8.6. Desarrollo
- 8.7. Cuestiones
- 8.8. Bibliografía

### **8.1. Introducción**

En esta práctica los alumnos aprenderán a evaluar la toxicidad aguda de diferentes compuestos en el proceso de germinación y posterior desarrollo de *Lolium perenne*. Se trata de introducir al alumno en los protocolos y la terminología de los análisis toxicológicos.

### **8.2. Metales pesados en la naturaleza**

En la naturaleza existen diferentes elementos bajo la denominación de metales pesados entre los que se incluyen todos los metales, excluyendo a los alcalinos y alcalinotérreos, cuyo número atómico sea superior a 20. Entre ellos algunos, son esenciales para las plantas (Fe, Mn, Zn, Cu, Mo, Ni) a bajas concentraciones. No obstante, el término metal pesado se emplea de modo general para designar a todos aquellos elementos metálicos contaminantes y potencialmente tóxicos para el medio ambiente a concentraciones por encima de los niveles de tolerancia de las plantas.

La acumulación de metales pesados en los suelos y su efecto tóxico sobre los ecosistemas es un problema que se ha venido incrementando en los últimos años como consecuencia del aumento de la actividad industrial, el incremento de los transportes por carretera, o el empleo de diferentes prácticas agrícolas, como por ejemplo el uso de lodos de depuradora procedentes de la depuración de aguas residuales o de compost procedente de residuos de podas urbanas. También la lluvia ácida en el norte y centro de Europa y norte de América favorece la disponibilidad para los vegetales de iones metálicos potencialmente tóxicos para las plantas, al aumentar su solubilidad.

### **8.3. La fitotoxicidad**

#### **8.3.1. Síntomas visibles en plantas a la toxicidad por metales pesados**

La entrada de los metales se inicia, en general, en las células de la raíz. La inhibición del crecimiento longitudinal de la raíz es uno de los primeros síntomas externos del efecto tóxico y la medida de la tasa relativa de la elongación radicular (IT, índice de tolerancia) suele usarse como indicador temprano de tolerancia para un determinado umbral de metales pesados. El resultado visible de la inhibición del crecimiento radicular es la formación de raíces cortas, con pocos pelos radiculares y por tanto con peor capacidad para extraer agua y nutrientes del suelo.

También, en ocasiones, pueden observarse síntomas en la parte aérea como consecuencia de la toxicidad como por ejemplo la reducción del área foliar, clorosis, manchas pardo-rojizas o necrosis foliar.

En casos crónicos o de niveles muy críticos de toxicidad se han descrito fenómenos de senescencia e incuso la muerte de la planta.

#### **8.3.2. Concentraciones tóxicas críticas**

Desde el punto de vista fisiológico se definen concentraciones tóxicas críticas (CTC) en base a las concentraciones del metal que causan disfunciones fisiológicas, morfológicas y metabólicas durante el desarrollo y crecimiento de los vegetales.

Normalmente se emplea el valor estándar de una reducción del 10% (CTC 10%) o del 50% (CTC 50%) del crecimiento, de la productividad, de la tasa de fotosíntesis o de cualquier otro proceso fisiológico relevante. Aunque parece que lo más lógico es expresar las CTC como concentraciones del tóxico en los tejidos del organismo, para facilitar los análisis y su regulación en la legislación, así como el efecto global que puede tener en el medio es preferible utilizar CTC referidas al medio (el suelo) o el agua de riego teniendo en cuenta su efecto sobre algunas especies clave, aunque esto tiene el problema de que puede variar según las características del suelo (pH, cationes, etc).

Para calcular las distintas CTC de un determinado metal para una especie dada, se realiza una batería de pruebas en las que la planta es sometida a distintas concentraciones del metal, evaluando su respuesta. Durante la germinación y los primeros días de desarrollo de la plántula, ocurren numerosos procesos fisiológicos en los que la presencia de una sustancia tóxica puede interferir alterando la supervivencia y desarrollo normal de las plantas. Aunque un simple ensayo de germinación sería suficiente para evaluar la toxicidad, la evaluación del efecto en la elongación de la radícula y del epicotilo (por encima de los cotiledones) de las plántulas, permite una evaluación del efecto mucho más precisa, constituyéndose, por tanto, en indicadores subletales muy sensibles para la evaluación de efectos tóxicos en vegetales. Los resultados de ambos se expresan de forma gráfica (v*éanse* Figura 8.1 y Figura 8.2), para ello se construye una gráfica dosis-respuesta para cada variable, colocando en la ordenada el porcentaje de inhibición (germinación, crecimiento, etc) y en la abscisa la concentración. Gráficamente se calculará la concentración tóxica crítica que produce el % de inhibición deseado (CTC 10%, 50%, etc.). Para la obtención de estos porcentajes de reducción se puede aplicar una fórmula del tipo:

% de inhibición germinación<sub>i</sub> = 
$$
100 \cdot \left(1 - \frac{\text{número semillas germinadas en la dilución } i}{\text{número semillas germinadas en el control}\right)
$$

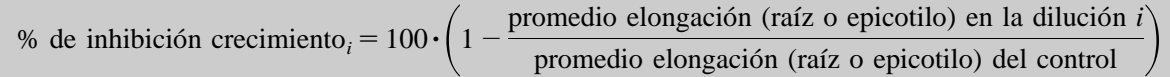

Los valores de CTC varían ampliamente entre especies diferentes lo que implica grandes diferencias en la tolerancia de las plantas a distintos metales pesados.

### **8.4. Objetivos**

El bioensayo con semillas de *Lolium perenne* es un ensayo estático de toxicidad aguda (120 horas de exposición) en el que se evalúan los efectos fitotóxicos de una sustancia en el proceso de germinación de las semillas y en el desarrollo ulterior de las plántulas.

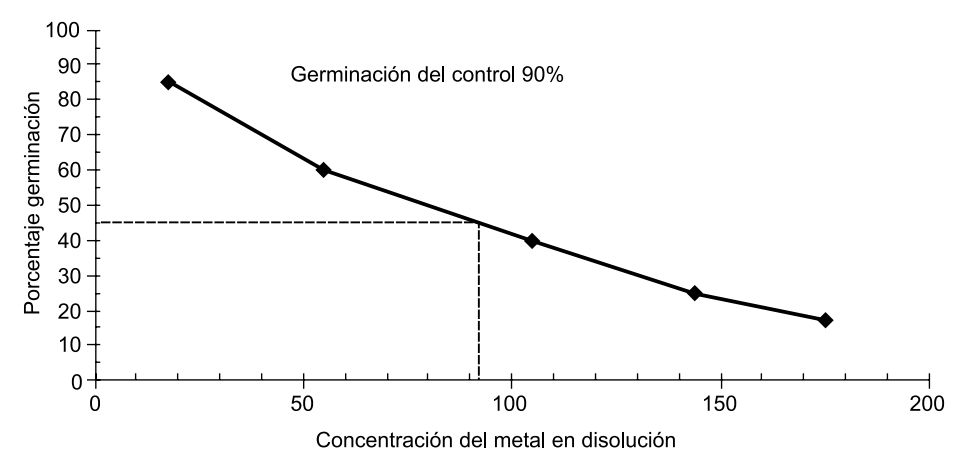

FIGURA 8.1. Cálculo de la CTC a partir de gráficas basadas en el % de germinación.

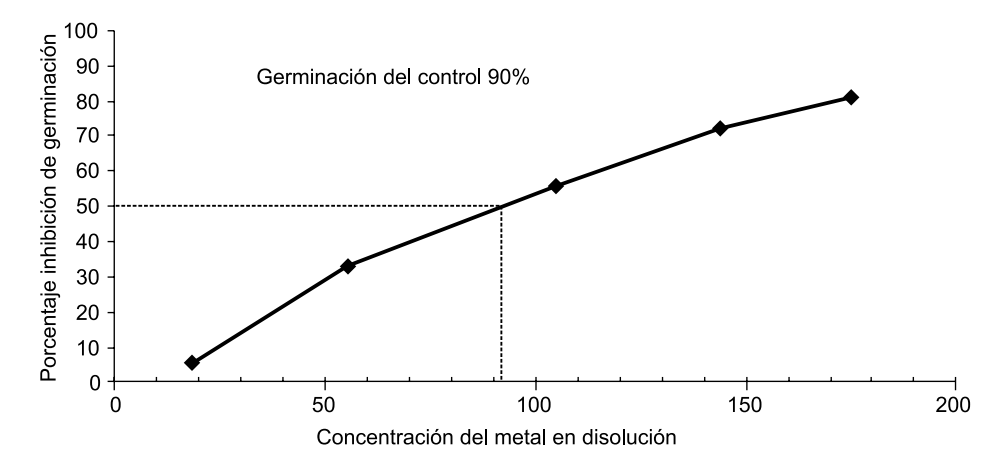

FIGURA 8.2. Cálculo de la CTC a partir de gráficas con el índice % de inhibición de la germinación.

El objetivo es determinar el grado de inhibición de la germinación y de la elongación de la radícula y del epicotilo mediante el cálculo de CTC.

### **8.5. Materiales**

- Agua.
- Placas de Petri de 90 mm de diámetro.
- Papel de filtro Whatman Nº. 3, o equivalente, cortado en círculos de 90 mm de diámetro para que encaje dentro de las placas Petri.
- Pipetas volumétricas de 5 ml.
- Pinzas, para no tocar las semillas con las manos y evitar contaminarlas.
- Etiquetas adhesivas y lapicero.
- Toallas de papel.
- $-$  Estufa (hasta  $100^{\circ}$ C).
- Semillas de *Lolium perenne*.
- Papel milimetrado para dibujar las gráficas.
- Disolución de Cu(II)  $-1005 \mu g/mL$ .

**Advertencia.** Aunque un ensayo preciso requiere de agua dura reconstituida usando reactivos y agua destilada en vidrio o Millipore Supera Q (Grado ACS), para ensayos didácticos es suficiente con agua desionizada e incluso con agua del grifo. En el caso de que ésta no reúna condiciones adecuadas es mejor recurrir a agua potable embotellada.

### **8.6. Desarrollo**

#### **8.6.1. Preparación de las diluciones**

Se realizarán 5 diluciones del compuesto a estudiar empleando un factor de dilución de 0,3 para la preparación de la serie de diferentes concentraciones. De esta forma se podrá evaluar la toxicidad considerando el intervalo entre el 100% y 1% (100%, 30%, 10%, 3% y 1%), correspondiéndose con concentraciones de 1 mg/l a 0,01 mg/l.

Con el fin de controlar la sensibilidad de las semillas, es preciso incluir un control negativo usando sólo agua (la misma que se emplee para las diluciones) y realizar repeticiones tanto para el blanco como para cada dilución ensayada. Además en los ensayos de validación, simultáneamente a la evaluación de la toxicidad de la muestra, debería realizarse un control positivo utilizando Zn(II) como tóxico de referencia.

#### **8.6.2. Siembra**

Colocar en cada placa de Petri cinco recortes circulares de papel de filtro, asignar aleatoriamente las diluciones a las distintas placas e identificarlas correctamente, así como con la fecha de inicio y terminación del ensayo. Saturar cuidadosamente el papel de filtro con 7 ml de la dilución con ayuda de una pipeta (¡utilizar una pipeta diferente para cada dilución!). Con la ayuda de unas pinzas, colocar cuidadosamente 20 semillas, teniendo cuidado de dejar espacio suficiente entre las semillas para permitir el desarrollo de las raíces.

Una vez dispuestas las semillas las cajas se tapan y se colocan en el interior de bolsas de plástico para evitar la pérdida de humedad, se incubarán 5 días a una temperatura de  $22 \pm 2$  °C en la oscuridad.

Tras el periodo de incubación se medirá cuidadosamente la longitud de la raíz y del epicotilo de cada una de las plántulas correspondientes a cada concentración y a los controles, contando además el número de semillas que no germinaron.

#### **8.6.3. Cálculo de índices**

Cálculo del porcentaje de inhibición en la germinación de cada dilución con respecto del control negativo.

Para cada una de las 5 concentraciones ensayadas deberá calcularse el promedio y la desviación estándar de la elongación de la raíz y del epicotilo de las plántulas de cada repetición.

Con este valor se calculará el porcentaje de inhibición del crecimiento, como el porcentaje de inhibición del crecimiento de la radícula y del epicotilo, respecto del promedio de elongación del control negativo.

#### **8.6.4. Representaciones gráficas**

Dibujar la gráfica de % de inhibición de la germinación con respecto a la concentración del metal en disolución.

Dibujar la gráfica de % de inhibición del crecimiento de la raíz con respecto a la concentración del metal en disolución.

Dibujar la gráfica de % de inhibición del crecimiento del epicotilo con respecto a la concentración del metal en disolución.

### **8.7. Cuestiones**

- **1.** Calcula el CTC 10% para germinación, crecimiento de la raíz y del tallo.
- **2.** ¿Todas las concentraciones utilizadas muestran efectos negativos con respecto al control? (Razona la respuesta).
- **3.** ¿Qué limite fijarías para el uso de agua de riego en jardinería?

### **8.8. Bibliografía**

- Poschenrieder y Juan Barceló (2003): «Estrés por metales pesados» Cap. 14. En: M. J. Reignosa, N. Pedrol y A. Sánchez-Moreiras, eds., *La ecofisiología Vegetal*: *Una ciencia de síntesis*, 413-442. Paraninfo S.A.
- Alloway B. J. (1995): *Hea*v*y Metals in Soils*. Blacie Acad. and Professional, Glasgow.
- Kabata-Pendias A., Pendias H. (2000): *Trace elements in Soils and Plants*, ed. 3. CRC Press, Boca Raton.

#### **Anotaciones:**

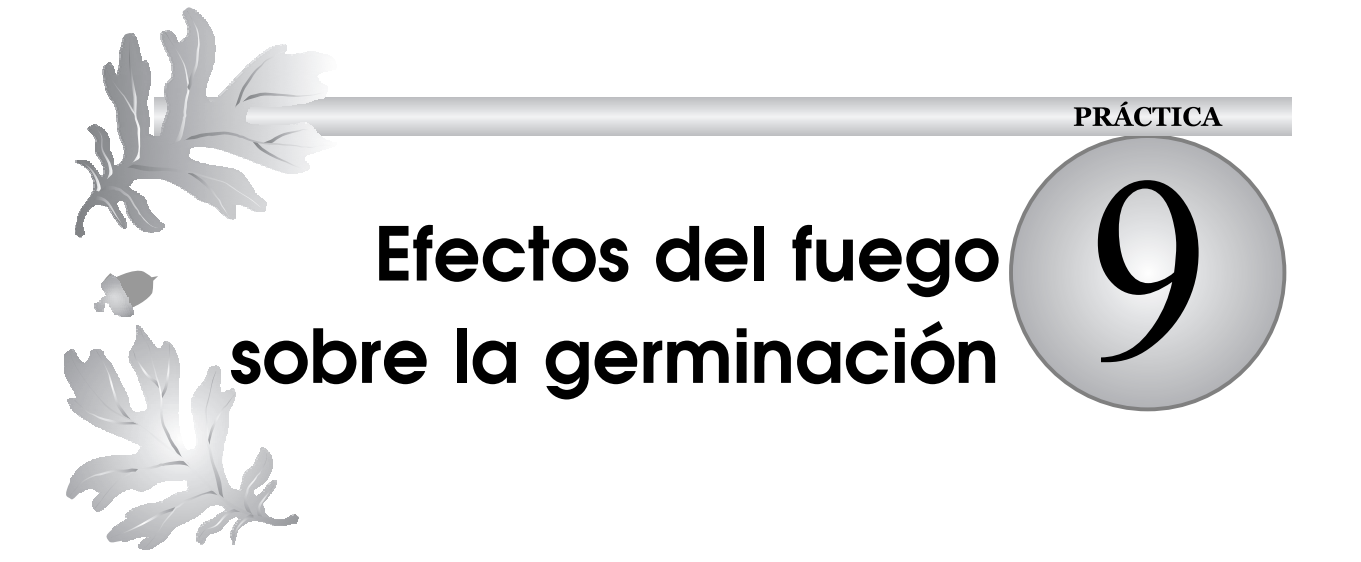

### **CONTENIDO**

- 9.1. Introducción
- 9.2. Objetivos
- 9.3. Materiales
- 9.4. Desarrollo
- 9.5. Bibliografía

### **9.1. Introducción**

El fuego constituye uno de los factores de perturbación más frecuentes en la vegetación en clima mediterráneo. De hecho, la capacidad de regeneración tras los incendios es una de las principales características de las comunidades vegetales mediterráneas. Muchas especies han adquirido adaptaciones que permiten que las poblaciones se mantengan pese a los incendios.

Se reconocen dos tipos básicos de plantas según su patrón de respuesta al fuego: especies rebrotadoras y especies germinadoras. Como germinadoras se considerarían aquellas especies incapaces de sobrevivir al incendio y como rebrotadoras a aquellas capaces de sobrevivir tras un incendio que haya eliminado toda su biomasa fotosintética. Realmente más que dos categorías son un gradiente con dos extremos, existiendo especies rebrotadoras facultativas, es decir especies que pueden regenerarse por semillas pudiendo también, algunos de sus individuos, rebrotar tras el incendio.

#### **9.1.1. Especies germinadoras**

El género *Cistus* presenta especies germinadoras, muriendo las plantas tras el fuego. La pervivencia de estas poblaciones depende de la existencia de un banco de semillas viables que permanece en el suelo. Las semillas son de pequeño tamaño y, la mayoría de ellas permanece en estado de latencia en el suelo aún cuando existan condiciones de humedad y temperatura adecuadas para la germinación. Esta latencia permite que se acumulen en el suelo en número suficiente como para poder regenerar la población tras el fuego. Las semillas salen del estado de latencia al calentarse el suelo durante el incendio. Los cambios de temperatura que se producen rompen la cubierta impermeable de la semilla y, de este modo, permiten que la semilla se embeba de agua y germine.

### **9.2. Objetivos**

El objetivo de esta práctica es analizar la respuesta de dos especies a diferentes tratamientos térmicos: *Lolium perenne*, planta herbácea no adaptada a incendios y *Cistus ladanifer*, planta arbustiva germinadora. Estos tratamientos tratarán de simular escenarios reales de germinación, considerando la presencia o ausencia de incendios.

### **9.3. Materiales**

- Agua.
- Placas de Petri de 90 mm de diámetro.
- Papel de filtro Whatman N.º 3, o equivalente, cortado en círculos de 90 mm de diámetro para que encaje dentro de las placas Petri.
- Pipetas volumétricas de 5 ml.
- Pinzas, para no tocar las semillas con las manos y evitar contaminarlas.
- Etiquetas adhesivas y lapicero.
- Toallas de papel.
- $-$  Estufa (hasta  $100^{\circ}$ C).
- Semillas de *Cistus ladanifer*.
- Semillas de *Lolium perenne*.
- Papel milimetrado para dibujar las gráficas.

Se puede usar agua desionizada aunque normalmente también se puede realizar con agua del grifo. En el caso de que ésta no reúna condiciones adecuadas es mejor recurrir a agua potable embotellada.

**Advertencia.** Es conveniente manejarse con cuidado al poner y sacar las semillas de la estufa al realizar los tratamientos de calor, para no quemarse.

### **9.4. Desarrollo**

En primer lugar se realizará el tratamiento de calor a una parte de las semillas, manteniendo el resto como control. Los tratamientos de las semillas consistirán en la exposición de las semillas a temperaturas de 100 °C durante 5 y 10 minutos más un control de semillas no tratadas (v*éanse* Figura 9.1 y Figura 9.2). La estufa ha de estar previamente calentada hasta alcanzar los 100 °C y, posteriormente, se introducirán las semillas en bolsas de papel. Se dejarán enfriar al menos 10 minutos antes de sembrarlas en las placas petri. Mientras, se preparan las placas de Petri con las cinco láminas de papel de filtro y se saturan éstas con 7 ml de agua destilada. Sobre ella se dispondrán 10 semillas de *Cistus ladanifer* o de *Lolium perenne*, tras

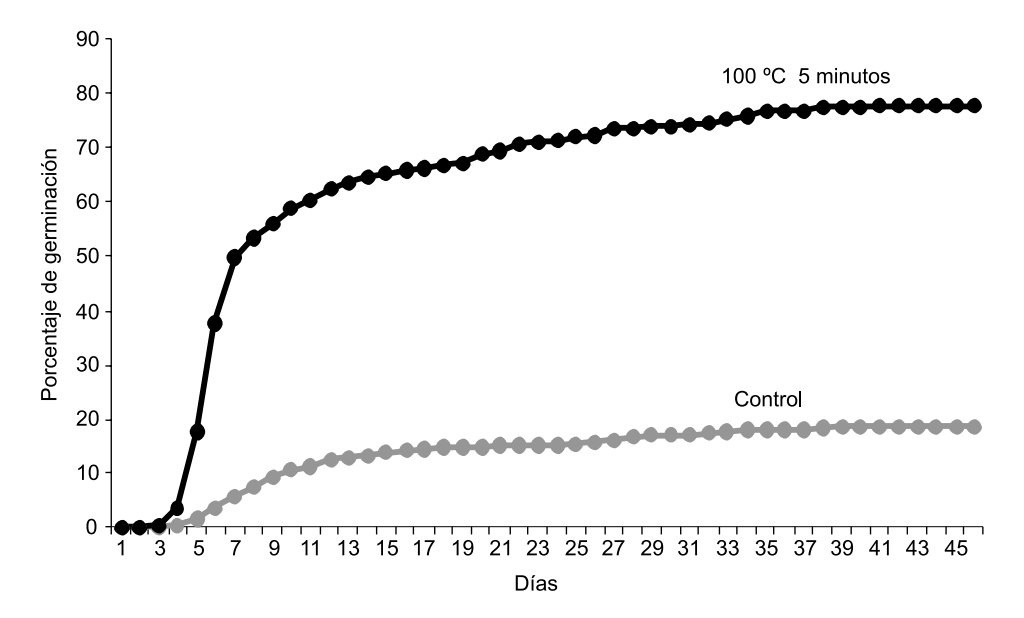

FIGURA 9.1. Germinación de semillas de *Cistus ladanifer*, comparación entre semillas control y semillas sometidas a tratamiento térmico.

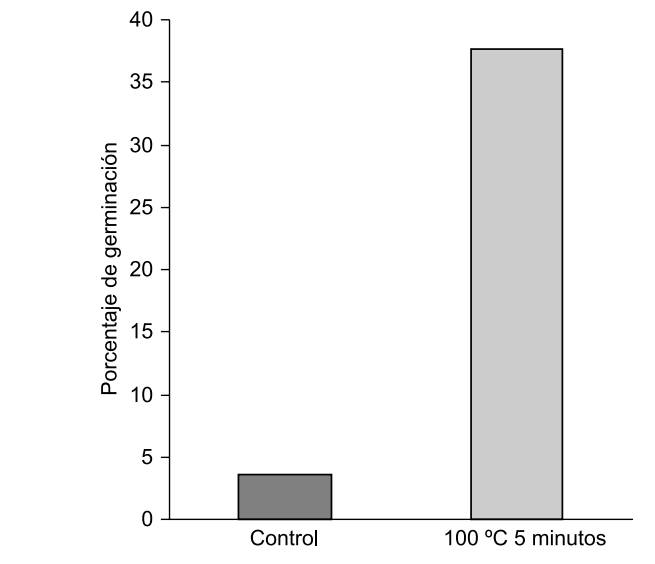

FIGURA 9.2. Germinación de semillas de Cistus ladanifer, comparación entre semillas control y sometidas a tratamiento térmico después de 6 días tras la siembra.

haber sido tratadas con cuidado de repartirlas para evitar que contacten entre sí. Las placas Petri se colocan en una cámara de germinación a 20 °C, o en su defecto puede servir cualquier rincón del laboratorio con algo de luz, pero que no le dé la luz solar directamente, y donde las temperaturas no sean extremas.

Las germinaciones pueden prolongarse durante más de dos semanas, por lo que se puede anotar la germinación durante todo este periodo, eliminando tras cada conteo las semillas germinadas, o bien abordar una aproximación instantánea y revisar la germinación tras seis días. Si se decide prolongar el experimento es conveniente:

- Esterilizar las semillas superficialmente (por ejemplo sumergiéndolas durante 15 segundos en alcohol 96°) tras el tratamiento térmico.
- Revisar la humedad del papel de filtro para que se mantenga siempre saturado de agua.

|                   | Porcentaje de germinación |                         |
|-------------------|---------------------------|-------------------------|
|                   | Lolium perenne            | <b>Cistus ladanifer</b> |
| Control           |                           |                         |
| 100 °C 5 minutos  |                           |                         |
| 100 °C 10 minutos |                           |                         |

TABLA 9.1. Resultados del porcentaje de germinación de las semillas de ambas especies.

#### **Problema 1.** Estudio de la dinámica temporal de las germinaciones

Si el seguimiento de las germinaciones se prolonga más de una semana, es interesante realizar una gráfica con los valores de germinación acumulada para las dos especies y los dos tratamientos asignados a cada una de ellas. Describe la respuesta de ambas especies a las situaciones sin incendio, tratamiento térmico suave y tratamiento térmico extremo.

#### **Problema 2.** Respuestas de germinación al tratamiento térmico

Compara los porcentajes de germinación que han alcanzado las dos especies en los distintos tratamientos. Dibuja una gráfica con los valores medios y su desviación estándar (u otra medida de dispersión).

A la vista de los resultados ¿qué especie cree que puede considerarse como germinadora capaz de soportar los efectos de los incendios? Razona tu respuesta en relación con las diferencias entre el control y los tratamientos térmicos.

### **9.5. Bibliografía**

Ojeda, F. (2001): «El fuego como factor clave en la evolución de plantas mediterráneas». En Zamora, R. y Pugnaire, I. *Ecosistemas Mediterráneos*. *Análisis funcional*. Colección Textos Universitarios, n.º 32. Simposio de la Sociedad Española de Ecología Terrestre celebrado en Granada del 11 al 13 de febrero, 2000. CSIC, AEET, Granada.

Terradas, J. (2001): *Ecología de la* v*egetación*. Ediciones Omega, Barcelona.

#### **Anotaciones:**

#### **PRÁCTICA**

# **Determinación del nicho de alimentación de aves forestales**

#### **CONTENIDO**

- 10.1. Introducción
- 10.2. El concepto de nicho
- 10.3. La delimitación del nicho
- 10.4. Especies generalistas y especialistas
- 10.5. Objetivos
- 10.6. Materiales
- 10.7. Desarrollo
- 10.8. Test de la chi-cuadrado
- 10.9. Bibliografía

### **10.1. Introducción**

El nicho constituye la delimitación de los valores de tolerancia de las variables físicas y biológicas que afectan al buen funcionamiento de un organismo. Los alumnos determinarán en un parque el nicho de alimentación de varias especies de aves, discutiendo el grado de solapamiento y su carácter generalista o especialista.

### **10.2. El concepto de nicho**

Una primera aproximación a la idea del nicho pudiera encontrarse en los trabajos clásicos de Darwin (1859), cuando describió las diferentes relaciones que se establecían entre las aves y el territorio que éstas ocupaban. No obstante, fue Grinnell (1917) quien proporcionó la primera definición a partir de observaciones realizadas sobre el comportamiento y fisonomía de los zorzales en California. El nicho se consideró el espacio donde un organismo es capaz de vivir según sus características biológicas (morfológicas, fisiológicas, etc.). De acuerdo con esta idea, Hutchinson (1957) concreta el concepto de nicho apoyándose en un modelo multidimensional donde las condiciones ambientales se pueden descomponer en un conjunto de factores o variables independientes (temperatura, humedad, luminosidad, alimento, etc.) que delimitan las posibilidades de vida de una determinada especie en la naturaleza (Figura 10.1).

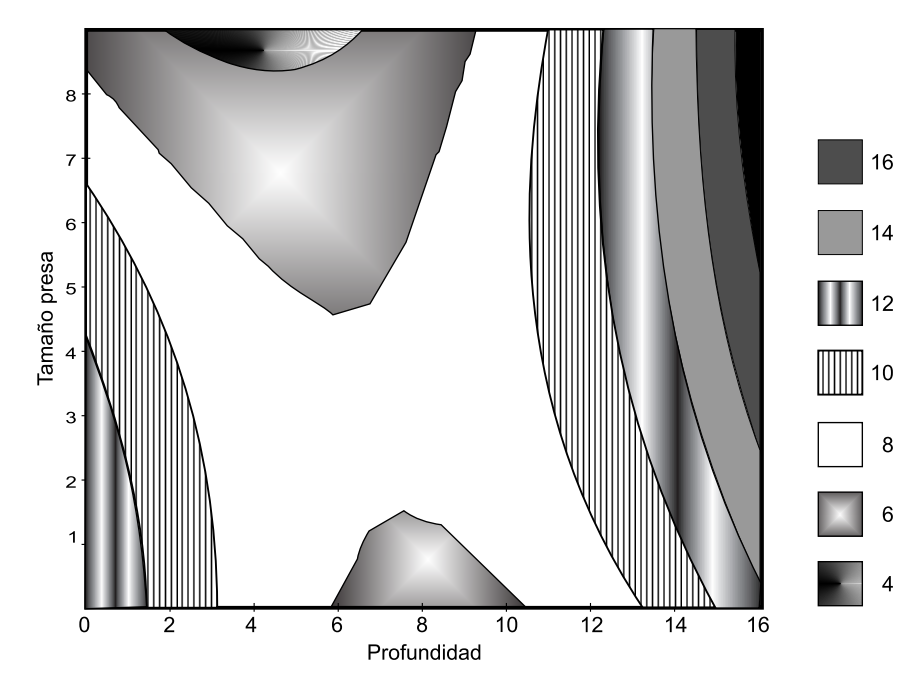

FIGURA 10.1. Ejemplo de nicho de un ave acuática que se alimenta de presas de distinto tamaño que son capturadas a distintas profundidades. Las líneas de contorno describen la frecuencia de alimentación (número de veces que el animal fue visto capturando una presa).
Otra interpretación del concepto de nicho la encontramos en los trabajos de Elton (1927); este autor interpretó que el nicho de una especie es la función que cada organismo desempeña en su comunidad en base al alimento que necesita y a las relaciones que establece con sus depredadores. Esta aproximación da más importancia a las relaciones tróficas que a las características ambientales del lugar habitado por cada especie.

Debido a que en la literatura científica se generalizó el empleo de dicho término considerando los dos enfoques, algunos autores (como por ejemplo Odum en 1959) consideraron adecuado diferenciar entre los conceptos de hábitats como el lugar habitado por un organismo y nicho como la función que éste desempeña en el ecosistema. No obstante, en la actualidad el debate no está cerrado, y es fácil encontrar en la bibliografía cómo los autores se refieren al concepto de nicho considerando ambas aproximaciones.

### **10.3. La delimitación del nicho**

La aproximación de Hutchinson (1957), desde el punto de vista aplicado, es de gran utilidad dado que permite obtener representaciones gráficas, bidimensionales o tridimensionales del nicho para cada una de las especies. Por ejemplo, podemos considerar tres factores (variables) que afectan a un organismo determinado (temperatura, humedad y alimento). Si este organismo sólo puede vivir dentro de unos rangos para cada uno de los factores considerados, el nicho constituiría la delimitación de los valores de tolerancia las variables consideradas que afectan al buen funcionamiento de un organismo. Hay que considerar que estos valores pueden cambiar dependiendo de la actividad considerada, así podemos definir un nicho para la reproducción, para la alimentación, etc. La delimitación del nicho de alimentación, puede ser de gran utilidad para conocer la ecología de una especie (v*éase* ejemplo en Figura 10.2).

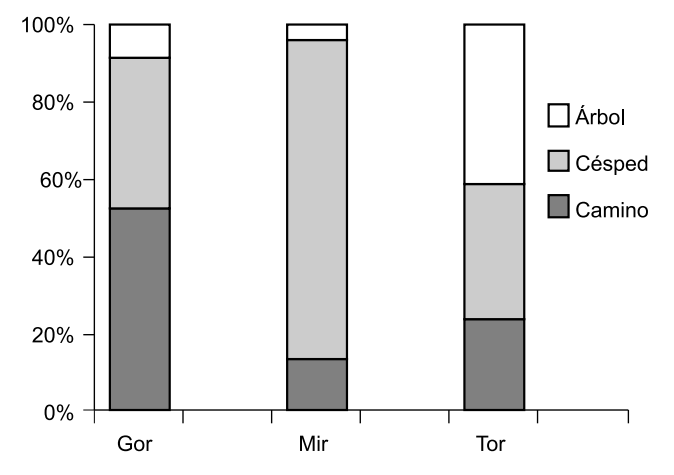

FIGURA 10.2. Ejemplo de representación gráfica del uso de los diferentes hábitats de alimentación por las distintas especies.

Asimismo mediante este tipo de representaciones multidimensionales es posible entender las relaciones que se establecen con otras especies (como por ejemplo en el caso de la competencia).

### **10.4. Especies generalistas y especialistas**

Se considera que los organismos con un amplio rango de tolerancias ocupan un nicho extenso y son los conocidos como generalistas mientras que aquellos que tienen rangos de tolerancia pequeños y ocupan nichos limitados son los denominados especialistas. Se trata de un carácter relativo pero generalmente permite clasificar las especies de acuerdo con sus rangos de tolerancia.

### **10.5. Objetivos**

En esta práctica los alumnos deben familiarizarse con el concepto de nicho de Hutchinson. El grupo taxonómico seleccionado será el de las aves, por su facilidad de observación. Posteriormente se definirá el nicho de alimentación para cada especie.

### **10.6. Materiales**

- Prismáticos pequeños y ligeros  $8 \times 30$ .
- Cuaderno de campo.
- Lapiceros.
- Mapas o plano de localización del área de estudio con los itinerarios marcados.
- Estadillo (ver ejemplo anexo).
- Guía para identificar las distintas especies de aves de la zona de estudio.

La práctica puede realizarse en el campo o bien en cualquier parque urbano de amplias dimensiones. Es conveniente antes de realizar la salida tener un estadillo de campo preparado con indicación clara de los sustratos de alimentación y el tipo de alimento seleccionado por el ave, otra columna para las especies y un apartado para anotaciones adicionales (según anexo). Es necesario tener cierta experiencia en la identificación de aves por lo que se podría elegir sólo dos o tres fáciles de distinguir entre sí y trabajar su reconocimiento con fotografías y dibujos antes de la práctica. A modo de ejemplo pudieran considerarse algunas de las siguientes especies: gorrión, urraca, paloma torcaz, mirlo, herrerillo o carbonero.

### **10.7. Desarrollo**

Previamente a la salida hemos de decidir dónde se van a realizar los muestreos, las especies que se van a encontrar, los sustratos posibles de alimentación y los diferentes tipos de alimento que están disponibles.

Es frecuente que existan folletos o pequeños libros que recojan la fauna de parques y jardines, lo que nos proporcionará una inestimable ayuda a la hora de decidir qué especies incluiremos en nuestro estudio. Consultando bibliografía sobre dichas aves obtendremos información de dónde y de qué se alimentan.

Para evitar diferencias en la anotación de las observaciones y facilitar la toma de datos, los grupos deben diseñar unos estadillos de campo basándose en el ejemplo de la Tabla 10.1. Todos los alumnos deberán emplear los mismos códigos para referirse a las mismas especies, se fijará un listado de referencia de posibles sustratos y de posibles tipos de alimentos. En nuestro ejemplo hemos usado Gor, Mir y Tor para designar al Gorrión Común (*Passer domesticus*) al Mirlo Común (*Turdus merula*) y a la Paloma Torcaz (*Columba palumbus*) respectivamente (Figura 10.3). Los tipos de sustrato son caminos, árbol o césped y los tipos de alimento semillas, lombrices y brotes. Previamente a la salida de campo se concretará en un listado con el que saldrán los alumnos al campo. Cada vez que se intercepte alguna de las especies consideradas deberá hacerse una espera hasta observar la pauta de alimentación, anotando el sustrato y el tipo de alimento (Tabla 10.2). Aclarar que cuando se hagan observaciones de ejemplares que estén comiendo en grupo, sólo se anotará el comportamiento de uno de ellos y se continuará con el recorrido. La idea es que las medidas de ejemplares que se alimentan en grupo no son independientes y constituiría un caso de pseudorréplica. Cualquier información adicional no considerada a priori puede incluirse en la columna de observaciones.

| <b>Especie</b> | Tipo de sustrato | Tipo de alimento | <b>Observaciones</b> |
|----------------|------------------|------------------|----------------------|
| Gor            | Camino           | <b>Semillas</b>  | En grupo             |
| Mir            | Césped           | Lombrices        | Solitario            |
| Tor            | Árbol            | <b>Brotes</b>    | En la copa del árbol |
| Gor            | Árbol            | <b>Brotes</b>    | Zona baja del árbol  |
| Gor            | Césped           | <b>Semillas</b>  |                      |
| Tor            | Césped           | <b>Semillas</b>  |                      |

TABLA 10.1. Ejemplos de hoja de muestreo rellena con datos.

TABLA 10.2. Ejemplo de tabla resumen de datos para la utilización de los sustratos.

| <b>Especie</b> | Camino | <b>Césped</b> | Árbol |
|----------------|--------|---------------|-------|
| Gor            | 60     | 45            |       |
| Mir            |        | 60            |       |
| .or            |        |               | 35    |

Es conveniente disponer de un mapa detallado del área de estudio sobre el cual marcaremos unas rutas fijas que los alumnos deben seguir aproximadamente. Por ejemplo, en el caso de un parque urbano bastaría con seguir los diferentes senderos. El reparto de los itinerarios entre los distintos grupos de alumnos evitará que se solapen en la zona de muestreo (pueden escogerse varios parques urbanos si fuera necesario).

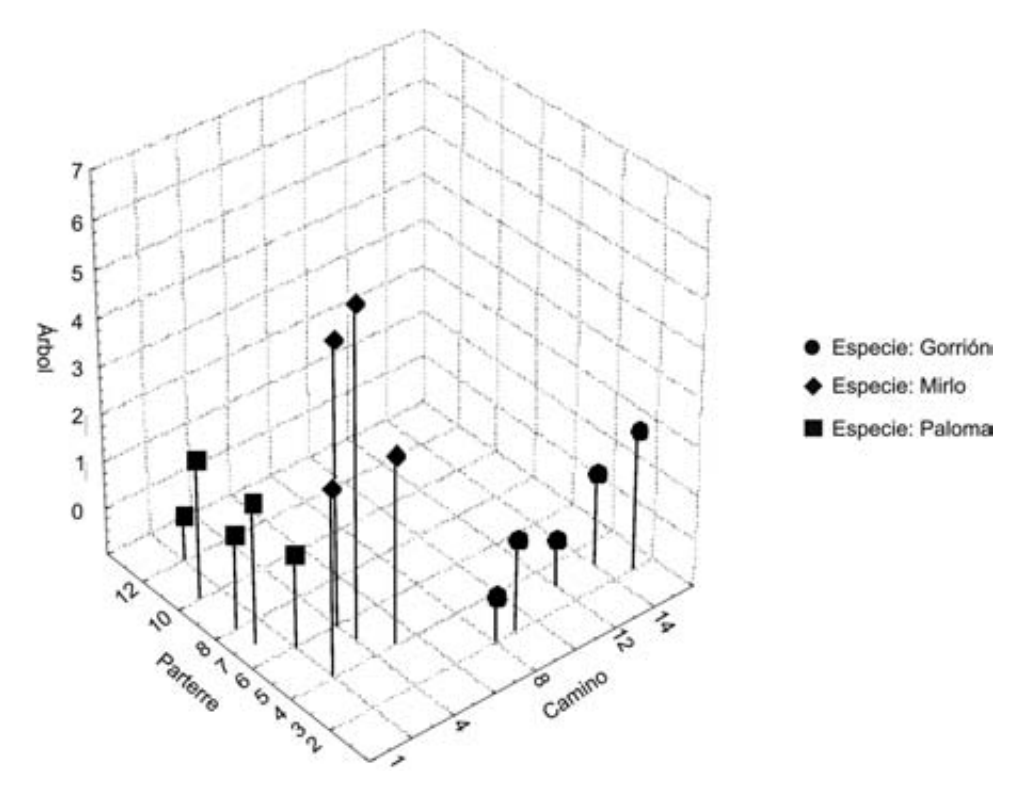

FIGURA 10.3. Representación del nicho de alimentación de las tres especies a través de la frecuencia de uso de distintos sustratos de alimentación. Los puntos representan las observaciones realizadas por distintos grupos de alumnos.

Considerando todos los datos obtenidos por los diferentes alumnos deberá calcularse la frecuencia de observación de las diferentes especies en relación al sustrato donde se alimentan y al tipo de alimento. Se construirán dos tablas de doble entrada con las distintas especies representando las filas y los distintos tipos de sustrato y los distintos tipos de alimentos como columnas.

Los alumnos representarán gráficamente tanto la composición de la dieta de cada especie como la utilización del hábitat a partir de dichas tablas: la frecuencia en la que se ha observado a dicha especie alimentándose de cada tipo de alimento, así como la frecuencia en la que se la ha visto alimentarse en cada tipo de sustrato, respectivamente.

Conviene aclarar que la frecuentación de los distintos hábitats y recorridos al realizar los mismos recorridos y estar presentes las aves en todos ellos, se está comparando especies que tienen a su disposición la misma proporción de hábitats. Por eso las diferencias no se deberán a distinta disponibilidad de hábitat sino a distinta preferencia por los mismos. Una consideración similar puede hacerse para el alimento.

### **10.8. Test de la chi-cuadrado**

Los datos obtenidos pueden, además, analizarse estadísticamente, para ello se resolverá cada una de las tablas obtenidas como si fueran una tabla de contingencia. Las frecuencias observadas se sumarán en filas y columnas y se calcularán las frecuencias esperadas como el producto de la suma de la fila por la suma de la columna dividido por la suma total. Posteriormente se calcularán los valores de chi-cuadrado parciales correspondientes a cada celda como la diferencia entre observados y esperados al cuadrado, dividido por los esperados. El valor total de chi-cuadrado se obtendrá sumando todos los valores de chi-cuadrado parciales obtenidos en la tabla. La comparación de este valor para los grados de libertad utilizados (filas- $1)$   $\times$  (columnas-1), nos permitirá obtener la probabilidad de que las diferencias entre los valores observados y los esperados sean debidas al azar.

| <b>Especie</b>       | <b>Lombrices</b> | <b>Brotes</b>  | <b>Semillas</b> | <b>Totales columnas</b> |
|----------------------|------------------|----------------|-----------------|-------------------------|
| <b>Especie 1</b>     | Obs11<br>Esp11   | Obs12<br>Esp12 | Obs13<br>Esp13  |                         |
| <b>Especie 2</b>     | Obs21<br>Esp21   | Obs22<br>Esp22 | Obs23<br>Esp23  |                         |
| <b>Especie 3</b>     | Obs31<br>Esp31   | Obs32<br>Esp32 | Obs33<br>Esp33  |                         |
| <b>Totales filas</b> |                  |                |                 |                         |

Tabla de observados/esperados para tipos de alimento.

Tabla de observados/esperados para sustratos de alimentación.

| <b>Especie</b>       | Sustrato 1     | <b>Sustrato 2</b> | Sustrato 3     | <b>Totales columnas</b> |
|----------------------|----------------|-------------------|----------------|-------------------------|
| <b>Especie 1</b>     | Obs11<br>Esp11 | Obs12<br>Esp12    | Obs13<br>Esp13 |                         |
| <b>Especie 2</b>     | Obs21<br>Esp21 | Obs22<br>Esp22    | Obs23<br>Esp23 |                         |
| <b>Especie 3</b>     | Obs31<br>Esp31 | Obs32<br>Esp32    | Obs33<br>Esp33 |                         |
| <b>Totales filas</b> |                |                   |                |                         |

- **Problema 1.** Realizar un gráfico de frecuencias con los valores observados de uso de sustrato y otro para el alimento seleccionado para cada especie, tal y como se muestra en la Figura 10.1.
- **Problema 2.** Analiza la selección de sustrato de alimentación realizada por las especies estudiadas
- **Problema 3.** Analiza la selección de sustrato de alimentación realizada por las especies estudiadas

**Problema 4.** Representa cómo se distribuyen las especies en el nicho de alimentación.

**Nota.** No es posible nada más que representar gráficamente en 2 o 3 dimensiones, aunque hayamos analizado más variables. Podemos realizar varias selecciones de variables de forma que la representación elegida separe lo mejor posible al conjunto de especies seleccionadas. Aunque es probable que sea más lógico representar por separado los sustratos de alimentación y los tipos de alimentación. Un gráfico combinado podría separarme a dos especies que se alimentan en sustratos con frecuencia muy parecida pero prefieren seleccionar tipos de alimento distintos.

### **10.9. Bibliografía**

Darwin, C. (1859): *On the Origin of Species*. 1.<sup>a</sup> ed. London: John Murray, Albemarle Street.

Elton, C. S. (1927): *Animal ecology*. Sidgwick and Jackson, London.

Grinnell, J. (1917): *The niche-relations of the California Thrasher*. Auk 34: 427-433.

- Hutchinson, G. E. (1957): Concluding remarks. *Cold Spring Harbor Symposia on Quantitati*v*e Biology* 22: 415-427.
- Odum, E. P. (1959): *Fundaments of Ecology*. Sunders, Philadelphia.

**Anotaciones:**

# **PRÁCTICA Estimación tamaño poblacional**

### **CONTENIDO**

- 11.1. Introducción
- 11.2. Objetivos
- 11.3. Materiales
- 11.4. Estimación de la densidad por el método de captura y recaptura
- 11.5. Método de captura por unidad de esfuerzo. Método de Lury
- 11.6. Bibliografía

### **11.1. Introducción**

En algunas poblaciones animales, la estimación del tamaño poblacional basándose en el recuento directo del número de individuos resulta imposible o poco práctica de llevar a cabo. Capturar, marcar y recapturar animales, sean éstos insectos, peces o mamíferos, es la técnica más ampliamente utilizada para estimar poblaciones de animales móviles. Hay muchas variaciones de esta técnica, que van desde la marca y recaptura únicas hasta la múltiple captura y recaptura. Se han dedicado libros enteros a explicar distintos métodos de aplicación y de análisis estadístico. No obstante, el concepto básico es simple.

Los métodos de «captura y recaptura» o de «marcado y recaptura» están basados en la caza, marcado y posterior liberación en la población de un número conocido de animales. Después de un periodo determinado de tiempo, los individuos son capturados de nuevo. De los individuos capturados en esta segunda fase, algunos serán portadores de marcas mientras que otros no. Una estima de la población se puede realizar a partir de la proporción de individuos marcados y no marcados en la muestra. Esta proporción reflejará supuestamente la proporción de individuos marcados y no marcados en la población.

En esta práctica se describen varios métodos de estima del tamaño o de la densidad de una población.

### **11.2. Objetivos**

Estudiar varios métodos ampliamente utilizados en la estima de la densidad y del tamaño poblacional.

### **11.3. Materiales**

Bolsas opacas y discos de cartón de varios colores.

### **11.4. Estimación de la densidad por el método de captura y recaptura**

En algunas poblaciones animales se puede estimar el tamaño de la población con técnicas que implican marcar a una parte de la población y posteriormente se realiza un muestreo de la misma, en una o dos ocasiones, para determinar la proporción de animales marcados en relación con el total de animales de la población.

#### **11.4.1. Marcado y recaptura únicos. Método de Petersen**

La técnica más simple de captura y recaptura se denomina *Índice de Lincoln o Petersen*. En esta técnica, se captura una muestra de la población, se marcan los individuos y se devuelven

de nuevo a la población. De esta manera se establece una proporción de individuos en la población que están marcados. Posteriormente se efectúa un segundo muestreo, a fin de estimar esta proporción.

$$
N/M = n/R
$$
 
$$
N = (n \cdot M)/R
$$

Donde:

 $N =$  Es la población total que queremos estimar.

 $M =$  Es el número de animales capturados y marcados en la primera captura.

 $n =$  Es el número total de animales recapturados en la segunda captura.

 $R =$  Es el número de animales marcados recapturados.

*n*/*R* es el Índice de Lincoln o de recaptura. La estima que efectuamos de *N* es exactamente esto, una estimación.

Aunque la idea del método de recaptura es simple y lógica, a menudo en la práctica los resultados no son muy buenos. Esto se debe a dos razones básicas:

- **1.** *N* no es un estimador preciso de la población total a menos que el tamaño de la muestra de recaptura sea grande o que una gran parte de la población esté marcada.
- **2.** Existen una serie de condiciones que deben cumplirse para que la estima de la población sea válida:
	- No debe producirse ningún cambio en la proporción de animales marcados con respecto a la población total. Esto significa que:
		- La población no debe aumentar por reproducción o inmigración, pues esto variaría la proporción *N*/*M*.
		- Las marcas no deben perderse o borrarse.
	- No debe producirse una pérdida diferencial de animales marcados o no marcados con respecto al total. Además, la actividad y respuesta a las trampas de los marcados debe ser la misma que la del resto de individuos de la población.

La captura para el marcado y la posterior recaptura deben ser al azar dejando un intervalo de tiempo suficiente entre ambas para que los individuos marcados se dispersen en la población.

#### Procedimiento

En este primer ejercicio usamos una bolsa opaca de plástico que contiene 80 discos, de este modo podemos simular, por ejemplo, un bosque que contiene una población de conejos con dicho tamaño.

Se cogen 30 discos y se cambian por otros tantos de un color diferente (de esta forma simulamos el marcaje de 30 individuos de la población). Mezclar bien los discos «marcados» con los restantes. A continuación tomar una segunda muestra de 20 discos, y contar los discos «marcados» que se han «recapturado».

Número de capturados y marcados en la muestra 1.ª captura  $(M)$  = Número total de animales recapturados en el periodo censado  $(n)$  = Total de animales marcados y recapturados en la población  $(R)$  = Estima del tamaño poblacional  $(N)$  =

Cuando se usa el método de Lincoln, es importante calcular el *inter*v*alo de confianza* de nuestra estima de *N*, es decir el intervalo dentro del cual esperamos, con una cierta probabilidad, que se encuentre el tamaño real de la población. El valor que debemos sumar o sustraer a nuestra estima de la población, para calcular los límites superior e inferior del intervalo, se calcula como  $Z \cdot \sqrt{S^2}$  (=  $Z \cdot S$ ) donde  $S^2$  es la varianza del estimador *N* y *Z* es un valor obtenido de la distribución normal tipificada y del nivel de confianza que se desea (Tabla 11.1).

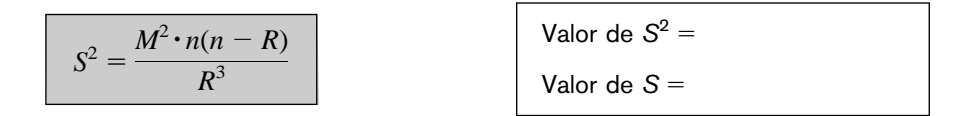

El valor de *Z* para un 95% de probabilidad es 1,96 (v*éase* Tabla 11.1).

Multiplicar  $Z \cdot s =$ 

Sumando y restando el valor resultante a la estima de *N* se obtienen los límites de confianza.

Límite de confianza superior  $=$ 

Límite de confianza inferior  $=$ 

#### **11.4.2. Marcado y recaptura repetidos. Método de Schnabel**

Esta técnica denominada método de Schnabel permite que se lleve a cabo el marcado y la recaptura en diferentes ocasiones, las cuales no deben necesariamente estar separadas por intervalos iguales de tiempo. No obstante, asume que la población permanece constante a lo largo del periodo de muestreo, y que no ocurren procesos como la inmigración, reproducción, mortalidad o cualesquiera otros factores que actúan cambiando la proporción creada por el investigador, entre animales marcados y no marcados.

El método se usa con frecuencia cuando los animales en cuestión son difíciles de capturar, y pueden obtenerse sólo en pequeños números. Los resultados proporcionan una serie de estimas de la población y errores estándar que van aumentando en cuanto a confianza, y el investigador puede continuar el estudio hasta que está satisfecho con la estima obtenida.

Al principio, se captura una muestra de animales, se marca y se devuelve de nuevo a la población. En cada uno de los momentos subsecuentes, *i*, se captura una muestra  $n_i$ . El número de recapturados (capturados con marca),  $R_i$ , se anota y el resto de animales se marca, devolviendo el total de la muestra a la población. De esta manera el número de animales marcados presentes en la población *Mi* aumenta con el tiempo.

| Z       | $p_1$ | p <sub>2</sub> |
|---------|-------|----------------|
| 0,0     | 0,500 | 1,000          |
| 0,1     | 0,460 | 0,920          |
| 0,2     | 0,421 | 0,841          |
| 0,3     | 0,382 | 0,764          |
| 0,4     | 0,345 | 0,689          |
| 0,5     | 0,309 | 0,617          |
| 0,6     | 0,274 | 0,549          |
| 0,7     | 0,242 | 0,484          |
| 0,8     | 0,212 | 0,424          |
| 0,9     | 0,184 | 0,368          |
| 1,0     | 0,159 | 0,317          |
| 1,1     | 0,136 | 0,271          |
| 1,2     | 0,115 | 0,230          |
| 1,3     | 0,097 | 0,193          |
| 1,4     | 0,081 | 0,162          |
| 1,5     | 0,067 | 0,134          |
| 1,6     | 0,055 | 0,110          |
| 1,7     | 0,045 | 0,089          |
| 1,8     | 0,036 | 0,072          |
| 1,9     | 0,029 | 0,057          |
| $*1,96$ | 0,025 | 0,050          |
| 2,0     | 0,023 | 0,046          |
| 2,1     | 0,018 | 0,036          |
| 2,2     | 0,014 | 0,028          |
| 2,3     | 0,011 | 0,021          |
| 2,4     | 0,008 | 0,016          |
| 2,5     | 0,006 | 0,012          |
| $*2,58$ | 0,005 | 0,010          |
| 2,6     | 0,005 | 0,009          |
| 2,7     | 0,004 | 0,007          |
| 2,8     | 0,003 | 0,005          |
| 2,9     | 0,002 | 0,004          |
| 3,0     | 0,001 | 0,003          |
| 3,1     | 0,001 | 0,002          |
| 3,2     | 0,001 | 0,001          |
| 3,3     | 0,001 | 0,001          |
| 3,4     | 0,000 | 0,001          |
| 3,5     | 0,000 | 0,000          |

TABLA 11.1. Probabilidad asociada a los valores de z en una distribución normal.

*p*<sub>1</sub> = probabililidad de un valor más extremo que *z* (probabilidad de una entrada).

 $p_2$  = probabililidad de un valor extremo que + *z* ó - *z* (probabilidad de doble entrada).<br>\* Los valores críticos de *z* para los niveles del 0,05 y del 0,01% en el test de doble

entrada, se dan con dos valores decimales.

A partir de los datos obtenidos, la estima de la población, *N*, para cada uno de los momentos de captura se calculan como sigue:

$$
N_i = \frac{\sum (M_j \cdot n_j)}{\sum R_j}
$$

(*NOTA: j* son todos los valores anteriores de *i*)

#### Procedimiento

Separar los discos de los dos colores. Utilizando el mismo número de discos que en la simulación anterior, realizar un primer muestreo de 15 discos, «marcarlos» (cambiándolos por otros tantos de un color diferente), y devolverlos a la bolsa. A continuación tomar otros 15 discos al azar, anotar el número de discos «recapturados», y marcar los restantes discos de la muestra devolviendo el total de discos a la bolsa. Entre muestreos o extracciones sucesivas los discos deben agitarse lo suficiente como para que queden bien mezclados. Efectuar 8 muestreos utilizando este procedimiento. Con los datos obtenidos rellenar la Tabla 11.2 y estimar el tamaño de la población utilizando el método de Schnabel.

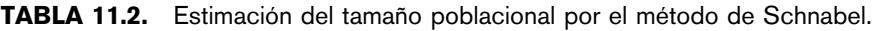

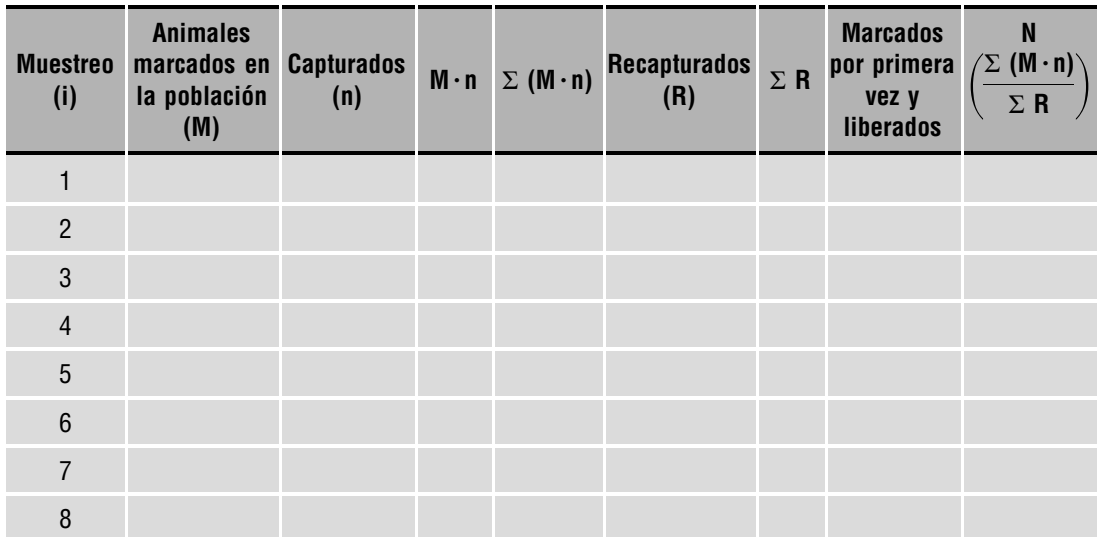

### **11.5. Método de captura por unidad de esfuerzo. Método de Lury**

Este método hace uso del principio de los rendimientos decrecientes para estimar el tamaño poblacional en situaciones en las cuales es imposible o no resulta práctico obtener recuentos totales del número de individuos por unidad de superficie o de volumen muestreada.

La versión de Lury (1947) se ha usado ampliamente en la investigación pesquera. Básicamente, el método consiste en repetidos muestreos de un área, durante los cuales se van eliminando los miembros de una población, ya que las capturas se efectúan sin posterior reposición de los individuos a la población. Lury considera que el número de individuos que se capturan es proporcional al número de individuos que existen en la población:

N.<sup>°</sup> individuos que se capturan = 
$$
K \cdot (n.^{\circ}
$$
 individuos existentes)  

$$
y = K \cdot N
$$

La constante *K* es una medida de la eficacia del método de captura,  $0 < K < 1$ .

El procedimiento de muestreo requiere además que en cada uno de los muestreos las muestras se tomen invirtiendo el mismo esfuerzo, es decir que todas las capturas tengan la misma eficacia (misma unidad de esfuerzo,  $K =$  constante). Conforme se van tomando muestras, el número de individuos de la población va disminuyendo, y por tanto el número de capturados por unidad de esfuerzo disminuye también. Si continuáramos muestreando, llegaría un momento en que el número de individuos capturados sería cero. En este momento habríamos capturado el total de la población. Llegado este punto bastaría con sumar todas las capturas para obtener el tamaño de la población.

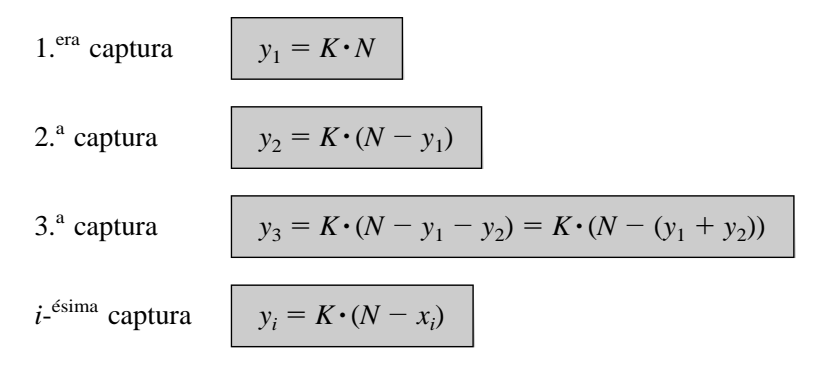

En la expresión anterior *xi* es el número de individuos ya capturados cuando se realiza la *i*-ésima captura:

$$
X_i = \sum y_j
$$

De la ecuación para la *i*-esima captura se obtiene:

$$
y_i = K \cdot N - K \cdot x_i
$$
 (recta de la gráfica)

Evidentemente, no es posible capturar todos los individuos de una población. Sin embargo, efectuando un número razonable de muestreos y teniendo en cuenta la deducción anterior, podemos obtener una estima de la población total a partir de la representación gráfica del número de capturas por unidad de esfuerzo frente a las capturas acumuladas (Figura 11.1). Esto se haría ajustando una recta y extendiéndola hasta que corte el eje *x*, ya que cuando el número de capturados por unidad de esfuerzo sea cero  $(y = 0)$ , la captura acumulada será igual al tamaño de la población  $(x = N)$ .

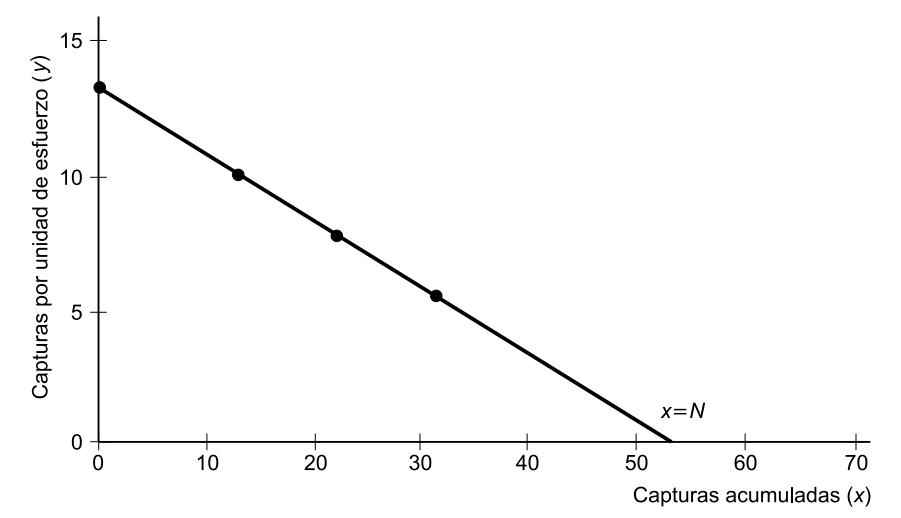

FIGURA 11.1. Representación gráfica del número de capturas por unidad de esfuerzo frente a las capturas acumuladas.

#### Procedimiento

En este ejercicio tratamos de estimar el número de discos de un determinado color (representan individuos de una determinada especie que estamos estudiando) presentes en un contenedor. En el contenedor hay discos de otros colores que representan otras especies que no son de interés para nosotros. Para muestrear tomamos siempre el mismo número de discos, 15 discos (que representan la unidad de captura). Una vez tomada la muestra escoger los discos que nos interesan, contarlos y devolver las restantes al contenedor. Tomar unas 9 o 10 muestras siguiendo el mismo procedimiento. Los datos así obtenidos se pueden colocar en la Tabla 11.3.

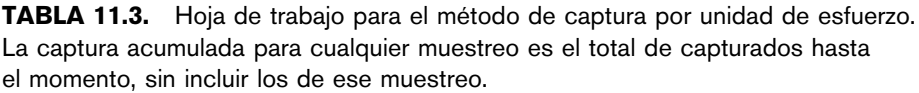

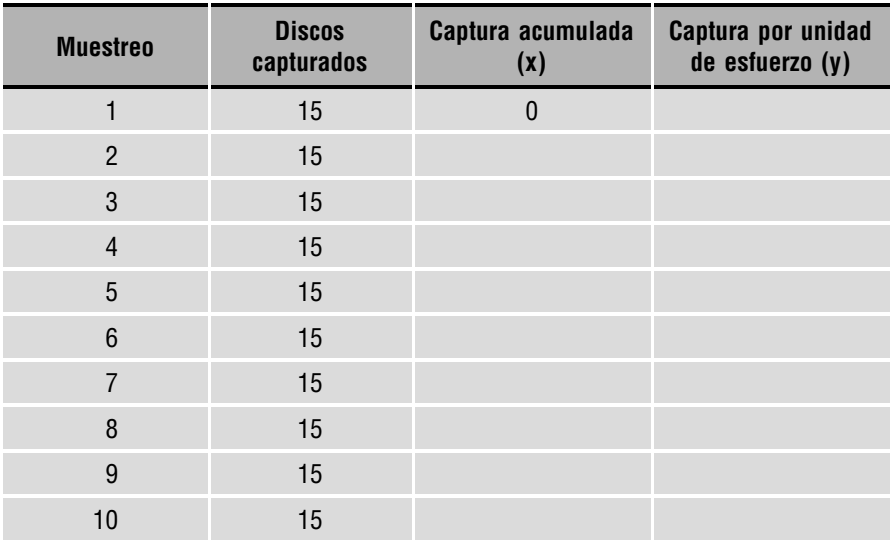

Se puede representar la captura por unidad de esfuerzo, esto es el número de discos obtenidos en cada extracción del color que nos interesa, frente a las capturas acumuladas. Hay que tener en cuenta que en el momento de la primera extracción el número de capturas acumuladas es cero, puesto que no se han tomado discos. Trazar la recta que más se acerca a los puntos obtenidos, el punto donde la línea corta el eje *x*, corresponde a nuestra estima del tamaño poblacional.

### **11.6. Bibliografía**

Krebs, Ch. (1986): *Ecología*. Ed. Pirámide, Madrid. Margalef, R. (1984): *Ecología*. Ed. Omega, Barcelona (pág. 336 y sig.). Smith, R. L. & Smith, Th. M. (2001): *Ecología*. Ed. Pearson Educación, Madrid (pág. 150). Tellería, J. L. (1986): *Manual para el censo de los* v*ertebrados terrestres*. Ed. Raíces.

#### Introducción práctica a la ECOLOGÍA

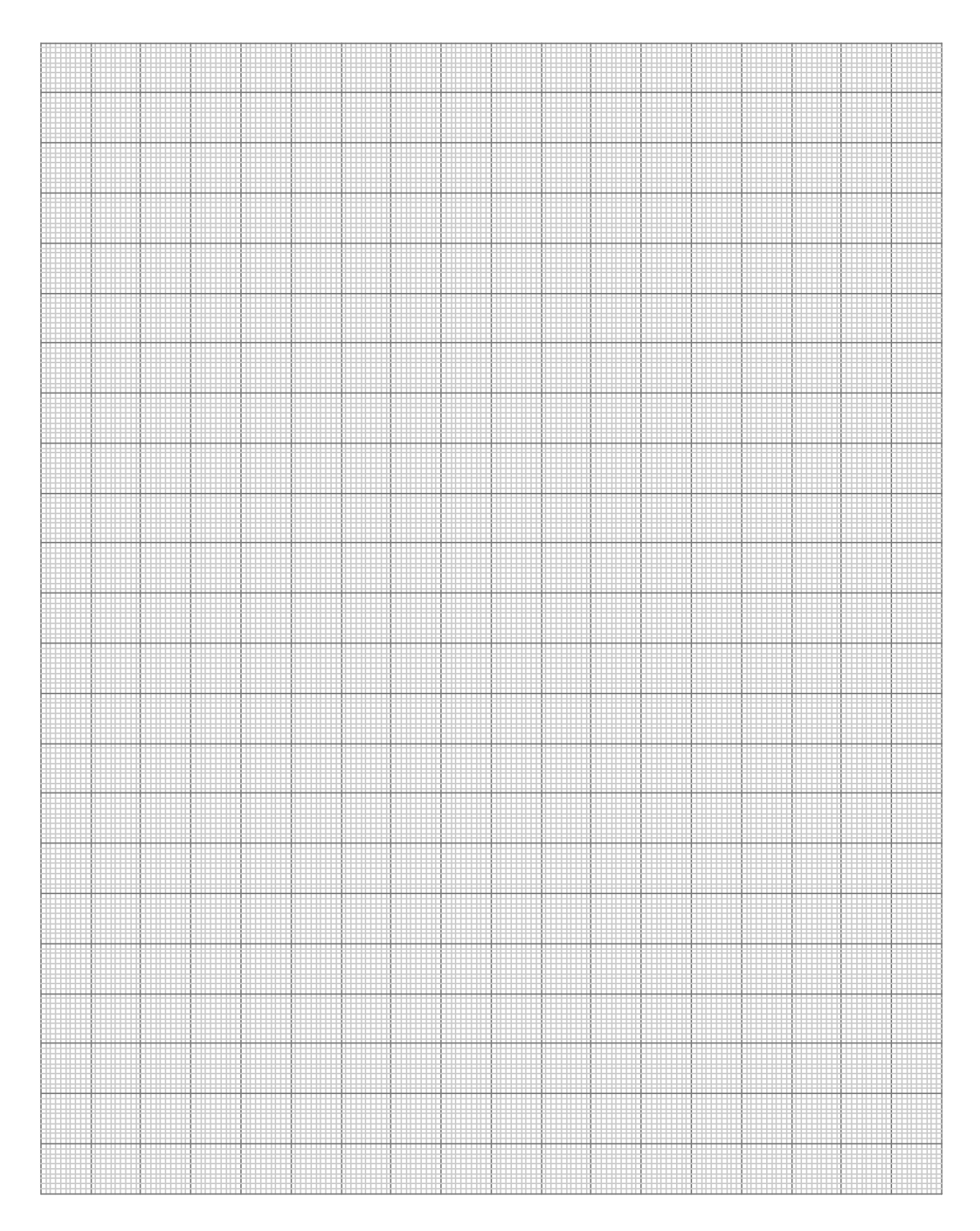

#### **PRÁCTICA**

# **Análisis demográfico: tablas de vida**

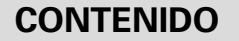

- 12.1. Introducción
- 12.2. Elaboración de la tabla de vida
- 12.3. Objetivos
- 12.4. Materiales
- 12.5. Desarrollo
- 12.6. Tabla de vida (Ejemplo 1)
- 12.7. Tabla de vida (Ejemplo 2)
- 12.8. Cuestiones
- 12.9. Bibliografía

### **12.1. Introducción**

Una tabla de vida es un resumen detallado de la variación de los parámetros poblacionales (natalidad, mortalidad, supervivencia) en las distintas etapas de la vida. Las etapas se pueden dividir de forma arbitraria de diferentes maneras: por años, por etapas del desarrollo, tamaños, etcétera.

La tabla de vida se puede considerar como un libro de cuentas de las muertes. Se desarrollaron inicialmente por demógrafos, en particular aquellos que trabajaban en las compañías de seguros de vida, que tienen especial interés en saber cuánto puede vivir la gente. Existe, por tanto, gran cantidad de literatura sobre tablas de vida humanas, pero son escasos los datos de animales y especialmente de vegetales.

Hay dos tipos básicos de tablas de vida. Una es la **tabla de vida dinámica, de cohorte u horizontal**. En ella se registran el destino de un grupo de individuos, todos nacidos dentro de un mismo breve periodo de tiempo, desde el nacimiento hasta la muerte. En ocasiones se *hacen tablas de* v*ida dinámica compuestas*, considerando como una cohorte a distintos individuos nacidos en diferentes periodos de tiempo. El otro tipo es la **tabla de vida específica en el tiempo**. Se construyen muestreando la población de alguna manera que proporcione una distribución de clases de edad en un único periodo de tiempo. Se supone que se muestrea cada clase de edad de manera proporcional a su representatitivad numérica dentro de la población, y que las tasas de nacimiento y de mortalidad son constantes.

Las tablas de vida para vertebrados tienen que enfrentarse con el problema de la larga vida de los animales. Las generaciones se superponen, y animales de diferente edad pueden contribuir a la reproducción al mismo tiempo.

Las tablas de vida de los vegetales son mucho más complejas. La mortalidad y supervivencia de las plantas no son fáciles de resumir en forma de tablas de vida. Además, la edad es difícil de determinar, y la mortalidad de unos individuos normalmente estimula el crecimiento de los que sobreviven. Las plántulas representan una gran proporción del total de individuos, pero también una porción extremadamente pequeña de la biomasa. Además, resulta difícil separar e incluso identificar individuos (clones de plantas que rebrotan).

### **12.2. Elaboración de la tabla de vida**

Las tablas de vida consisten en una serie de columnas, cada una de las cuales describe unas ciertas relaciones de mortalidad específica de la edad dentro de una población.

Para construir una tabla de vida se deben determinar los intervalos de edad o fases en que se van a agrupar los datos. Para los seres humanos el intervalo de edad más utilizado suele ser de cinco años; en otros animales o en plantas se toman otras fases o intervalos, según los datos de que se dispongan o la duración de la vida de esos seres vivos. Al hacer el intervalo de edad pequeño, se aumenta el detalle de los resultados gráficos de la tabla de vida, permitiendo una mejor interpretación de los resultados.

#### **12.2.1. Parámetros demográficos. Notación utilizada**

- *x* indica (y numera) los intervalo de edad, etapas, fases, tamaños, etc. por los que pasa la población estudiada. Se coloca en la primera columna de la tabla.
- *Nx* representa los datos brutos de campo, es decir, el número total de individuos observados en la población al inicio de cada fase. Ocupa la segunda columna de la tabla. El mayor problema de estos datos estriba en que corresponden a una población determinada en un año determinado, lo que dificulta su comparación con otras poblaciones y otros años. Por ello, los datos se estandarizan en la 3.ª columna *l<sub>x</sub>*, de forma que se pueda comparar la evolución de poblaciones con distinto tamaño poblacional.
- *lx* es la proporción de la cohorte original que sobreviven al comienzo de cada fase. Esta columna siempre va encabezada por un valor  $l_0 = 1.000$  (valor de *l* en la fase 0 ó inicial) y todos los demás valores de *lx* se calculan en proporción a este valor. Los valores proporcionales permiten comparar la dinámica de poblaciones con tamaños poblacionales diferentes.

$$
l_x = 1.000 n_x/n_0
$$

*dx* es la proporción de individuos que muere en cada intervalo o fase. Suele formar la cuarta columna. Para calcularlo hay que restar la proporción de individuos que terminan la fase, o lo que es lo mismo, los que inician la fase siguiente  $(l_{x+1})$ , a los que empiezan la fase  $(l_x)$ :

$$
d_x = l_x - l_{x+1}
$$

*qx* corresponde a la **tasa de mortalidad** específica de cada fase. También puede ser considerado como la «probabilidad» media de morir que tiene un individuo durante la fase *x*: si  $P_r$  es la probabilidad de permanecer vivo durante la fase x, entonces  $(1 - P_r)$  es la probabilidad de morir, pues la fracción de los que mueren y la fracción de los que sobreviven debe sumar siempre uno. Se suele representar en la quinta columna:

$$
q_x = d_x / l_x
$$

*Lx* número promedio de individuos vivos durante el intervalo de edad *x*, es decir, entre el inicio de *x* y el final de *x*, que es el inicio de la fase siguente:  $(x + 1)$ . Es la llamada estructura de edad de la tabla de vida y es un paso previo necesario para calcular la esperanza de vida de cada fase. Se suele representar en la sexta columna:

$$
L_x = (n_x + n_{x+1})/2
$$

*Tx* número total de individuos de la edad *x* y mayores. Para calcularlo hay que sumar los valores de *Lx* desde *x* hasta el final de la tabla. Es otro paso necesario para calcular la esperanza de vida y se suele representar en la séptima columna.

$$
T_x = \sum_{x}^{x \text{último}} L_x
$$

*ex* **esperanza media de vida** en cada fase. Es un cálculo del número medio de fases que le queda por vivir, de media, a los individuos de cada fase de edad. Se suele representar en la octava columna.

$$
e_x = T_x/n_x
$$

Todos estos datos son parámetros importantes en el estudio de las poblaciones; las tablas de vida constituyen en este sentido una herramienta muy útil para describir el comportamiento de una población, debido a las siguientes razones:

- **1.** Permiten evaluar el estado de una población (en expansión, en disminución, etc) y por tanto su evolución futura.
- **2.** Permiten conocer qué edades y procesos son claves en la determinación de ese estado.
- **3.** En estudios comparativos, permiten conocer cómo determinados factores ecológicos afectan a las poblaciones.

### **12.3. Objetivos**

No hay forma mejor para entender una tabla de vida que construir una. A partir de los intervalos de edad (*x*) y de los datos de campo (*nx*) que figuran en la Tabla 12.1, se completará el resto de columnas de la tabla de vida, dibujando las gráficas más interesantes, interpretando los resultados y sacando las consecuencias más importantes de las mismas. Esto permite evaluar los cambios que se producen en la población. También se pretende que el alumno pueda, al terminar, responder al cuestionario final de la práctica.

### **12.4. Materiales**

- Papel semilogarítmico.
- Papel milimetrado.

### **12.5. Desarrollo**

- **1.** Proporcionar a los estudiantes un esquema detallado de los pasos seguidos en la preparación de los datos de una tabla de vida, la obtención de los datos y cómo se agrupan en intervalos.
- **2.** Señalar la utilidad o ventajas de las tablas de vida.
- **3.** Repartir a los alumnos la relación de datos tomados y explicar cada uno de los parámetros de la tabla de vida. Completar las diferentes columnas que la constituyen.
- **4.** Indicar cómo se representan gráficamente los datos de la tabla de vida.
- **5.** Describir las tendencias de la población que revelan los análisis.

### **12.6. Tabla de vida (Ejemplo 1)**

Los datos que se presentan corresponden a la ardilla gris (*Sciurus* sp.), pequeña ardilla diurna algo mayor que la ardilla roja común (a la que esta desplazando en algunas zonas europeas) y que vive en América central, desde México hasta Panamá y en algunas zonas europeas (Inglaterra) donde incluso empieza a colonizar las ciudades.

| Fase<br>(años)   | N. <sub>0</sub><br>individuos<br>observados<br>al inicio<br>de cada fase | Proporción de<br>supervivientes<br>al inicio<br>de cada fase | Proporción<br>de muertes<br>durante<br>cada fase | Tasa de<br>mortalidad | <b>Número</b><br>promedio de<br>individuos<br><b>vivos</b> | Número de<br><i>individuos</i><br>de edad x<br>y mayores | <b>Esperanza</b><br>de vida |
|------------------|--------------------------------------------------------------------------|--------------------------------------------------------------|--------------------------------------------------|-----------------------|------------------------------------------------------------|----------------------------------------------------------|-----------------------------|
| $\boldsymbol{x}$ | $n_{x}$                                                                  | $I_{x}$                                                      | $\mathbf{d}_{\mathbf{x}}$                        | $q_{x}$               | $L_{x}$                                                    | $T_{x}$                                                  | $\mathbf{e}_{\mathbf{x}}$   |
| $0 - 1$          | 530                                                                      |                                                              |                                                  |                       |                                                            |                                                          |                             |
| $1 - 2$          | 134                                                                      |                                                              |                                                  |                       |                                                            |                                                          |                             |
| $2 - 3$          | 56                                                                       |                                                              |                                                  |                       |                                                            |                                                          |                             |
| $3 - 4$          | 39                                                                       |                                                              |                                                  |                       |                                                            |                                                          |                             |
| $4 - 5$          | 23                                                                       |                                                              |                                                  |                       |                                                            |                                                          |                             |
| $5-6$            | 12                                                                       |                                                              |                                                  |                       |                                                            |                                                          |                             |
| $6 - 7$          | $5\phantom{.}$                                                           |                                                              |                                                  |                       |                                                            |                                                          |                             |
| $7 - 8$          | $\overline{2}$                                                           |                                                              |                                                  |                       |                                                            |                                                          |                             |

TABLA 12.1. Tabla de vida de la ardilla gris. A completar por los alumnos.

### **12.7. Tabla de vida (Ejemplo 2)**

Los datos que se presentan corresponden a diámetros del tronco (a 1,5 m de altura) de pino carrasco (*Pinus halepensis*), presentes en una parcela de la provincia de Valencia.

TABLA 12.2. Tabla de vida de diámetros de Pinus halepensis. A completar por los alumnos.

| <b>Diámetro</b><br>(cm) | <b>Número</b><br><i>individuos</i><br>observados<br>al inicio<br>de cada fase | Proporción de<br>supervivientes<br>al inicio<br>de cada fase | Proporción de<br>muertes<br>durante<br>cada fase | Tasa de<br>mortalidad | <b>Número</b><br>promedio de<br><b>individuos</b><br><b>VIVOS</b> | Número de<br>individuos<br>de edad x<br>y mayores | <b>Esperanza</b><br>de vida |
|-------------------------|-------------------------------------------------------------------------------|--------------------------------------------------------------|--------------------------------------------------|-----------------------|-------------------------------------------------------------------|---------------------------------------------------|-----------------------------|
| $\mathbf{x}$            | $n_{x}$                                                                       | $I_{x}$                                                      | $d_{x}$                                          | $q_{x}$               | L <sub>x</sub>                                                    | $T_{x}$                                           | $e_{x}$                     |
| $1 - 4$                 | $\mathbf 0$                                                                   |                                                              |                                                  |                       |                                                                   |                                                   |                             |
| $5 - 9$                 | 1.205                                                                         |                                                              |                                                  |                       |                                                                   |                                                   |                             |
| $10 - 14$               | 763                                                                           |                                                              |                                                  |                       |                                                                   |                                                   |                             |
| $15 - 19$               | 237                                                                           |                                                              |                                                  |                       |                                                                   |                                                   |                             |
| $20 - 24$               | 106                                                                           |                                                              |                                                  |                       |                                                                   |                                                   |                             |
| $25 - 29$               | 84                                                                            |                                                              |                                                  |                       |                                                                   |                                                   |                             |
| $+30$                   | 14                                                                            |                                                              |                                                  |                       |                                                                   |                                                   |                             |

### **12.8. Cuestiones**

- **1.** Completar todas las columnas de las tablas de vida a partir de los datos proporcionados.
- **2.** Representar gráficamente:
	- **a**)  $l_x$  frente a *x* (en papel semilogarítmico).
	- **b**)  $q_x$  frente a *x* (en papel milimetrado).
	- **c**)  $e_x$  frente a *x* (en papel milimetrado).
- **3.** ¿Por qué se dice que las tablas de vida son una valiosa herramienta ecológica para examinar la estructura demográfica de una población?
- **4.** ¿Qué edad sufre la máxima mortalidad? (Tablas 11.1 y 11.2).
- **5.** ¿Qué influencia tendría un depredador sobre la curva de supervivencia de esta especie? (Tabla 11.1).
- **6.** ¿Qué se puede decir del futuro del pino carrasco en la parcela de la Tabla 11.2?

### **12.9. Bibliografía**

- Begon, M., Harper, J., Townsend, C. (1999): *Ecología*. *Indi*v*iduos*, *población y comunidades*. Ed. Omega, Barcelona.
- Blas, M. y cols. (1987): *Histo`ria Natural dels Països Catalans*. Vol. 10. Ed. Enciclopedia Catalana, Barcelona.
- Krebs, Ch. (1986): *Ecología*. Ed. Pirámide. Madrid.
- Margalef, R. (1974): *Ecología*. Ed. Omega. Barcelona.
- Margalef, R. (1981): *Ecología*. Ed. Planeta. Barcelona.
- Wratten, S., Fry, G. (1982): *Prácticas de campo y laboratorio en ecología*. Ed. Academia, León.

₩ ▦ mm M ::::::::<br>::::::::<br>::::::::: M ₩ mm ▓▓ ▓ m ₿ ▓▓ mm **Hilli** ▓ **THE R** m ĦĦ **MANA** m SSS) en p ▓▓ W ▓ m ili i ▓▓ ▓▓ m ₩ ▓▓ **MAR** W ▓ ▦ ▦ <u>man</u> التنتنة M ₩₩ mm **MARA** ₩₩ m <u>man</u> M <u>mm</u> M Ħ m mm W **MARTIE** m. m m 11111111<br>111111111<br>1111111111 33333 en en aaaa<br>900 <u> Hill</u> ▓ **MARA** m ▓▓ ▓▓ mm. ▓▓ ▓ ₩ **MARITI** E 88888 WW HHH mm m ▓▓ ₩₩ ₩ ▓▓ 拼拼 ĦĦ :::::::<br>:::::::<br>:::::::: 10001000 ▓▓ I **Time** mm m mm ₩₩ mm ĦĦ

#### Introducción práctica a la ECOLOGÍA

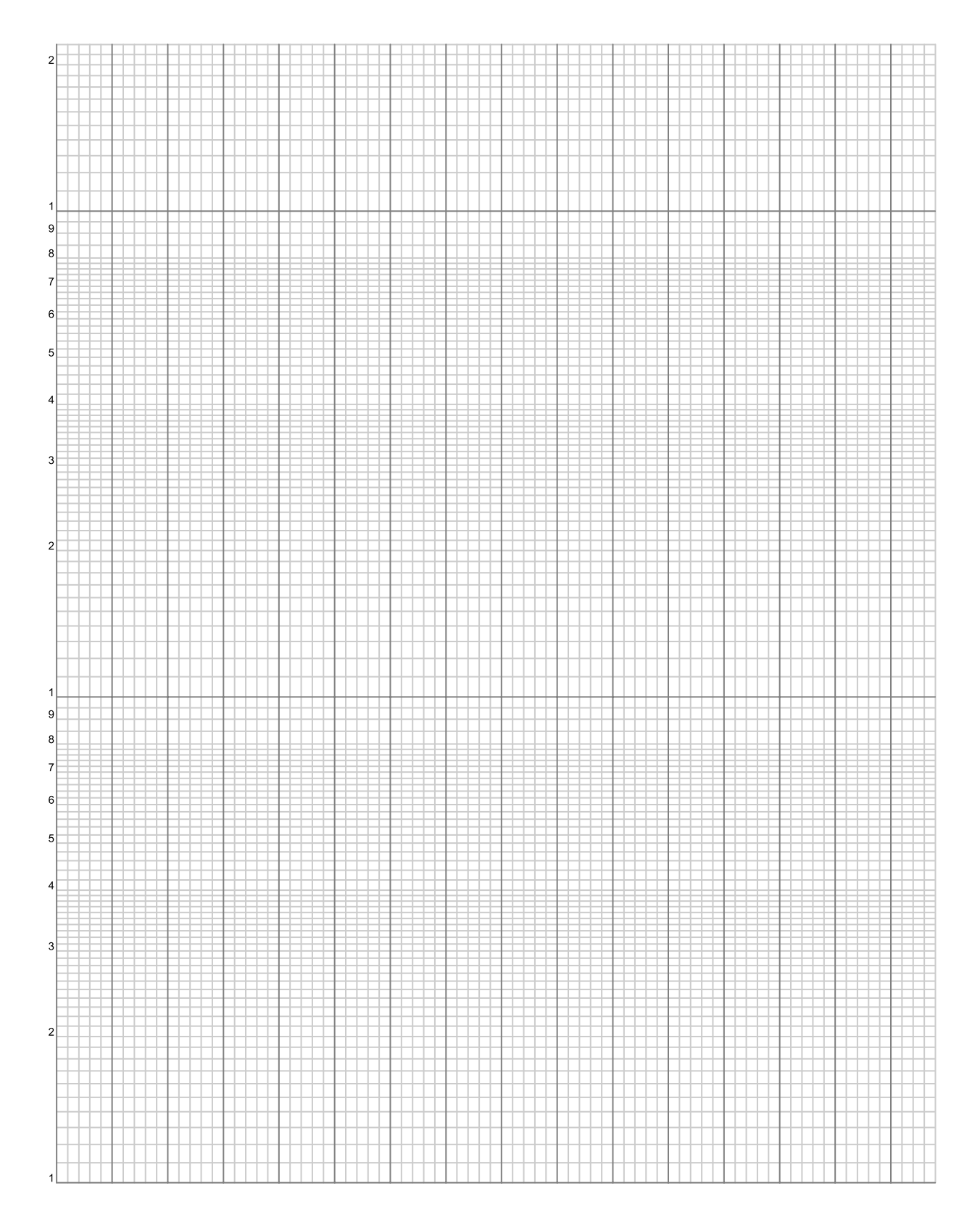

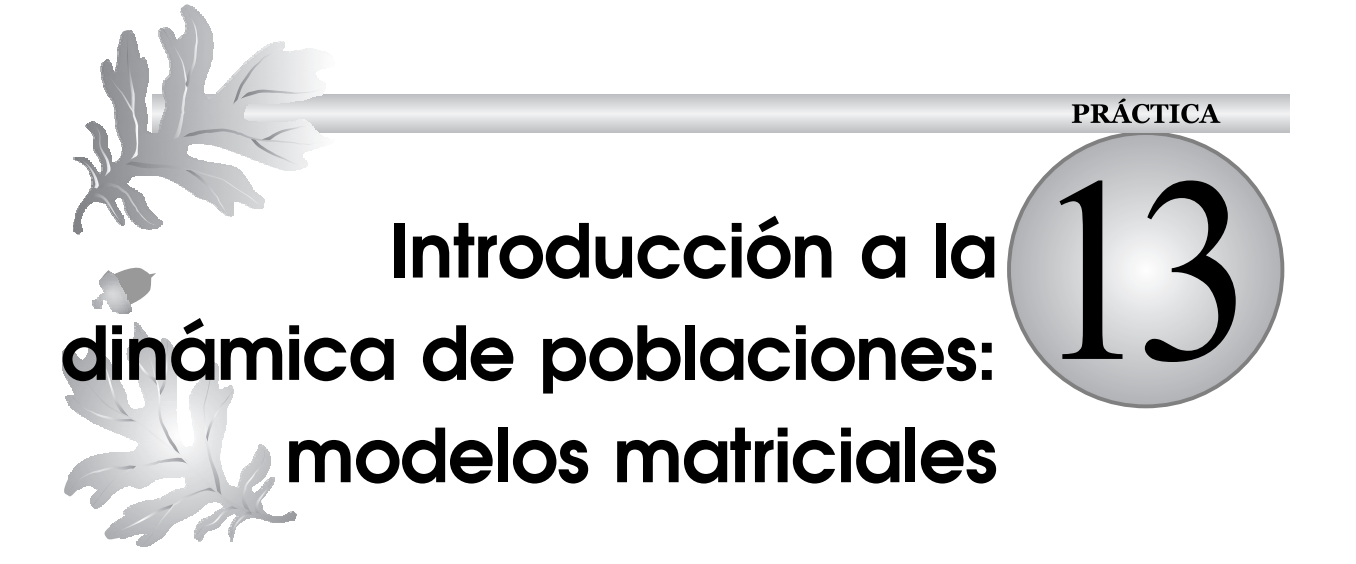

#### **CONTENIDO**

- 13.1. Introducción
- 13.2. Objetivos
- 13.3. Materiales
- 13.4. Desarrollo
- 13.5. Bibliografía

### **13.1. Introducción**

Las poblaciones de seres vivos no permanecen constantes, el número de individuos varía con el tiempo. La población aumenta con el nacimiento de nuevos individuos y la llegada de inmigrantes procedentes de otras poblaciones, a su vez la población disminuye por la mortalidad y la emigración de individuos a otras poblaciones. La variación del número de individuos de una población en el tiempo se estudia por la dinámica poblacional (una parte de la demografía, incluida a su vez en la ecología de poblaciones).

El uso de modelos matemáticos constituye una herramienta muy eficaz para estudiar el cambio en el tamaño de las poblaciones con el tiempo bajo parámetros reales o figurados. Aunque existen modelos que trabajan con individuos sin reconocer distinciones de edad, sexo o tamaño, en muchas ocasiones es necesario reconocer clases de edad o tamaño para estudiar con mayor detalle el crecimiento de una población o los efectos de la gestión. En una población no todos los individuos son iguales. Algunos son demasiado jóvenes para reproducirse y presentan incluso diferentes tasas de supervivencia. Desde el punto de vista de la conservación de las poblaciones resulta de gran interés la utilización de modelos matriciales que permitan reflejar estas diferencias entre clases de edad.

Si asumimos una población de plantas estructurada en cuatro clases: semillas, plántulas, juveniles y reproductores, podemos establecer un vector columna (una columna y cuatro filas) que indica el número de individuos perteneciente a cada clase de edad que existe en un momento determinado. Para conocer el vector poblacional en el tiempo siguiente debemos obtener la matriz de transición (o proyección) que contiene todas las tasas de supervivencia de individuos dentro de una misma clase, transición entre clases y producción de nuevos individuos por parte de las distintas clases. Si denominamos *aij* a cada uno de los elementos de esta matriz (A) obtendríamos la siguiente ecuación:

$$
\begin{bmatrix} n_1' \\ n_2' \\ n_3' \\ n_4' \end{bmatrix} = \begin{bmatrix} a_{11} & a_{12} & a_{13} & a_{14} \\ a_{21} & a_{22} & a_{23} & a_{24} \\ a_{31} & a_{32} & a_{33} & a_{34} \\ a_{41} & a_{42} & a_{43} & a_{44} \end{bmatrix} \times \begin{bmatrix} n_1 \\ n_2 \\ n_3 \\ n_4 \end{bmatrix}
$$

Donde el vector *n'* representa el vector poblacional en  $t + 1$ .

Multiplicando la matriz de transición por el vector poblacional en el tiempo *t*, obtendríamos el vector poblacional en el tiempo  $t + 1$ . Si repetimos la operación para el vector  $t + 1$  y así sucesivamente, obtendríamos la proyección de la población en el tiempo. Aunque el modelo más sencillo asume que la población tiene tasas constantes (por tanto el crecimiento poblacional sería exponencial) sería posible utilizar funciones en lugar de constantes. Una posible matriz de transición sería:

$$
\begin{bmatrix} 0 & 0 & 0 & a_{14} \\ a_{21} & 0 & 0 & 0 \\ 0 & a_{32} & a_{33} & a_{34} \\ 0 & 0 & a_{43} & a_{44} \end{bmatrix}
$$

Donde *a*<sup>14</sup> sería producción de individuos de la clase 1 (semillas) por la clase de edad 4 (adultos), es decir, la fecundidad de las plantas adultas. Consideramos que la especie no tiene dormición y por tanto, las semillas no se mantienen en el banco de semillas sino que germinan o mueren, por lo que  $a_{11} = 0$ . Por otra parte, ni las plántulas ni los juveniles producen semillas, es decir  $a_{12} = 0$  y  $a_{13} = 0$ . Por otra parte,  $a_{21}$  sería la tasa de germinación de las semillas que es la única forma de obtener plántulas. Las plántulas no pueden permanecer en este estado por lo que pasan a juveniles o mueren  $a_{22} = 0$ , y tampoco es posible que juveniles o adultos vuelvan al estado de plántula o produzcan plántulas directamente ( $a_{23} = 0$  y  $a_{24} = 0$ ). Como es lógico, las semillas no pueden producir plantas juveniles sin pasar por el estado de plántula ( $a_{31} = 0$ ). Las plántulas pasan a ser juveniles a la tasa  $a_{32}$  y la tasa de supervivencia dentro de esta clase de edad es  $a_{33}$ . Si las plantas adultas sufren herbivoría pueden volver a no ser reproductoras, es decir, pasar a un estado juvenil, con una probabilidad  $a_{34}$ . Finalmente, las plantas adultas no pueden provenir directamente ni de semillas ( $a_{41} = 0$ ) ni de plántulas ( $a_{42} = 0$ ) por lo que vienen de la maduración de las plantas jóvenes a una tasa  $a_{43}$  y tienen una supervivencia  $a_{44}$ .

El modelo presenta una tasa finita de crecimiento  $\lambda$  que es un número real positivo de manera que:

$$
N_{t+1} = \lambda N_t
$$

Siendo *N* el número total de individuos de la población. Además, existe una relación constante entre las distintas clases de edad. En otras palabras, la estructura de edades (porcentaje de individuos que conforman cada clase de edad) es constante. Una vez obtenidos los parámetros de la matriz de transición a partir de datos de campo, podemos hacer funcionar el modelo. Comprobaremos que la población oscila al principio de manera errática (dependiendo de las condiciones iniciales) para después crecer de manera estable a un ritmo exponencial.

### **13.2. Objetivos**

El uso de modelos en ecología ha alcanzado, en los últimos años, una gran extensión. En este sentido, los modelos matemáticos exigen expresar con cierto rigor los postulados asumidos para los sistemas a que se refieren y ayudan a esclarecer las consecuencias de estos postulados. Hay que tener en cuenta que los modelos matemáticos utilizados en ecología suelen ser una solución de compromiso entre su manejabilidad matemática y su realismo. El modelo matricial de crecimiento poblacional nos va a permitir analizar la evolución de la población bajo numerosos supuestos de gestión. Por ejemplo nos permitiría determinar qué fase del ciclo vital es más sensible a la explotación o a la llegada de una enfermedad.

### **13.3. Materiales**

Aunque no imprescindible, es aconsejable en esta práctica el empleo de ordenadores para la simulación de los modelos de competencia poblacional, al existir diversos programas enfocados hacia la didáctica de estos modelos. No obstante, es posible analizar el comportamiento

del modelo utilizando las tablas que añadimos al final de la práctica.

### **13.4. Desarrollo**

En la Tabla 13.1 describimos la variación del número de individuos de cada clase de edad a lo largo de cuarenta generaciones a partir del modelo siguiente:

![](_page_135_Figure_4.jpeg)

Donde la población está estructurada en cuatro clases: semillas que dan lugar a plántulas y carecen de latencia (o germinan o mueren), plántulas que pasan a juveniles (o mueren) y éstos permanecen como están o crecen hasta ser reproductores. Los reproductores son los únicos que producen semillas y pueden pasar a no reproductores si sufren pérdida de biomasa (por herbivoría, por ejemplo). A partir de aquí podemos establecer una matriz de transición formada por el crecimiento desde unas clases a otras  $(C_{PS}, C_{IP}, C_{RI})$ , retroceso a una inferior  $(D_{IR})$ , permanencia en la misma ( $S_{JJ}$ ,  $S_{RR}$ ) y la fecundidad de los adultos ( $F_{SR}$ ), sería,

El modelo aplicable:

$$
\begin{bmatrix} S_{t+1} \\ P_{t+1} \\ I_{t+1} \end{bmatrix} = \begin{bmatrix} 0 & 0 & 0 & F_{SR} \\ C_{PS} & 0 & 0 & 0 \\ 0 & C_{JP} & S_{JJ} & D_{JR} \\ 0 & 0 & C_{RI} & S_{RR} \end{bmatrix} \times \begin{bmatrix} S_t \\ P_t \\ I_t \\ R_t \end{bmatrix}
$$

$$
\begin{bmatrix} S_{t+1} \\ P_{t+1} \\ I_{t+1} \\ I_{t+1} \end{bmatrix} = \begin{bmatrix} 0 & 0 & 0 & 5 \\ 0.65 & 0 & 0 & 0 \\ 0 & 0.45 & 0.5 & 0.1 \\ 0 & 0 & 0.3 & 0.3 \end{bmatrix} \times \begin{bmatrix} 100 \\ 30 \\ 25 \\ 50 \end{bmatrix}
$$

Utilizando los datos de proyección poblacional de la Tabla 13.1:

- **1.** Representa la evolución de la proyección poblacional con el tiempo.
- **2.** Calcula la tasa finita de crecimiento poblacional  $\lambda$ .
- **3.** Calcula la proporción estable de clases de edad.

Si repetimos una simulación con un nuevo vector poblacional (85, 52, 45, 18), obtenemos los datos de la Tabla 13.2.

|                | <b>Semillas</b> | <b>Plántulas</b> | <b>Jóvenes</b> | <b>Reproductores</b> |
|----------------|-----------------|------------------|----------------|----------------------|
| $t_1$          | 250             | 65               | 31             | 23                   |
| t <sub>2</sub> | 113             | 163              | 47             | 16                   |
| $t_3$          | 80              | 73               | 98             | 19                   |
| $\sqrt{t_4}$   | 95              | 52               | 84             | 35                   |
| $t_5$          | 176             | 61               | 69             | 36                   |
| $t_6$          | 179             | 114              | 66             | 31                   |
| t <sub>7</sub> | 157             | 116              | 87             | 29                   |
| $t_8$          | 146             | 102              | 99             | 35                   |
| $t_{9}$        | 175             | 95               | 99             | 40                   |
| $t_{10}$       | 201             | 114              | 96             | 42                   |
| $t_{11}$       | 208             | 130              | 103            | 41                   |
| $t_{12}$       | 207             | 136              | 114            | 43                   |
| $t_{13}$       | 217             | 134              | 123            | 47                   |
| $t_{14}$       | 237             | 141              | 126            | 51                   |
| $t_{15}$       | 255             | 154              | 132            | 53                   |
| $t_{16}$       | 266             | 166              | 140            | 56                   |
| $t_{17}$       | 278             | 173              | 150            | 59                   |
| $t_{18}$       | 294             | 180              | 159            | 63                   |
| $t_{19}$       | 314             | 191              | 167            | 66                   |
| $t_{20}$       | 332             | 204              | 176            | 70                   |
| $t_{21}$       | 350             | 216              | 187            | 74                   |
| $t_{22}$       | 369             | 228              | 198            | 78                   |
| $t_{23}$       | 391             | 240              | 209            | 83                   |
| $t_{24}$       | 414             | 254              | 221            | 88                   |
| $t_{25}$       | 438             | 269              | 234            | 93                   |
| $t_{26}$       | 463             | 285              | 247            | 98                   |
| $t_{27}$       | 489             | 301              | 262            | 104                  |
| $t_{28}$       | 518             | 318              | 276            | 110                  |
| $t_{29}$       | 548             | 336              | 292            | 116                  |
| $t_{30}$       | 579             | 356              | 309            | 122                  |
| $t_{31}$       | 612             | 376              | 327            | 129                  |
| $t_{32}$       | 647             | 398              | 346            | 137                  |
| $t_{33}$       | 685             | 421              | 366            | 145                  |
| $t_{34}$       | 724             | 445              | 387            | 153                  |
| $t_{35}$       | 766             | 471              | 409            | 162                  |
| $t_{36}$       | 810             | 498              | 432            | 171                  |
| $t_{37}$       | 856             | 526              | 457            | 181                  |
| $t_{38}$       | 906             | 557              | 484            | 192                  |
| $t_{39}$       | 958             | 589              | 511            | 203                  |
| $t_{40}$       | 1.013           | 622              | 541            | 214                  |

**TABLA 13.1.** Proyeccción de la población a  $t_{40}$  para el vector (100, 30, 25, 50).

|                | <b>Semillas</b> | <b>Plántulas</b> | <b>Jóvenes</b> | <b>Reproductores</b> |
|----------------|-----------------|------------------|----------------|----------------------|
| $t_1$          | 90              | 55               | 48             | 19                   |
| t <sub>2</sub> | 95              | 59               | 51             | 20                   |
| $t_3$          | 100             | 61               | 54             | 21                   |
| $t_4$          | 106             | 65               | 57             | 22                   |
| $t_5$          | 112             | 69               | 60             | 24                   |
| $t_6$          | 119             | 73               | 63             | 25                   |
| $t_7$          | 125             | $77\,$           | 67             | 26                   |
| $t_8$          | 132             | 81               | 71             | 28                   |
| $t_{9}$        | 140             | 86               | 75             | 30                   |
| $t_{10}$       | 148             | 91               | 79             | 31                   |
| $t_{11}$       | 157             | 96               | 84             | 33                   |
| $t_{12}$       | 166             | 102              | 88             | 35                   |
| $t_{13}$       | 175             | 108              | 94             | 37                   |
| $t_{14}$       | 185             | 114              | 99             | 39                   |
| $t_{15}$       | 196             | 120              | 105            | 41                   |
| $t_{16}$       | 207             | 127              | 111            | 44                   |
| $t_{17}$       | 219             | 135              | 117            | 46                   |
| $t_{18}$       | 232             | 142              | 124            | 49                   |
| $t_{19}$       | 245             | 151              | 131            | 52                   |
| $t_{20}$       | 259             | 159              | 138            | 55                   |
| $t_{21}$       | 274             | 168              | 146            | 58                   |
| $t_{22}$       | 290             | 178              | 155            | 61                   |
| $t_{23}$       | 306             | 188              | 164            | 65                   |
| $t_{24}$       | 324             | 199              | 173            | 69                   |
| $t_{25}$       | 343             | 211              | 183            | 72                   |
| $t_{26}$       | 362             | 223              | 194            | 77                   |
| $t_{27}$       | 383             | 236              | 205            | 81                   |
| $t_{28}$       | 405             | 249              | 216            | 86                   |
| $t_{29}$       | 429             | 263              | 229            | 91                   |
| $t_{30}$       | 453             | 279              | 242            | 96                   |
| $t_{31}$       | 479             | 295              | 256            | 101                  |
| $t_{32}$       | 507             | 312              | 271            | 107                  |
| $t_{33}$       | 536             | 330              | 286            | 113                  |
| $t_{34}$       | 567             | 348              | 303            | 120                  |
| $t_{35}$       | 600             | 369              | 320            | 127                  |
| $t_{36}$       | 634             | 390              | 339            | 134                  |
| $t_{37}$       | 670             | 412              | 358            | 142                  |
| $t_{38}$       | 709             | 436              | 379            | 150                  |
| $t_{39}$       | 750             | 461              | 400            | 159                  |
| $t_{40}$       | 793             | 487              | 423            | 168                  |

**TABLA 13.2.** Proyeccción de la población a  $t_{40}$  para el vector (85, 52, 45, 18).

- **4.** Representa la evolución de la proyección poblacional con estos nuevos datos y calcula de nuevo  $\lambda$  y la proporción estable de clases de edad.
- **5.** Explica las diferencias y similitudes que observes en términos de funcionamiento del modelo.
- **6.** ¿Cuál crees que es la causa del comportamiento errático de la población en los primeros momentos de las simulaciones?

### **13.5. Bibliografía**

- Begon, M.; Harper, J. L.; Townsend, C. R. (1999): *Ecología*. *Indi*v*iduos*, *poblaciones y comunidades*. 3.a edición. Ed. Omega, Barcelona.
- Smith, R. L. & Smith, Th. M. (2001): *Ecología*. 4.ª edición. Ed. Addison Wesley (Pearson educación), Madrid.

**http://www.uma.es/geml**

**Anotaciones:**

#### Introducción práctica a la ECOLOGÍA

![](_page_139_Picture_1.jpeg)

#### ₩ ▓▓ W W Ħ ▒ aan ĦĦ M ▓▓ 88888 珊 **MAR** M ▓ ∰ ▓ ₩ ₩ m es e ₩ m 99999 9999 m ▓ ₩ ana<br>Sili **SSSSS**<br>SSSSSSS **MARK** M ▦ M **HEEE** ₩ ESCES<br>ESCES Ħ ▓ H ▓▓ E m m E W SHARI **HEIGH** W ili ili m ▦ m **MAR** ▓▓ **1000000** ▓▓ ▓ m ▓▓ ▓ m ▓ **MAR** ₩ ₩ W W ▦ **HANT** ₩ ₩ 888 ₩ ₩ Ħ m **titikki**

#### Práctica 13. Introducción a la dinámica de poblaciones: modelos matriciales **121**

#### **PRÁCTICA**

# **Introducción a la dinámica de poblaciones: modelo depredador-presa de Lotka-Volterra**

#### **CONTENIDO**

- 14.1. Introducción
- 14.2. Objetivos
- 14.3. Materiales
- 14.4. Desarrollo
- 14.5. Bibliografía

### **14.1. Introducción**

Los depredadores son organismos heterótrofos que matan y consumen otros organismos vivos. La especie depredadora produce, por tanto, un efecto inmediato sobre la dinámica poblacional de la especie presa. No obstante, las presas también pueden ejercer un efecto sobre la dinámica poblacional de sus depredadores. La abundancia de la presa aumentará la natalidad y supervivencia del depredador y su escasez supondrá un aumento de la mortalidad. Esta mutua interdependencia sugiere que una población de depredadores sólo puede aumentar si lo hace la de su presa y disminuirá inevitablemente en caso contrario. Por otra parte, la población de la presa disminuirá si la población de depredadores es elevada y podrá aumentar cuando ésta baje. De esta manera las poblaciones de depredadores y presas en lugar de permanecer estables oscilan alrededor de un valor medio, formando ciclos poblacionales.

Lotka y Volterra desarrollaron fórmulas matemáticas referentes a la influencia mutua de una población depredadora y su presa. Estas fórmulas muestran que modelos matemáticamente simples son capaces de producir oscilaciones en las dinámicas poblacionales de depredadores y presas.

Lotka y Volterra aplicaron al crecimiento de la población presa la siguiente ecuación:

$$
\frac{dP}{dt} = rP - \alpha PD
$$

Donde la población presa (*P*) crece exponencialmente en ausencia del depredador a una tasa constante (*r*). La mortalidad debida al depredador (a*PD*) es directamente proporcional al número de presas (*P*) y al número de depredadores (*D*), dependiendo de una eficacia de captura del depredador constante  $(x)$ . De esta manera, la población crecerá cuando la tasa de crecimiento compense las pérdidas por depredación.

Y para la población del depredador utilizaron la ecuación:

$$
\frac{dD}{dt} = \beta \alpha PD - mD
$$

Donde se asumía que la población depredadora disminuía proporcionalmente a su abundancia con una tasa constante (*m*) tanto en presencia como en ausencia de su presa. La población depredadora podría crecer en la medida en la que transforme las presas que consume  $(\alpha PD)$  en nuevos individuos depredadores con una eficacia de transformación constante  $(\beta)$ .

El comportamiento del modelo puede describirse empezando por el crecimiento de la presa que se acelera con el tiempo (crecimiento exponencial). Este aumento en el crecimiento para mayores valores de *P*, se ve contrarrestado por la acción del depredador ya que se captura un mayor número de presas  $(\alpha PD)$ . Por tanto, cada aumento de la población presa implica mayor crecimiento poblacional, pero también mayor mortalidad por depredación. Además, esta mayor depredación supone un incremento del crecimiento poblacional de los depredadores  $(\beta \alpha PD)$ , lo que supondrá un aumento adicional en la depredación ya que valores más altos de
$D$ , implicarán valores más altos de  $\alpha PD$ . Este aumento de la depredación supondrá una reducción del crecimiento poblacional de la presa que, a su vez, implicará una reducción en el crecimiento de la población del depredador. Esta mutua interdependencia de las dinámicas poblacionales de depredador y presa produce oscilaciones en las poblaciones (Figura 14.1).

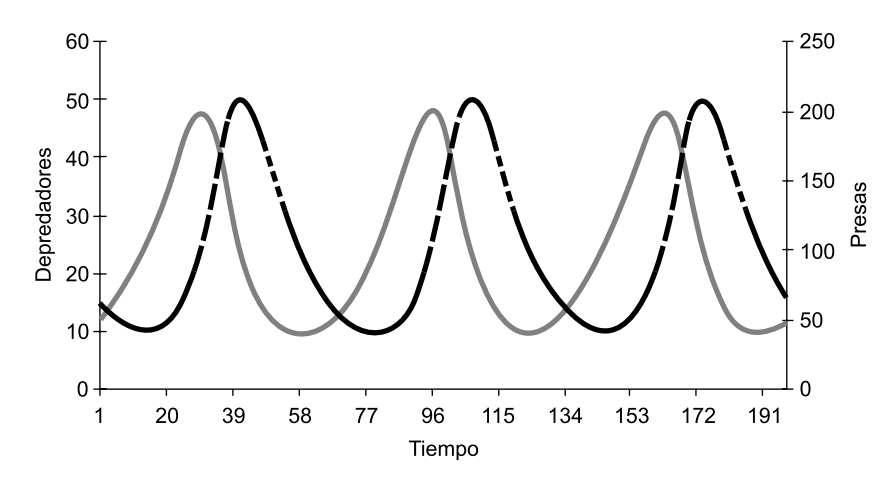

FIGURA 14.1. Representación de los resultados del modelo depredador-presa de Lotka Volterra. La población presa viene representada en línea continua y la del depredador en línea discontinua.

Si representamos la variación del número de individuos presa en relación con el número de depredadores, suprimiendo el eje temporal, también podemos apreciar la existencia de un ciclo (Figura 14.2).

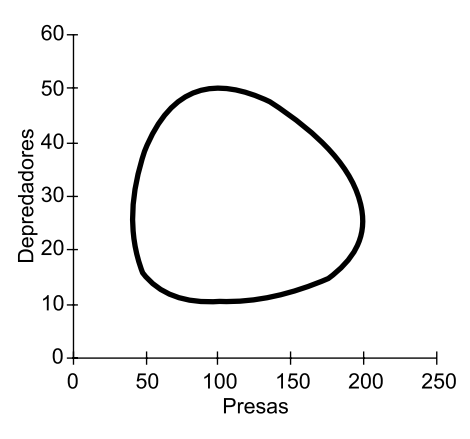

FIGURA 14.2. Representación de los resultados del modelo depredador-presa de Lotka Volterra. Espacio de fases representando la variación del número de presas y depredadores.

Si igualamos el crecimiento poblacional de la población presa a cero, obtenemos la ecuación:

$$
D'=\frac{r}{\alpha}
$$

Esta ecuación delimita sobre el plano definido por las densidades *P* y *D* la recta que contiene las diferentes combinaciones (pares de valores) de densidades del depredador que hacen que la población presa permanezca constante. A esta recta la denominaremos ISOLINEA de la presa. Cuando haya más depredadores la población presa disminuirá  $\frac{dP}{dt} < 0$ ) y cuando se baje de este valor, aumentará  $\frac{dP}{dt} > 0$ ) (Figura 14.3).

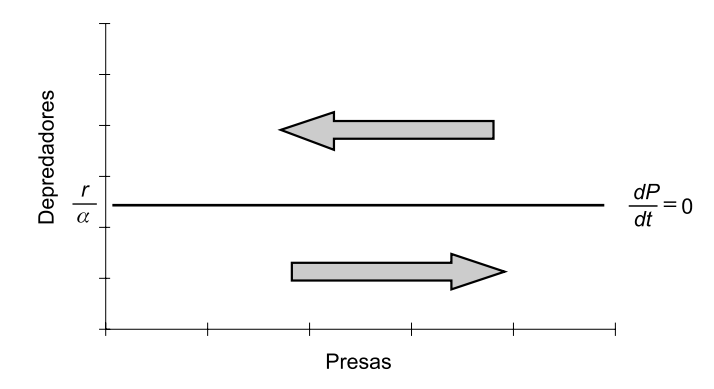

FIGURA 14.3. Espacio de fases con la representación de la isolínea de la especie presa y el «movimiento» de la población a ambos lados de la misma.

Si efectuamos la misma operación para la ecuación de crecimiento poblacional del depredador, obtenemos:

$$
P'=\frac{m}{\beta\alpha}
$$

Esta ecuación delimita sobre el plano definido por las densidades *P* y *D* la recta que contiene las diferentes combinaciones (pares de valores) de densidades de la presa que hacen que la población depredadora permanezca constante  $(dD/dt = 0)$ . A esta recta la denominaremos ISOLINEA del depredador. Cuando haya más presas la población de depredadores aumentará  $(dD/dt > 0)$  y cuando se baje de este valor, disminuirá  $(dD/dt < 0)$  (Figura 14.4).

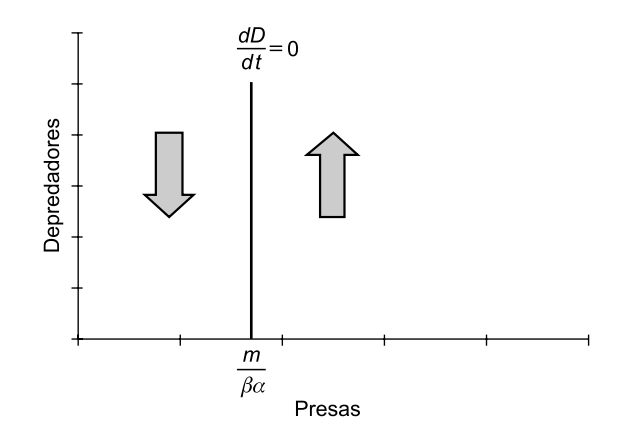

FIGURA 14.4. Espacio de fases con la representación de la isolínea de la especie depredadora y el «movimiento» de la población a ambos lados de la misma.

El punto de corte de ambas rectas marcará el punto de equilibrio estable, donde ninguna de las poblaciones variaría. El plano quedaría dividido en cuatro regiones donde, combinando la dirección y sentido de las flechas se determinaría un ciclo en sentido antihorario que se correspondería con la evolución conjunta del número de presas y depredadores.

La predicción del modelo de un ciclo continuo de las poblaciones depredador presa es poco realista al igual que muchas de las asunciones: poblaciones de crecimiento ilimitado, falta de saciado del depredador y respuesta inmediata del crecimiento poblacional a las variaciones en los tamaños poblacionales de depredadores y presas. No obstante, el modelo nos muestra que es posible explicar la existencia de ciclos recíprocos en poblaciones de depredadores y sus presas con modelos matemáticos sencillos. Desde el punto de vista de la teoría nos sugiere que los ciclos poblacionales pueden producirse por la mutua interacción entre especies sin recurrir a fuerzas externas como la variación climática.

### **14.2. Objetivos**

El uso de modelos en ecología ha alcanzado, en los últimos años, una gran extensión. En este sentido, los modelos matemáticos exigen expresar con cierto rigor los postulados asumidos para los sistemas a que se refieren y ayudan a esclarecer las consecuencias de estos postulados. Hay que tener en cuenta que los modelos matemáticos utilizados en ecología suelen ser una solución de compromiso entre su manejabilidad matemática y su realismo. El modelo depredador- presa de Lotka-Volterra permite estudiar la evolución de los efectivos numéricos de dos poblaciones mutuamente relacionadas a través de una relación de depredación.

El objetivo de esta práctica es introducir al alumno en el empleo de modelos matemáticos en ecología, explorando mediante cálculo numérico diferentes soluciones a los mismos.

## **14.3. Materiales**

Aunque no imprescindible, es aconsejable en esta práctica el empleo de ordenadores para la simulación de los modelos de competencia poblacional, al existir diversos programas enfocados hacia la didáctica de estos modelos. No obstante, es posible analizar el comportamiento del modelo utilizando la tabla que añadimos al final de la práctica.

## **14.4. Desarrollo**

En nuestro caso se trabaja con el modelo depredador presa de Lotka-Volterra. Al alumno se le proporciona en la Tabla 14.1, datos procedentes de dos modelos depredador presa. Se trata de la misma combinación de especies depredadora y presa pero en dos situaciones ambientales distintas. El primer caso se trataría de un sistema con una elevada complejidad estructural de forma que las presas se pueden esconder fácilmente del depredador y el segundo caso es un sistema muy simplificado sin posibilidad de refugio para las presas. Esto produce que en la segunda situación ambiental, la eficacia de captura de presas del depredador sea justo el doble que en el primer caso.

|             | Hábitat simplificado |       | Hábitat complejo |       |  |  |
|-------------|----------------------|-------|------------------|-------|--|--|
| t           | P(t)                 | D(t)  | P(t)             | D(t)  |  |  |
| $\mathbf 0$ | 200,00               | 50,00 | 200,00           | 50,00 |  |  |
| 10          | 16,75                | 30,63 | 103,39           | 31,85 |  |  |
| 20          | 9,10                 | 12,33 | 107,90           | 17,53 |  |  |
| 30          | 12,99                | 4,94  | 169,32           | 11,00 |  |  |
| 40          | 27,11                | 2,11  | 307,13           | 10,18 |  |  |
| 50          | 65,22                | 1,10  | 492,99           | 18,81 |  |  |
| 60          | 164,00               | 0,95  | 374,05           | 46,41 |  |  |
| 70          | 395,10               | 2,90  | 142,87           | 44,22 |  |  |
| 80          | 316,25               | 41,73 | 98,02            | 25,42 |  |  |
| 90          | 22,15                | 35,25 | 123,77           | 14,31 |  |  |
| 100         | 9,30                 | 14,39 | 210,62           | 10,03 |  |  |
| 110         | 11,94                | 5,74  | 380,09           | 11,69 |  |  |
| 120         | 23,90                | 2,42  | 509,28           | 27,66 |  |  |
| 130         | 56,62                | 1,20  | 258,69           | 51,17 |  |  |
| 140         | 141,86               | 0,93  | 113,23           | 36,71 |  |  |
| 150         | 347,99               | 2,16  | 101,39           | 20,26 |  |  |
| 160         | 425,15               | 30,44 | 147,91           | 12,04 |  |  |
| 170         | 30,36                | 39,82 | 264,30           | 9,82  |  |  |
| 180         | 9,76                 | 16,60 | 454,19           | 15,03 |  |  |
| 190         | 11,16                | 6,61  | 448,72           | 39,44 |  |  |
| 200         | 21,36                | 2,75  | 176,84           | 48,49 |  |  |
| 210         | 49,76                | 1,32  | 100,33           | 29,56 |  |  |
| 220         | 124,09               | 0,93  | 112,23           | 16,33 |  |  |
| 230         | 307,55               | 1,73  | 181,72           | 10,58 |  |  |

TABLA 14.1. Datos proporcionados por el modelo depredador presa en las dos situaciones establecidas.

Los parámetros de la situación 1 son:

 $r = 0,1$  tasa intrínseca de crecimiento de la presa

 $\alpha$  = 0,004 eficacia de captura de presas para la situación 1

 $\beta = 0,1$  eficacia de transformación del depredador

 $m = 0,1$  tasa de mortalidad del depredador

En la situación ambiental 2, el único cambio que se experimenta es que la eficacia de captura de presas se duplica ( $\alpha = 0,008$ ).

Con los datos de las tablas deben dibujar el comportamiento de las poblaciones en el tiempo de los dos casos planteados.

Con estos datos los alumnos deben representar **gráficamente** la relación entre los valores de *P* y *D* así como las isolíneas para la presa y el depredador en ambas situaciones.

Si imaginamos un sistema sencillo como un acuario, individuos del género *Daphne* (pulgas de agua) como especie presa e individuos de la especie *Lepomis gibbosus* (perca sol) como depredadores. De acuerdo con los resultados obtenidos en el ejercicio anterior, ¿dónde sería más probable que los peces consumieran todas las presas: en un acuario con vegetación densa o en un acuario sin vegetación?

¿Qué conclusiones para la estabilidad del sistema tiene la inclusión de un hábitat más complejo con mayor refugio para las presas? ¿y la simplificación estructural de un sistema?

Si tenemos una especie de pulgón que es una plaga en nuestros cultivos de flores ornamentales y tenemos que decidir la inclusión en nuestros invernaderos de un depredador con baja eficacia de depredación y transformación o bien uno con valores altos de ambos parámetros, ¿cuál de los dos elegirías? Justifica tu respuesta basándote en las simulaciones del modelo depredador presa de Lotka Volterra.

Asimismo, programas informáticos de libre distribución, junto con su manual, pueden ser utilizados en el aula de informática. Dos de estos programas son:

- **Volterra**: Departamento de Ecología. Universidad de Málaga. Prof. José María Blanco.
- **Populus 5.3**: Simulación de poblaciones. Departamento de Ecología. Universidad de Minnesota. Prof. Don Alstad.

### **14.5. Bibliografía**

Begon, M.; Harper, J. L.; Townsend, C. R. (1999): *Ecología*. *Indi*v*iduos*, *poblaciones y comunidades*. 3.a edición. Ed. Omega, Barcelona.

- Smith, R. L. & Smith, Th. M. (2001): *Ecología*. 4.<sup>a</sup> edición. Ed. Addison Wesley (Pearson educación), Madrid.
- Alstad, Donald N. (2001): *Basic Populus Models of Ecology*. Prentice-Hall, Inc. Upper Saddle River, NJ 07458.

### **http://www.uma.es/geml**

**http://www.cbs.umn.edu/populus**

**Anotaciones:**

### Introducción práctica a la ECOLOGÍA

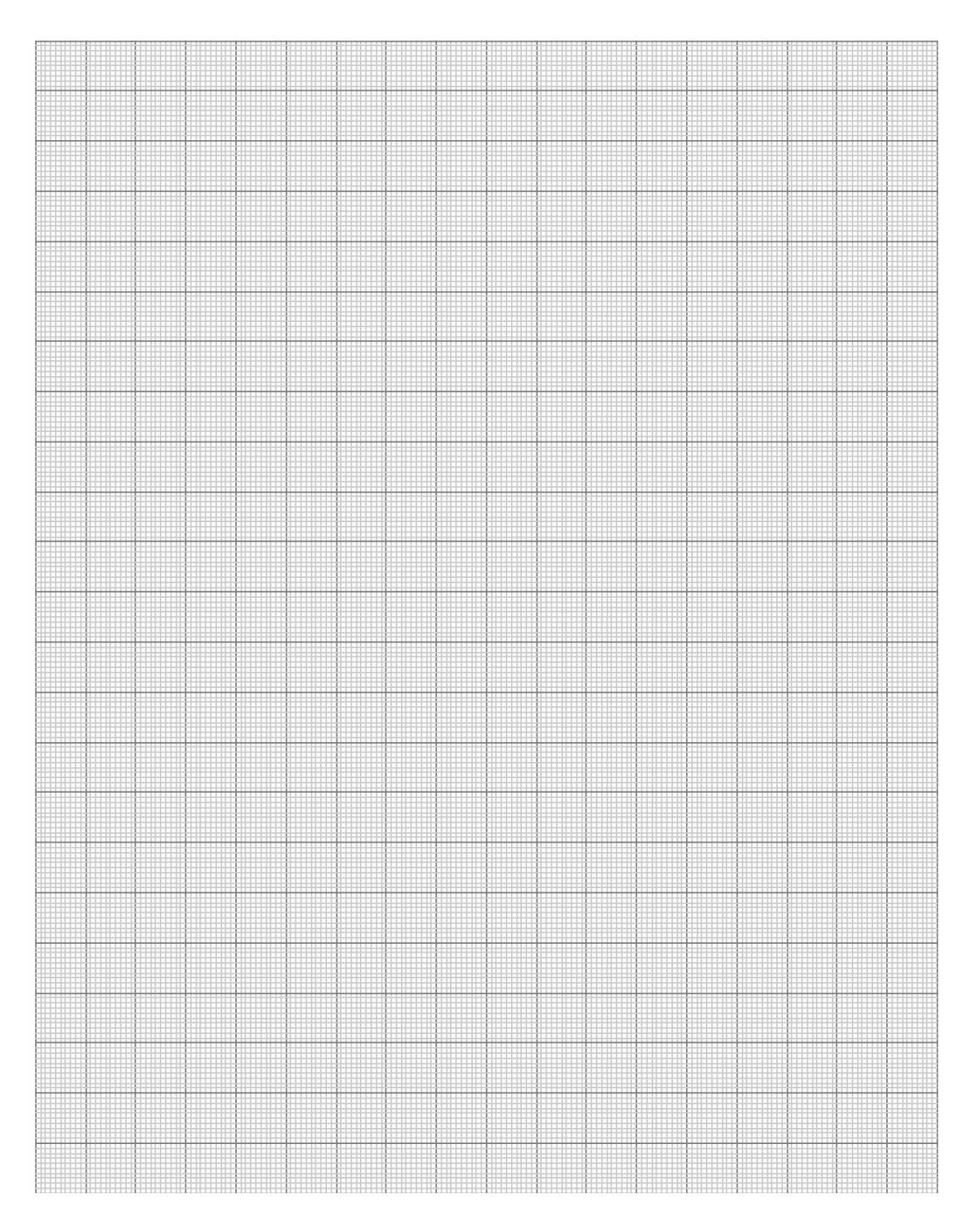

### **PRÁCTICA**

## **Introducción a la dinámica de poblaciones: modelo de competencia de Lotka-Volterra**

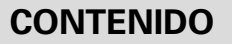

- 15.1. Introducción
- 15.2. Objetivos
- 15.3. Materiales
- 15.4. Desarrollo
- 15.5. Bibliografía

## **15.1. Introducción**

Cuando dos especies diferentes utilizan el mismo recurso y éste se encuentra en condiciones limitantes, se dice que estas dos especies compiten por este recurso. Estos recursos pueden ser los nutrientes, la luz, etc. En estas condiciones, ¿pueden coexistir, o una desplazará a la otra? Si coexisten, ¿pueden mantener la misma población que cuando se encontraban separadas?

Lotka y Volterra desarrollaron fórmulas matemáticas referentes a las poblaciones en competencia. Estas fórmulas indican que sólo sobrevive una especie, produciéndose la eliminación de una de las poblaciones debido a la competencia, y la separación o diferenciación de sus respectivos nichos. Este principio de exclusión competitiva se denomina «principio de Gause».

Lotka y Volterra aplicaron la ecuación

$$
\frac{dN}{dt} = rN\frac{(K-N)}{K}
$$

simultáneamente a dos especies que se encontraran compitiendo. Esto daría lugar a un **efecto negativo** en el crecimiento de la población de cada especie, **tanto mayor cuanto más alto fuese el número de individuos de la otra**. Los efectos inhibidores pueden representarse mediante dos coeficientes  $\alpha_{12}$  y  $\alpha_{21}$ , de manera que las ecuaciones de las dos especies 1 y 2, en competencia, podrían escribirse así:

$$
\frac{dN_1}{dt} = r_1 N_1 \frac{(K_1 - N_1 - \alpha_{12} N_2)}{K_1}
$$
Especie 1  

$$
\frac{dN_2}{dt} = r_2 N_2 \frac{(K_2 - N_2 - \alpha_{21} N_1)}{K_2}
$$
Especie 2

 $N_1$  y  $N_2$  son respectivamente los números de individuos de cada población;  $r_1$  y  $r_2$  las tasas intrínsecas de crecimiento para cada población. Las capacidades de carga del ambiente para cada población se representan mediante los valores  $K_1$  y  $K_2$ . La inhibición del crecimiento de una población por la otra vendría representada también por  $\alpha_{12}N_2$  y  $\alpha_{21}N_1$  (efecto de la segunda población sobre la primera y viceversa).

Lo que se supone aquí es que los recursos que necesita un individuo de una población no son exactamente los mismos, ni en la misma cantidad, que los que precisa un individuo de la otra. Por ello  $K_1$  y  $K_2$  tienen un valor diferente.  $a_{12}$  y  $a_{21}$  son los coeficientes por los que habría que multiplicar el número de individuos de una población para hacerlos equiparables a los de la otra:

$$
N_1 = \alpha_{12} N_2
$$
  

$$
N_2 = \alpha_{21} N_1
$$

Las combinaciones que podrían hacerse con diferentes valores de  $\alpha_{12}$  y  $\alpha_{21}$  y distintas densidades de población serían muy variadas y ayudarían tal vez a ver mejor cómo puede alcanzarse un equilibrio o cómo tiene lugar la exclusión de una especie por la otra, en ambientes con diferentes capacidades de carga o con diferentes densidades de población.

A partir de las ecuaciones de Lotka-Volterra, si:

$$
\frac{dN_1}{dt} = 0 \Rightarrow \frac{K_1 - N_1 - \alpha_{12}N_2}{K_1} = 0 \Rightarrow K_1 - N_1 - \alpha_{12}N_2 = 0
$$

de donde:

$$
N_1 = K_1 - \alpha_{12} N_2
$$

Esta ecuación es la función de una recta en el plano definido por las densidades  $N_1$  y  $N_2$ . Representa las diferentes combinaciones (pares de valores) de densidades que hacen que la población de la especie 1 permanezca estacionaria o en equilibrio. A esta recta la denominamos ISOCLINA de la especie 1 (Figura 15.1).

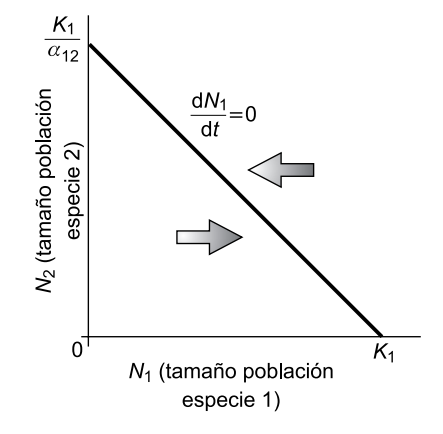

FIGURA 15.1. Espacio de fases con la representación de la isoclina de la especie 1 y el «movimiento» de la población hacia la misma.

Si hacemos lo mismo para la población de la especie 2, obtendremos la isoclina de la especie 2:

de donde:

$$
N_2=K_2-\alpha_{21}N_1
$$

Cada una de las isoclinas divide el espacio en dos regiones en las cuales la población crece o disminuye. En el caso de la población 1, cualquier punto por encima de la isoclina de equilibrio implica que:

$$
\frac{dN_1}{dt} < 0
$$

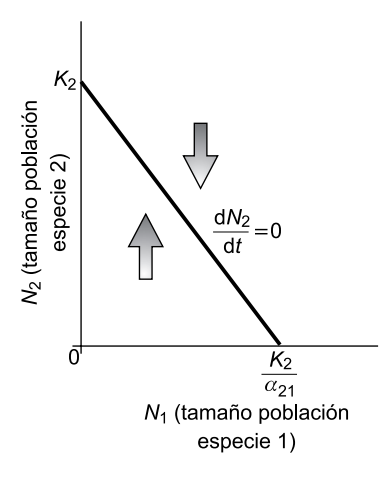

FIGURA 15.2. Espacio de fases con la representación de la isoclina de la especie 2.

y por tanto *N*<sup>1</sup> tenderá a disminuir, lo que indica el sentido de las flechas. Cualquier punto por debajo de la isoclina seguirá la tendencia contraria. En el caso de la especie 2, cualquier punto por encima de la isoclina de equilibrio implica que:

$$
\frac{dN_2}{dt} < 0
$$

y por tanto la densidad de la población a disminuir, y lo contrario para cualquier punto situado por debajo de la isoclina.

La combinación de las dos isoclinas en un mismo espacio nos permite analizar gráficamente los posibles casos de interacción competitiva, simplemente examinando las trayectorias impuestas a los puntos de las regiones definidas por ambas isoclinas.

### **15.2. Objetivos**

El uso de modelos en ecología ha alcanzado, en los últimos años, una gran extensión. En este sentido, los modelos matemáticos exigen expresar con cierto rigor los postulados asumidos para los sistemas a que se refieren y ayudan a esclarecer las consecuencias de estos postulados. Hay que tener en cuenta que los modelos matemáticos utilizados en ecología suelen ser una solución de compromiso entre su manejabilidad matemática y su realismo. El modelo de competencia de Lotka-Volterra permite estudiar la evolución de los efectivos numéricos de dos poblaciones dependiendo de la densidad de cada una ellas.

El objetivo de esta práctica es introducir al alumno en el empleo de modelos matemáticos en ecología, explorando mediante cálculo numérico diferentes soluciones a los mismos.

## **15.3. Materiales**

Aunque no imprescindible, es aconsejable en esta práctica el empleo de ordenadores para la simulación de los modelos de competencia poblacional, al existir diversos programas enfocados hacia la didáctica de estos modelos.

## **15.4. Desarrollo**

En nuestro caso se trabaja únicamente con el modelo de competencia de Lotka-Volterra. Al alumno se le proporciona en tablas (v*éase* Tablas 15.1, 15.2 y 15.3) con tres situaciones de competencia entre dos especies. Para cada una de estas especies se le informa de:

- $r =$ Tasa intrínseca de crecimiento.
- $K =$  Capacidad de carga.
- $\alpha$  = Coeficiente de inhibición.

|                  | Tasa intrínseca<br>de crecimiento | <b>Capacidad</b><br>de carga | <b>Coeficiente</b><br>de inhibición |  |  |
|------------------|-----------------------------------|------------------------------|-------------------------------------|--|--|
| <b>Especie 1</b> | $r_1 = 0.4$                       | $K_1 = 320$                  | $\alpha_{12} = 0.6$                 |  |  |
| <b>Especie 2</b> | $r_2 = 0,3$                       | $K_2 = 200$                  | $\alpha_{21} = 0.8$                 |  |  |

TABLA 15.1.

|                  | Tasa intrínseca<br>de crecimiento | <b>Capacidad</b><br>de carga | <b>Coeficiente</b><br>de inhibición |  |  |  |  |
|------------------|-----------------------------------|------------------------------|-------------------------------------|--|--|--|--|
| <b>Especie 1</b> | $r_1 = 0.4$                       | $K_1 = 250$                  | $\alpha_{12} = 0.8$                 |  |  |  |  |
| <b>Especie 2</b> | $r_2 = 0,3$                       | $K_2 = 200$                  | $\alpha_{21} = 0,6$                 |  |  |  |  |

**TARI A 15.2.** 

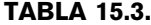

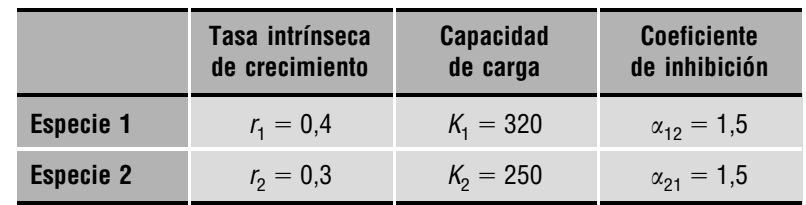

Con estos datos los alumnos deben representar gráficamente el comportamiento de las poblaciones en los tres casos planteados, indicando, en cada caso, hacia dónde tiende el sistema, qué especie tiene ventaja, qué efecto tendría un pequeño descenso de la capacidad de carga, y en qué casos se produce la extinción de alguna de las dos especies.

Asimismo, programas informáticos de libre distribución, junto con su manual, pueden ser utilizados en el aula de informática. Estos programas son:

- **Populus 5.3**: Simulación de poblaciones. Departamento de Ecología. Universidad de Minnesota. Prof. Don Alstad.
- **Competencia 1.0**: Competencia entre dos especies. Departamento de Ecología. Universidad de Málaga. Prof. José María Blanco.

### **15.5. Bibliografía**

- Begon, M.; Harper, J. L.; Townsend, C. R. (1999): *Ecología*. *Indi*v*iduos*, *poblaciones y comunidades*. 3.a edición. Ed. Omega, Barcelona.
- Smith, R. L. & Smith, Th. M. (2001): *Ecología*. 4.ª edición. Ed. Addison Wesley (Pearson educación), Madrid.

**http://www.uma.es/geml**

**http://www.cbs.umn.edu/populus**

**Anotaciones:**

### ₩₩ ₩ W W BM) Ħ ▒ ĦĦ W m ₩ 88888 I **MA** ▓ ₩ **BULLER** WW m 88888 ::::::::: ▓ m ana<br>Sili **BBBB**<br>BBBB **MARK** ₩ M W EEEE E **MARIE** ▓ ₩ ₩₩ E m m m SHARI **HEIGH MAR** m ▦ **1000000** ▓▓ ▓ m ▓▓ m ₩ ▓ **MAR** ₩ m ₩ mm W ▓▓ <u>man</u> ₩ ₩ W ▦ ₩ W ₩₩ 0000000000000000000

### Práctica 15. Introducción a la dinámica de poblaciones: modelo competencia de Lotka-Volterra **137**

# **PRÁCTICA Estudio de sustancias alelopáticas**

### **CONTENIDO**

- 16.1. Introducción
- 16.2. Alelopatía en Ailanthus altissima
- 16.3. Objetivos
- 16.4. Materiales
- 16.5. Desarrollo
- 16.6. Bibliografía

## **16.1. Introducción**

La alelopatía es la inhibición de las funciones vitales de un organismo mediada por sustancias químicas producidas por otro organismo. La incidencia de alelopatía ha sido comentada en muchas comunidades vegetales, aunque la mayoría de las pruebas empíricas al respecto se han obtenido en experimentos de laboratorio. Las variables que se utilizan como respuesta para medir la fitotoxicidad de una sustancia alelopática son tanto el % de inhibición de la germinación como el % de inhibición del crecimiento de la raíz.

### **16.2. Alelopatía en Ailanthus altissima**

El ailanto (*Ailanthus altissima*) es una especie de la familia Simaroubaceas, originaria de China y Vietnam del Norte que se ha convertido en especie invasora en Europa y el resto de continentes. Es más abundante en zonas urbanizadas y a lo largo de los corredores de transportes  $(c\arreteras, ferrocarriles)$  pero también puede invadir hábitats naturales (Kowarik & Säumel, 2007). La corteza de la raíz, la del resto de la planta, las hojas, los frutos y la madera del ailanto contienen, de mayor a menor concentración, sustancias alelopáticas que son tóxicas para muchas especies tanto leñosas como herbáceas. La ailantona es el compuesto identificado como más fitotóxico, con concentraciones de sólo 0,7 ml/l es capaz de causar una inhibición del 50% del crecimiento de la radícula en *Lepidium sati*v*um* (bioensayo estandarizado).

### **16.2.1. Medición de la capacidad alelopática**

Desde el punto de vista fisiológico los efectos de una sustancia alelopática pueden considerarse del mismo modo que el de un tóxico, pudiendo recurrir al concepto de concentraciones tóxicas críticas (CTC) en base a las concentraciones de dicha sustancia que causan disfunciones fisiológicas, morfológicas y metabólicas durante el desarrollo y crecimiento de los vegetales. El principal problema que abordan los estudios sobre alelopatía es que una misma especie emite una amplia gama de sustancias que pueden presentar efectos fitotóxicos. Por tanto, se hace necesario descomponer los extractos vegetales en los distintos componentes cuyo carácter alelopático se sospecha. Después se realizarán los ensayos pertinentes para determinar su grado de fitotoxicidad. Normalmente se emplea el valor estándar de una reducción del 10% (CTC10%) o del 50% (CTC 50%) del crecimiento, de la productividad, de la tasa de fotosíntesis o de cualquier otro proceso fisiológico relevante.

Para calcular las distintas CTC de un determinado compuesto alelopático para una especie dada, se realiza una batería de pruebas en las que la planta es sometida a distintas concentraciones de la sustancia supuestamente alelopática, evaluando su respuesta. Durante la germinación y los primeros días de desarrollo de la plántula, ocurren numerosos procesos fisiológicos en los que la presencia de una sustancia tóxica puede interferir alterando la supervivencia y desarrollo normal de las plantas. Aunque un simple ensayo de germinación sería suficiente para evaluar la toxicidad, la evaluación del efecto en la elongación de la radícula y del epicotilo (por encima de los cotiledones) de las plántulas, permite una evaluación del efecto mucho más precisa, constituyéndose, por tanto, en indicadores muy sensibles para la evaluación de

efectos alelopáticos en vegetales. No sólo la muerte de la planta competidora sino su menor tamaño pueden ser una ventaja importante para la especie que produce sustancias alelopáticas. Los resultados de ambos se expresan de forma gráfica, para ello se construye una gráfica dosis-respuesta para cada variable, colocando en la ordenada el porcentaje de inhibición (germinación, crecimiento, etc.) y en la abscisa la concentración. Gráficamente se calculará la concentración tóxica crítica que produce el % de inhibición deseado (CTC10, 50, etc.). Para la obtención de estos porcentajes de reducción se puede aplicar una fórmula del tipo:

% de inhibición germinación<sub>i</sub> = 
$$
100 \cdot \left(1 - \frac{\text{número semillas germinadas en la dilución } i}{\text{número semillas germinadas en el control}\right)
$$

% de inhibición crecimiento<sub>i</sub> = 
$$
100 \cdot \left(1 - \frac{\text{promedio elongación (raíz o epicotilo) en la dilución }i}{\text{promedio elongación (raíz o epicotilo) del control}}\right)
$$

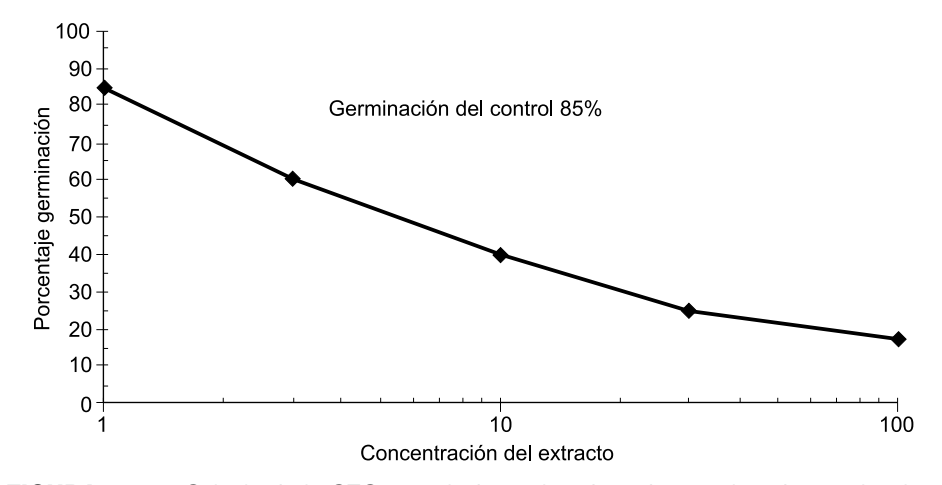

FIGURA 16.1. Cálculo de la CTC a partir de gráficas basadas en el % de germinación.

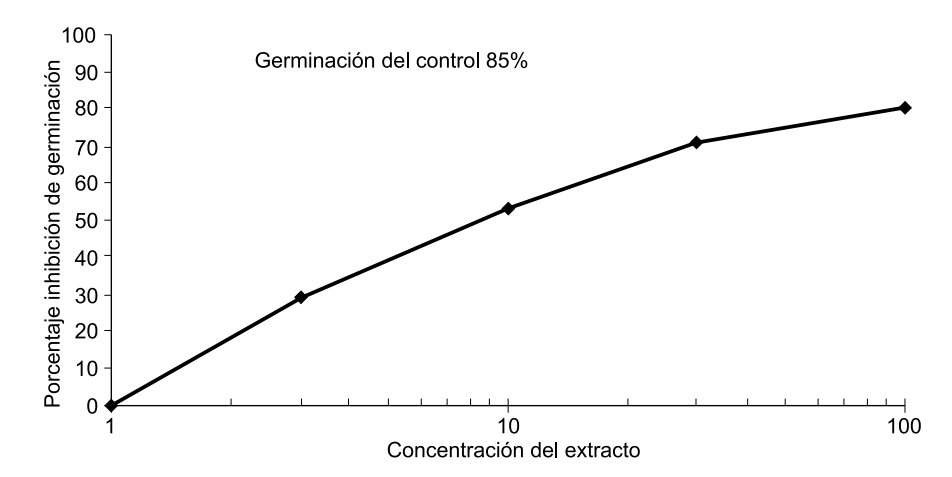

FIGURA 16.2. Cálculo de la CTC a partir de gráficas con el índice % de inhibición de la germinación.

## **16.3. Objetivos**

Los alumnos medirán la posible presencia de sustancias alelopáticas en hojas de *Ailanthus*.

## **16.4. Materiales**

- Agua.
- Placas de Petri de 90 mm de diámetro.
- Papel de filtro Whatman Nº. 3, o equivalente, cortado en círculos de 90 mm de diámetro para que encaje dentro de las placas Petri.
- Pipetas volumétricas de 5 ml.
- Pinzas, para no tocar las semillas con las manos y evitar contaminarlas.
- Etiquetas adhesivas y lapicero.
- Toallas de papel.
- Semillas de *Lolium perenne*.
- Hojas de *Ailanthus altissima*.
- Papel milimetrado para dibujar las gráficas.

Se puede usar agua desionizada aunque normalmente también se puede realizar con agua del grifo. En el caso de que ésta no reúna condiciones adecuadas es mejor recurrir a agua potable embotellada.

### **16.5. Desarrollo**

### **16.5.1. Preparación del extracto**

Recoger hojas de *Ailanthus altissima* en campo y conservarlas en bolsas de plástico bien cerradas hasta llegar al laboratorio. En el laboratorio se pesan unos 100 g de hoja (sin peciolos), se cortan en fragmentos de unos 2,5 cm y se añaden a un recipiente con 1 l de agua. Se dejan sumergidas durante al menos 5 horas removiendo de vez en cuando. Después se filtra el extracto a través de un papel de filtro para no dejar residuos. Hay que recordar a la hora de discutir los resultados que no estamos trabajando con una sustancia pura aislada sino con un extracto que contendrá distintas proporciones de sustancias alelopáticas junto con otras que no los son.

### **16.5.2. Preparación de las diluciones**

A partir de una preparación patrón del extracto 100 mg/ml, se realizarán 5 diluciones empleando un factor de dilución de 0,3 para la preparación de la serie de diferentes concentraciones. De esta forma se podrá evaluar la toxicidad considerando el intervalo entre el 100% y 1% (100%, 30%, 10%, 3% y 1%), correspondiéndose con concentraciones de 100 mg/ml a 1 mg/ml (peso de hoja fresca/volumen).

Con el fin de controlar la sensibilidad de las semillas, es preciso incluir un control negativo usando sólo agua (la misma que se emplee para las diluciones) y realizar repeticiones tanto para el blanco como para cada dilución ensayada. Además, podría utilizarse un segundo control utilizando hojas de una planta que no se sospeche posea propiedades alelopáticas, por ejemplo la lechuga cultivada, utilizando el mismo procedimiento de extracción.

### **16.5.3. Siembra**

Colocar en cada placa de Petri de 9 cm de diámetro cinco recortes circulares de papel de filtro, asignar aleatoriamente las diluciones a las distintas placas e identificarlas correctamente, así como con la fecha de inicio y terminación del ensayo. Saturar cuidadosamente el papel de filtro con 7 ml de la dilución con ayuda de una pipeta (¡utilizar una pipeta diferente para cada dilución!). Con la ayuda de unas pinzas, colocar cuidadosamente 20 semillas, teniendo cuidado de dejar espacio suficiente entre las semillas para permitir el desarrollo de las raíces.

Una vez dispuestas las semillas las cajas se tapan y se colocan en el interior de bolsas de plástico para evitar la pérdida de humedad, se incubarán 5 días a una temperatura de  $22 \pm 2$  °C en la oscuridad.

Tras el periodo de incubación se medirá cuidadosamente la longitud de la raíz y del hipocotilo de cada una de las plántulas correspondientes a cada concentración y a los controles, contando además el número de semillas que no germinaron.

### **16.5.4. Cálculo de índices**

Cálculo del porcentaje de inhibición en la germinación de cada dilución con respecto del control negativo.

Para cada una de las 5 concentraciones ensayadas deberá calcularse el promedio y la desviación estándar de la elongación de la raíz y del epicotilo de las plántulas de cada repetición.

Con este valor se calculará el porcentaje de inhibición del crecimiento, como el porcentaje de inhibición del crecimiento de la radícula y del epicotilo, respecto del promedio de elongación del control negativo.

### **16.5.5. Representaciones gráficas**

Dibujar la gráfica de % de inhibición de la germinación con respecto a la concentración del extracto.

Dibujar la gráfica de % de inhibición del crecimiento de la raíz con respecto a la concentración del extracto.

Dibujar la gráfica de % de inhibición del crecimiento del epicotilo con respecto a la concentración del extracto.

## **16.6. Bibliografía**

- Feo de, V., Martino de, L. Quaranta, E.& Pizza, C. (2003): «Isolation of Phytotoxic Compounds from Tree-of-Heaven (*Ailanthus altissima* Swingle)». *Journal of Agricultural and Food Chemistry*, 51, 1177-1180.
- Kowarik, I. & Säumel, I. (2007): «Biological Flora of Central Europe: *Ailanthus altissima* (Mill.) Swingle». *Perspecti*v*es in Plant Ecology*, *E*v*olution and Systematics*, 8, 207-237.

### **Anotaciones:**

También es posible utilizar otras especies que presentan efectos alelopáticos. El listado siguiente permitirá encontrar una especie adecuada para experimentar:

Nogales, *Juglans* sp. (cáscara verde de las nueces y hojas) Incienso, *Encelia* sp. Maravilla, *Helianthus annus* L. Salvia, *Sal*v*ia* sp. Nabo francés, *Camelina alyssum* (L.). Melilotus, *Melilotus alba* Desr. Encinas venenosas, *Rhus* sp. Pasto del perro, *Bromus* sp. Nabo, *Brassica napus* L. Estramonio o Chamico, *Datura stramonium* L. Jara pringosa, *Cistus ladanifer* L.

### **PRÁCTICA**

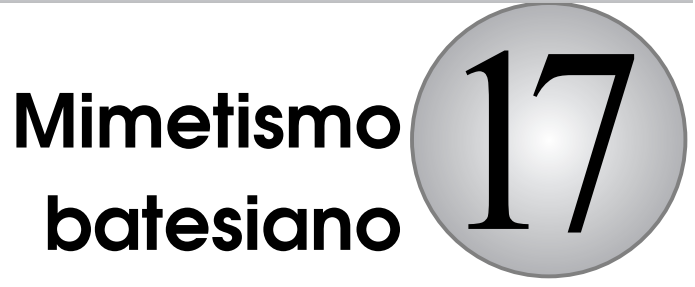

### **CONTENIDO**

- 17.1. Introducción
- 17.2. Objetivos
- 17.3. Materiales
- 17.4. Desarrollo
- 17.5. Cuestiones
- 17.6. Resultados
- 17.7. Bibliografía

## **17.1. Introducción**

En el mimetismo batesiano, siempre hay al menos tres actores: el modelo, que es una especie no comestible o peligrosa para el depredador; el mimeta, que es una especie comestible por el depredador, pero que se parece lo suficiente al modelo para que el depredador lo confunda, por lo que el depredador puede suponer que no es comestible; y el depredador, que tiene que tener varias presas disponibles en el medio, entre ellas algunas no comestibles o desagradables, como el modelo y otras comestibles, ya que en caso contrario no podría sobrevivir. Entre las especies comestibles se encuentra el mimeta, pero el depredador, si ya ha probado un modelo anteriormente no se lo come, ya que lo identifica con éste y lo considera no comestible.

Por tanto, el mimetismo batesiano se define como la semejanza de una especie animal (mimeta) con otra (modelo), de modo que el resto de especies (sobre todo depredadores) es engañado por la semejanza y los confunde.

El modelo suele ser una especie peligrosa para el depredador o al menos una especie no comestible, de esta forma las especies miméticas gozan así de cierta protección. El esquema no sólo se refiere a caracteres de forma y color, sino también a sonidos (imitación de sonidos de especies peligrosas) y a olores, aunque la mayor parte de los estudios realizados hasta el momento se refieren a características visuales.

En algunos casos también se habla de mimetismo cuando la especie imitada no es peligrosa para el depredador, pero éste no la consume por otras razones, como puede ser la existencia de una relación de mutualismo (por ejemplo, mutualismo de limpiadores). En otros casos la especie modelo es de sabor desagradable y por ello los depredadores la evitan.

Como el depredador (o depredadores) evita al modelo por cualquiera de estas razones, el mimeta, aunque es comestible, obtiene protección al parecerse al modelo, su mortalidad por depredación es menor que si no fuese mimético. Sin embargo, esta relación suele terminar siendo perjudicial para la especie modelo, ya que el depredador puede aumentar los ataques debido a que hay individuos con la misma apariencia que si fueran comestibles (sobre todo en el caso de que la población de mimetas sea mayor que la de modelos). Esto hace que evolutivamente los mimetas tiendan a parecerse cada vez más a los modelos, pero al mismo tiempo, los modelos tienden a diferenciarse de alguna manera de los mimetas, para que los depredadores no los confundan.

Algunos ejemplos clásicos de mimetismo batesiano lo constituyen los sírfidos (un tipo de mosca) los sesiidos de alas transparentes y los esfíngidos (mariposas) que imitan el patrón de colores de las avispas, con bandas amarillas y negras; las *Eriastalomya* se parecen a las abejas; etc.

Para que el mimetismo batesiano pueda funcionar, tienen que cumplirse ciertas condiciones:

- **1.** Debe de existir la suficiente coincidencia geográfica y ecológica.
- **2.** El mimeta no debe llegar a ser más abundante que el modelo; si lo es, los depredadores no aprenderían a evitarlo.
- **3.** El depredador no debe depredar sobre el modelo. Si algún depredador supera las características nocivas del modelo, depredará también sobre el mimeta.
- **4.** El mimeta tiene que imitar al modelo lo suficiente para que el depredador los confunda. Si el depredador es capaz de distinguirlos, depredará al mimeta.
- **5.** El depredador debe tener memoria de que el modelo no es comestible.

En la Figura 17.1 se puede observar que cuando el mimetismo batesiano funciona, con densidades bajas de mimeta, los depredadores atacan menos al mimeta de lo que sería esperable (línea punteada), pero a partir de una densidad, los depredadores aprenden que ese patrón de colores corresponde a una especie comestible y pueden llegar a atacarla más de lo que sería esperable, es decir, a preferirlas sobre otras presas.

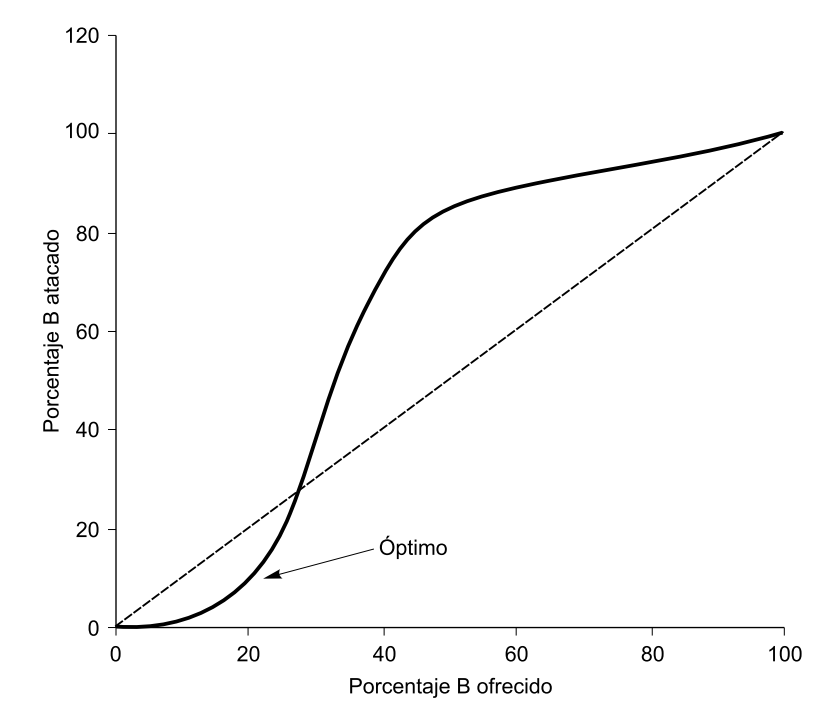

FIGURA 17.1. Efecto de la densidad de mimeta sobre la efectividad del mimetismo batesisano.

## **17.2. Objetivos**

Se pretende construir en el laboratorio una comunidad virtual de modelos, mimetas y otras especies no mimetas, para determinar cómo afecta la abundancia relativa de mimetas y modelos a la depredación del mimeta.

A partir de estos datos se debe localizar cuál es la situación óptima para el mimeta, para lo cual se representarán gráficamente las diferentes situaciones y se identificará la situación en la que el mimeta es poco depredado, siendo lo más abundante posible, es decir el óptimo (línea de uniformidad).

## **17.3. Materiales**

Para la realización de la práctica se necesitan 300 discos de cartulina de 4 cm de diámetro, 1 reloj, rotuladores y papel milimetrado para cada uno de los grupos de al menos 3 alumnos.

Los discos representan a los individuos de las diferentes especies accesibles a los depredadores, de la siguiente manera (Figura 17.2): existen dos especies modelo, A y C y dos mimetas de estas especies B y D respectivamente, así como una especie comestible que no se mimetiza, E. En el anverso tanto A como B tienen un círculo, de forma que son indistinguibles. Lo mismo ocurre con C y D, que tienen un triángulo. En el reverso, las especies comestibles (mimetas) tienen un símbolo  $+$  mientras que las no comestibles (modelos) no tienen nada.

En resumen, la presa B sería un mimeta de la presa A (modelo no comestible) y la presa D un mimeta de la presa C (modelo no comestible). La presa E es comestible y no se parece a ninguna especie no comestible.

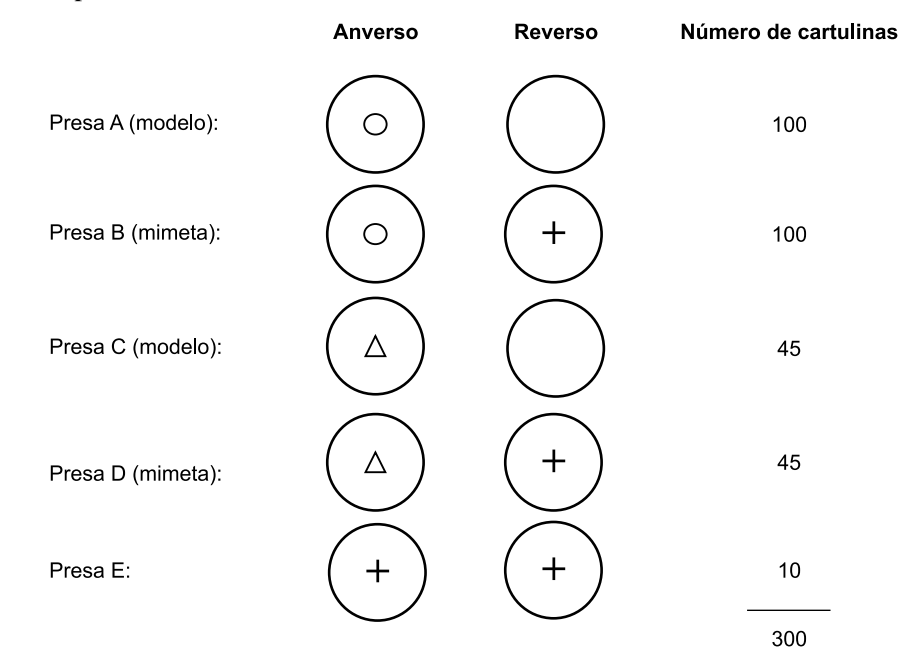

FIGURA 17.2. Relación de cartulinas de modelos y mimetas, y cantidad de cada uno de ellos.

### **17.4. Desarrollo**

Los estudiantes se reúnen en grupos de 3 (mínimo).

Cada grupo de alumnos debe efectuar siete pruebas, en las que varía la proporción de las presas A y B, modelo y mimeta, permaneciendo constantes las proporciones de las presas C, D y E, que sirven como otras presas que hay en el ecosistema (si el depredador no puede elegir, el mimetismo no funciona).

En cada una de las 7 pruebas deben extenderse en la mesa todas las fichas de las presas C, D y E. Las cantidades de A y B varían en cada prueba y son las siguientes (Tabla 17.1).

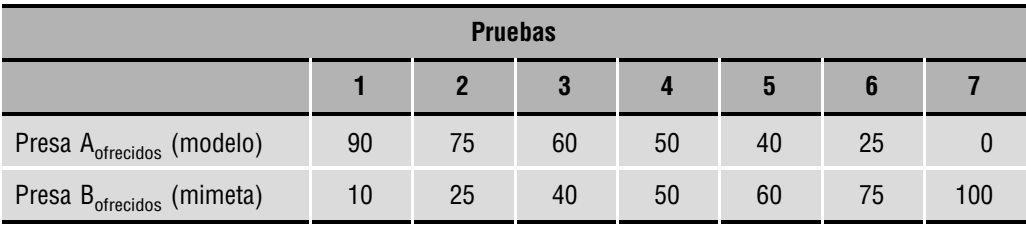

TABLA 17.1. Pruebas a realizar con la cantidad de cartulinas de las presas A y B.

Todas las fichas tienen que estar bien mezcladas y con el anverso hacia arriba.

Deben realizarse las siete pruebas. En cada grupo, un alumno hace de depredador, otro controla el tiempo y el resto de compañeros reciben las presas capturadas, las agrupan en clases y anotan la cantidad de las cinco especies cazadas en cada prueba.

El alumno que hace las veces de depredador, captura un número suficiente de presas durante un minuto. El depredador debe de tener en cuenta que hay algunas presas comestibles y otras que no lo son, su objetivo en cada prueba debe ser capturar el máximo número posible de presas comestibles, con el mínimo posible de presas no comestibles. Las presas deben capturarse de una en una y siempre observando el reverso de las mismas para ver si es comestible o no (de esta manera da tiempo a coger entre 40 y 60 fichas en un minuto). Las presas no comestibles que se capturen también se contabilizan.

Al inicio de cada prueba el depredador conoce las proporciones de mimeta y modelo (lo que equivale al aprendizaje del depredador natural), pero para evitar que el aprendizaje de las pruebas anteriores afecte a las siguientes, es conveniente realizar las siete pruebas de forma aleatoria.

Una vez terminadas las siete pruebas se representan los datos de cada grupo (o de todos los grupos) en una gráfica en la que se vea representado el porcentaje de mimeta atacado por el depredador, según el porcentaje de mimeta ofrecido o existente en la comunidad de presas. Es decir:

— En el eje *X* se representa el porcentaje ofrecido de la presa B

Eje 
$$
X \to \%
$$
 B<sub>ofrecidos</sub> = 100  $\frac{\text{B}_{ofrecidos}}{\text{Total}_{ofrecidos}}$ 

donde B<sub>ofrecidos</sub> es la cantidad de presa B en cada prueba y Total<sub>ofrecidos</sub> es la cantidad de presas totales en cada prueba, que en este caso siempre será 200.

— En el eje *Y* se representa el porcentaje capturado de la presa B

Eje 
$$
Y \rightarrow \%
$$
 B<sub>atacados</sub> = 100  $\frac{\text{B}_{atacados}}{\text{Total}_{atacados}}$ 

donde  $B_{\text{comidos}}$  es la cantidad de presa B capturada en cada prueba y Total $A_{\text{atacados}}$  es la cantidad total de presas capturadas en cada prueba.

## **17.5. Cuestiones**

A partir de los resultados y de la gráfica:

¿Cuál es el valor o el rango de valores óptimo para el mimeta? Expresarlo en % de B ofrecido y marcarlo en la gráfica («línea de uniformidad»).

**Anotaciones:**

## **17.6. Resultados**

TABLA 17.2. Resultados parciales de las siete pruebas a realizar. En la última columna se indica el total de presas comidas (atacadas).

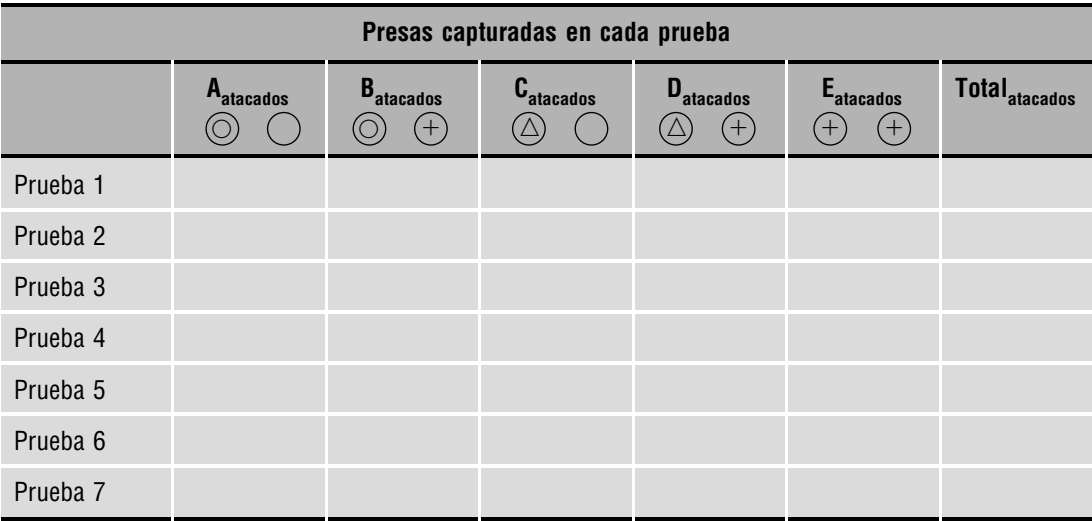

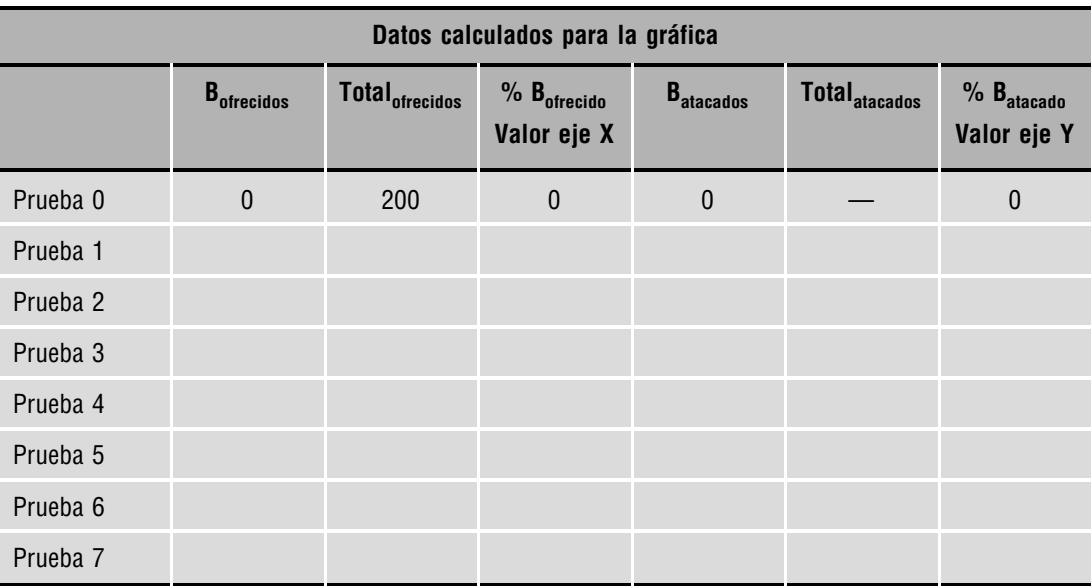

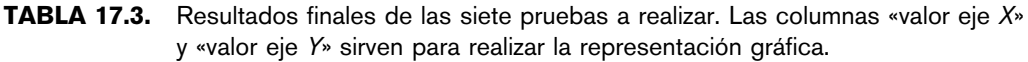

## **17.7. Bibliografía**

Margalef, R. (1974): *Ecología*. Omega, Barcelona.

Wratten, S. & Fry, G. (1982): *Prácticas de campo y laboratorio en ecología*. Academia, León.

### Introducción práctica a la ECOLOGÍA

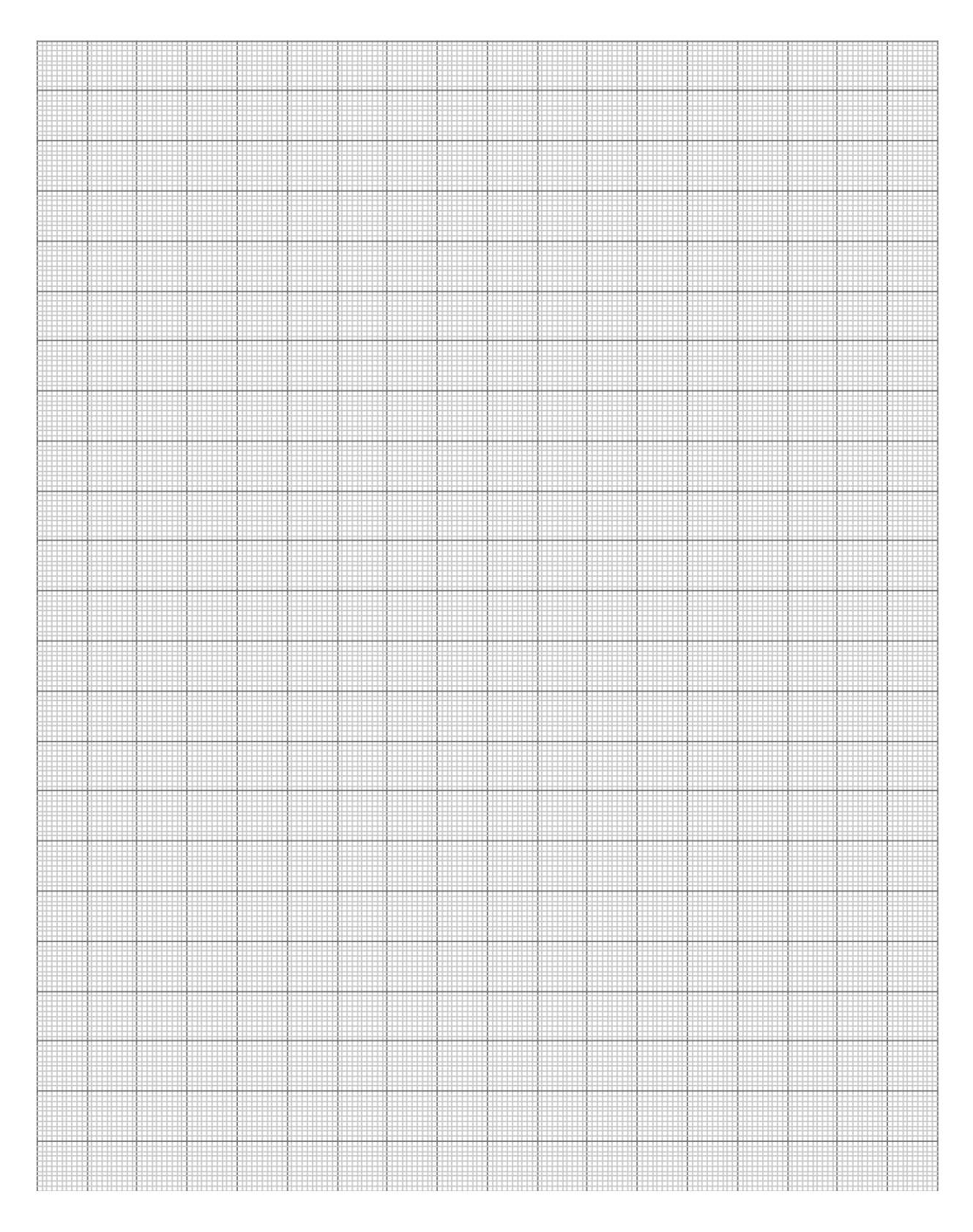

### **PRÁCTICA**

## **Distribución espacial de los organismos**

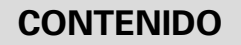

- 18.1. Introducción
- 18.2. Tipos de distribución
- 18.3. Índice de dispersión
- 18.4. Objetivos
- 18.5. Materiales
- 18.6. Desarrollo
- 18.7. Cuestiones
- 18.8. Bibliografía

## **18.1. Introducción**

La importancia del conocimiento de la distribución de los organismos en el espacio, el llamado *pattern*, es importante por varias razones:

- La delimitación espacial de las poblaciones no tiene soluciones claras, por lo que en todo momento es necesario comprender los límites impuestos a nuestros objetivos de estudio.
- Determinados procedimientos de muestreo, de censo, o de elaboración de resultados presuponen unos determinados patrones de distribución espacial.
- Según las características de la distribución espacial de las poblaciones muestreadas, varía la facilidad de extrapolar los resultados obtenidos mediante un muestreo.

En esta práctica se verán las dificultades que se pueden encontrar en el muestreo de las poblaciones, con diferentes patrones de distribución espacial y la forma de determinar el patrón de distribución espacial de una población.

### **18.1.1. Bases estadísticas del muestreo**

Como se ha visto en la práctica anterior, normalmente es imposible contar directamente todos los organismos de una población, por lo que es necesario realizar un muestreo. Con este objeto se subdivide el área de estudio en *unidades de muestreo*, que normalmente tienen la misma forma y tamaño y recogen la totalidad de la población. Del total de estas unidades se selecciona una muestra o un grupo de ellas (tamaño muestral).

Si los individuos registrados tras el censo de una serie de *n* unidades de muestreo son  $x_1$ ,  $x_2, x_3, \ldots, x_n$ , la suma de todos los conteos dividida por el número de unidades consideradas  $(n)$  será la media aritmética  $(\overline{X})$ .

$$
\overline{X} = \frac{\sum_{i=1}^{n} x_i}{n}
$$

Este valor, multiplicado por el número de unidades de muestreo (supuestamente equivalentes) en que se ha subdividido el área de estudio, nos dará el tamaño poblacional. Sin embargo, los resultados aportados por las diferentes unidades de muestreo no suelen ser idénticos debido a una distribución no uniforme de los organismos y a la imprecisión del método. Esta falta de uniformidad atenta contra la fiabilidad de la media aritmética obtenida, y en consecuencia, de la población calculada, por lo que es importante valorar su dispersión. Los parámetros más utilizados son la v*arianza* de la muestra (*S*<sup>2</sup> ) y los estadísticos derivados: *des*v*ia-*

.

ción típica (S), coeficiente de variación 
$$
\left(\frac{S}{\overline{X}} \times 100\right)
$$
 y error estándar  $\left(\frac{S}{\sqrt{n}}\right)$ 

La varianza de la muestra es la media del cuadrado de las desviaciones de los valores obtenidos en las unidades de muestreo con respecto a la media:

$$
S^2 = \frac{\sum_{i=1}^n (x_i - \overline{X})^2}{n}
$$

aunque como la varianza ( $S^2$ ) de la media muestral ( $\overline{X}$ ) es una estima de la varianza ( $\sigma^2$ ) de la población (cuya media,  $\mu$ , realmente no conocemos), la ecuación suele aplicarse así:

$$
S^{2} = \frac{\sum_{i=1}^{n} (x_{i} - \bar{X})^{2}}{n-1}
$$

donde la modificación del denominador corresponde a una «penalización» por utilizar la media de la muestra como si fuese la de la población completa.

Un breve análisis de la ecuación, aporta dos ideas importantes. En primer lugar, cuanto más dispares sean los resultados obtenidos en cada unidad de muestreo, mayor será la varianza. Esto implica que las poblaciones con una distribución más desigual requerirán un mayor esfuerzo para conseguir una precisión aceptable en sus estimas. En segundo lugar, puede observarse que la varianza disminuye al aumentar el número de unidades muestreadas, por lo que existe ya un primer procedimiento para combatir la imprecisión: el incremento del número de muestras.

## **18.2. Tipos de distribución**

La dispersión espacial de los organismos suele describirse mediante tres tipos básicos de distribuciones, caracterizadas por presentar diferentes relaciones entre la varianza ( $\sigma^2$ ) y la media ( $\mu$ ).

### **18.2.1. Distribución uniforme o regular (** $\sigma^2 < \mu$ **)**

Es aquélla en la que los individuos se reparten uniformemente por el medio en que viven, de manera que su número por unidad de superficie es constante. Puede describirse mediante la *distribución binomial positi*v*a*. Esta distribución es rara en la naturaleza, auque puede ser debida a procesos de exclusión competitiva entre organismos de la misma especie (territorialidad, sombra de árboles, etc.).

### **18.2.2. Distribución al azar (** $\sigma^2 = \mu$ **)**

Se da cuando cada organismo tiene la misma probabilidad de encontrarse en cualquier punto de su hábitat, lo que implica que su presencia es independiente de la de los demás individuos de la población. Puede describirse mediante una *distribución de Poisson*, que es un caso particular de la distribución binomial positiva. Esta distribución se dará en medios homogéneos donde los organismos no tienen preferencia sobre ninguna zona y en especies sin ninguna tendencia a

agregarse o a evitarse mutuamente. Estas dos condiciones son tan excepcionales que, pese a la importancia teórica de esta distribución, pocas veces se dan en circunstancias naturales.

### 18.2.3. Distribución de contagio o agregada ( $\sigma^2$   $> \mu$ )

Esta distribución se caracteriza porque los individuos tienden a concentrarse en agregados como consecuencia de su mutua atracción (gregarismo) o de diferencias ambientales que hacen que prefieran unas áreas sobre otras. Es la más frecuente en la naturaleza y desgraciadamente la que menos nos conviene desde el punto de vista de la representatividad de los resultados de un muestreo, dado que la varianza resultante es máxima. Existen muchas formas de distribución de contagio, por lo que es difícil encontrar un modelo matemático que se ajuste a todas ellas. Se han propuesto varios modelos, aunque el más extendido es el basado en la *distribución binomial negati*v*a*.

El tipo de distribución de los organismos también depende de la escala de la observación. Un organismo puede tener distintas distribuciones según la escala a la que lo estemos analizando, por lo que es muy importante delimitar bien el área de estudio según los objetivos del mismo (Figuras 18.1 y 18.2).

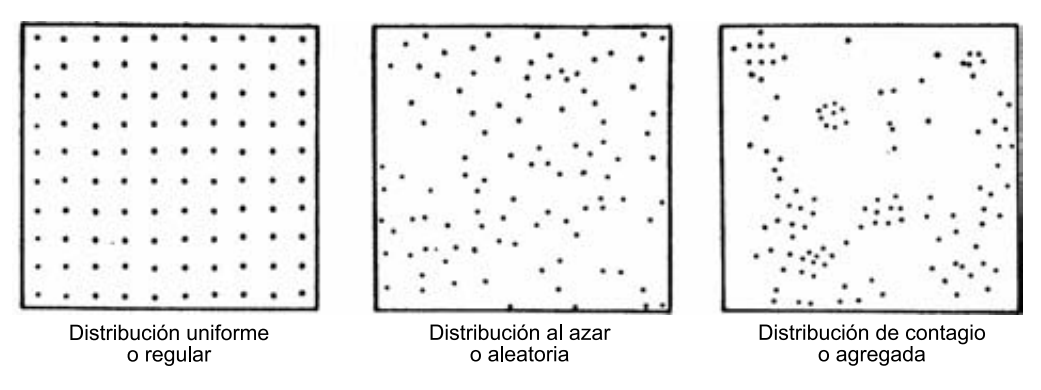

FIGURA 18.1. Tipos de distribución espacial.

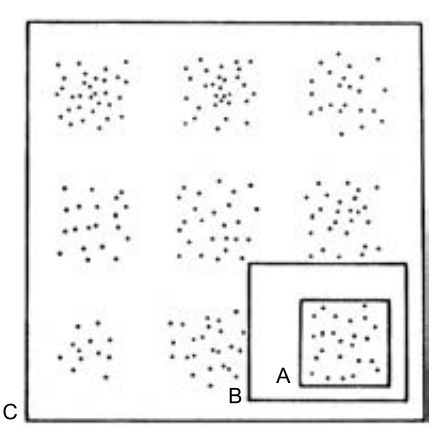

FIGURA 18.2. Relación entre la escala de muestreo y el tipo de distribución espacial percibido: A: azar, B: de contagio, C: distribución regular de los grupos.

## **18.3. Índice de dispersión**

Existe una gran variedad de índices de dispersión que miden el grado de contagio de los individuos de una población. En esta práctica sólo utilizaremos el índice basado en la razón entre la varianza y la media (coeficiente de variación de Pearson) y que viene expresado por:

$$
ID = \frac{S^2}{\overline{X}}
$$

El valor de este índice de dispersión (*ID*) es igual a la unidad cuando la distribución es al azar, menor que este valor si se trata de una distribución uniforme y mayor si es de contagio. Sin embargo es necesario tener criterios estadísticos que nos permitan valorar los intervalos de *ID* a partir de los cuales se describe una u otra distribución. Existe un procedimiento sencillo y rápido que permite dilucidar este problema recurriendo a una prueba de  $\chi^2$ , dado que la expresión  $ID(n-1)$  da una buena aproximación al  $\chi^2$  con  $n-1$  grados de libertad:

$$
\chi^2 = ID(n-1) = \frac{S^2(n-1)}{\bar{X}} = \frac{\sum (x_i - \bar{X})^2(n-1)}{\bar{X}(n-1)} = \frac{\sum (x_i - \bar{X})^2}{\bar{X}}
$$

Así pues, viendo el valor de *ID* podemos tener dos contrastes de hipótesis diferentes:

 $ID > 1$  Contraste entre la distribución al azar y la distribución agregada.

 $ID < 1$  Contraste entre la distribución al azar y la distribución uniforme.

En el primer caso, se busca el valor de  $\chi^2$  en la tabla y si el valor da una  $p < \alpha$ , se considera que las diferencias son significativas.

En el segundo caso se utiliza como  $\alpha$  el valor  $1 - \alpha_0$ , siendo  $\alpha_0$  el valor de  $\alpha$  en la tabla, debido a que estamos viendo el otro extremo de la distribución. *p* también sería igual a  $1 - p_0$ (siendo  $p_0$  el valor de la tabla). De esta forma se considera que las diferencias son significativas si  $p < \alpha$ , o lo que es lo mismo, si  $1 - p < 1 - \alpha_0$ .

De esta forma, aunque ningún test puede probar la distribución al azar, sí se puede decir, si las diferencias no son significativas, que la distribución al azar no es desechable. Cuando las diferencias son significativas, podemos concluir que la distribución no es al azar y según los valores de *ID* veremos si es agregada o uniforme.

### **18.4. Objetivos**

El objetivo de esta práctica es familiarizar al alumno con las dificultades que aparecen en los muestreos debidas a los diferentes patrones de distribución de los organismos, así como utilizar las técnicas existentes para determinar la distribución de los organismos de una población.

## **18.5. Materiales**

Para esta práctica son necesarios los datos del muestreo de una especie en un número relativamente alto de parcelas, o de diferentes especies. También se puede utilizar el mapa que se adjunta como unidad de muestreo.

También es aconsejable que los alumnos dispongan de calculadora y de una tabla de la  $\chi^2$ .

### **18.6. Desarrollo**

A partir del mapa de distribución de los organismos de una comunidad hipotética de la Figura 18.3, o de otros datos que se tengan, calcular (utilizar la Tabla 18.1):

- **1.** El índice de dispersión de las distintas especies.
- **2.** El valor de la  $\chi^2$  para cada una de las distribuciones.
- **3.** Decidir cuál es el tipo de distribución que tiene cada una de las especies.

TABLA 18.1. Cálculos para la determinación del tipo de distribución de las especies de la Figura 18.3.

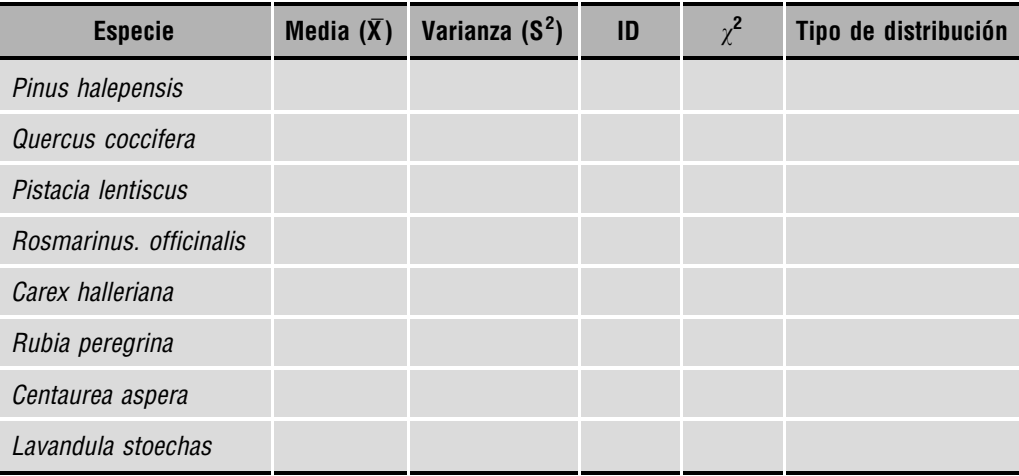

### **18.7. Cuestiones**

- **1.** ¿Cuál es el tipo de distribución de cada una de las especies?
- **2.** ¿Considera el tamaño muestral suficiente para todas las especies? (razone la respuesta).
- **3.** ¿Se puede asegurar que una especie se distribuye al azar? (razone la respuesta).
- **4.** ¿Considera que los índices de dispersión son buenos indicadores del tipo de distribución de una población?
- **5.** ¿Qué influencia presentan el tamaño y el número de unidades de muestreo en las distribuciones obtenidas?
- **6.** ¿Existen distribuciones regulares en la naturaleza? Indique algunos posibles ejemplos.

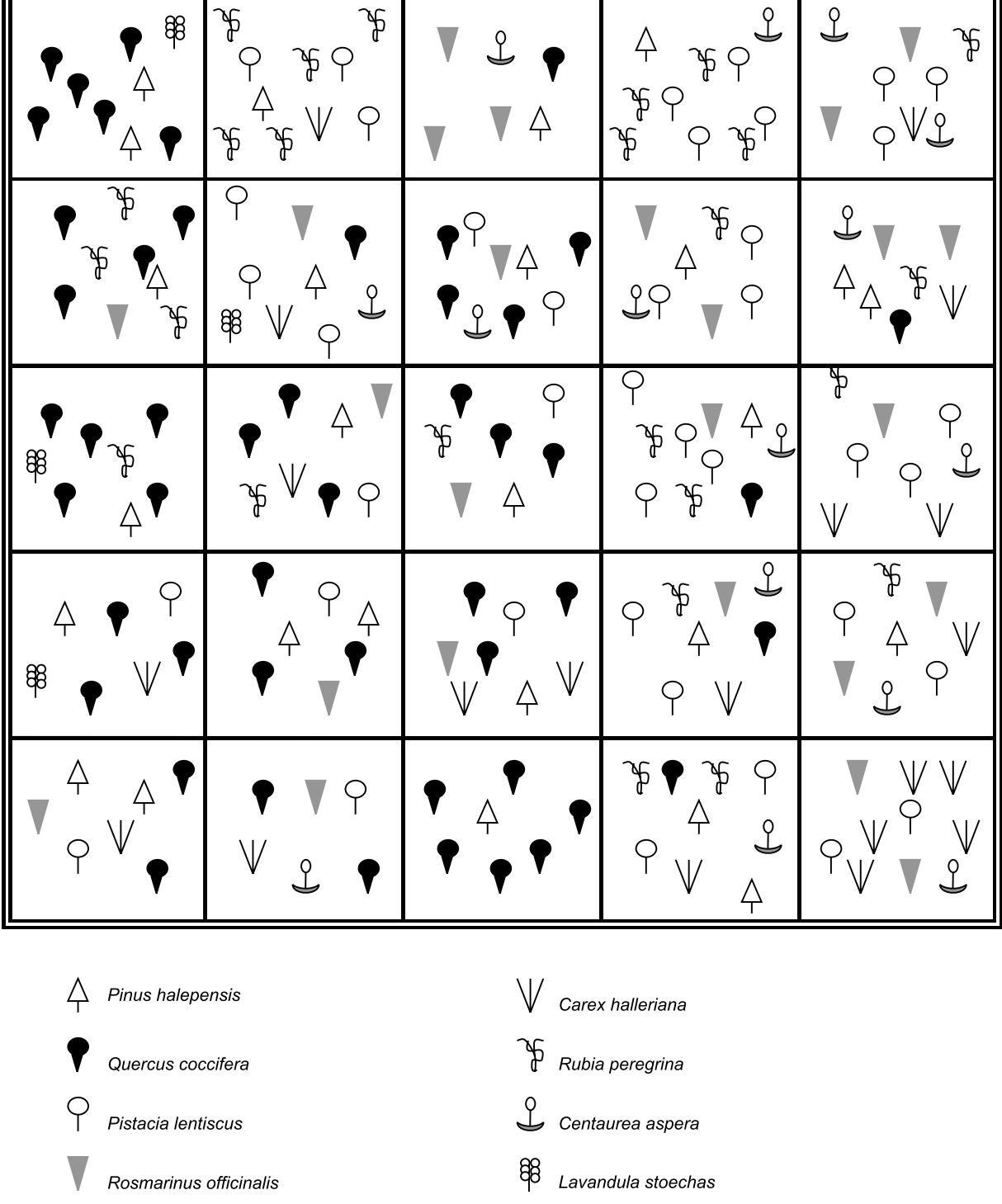

FIGURA 18.3. Mapa de distribución de los organismos de una comunidad hipotética.

| Grados<br>de libertad | 0,95  | 0,90  | 0,70  | 0,50  | 0, 30 | 0,20  | 0, 10 | 0,05  | 0,01  | 0,001 |
|-----------------------|-------|-------|-------|-------|-------|-------|-------|-------|-------|-------|
| $\mathbf{1}$          | 0,004 | 0,016 | 0,15  | 0,45  | 1,07  | 1,64  | 2,71  | 3,84  | 6,63  | 10,83 |
| $\overline{2}$        | 0,10  | 0,21  | 0,71  | 1,38  | 2,41  | 3,22  | 4,61  | 5,99  | 9,21  | 13,82 |
| $\mathbf{3}$          | 0,35  | 0,58  | 1,42  | 2,36  | 3,67  | 4,64  | 6,25  | 7,81  | 11,34 | 16,27 |
| $\overline{4}$        | 0,71  | 1,06  | 2,20  | 3,35  | 4,88  | 5,99  | 7,78  | 9,48  | 13,27 | 18,47 |
| $\overline{5}$        | 1,15  | 1,61  | 3,00  | 4,35  | 6,06  | 7,29  | 9,24  | 11,02 | 15,08 | 20,52 |
| $\,6\,$               | 1,64  | 2,20  | 3,83  | 5,34  | 7,23  | 8,56  | 10,65 | 12,59 | 16,81 | 22,46 |
| $\overline{7}$        | 2,17  | 2,83  | 4,67  | 6,34  | 8,38  | 9,80  | 12,02 | 14,06 | 18,47 | 24,32 |
| $\bf 8$               | 2,73  | 3,49  | 5,53  | 7,34  | 9,52  | 11,03 | 13,36 | 15,50 | 20,09 | 26,13 |
| $\boldsymbol{9}$      | 3,33  | 4,17  | 6,39  | 8,34  | 10,66 | 12,24 | 14,68 | 16,91 | 21,66 | 27,88 |
| 10                    | 3,94  | 4,87  | 7,27  | 9,34  | 11,78 | 13,44 | 15,99 | 18,30 | 23,20 | 29,59 |
| 11                    | 4,58  | 5,58  | 8,15  | 10,34 | 12,90 | 14,63 | 17,28 | 19,67 | 24,72 | 31,26 |
| 12                    | 5,23  | 6,30  | 9,03  | 11,34 | 14,01 | 15,81 | 18,55 | 21,02 | 26,21 | 32,91 |
| 13                    | 5,89  | 7,04  | 9,93  | 12,34 | 15,12 | 16,99 | 19,81 | 23,36 | 27,68 | 34,53 |
| 14                    | 6,57  | 7,79  | 10,82 | 13,33 | 16,22 | 18,15 | 21,06 | 23,68 | 29,14 | 36,12 |
| 15                    | 7,26  | 8,55  | 11,72 | 14,33 | 17,32 | 19,31 | 22,31 | 24,99 | 30,58 | 37,70 |
| 20                    | 10,85 | 12,44 | 16,27 | 19,34 | 22,78 | 25,04 | 28,41 | 31,41 | 37,58 | 45,32 |
| 25                    | 14,61 | 16,47 | 20,87 | 24,34 | 28,17 | 30,68 | 34,38 | 37,65 | 44,31 | 52,62 |
| 30                    | 18,49 | 20,60 | 25,51 | 29,34 | 33,53 | 36,25 | 40,26 | 43,77 | 50,89 | 59,70 |
| 50                    | 34,76 | 37,69 | 44,31 | 49,34 | 54,72 | 58,16 | 63,17 | 67,51 | 76,15 | 86,66 |

**TABLA 18.2.** Distribución de  $\chi^2$ . Para calcular el valor de  $\chi^2$  para el test de la distribución uniforme, utilizar los valores de  $1 - \alpha$  ( $\alpha$  = probabilidad de error de tipo I).

## **18.8. Bibliografía**

- Begon, M. Harper, J. & Townsend, C. (1999): *Ecología*. *Indi*v*iduos*, *poblaciones y comunidades*. Omega, Barcelona.
- Elliott, J. M. (1971): «Some methods for the statistical analysis of samples of bentic invertebrates». *Freshwater Biological association*. *Scientific publication*, n.<sup>o</sup> 25.

Margalef, R. (1974): *Ecología*. Omega, Barcelona.

Tellería, J. L. (1986): *Manual para el censo de los Vertebrados Terrestres*. Raíces, Madrid.
#### **PRÁCTICA**

# **Muestreo de comunidades (I): determinación del área mínima**

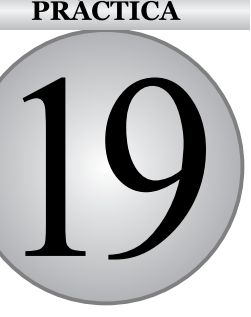

### **CONTENIDO**

- 19.1. Introducción
- 19.2. Área mínima
- 19.3. Curvas especies-área
- 19.4. Objetivos
- 19.5. Materiales
- 19.6. Desarrollo
- 19.7. Cuestiones
- 19.8. Bibliografía
- Datos para la representación gráfica

## **19.1. Introducción**

A la hora de muestrear una comunidad para conocer su composición de especies, su diversidad, etc. hay que tener en cuenta el número de unidades muestrales y el tamaño al que se deben tomar, a los efectos de lograr determinada precisión en la estimación de una variable. Para resolver este problema y determinar el número mínimo de unidades de muestreo y su tamaño, muchas veces es necesario recurrir a un muestreo preliminar.

No existe una manera universalmente válida de definir una forma, tamaño o cantidad de unidades de observación para el muestreo de todos los componentes de una comunidad. La determinación de las características más adecuadas del muestreo dependerá de qué variable particular se esté considerando y de las características de los organismos a muestrear.

Si bien se pueden citar principios generales, el dilema sobre el tamaño de unidades muestrales se resuelve de forma arbitraria. El responsable del diseño del muestreo ponderará su experiencia, con criterios pragmáticos y criterios estadísticos. Es importante que la muestra estudiada sea representativa de la comunidad que se quiere conocer, pero al mismo tiempo es importante la optimización de los recursos y el esfuerzo de muestreo.

El tamaño de las unidades muestrales debe adaptarse al tipo de organismos analizados y sus características, particularmente al tamaño de los organismos y a la heterogeneidad de su distribución. En el caso particular del muestreo de la vegetación dependerá del tamaño de las plantas presentes y de la heterogeneidad de la cobertura.

La discusión sobre la dimensión de la unidad de observación o muestral da lugar a dos enfoques radicalmente diferentes sobre el estudio de las comunidades:

- El primero, considerado más cualitativo, conduce a la definición de un área mínima de las comunidades como base de las observaciones.
- El segundo, más cuantitativo, requiere de un gran número de unidades muestrales de dimensiones menores para caracterizar la comunidad.

Los contrastes más fuertes entre los dos enfoques se evidencian cuando se considera la presencia (o frecuencia) de las especies, es decir, la representatividad florística de las muestras. La referencia a un área mínima de observación garantiza la inclusión de un mayor número de especies, particularmente las poco abundantes. El enfoque alternativo brinda una mayor importancia a las especies dominantes.

## **19.2. Área mínima**

El área mínima se define como la menor superficie de terreno que contiene la casi totalidad de las especies de una determinada comunidad. En el caso de la vegetación, es la extensión más pequeña, en la cual la composición florística está representada adecuadamente. El incremento en el número de especies al aumentar la superficie a partir del área mínima, es marginal. El área mínima es una característica intrínseca de una comunidad o de un tipo de vegetación.

Númoro

Las escuelas fitosociológicas europeas siguen mayoritariamente este enfoque. En sus estudios, el área mínima constituye el referente obligado para las diversas determinaciones de la abundancia de las especies.

### **19.3. Curvas especie-área**

Para la determinación del área mínima se debe construir, en primera instancia, una curva especies-área. En la forma tradicional se procede a muestrear unidades contiguas de forma anidada (la muestra siguiente siempre incluye a la anterior), de extensión progresivamente mayor y se registran todas las especies diferentes que se van encontrando (v*éase* Figura 19.1).

|               |   |                         |                | 11411161V   |
|---------------|---|-------------------------|----------------|-------------|
| a b<br>d<br>C |   | Muestreo                | Área           | de especies |
| f             |   | a                       | 1              | 4           |
| e             |   | $a+b$                   | $\overline{2}$ | 8           |
|               | h | $a+b+c$                 | 4              | 14          |
|               |   | $a+b+c+d$               | 8              | 20          |
| g             |   | $a+b+c+d+e$             | 16             | 25          |
|               |   | $a+b+c+d+e+f$           | 32             | 29          |
|               |   | $a+b+c+d+e+f+g$         | 64             | 33          |
|               |   | $a+b+c+d+e+f+g+h$       | 128            | 38          |
|               |   | $a+b+c+d+e+f+g+h+i$ 256 |                | 40          |
|               |   | $=$ 1 únidad de área    |                |             |

FIGURA 19.1. Ejemplo de diseño anidado de parcelas para la determinación de la curva especies-área.

La representación de los datos obtenidos en una gráfica (área - número de especies) nos da la curva especies-área (v*éase* Figura 19.2). Luego se aplica algún criterio arbitrario que defina el área mínima, como por ejemplo aquella superficie que contenga el 80% de las especies halladas.

El concepto de área mínima ha sido objeto de discusión desde su postulado. Debido a la forma de obtención de los datos, los mismos carecen de independencia estadística. Por otra parte, el criterio de definición del área mínima resulta al fin arbitrario. Aún así, da una idea de la validez del inventario.

Las áreas mínimas sugeridas en la bibliografía para los diferentes tipos de vegetación difieren notablemente según los autores. A título indicativo se pueden señalar los siguientes rangos:

- Estrato arbóreo de bosques y sabanas:  $100-400$  m<sup>2</sup>.
- $-$  Sotobosque y comunidades arbustivas: 10-100 m<sup>2</sup>.
- $-$  Praderas: 1-10 m<sup>2</sup>.

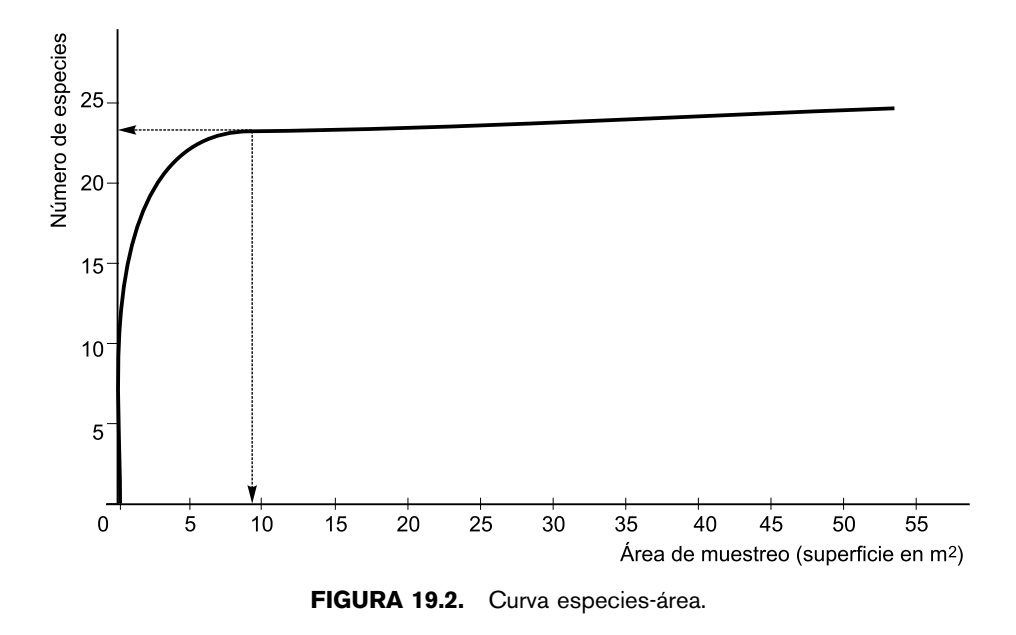

En algunos casos, se han obtenido áreas mínimas tan pequeñas como  $1 \text{ m}^2$ , en céspedes o áreas incendiadas de poca edad.

El concepto de área mínima también se utiliza de manera muy parecida para ver el número de unidades de muestreo (transectos, etc.) necesarios para tener bien representadas las comunidades de aves y otras comunidades zoológicas. En estos casos ya no sería estrictamente un «área», sino la cantidad de muestreos acumulados necesarios. Por lo demás, los criterios para su determinación serían muy parecidos.

### **19.4. Objetivos**

En esta práctica se pretende familiarizar al alumno con el cálculo de áreas mínimas. Este cálculo es el primer paso necesario para llevar a cabo inventarios florísticos y fitosociológicos. Es el punto de partida para entender que la exactitud de una variable (densidad, sociabilidad, etc.) depende del diseño del muestreo, del tamaño y de la cantidad de muestras tomadas.

## **19.5. Materiales**

Para realizar la práctica se necesitan una serie de tablas con los resultados de diferentes áreas inventariadas. Estos inventarios pueden comprender tanto animales como vegetales.

Esta práctica también se puede realizar en jardines y en lugares naturales (praderas, matorrales y bosques), siempre y cuando estos cumplan con el requisito de ser homogéneos.

Destacar la importancia del método para optimizar el esfuerzo de muestreo y no realizar parcelas de muestreo mayores de lo necesario.

## **19.6. Desarrollo**

Realizar muestreos anidados para la obtención de los datos con el área de los muestreos y el número de especies que aparecen en ellos. Si la práctica se lleva a cabo en aula o laboratorio, utilizar los datos de las tablas que se adjuntan para la realización de curvas especies-área. Proponer algún criterio de definición del área mínima y discutir los resultados.

Algunos criterios de definición pueden ser:

- El punto de inflexión de la curva.
- El punto con el 80% de especies encontradas.
- El punto donde se estabiliza la curva.

## **19.7. Cuestiones**

- **1.** Representar gráficamente los datos de las tablas en las hojas de papel milimetrado.
- **2.** ¿Se puede calcular el área mínima en todas las gráficas? ¿Por qué?
- **3.** Proponer un criterio de definición del área mínima y señalar cuál sería el área mínima en cada una de las gráficas.

### **19.8. Bibliografía**

- Begon, M. Harper, J. & Townsend, C. (1999): *Ecología*. *Indi*v*iduos*, *poblaciones y comunidades*. Omega, Barcelona.
- Braun Blanquet, J. (1979): *Fitosociología*. Blume, Madrid.

Krebs, Ch. (1986): *Ecología*. Pirámide, Madrid.

- Margalef, R. (1974): *Ecología*. Omega, Barcelona.
- Samo, A. (1984): «Anotaciones para el estudio de los incendios forestales: áreas mínimas». *Comunicaciones INIA*, 34, Madrid.

Tellería, J. L. (1986): *Manual para el censo de los Vertebrados Terrestres*. Raíces, Madrid.

#### **Anotaciones:**

## Datos para la representación gráfica

Datos para la representación gráfica de las curvas especies-área.

(Tablas 19.1, 19.2 y 19.3 datos reales; resto, hipotéticos.)

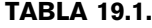

| Área $(m^2)$      |   |   | 10 | 25 | 50 | 100 <sub>1</sub> | 150 | 200 | 400 | 600 |
|-------------------|---|---|----|----|----|------------------|-----|-----|-----|-----|
| $N.o$ de especies | 4 | 6 | 9  | 13 | 16 | 19               | 20  | 20  | 21  |     |

TABLA 19.2.

| Área $(m^2)$    | 50 | $100 -$ | $-200$ | 300 | 400 | 500 | 600 |    | 800 1.000 |
|-----------------|----|---------|--------|-----|-----|-----|-----|----|-----------|
| N.º de especies | 16 | -22     | 28     | -31 | 34  | 36  | 36  | 37 | 37        |

TABLA 19.3.

| Area (m <sup>2</sup> ) |   |   |    | 10 | 25 | 50 | $100^{\circ}$ | 150 <sub>1</sub> | -300 |
|------------------------|---|---|----|----|----|----|---------------|------------------|------|
| $N.o$ de especies      | 6 | 9 | 13 | 16 | 18 | 20 | 20            |                  |      |

TABLA 19.4.

| Área $(m^2)$      |   |    | 25 | 50 | 100 | 200 | 400 | 800              | 1.600 | 4.000 |
|-------------------|---|----|----|----|-----|-----|-----|------------------|-------|-------|
| $N.o$ de especies | 4 | 10 | 14 | 18 | 25  | 38  | 65  | 100 <sub>1</sub> | 150   | 250   |

TABLA 19.5.

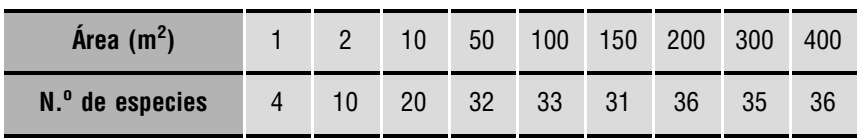

#### M ₩ W W Ħ ₩ M 98888 M aan ili ili W m W 88888 珊 8888 WWW m ▦ ▓▓ ∰ 888 m es e ₩ ▓ ₩ 200000 m ▓ ₩ ana<br>Alia **BBBB**<br>BBBB **MARKA** M M **HAIR** ₩ ESCES<br>ESCES m 11111111<br>!!!!!!!!!!<br>!!!!!!!!!!! ▓▓ E m m W SHA S **HEIGH** W **MAR** ▓ m ▓ m **MIN** m ▓▓ m **1000000** ▒ ▓ m ▓▓ ▓ ▓ ₩ ₩ <u> Hill</u> W W WW ▦ **HANT** ₩ ₩ ₩ ₩ ▦ m mm ₩

###

titik t

#### Práctica 19. Muestreo de comunidades (I): determinación del área mínima **167**

### **PRÁCTICA**

# **Muestreo de comunidades (II): parcelas**

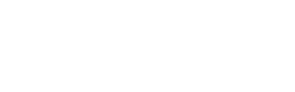

### **CONTENIDO**

- 20.1. Introducción
- 20.2. La unidad de observación
- 20.3. Muestreos
- 20.4. Abundancia de las especies
- 20.5. Objetivos
- 20.6. Materiales
- 20.7. Desarrollo
- 20.8. Cuestiones
- 20.9. Bibliografía

## **20.1. Introducción**

La toma de muestras es la técnica que permite obtener información sobre las características cualitativas o cuantitativas de una comunidad determinada, sin necesidad de recorrerla en su totalidad. Estadísticamente el muestreo es un procedimiento destinado a la estimación no sesgada de los parámetros estadísticos de las características de una comunidad, como por ejemplo la media y varianza de las densidades de cada una de las especies que la componen. Las características del muestreo dependerán de las dimensiones y heterogeneidad del área de observación.

La definición del tipo, número, tamaño y distribución de las unidades de muestreo empleadas, constituyen el protocolo de muestreo. La planificación del muestreo es una fase crítica en la investigación de las comunidades. La recolección de datos debe ser realizada teniendo en consideración los objetivos del estudio, las características de los organismos a muestrear y especialmente cómo será elaborada y procesada la información obtenida.

### **20.2. La unidad de observación**

La realización de un muestreo implica considerar la influencia de varios factores en la obtención de las medidas. A los efectos de precisar el protocolo de muestreo, se deben definir algunas variables de las unidades de muestreo. Estas variables son la forma, la dimensión, el número y la distribución en el terreno de las unidades de observación.

Ciertos estudios implican la observación reiterada a lo largo del tiempo de la misma unidad de muestreo. Estas unidades se denominan específicamente parcelas permanentes en contraposición a las unidades o parcelas temporales en las que se realizan todas las mediciones en un momento determinado.

Existen básicamente dos tipos de unidades muestrales: aquéllas que tienen una forma y extensión preestablecida (superficies, líneas, etc.) y aquéllas que no tienen una definición a priori de su superficie o forma. En estas últimas se elige según un criterio preestablecido un punto de referencia para medir distancias a los individuos próximos o entre individuos vecinos. En esta práctica se va a trabajar con unidades de muestreo de superficie definida.

### **20.3. Muestreos**

Entre los factores que cabe considerar, tenemos los siguientes:

### **20.3.1. Distribución en el terreno de las unidades de muestreo. Tipo de muestreo**

La decisión referida a la ubicación de las unidades de observación en el área a estudiar también es una parte fundamental en la definición del protocolo de muestreo. Ésta influye direc-

tamente en los aspectos operativos, (tiempo requerido, etc.) y en la calidad de la información obtenida en función de los objetivos del estudio.

Existen varios modelos a seguir: aleatorio, sistemático, y subjetivo. Además, el muestreo puede ser estratificado o no estratificado. La elección de uno u otro depende de los objetivos del trabajo.

En muchos casos se conciben combinaciones de estos criterios. Un ejemplo sería la elección subjetiva de un área representativa de cierta extensión, dentro del área global de estudio, en la cual se realizan transectos de forma aleatoria y a lo largo de cada transecto se realiza un muestreo sistemático.

**a) Aleatorio:** realizado al azar. Es considerado el preferible a cualquier otro diseño debido a que es un requisito para la correcta aplicación de la teoría estadística, aunque en campo puede ser complicado o dificil.

Un muestreo es realmente aleatorio si cada punto o lugar tiene igual probabilidad de ser seleccionado. Desde un punto de vista operativo se debe realizar una enumeración total de las áreas a observar y realizar el sorteo correspondiente. Otros procedimientos como tirar el cuadro con los ojos cerrados constituyen en realidad una pseudoaleatorización, ya que se suele tender a evitar los bordes o las zonas de acceso dificultoso.

**b) Sistemático:** consiste en disponer las unidades de observación según un patrón regular y prefijado, a distancias regulares. Los puntos o parcelas de muestreo pueden corresponder a las intersecciones de una retícula o estar dispuestos a distancias fijas sobre una línea o transecto.

Las ventajas del muestreo sistemático son: asegurar el cubrimiento de toda el área de interés y una mayor simplicidad operativa. Es muy eficaz cuando se pretende relacionar características de una especie o comunidad a lo largo de un gradiente ambiental.

- **c) Subjetivo:** en el muestreo subjetivo, también denominado dirigido o preferencial, se elige la ubicación de las unidades de observación sin tener en cuenta criterios de probabilidad. Los riesgos de obtener una visión sesgada o distorsionada de la realidad son obvios. La uniformidad y representatividad de la muestra, de acuerdo con la opinión y experiencia del investigador son determinantes.
- **d) Estratificado:** la estratificación del área a muestrear es el procedimiento por el cual se divide la superficie en áreas menores (o estratos) homogéneas. Siempre que el área de estudio sea heterogénea, es importante separar los distintos sectores o estratos más homogéneos, con lo que se reduce la variabilidad y aumenta la precisión (a igualdad de recursos empleados).

A los efectos de estratificar, los criterios deben ser objetivos, si bien pueden ser muy variados según la escala y características del estudio. Así se pueden separar en función de la densidad de la población dominante, por aspectos ligados a la topografía (pendiente, posición en la ladera, etc.) o por usos (agrícola, forestal, etc.).

Las unidades de muestreo en cada estrato se disponen de forma aleatoria, sistemática o subjetiva según los objetivos.

### Estratificación estadística y estratificación vegetal

En la vegetación existe una estratificación vegetal o estructura vertical que no tiene relación con la estratificación estadística, aunque en ocasiones conviene separar en los muestreos los diferentes estratos de vegetación, único caso en que coinciden ambos. La estratificación vegetal es la disposición de árboles y arbustos desde el suelo hasta el dosel en forma de pisos, debido a la competencia por la luz. Esto obliga a muchas especies de árboles a un extremo desarrollo en altura para abrirse paso, alcanzando en algunos casos alturas superiores a los sesenta metros. Varios autores coinciden en que en el bosque húmedo tropical se tienen 5 estratos: los tres primeros corresponden a especies arbóreas, el cuarto es el estrato arbustivo y el quinto está constituido por hierbas y plántulas de las especies de los estratos superiores. A medida que las condiciones ambientales se tornan más frías y/o secas el número de estratos disminuye.

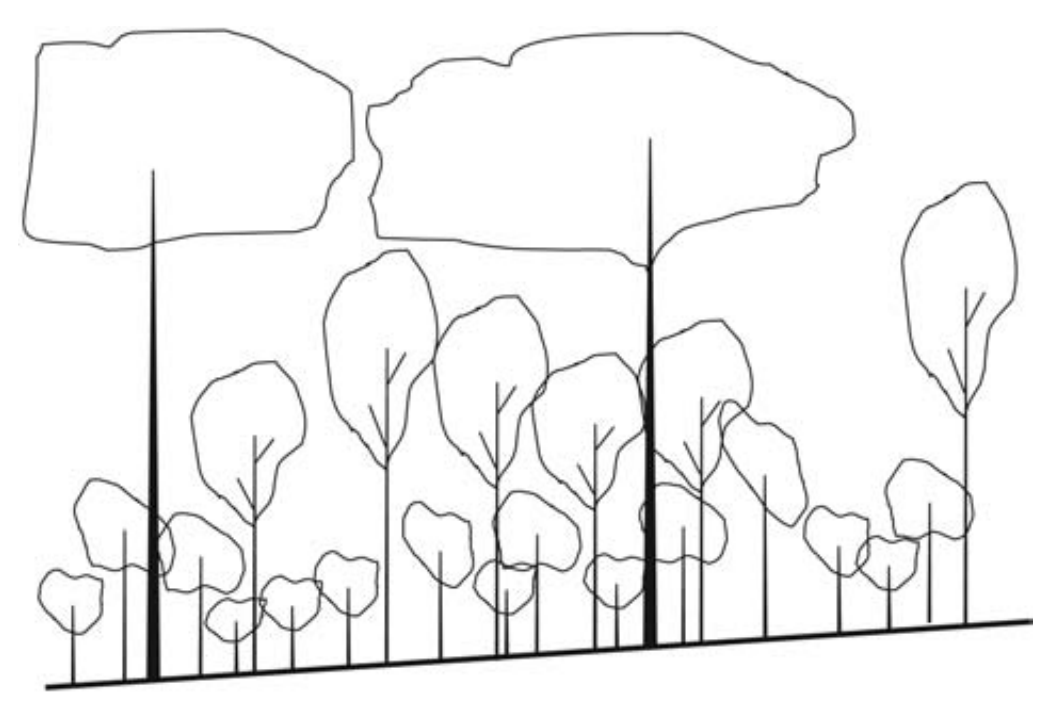

FIGURA 20.1. Estratificación vertical de la vegetación.

### **20.3.2. Tamaño muestral**

Hay que tener en cuenta el número de unidades de muestreo necesarias. La elección del tamaño muestral requiere considerar, además de la varianza de las variables utilizadas, la disponibilidad de tiempo, dinero y personal.

### **20.3.3. Forma y tamaño de la unidad de muestreo**

Ambas están relacionadas con el tamaño y la distribución espacial de los organismos. La forma de una unidad muestral puede ser de cualquier tipo. Las más utilizadas son la cuadrada y la rectangular. Un caso particular de parcela rectangular lo constituyen los denominados transectos de banda. Se trata de un rectángulo muy largo respecto al ancho que posee (v*éase* Práctica 12). Tanto las parcelas como los transectos de banda se pueden utilizar para muestrear vegetación o fauna.

#### **20.3.4. Distribución espacial de los organismos**

Afecta notablemente a los aspectos mencionados anteriormente, y ha de ser considerada para realizar una planificación adecuada de la estrategia de muestreo (v*éase* Práctica 5).

## **20.4. Abundancia de las especies**

La abundancia de cada especie (u otros grupos taxonómicos) es una de las variables más importantes en la descripción de una comunidad.

Esta abundancia se puede medir o estimar de diferentes maneras. La abundancia representa el número de individuos pertenecientes a una determinada especie. La abundancia relativa indica el porcentaje de individuos de una especie con respecto al total de individuos (Tabla 20.1).

|                                    | <b>Clase</b>             |                | <b>Significado</b>  |
|------------------------------------|--------------------------|----------------|---------------------|
|                                    | 1. Muy escasas           |                |                     |
| Escala de<br><b>Braun-Blanquet</b> | 2. Escasas               |                |                     |
|                                    | 3. Poco numerosas        |                |                     |
|                                    | 4. Numerosas             |                |                     |
|                                    | 5. Muy numerosas         |                |                     |
|                                    | 1. Muy rara              | 1 indiv. ha    | 100 m espaciamiento |
|                                    | 2. Rara                  | $\mathfrak{p}$ | 70 m                |
|                                    | 3. Ocasional             | 40             | 17 <sub>m</sub>     |
|                                    | 4. Poco frecuente        | 450            | 5 <sub>m</sub>      |
| Escala de Acocks                   | 5. Frecuente             | 1 indiv. $m2$  | 1 <sub>m</sub>      |
|                                    | 6. Común                 | $\overline{7}$ | 30 cm               |
|                                    | 7. Abundante             | 40             | $15 \text{ cm}$     |
|                                    | 8. Muy abundante         | 150            | 7,5 cm              |
|                                    | 9. Extremadam. abundante | 1.300          | $2,5$ cm            |

TABLA 20.1. Ejemplos de escalas para el registro de la abundancia de las especies.

Las variables con las que se expresa la abundancia de una especie que se consideran tradicionalmente son:

- **a) Densidad:** es el número de individuos por unidad de superficie (densidad absoluta).
- **b) Cobertura:** es el porcentaje de terreno ocupado por la proyección de la parte aérea de un conjunto de plantas (Tabla 20.2).
- **c) Biomasa:** es la cantidad de materia viva o seca por unidad de superficie.
- **d) Frecuencia:** en el caso de tener un gran número de unidades muestrales, se puede calcular otra variable de abundancia que es la frecuencia. Se define como el porcentaje de muestras en las que una especie dada está presente con relación al número total de muestras tomadas.

|                                    | <b>Clase</b>   |              | <b>Significado</b> |
|------------------------------------|----------------|--------------|--------------------|
|                                    | 1              | 10%          | < 1/10             |
| Escala de<br><b>Braun-Blanquet</b> | $\overline{2}$ | 10-25%       | $1/10-1/4$         |
|                                    | 3              | 25-50%       | $1/4 - 1/2$        |
|                                    | $\overline{4}$ | 50-75%       | $1/2 - 3/4$        |
|                                    | 5              | 75-100%      | $3/4 - 1$          |
|                                    | 1              | < 8,3%       | < 1/12             |
| Escala de                          | $\overline{2}$ | 8,3-16,7%    | $1/12 - 1/6$       |
| Kylin & Samuelson                  | 3              | 16,7-33,3%   | $1/6 - 1/3$        |
|                                    | $\overline{4}$ | 33, 3-66, 7% | $1/3 - 2/3$        |
|                                    | 5              | 66,7-100%    | $2/3 - 1$          |

TABLA 20.2. Ejemplos de escalas para el registro de la cobertura de las especies.

A través del muestreo se obtienen los valores absolutos de las variables de abundancia de cada categoría (o especie). Una vez obtenidos estos valores absolutos, se pueden convertir en valores relativos. Es decir, el valor absoluto determinado para una categoría se expresa con relación a la suma total de los valores absolutos obtenidos para todas las categorías.

Resulta importante reconocer las diferencias en el significado ecológico y agronómico de las variables de abundancia de una especie. Estas variables no son intercambiables y cada una tiene su propio significado.

Las variables de abundancia muchas veces se miden con escalas ordinales que facilitan el trabajo.

Sólo con la práctica se puede hacer menos subjetivo el uso de algunas de estas escalas.

## **20.5. Objetivos**

Familiarizar al alumno con los diferentes aspectos que han de tenerse en cuenta en el diseño de un muestreo, empleando los valores más usuales para la toma de datos en diferentes unidades de muestreo, viendo las dificultades y ventajas que pueden tener cada uno.

### **20.6. Materiales**

Se necesitan hojas de muestreo o inventarios en blanco (disponibles al final de esta práctica), para la realización de la misma.

Puede realizarse en el campo o en un jardín. También puede adaptarse para su realización a partir de mapas de vegetación. Se necesita para cada grupo de alumnos una cinta métrica y una cuerda para delimitar el área de muestreo.

## **20.7. Desarrollo**

En primer lugar se debe delimitar el área de estudio y diseñar el muestreo más adecuado para esta área de estudio, así como la disposición espacial de las parcelas (si se va a realizar al azar, con un muestreo sistemático o subjetivo). Las unidades de muestreo serán parcelas de un tamaño adecuado para la comunidad a muestrear.

En el jardín más cercano, por ejemplo, se puede hacer un muestreo para analizar la abundancia de las diferentes especies arbóreas, arbustivas y herbáceas.

A los alumnos se les puede facilitar la determinación de las especies dándoles una lista de las especies que se pueden encontrar en el muestreo. A modo de ejemplo, la relación de las especies más frecuentes en algunos jardines de Valencia se puede consultar al final de la Práctica 12.

## **20.8. Cuestiones**

- **1.** ¿Cómo influye el tamaño de la especie a muestrear en la determinación del tamaño de la muestra?
- **2.** ¿Se podrían obtener valores de densidad a partir de los métodos de estima de la cobertura? (Razona tu respuesta).
- **3.** ¿Cómo afecta el tipo de distribución de las especies a la estima de su densidad y cobertura?

### **20.9. Bibliografía**

Begon, M. Harper, J. & Townsend, C. (1999): *Ecología*. *Indi*v*iduos*, *poblaciones y comunidades*. Omega, Barcelona.

Braun Blanquet, J. (1979): *Fitosociología*. Blume, Madrid.

Krebs, Ch. (1986): *Ecología*. Pirámide, Madrid.

MacLean, R. C. (1963): *Ecología Agrícola Práctica*. Acribia, Zaragoza.

Margalef, R. (1974): *Ecología*. Omega, Barcelona.

Tellería, J. L. (1986): *Manual para el censo de los Vertebrados Terrestres*. Raíces, Madrid.

Weaver, J. & Clements, F. (1944): *Ecología* v*egetal*. Acme, Buenos Aires.

Wratten, S. & Fry, G. (1982): *Prácticas de campo y laboratorio en ecología*. Academia, León.

**Anotaciones:**

### HOJA DE MUESTREO

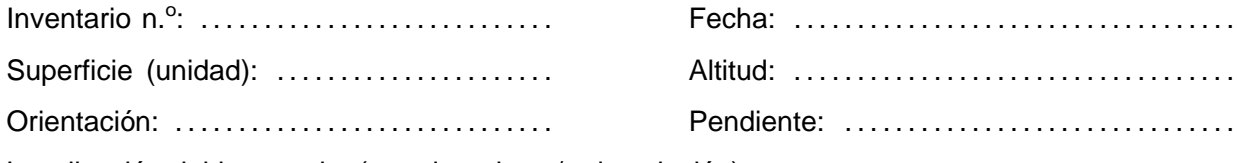

Localización del inventario: (coordenadas y/o descripción):

Observaciones:

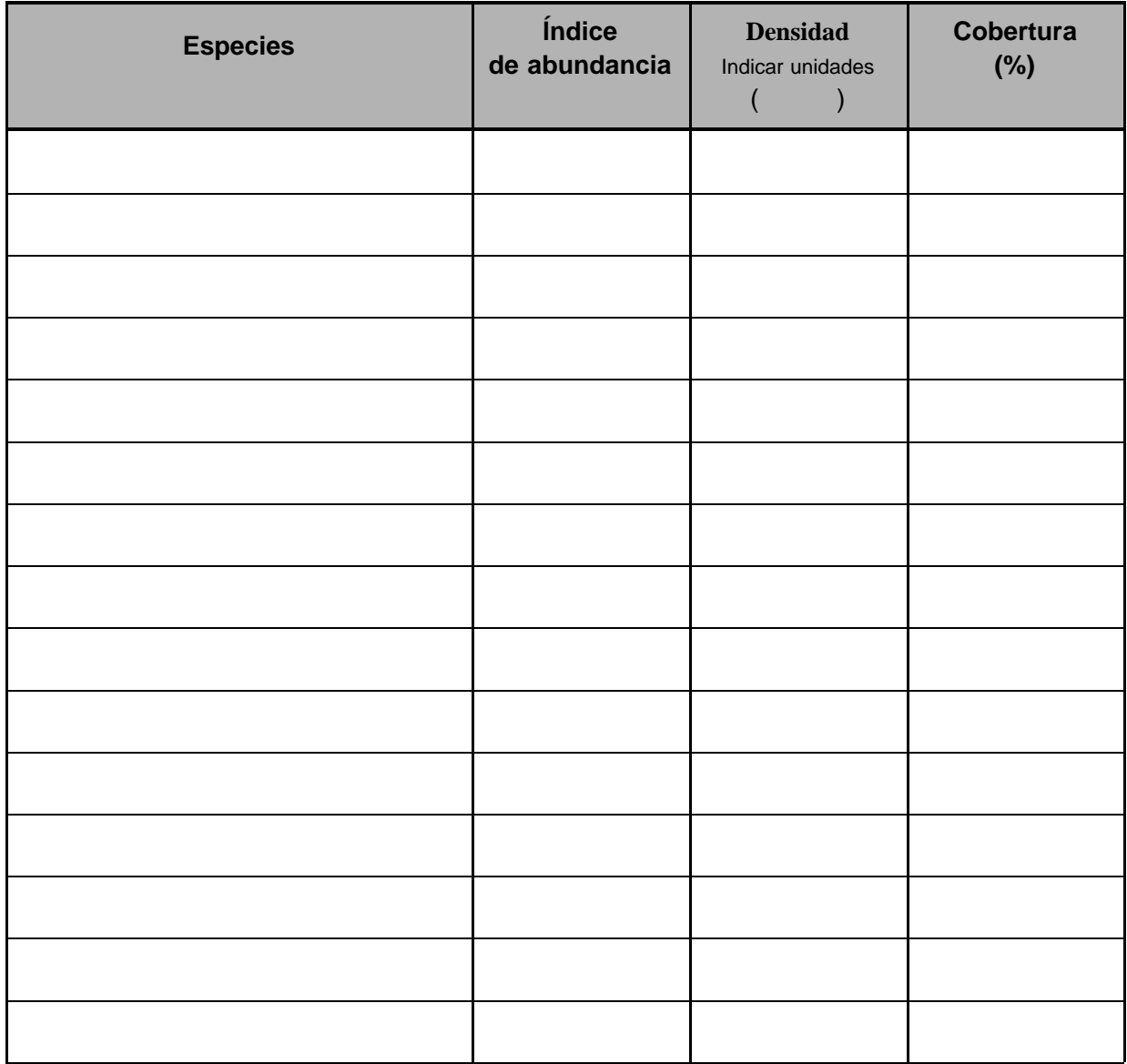

### HOJA DE MUESTREO

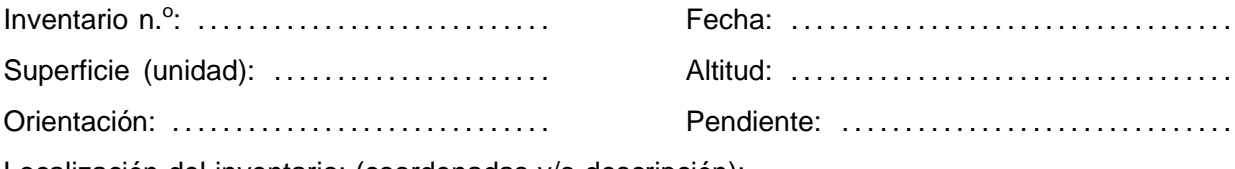

Localización del inventario: (coordenadas y/o descripción):

Observaciones:

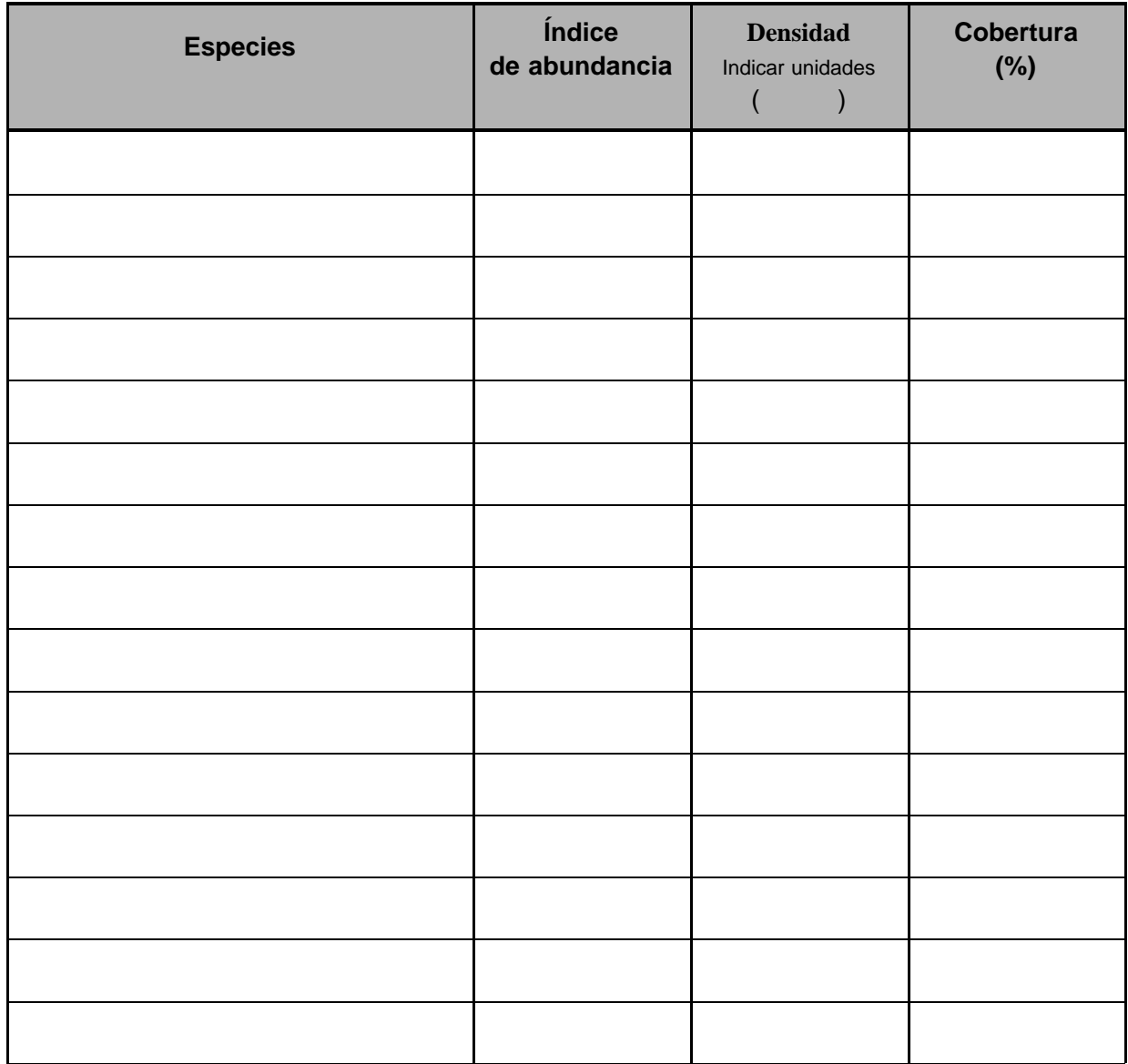

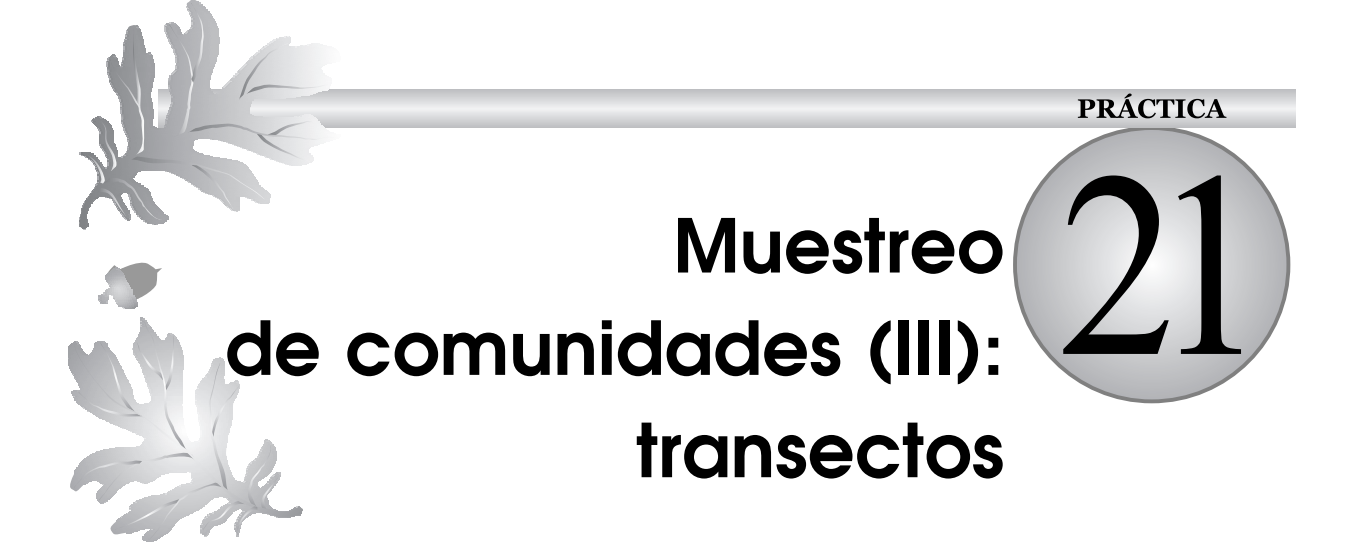

### **CONTENIDO**

- 21.1. Introducción
- 21.2. Transectos
- 21.3. Objetivos
- 21.4. Materiales
- 21.5. Desarrollo
- 21.6. Bibliografía
- Apéndice 1

## **21.1. Introducción**

En la práctica anterior se ha visto que existen diferentes tipos de unidades de muestreo. Cuando las unidades de muestreo son lineales o muy alargadas, se denominan transectos. El muestreo realizado sobre una superficie o parcela también se puede efectuar mediante uno o varios transectos.

La técnica de muestreo con transectos fue desarrollada inicialmente por ecólogos vegetales, aunque actualmente se aplica extensamente en censos de animales: aves, ciervos, hormigas, mamíferos marinos, conejos, tejones, etc.

## **21.2. Transectos**

Un transecto se puede definir como una **línea o faja estrecha** y continua que proporciona las características de una sección transversal de la vegetación.

La transección es un método de estudio de las poblaciones muy utilizado en la actualidad, especialmente cuando se pretende estudiar la influencia de **gradientes ambientales** como por ejemplo la altitud o la orientación de una ladera.

Las transecciones son indispensables cuando se estudian zonas, alternancias y transiciones de todas clases. Se suelen hacer, generalmente, en ángulo recto (perpendiculares) a los ecotonos.

#### **21.2.1. Transecto lineal**

Es el más sencillo de realizar. Consiste en un registro de las plantas, o animales, existentes a lo largo de **una línea**. La línea representa el caso límite de una parcela rectangular en la que la anchura es reducida a cero. Si esta parcela alargada tiene una anchura mayor que cero, entonces se denomina transecto en banda.

El método más corriente es anotar solamente aquellas plantas que aparecen a distancias fijas a lo largo de la línea, por ejemplo, cada 5 cm, cada 10 cm, o cada 25 m, etc., para lo que es conveniente que la línea vaya acompañada de una cinta métrica.

Aunque el método de trabajo es sencillo, en la práctica se pueden presentar algunos problemas, pues por ejemplo, es muy difícil hacer un registro de la vegetación densa, por lo que frecuentemente se suele hacer una selección arbitraria de los transectos, utilizando los caminos o sendas existentes en una zona.

La principal objeción a este método es que se introducen errores personales que pueden ser considerables. Así, varias plantas se pueden encontrar a la misma distancia al punto donde se va a efectuar el registro, por lo que es necesario una selección, anotándose, generalmente, la más significativa. Sin duda, una planta reconocible *de* v*isu* será anotada con preferencia a cualquier otra desconocida; y asimismo, las especies pequeñas rastreras pasarán desapercibidas, anotando en cambios las más altas, de tal manera que aunque una pequeña planta sea frecuente en la totalidad del área, puede suceder que no aparezca en la lista de las especies, simplemente por haberla pasado por alto.

Al trasladar al mapa una transección lineal, deben anotarse los diferentes niveles de la línea. Las distancias a las que se tomaron las plantas se colocan en el eje horizontal, mientras en el eje vertical se expresan los diferentes desniveles (diferencias en altitud). El nombre de cada planta encontrada a lo largo de la línea o bien se anota verticalmente o se emplean símbolos y una leyenda (Figuras 21.1 y 21.2)

Si hubiera algo especial, como una roca o un camino, se anota su posición, vigilándose si proporciona cierta protección (microclima).

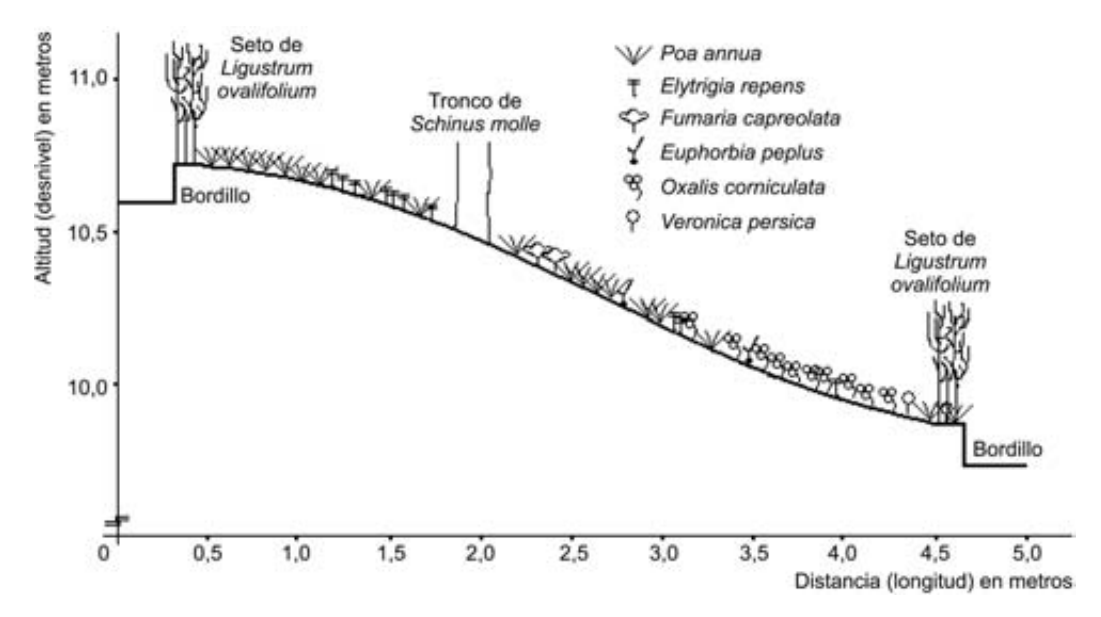

FIGURA 21.1. Ejemplo de transecto en línea efectuado en un jardín. Obsérvese la inclinación del terreno y cómo junto al tronco del *Schinus molle* no crece la vegetación herbácea.

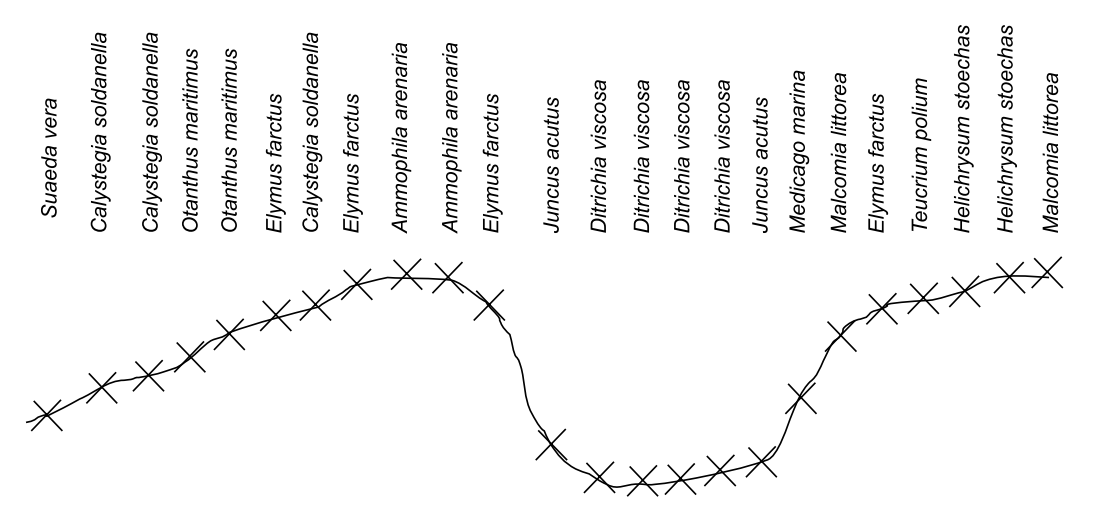

FIGURA 21.2. Ejemplo de un transecto en línea muy sencillo, realizado en las dunas de la dehesa del Saler (Valencia). Obsérvese que en este caso no se emplean símbolos y las especies se anotan verticalmente sobre el propio perfil del terreno.

#### **21.2.2. Transecto en faja (o banda)**

La transección de faja es el muestreo de **una banda** de vegetación de anchura uniforme y longitud considerable. El carácter de la vegetación determina la anchura, pues ésta debe ser sólo la suficiente para que pueda verse la estructura de la vegetación.

La anchura usual en vegetación herbácea densa es de 1 decímetro, pero en regiones arboladas puede variar de 1 a 10 metros. La transección de 1 metro se suele emplear cuando se incluyen los arbustos y las plántulas del estrato inferior del bosque, pero si sólo se dibujan en el plano los árboles maduros suele ser más conveniente la transección de 10 metros.

La longitud de la transección se determina teniendo en cuenta su objeto. En ocasiones, puede interesar hacer un transecto permanente para recorrerlo en diferentes momentos, mediante la demarcación de sus límites, a intervalos, lo que en algunos casos se puede hacer incluso con estacas.

La transección de faja permite estudiar una zona definida de vegetación. Haciéndola permanente y dibujándola a escala, pueden constatarse y medirse fácilmente los cambios en la vegetación a lo largo del transecto. También deben determinarse, donde sea posible, los factores que causan las diferencias en la cubierta vegetal.

Se ha usado con éxito la transección en faja para estudiar la composición de las selvas tropicales y especialmente para efectuar informes sobre árboles de importancia comercial (fajas de 20 m de ancho por unos 3 km de longitud). También se utilizan profusamente para realizar censos de paseriformes (aves).

Por último, resaltar que la identificación de cada especie es una enseñanza muy valiosa para el conocimiento de la flora. La identificación debe ser correcta y en todos los casos utilizando los nombres científicos. La anotación del nombre vulgar, como «junco» o «enea» contiene poca información, los juncos pueden encontrarse por toda la zona, pero la especie puede ser distinta cuando se pasa de un terreno seco a otro húmedo. De hecho, en todo trabajo sobre vegetación, no deben utilizarse nunca los nombres vulgares. El caso de las aves es diferente, ya que existen nombres vulgares estandarizados, que corresponden cada uno de ellos a un único nombre científico.

## **21.3. Objetivos**

Familiarizar al alumno con los diferentes aspectos que han de tenerse en cuenta en el diseño de un muestreo mediante transectos, viendo las dificultades y ventajas que pueden presentarse en cada situación.

## **21.4. Materiales**

Esta práctica debe realizarse en campo o al menos en un jardín. También puede adaptarse para su realización a partir de mapas de vegetación, aunque en general los resultados no son tan buenos. Se necesita para cada alumno, o grupo, cuerdas o cintas métricas necesarias para delimitar la zona de muestreo.

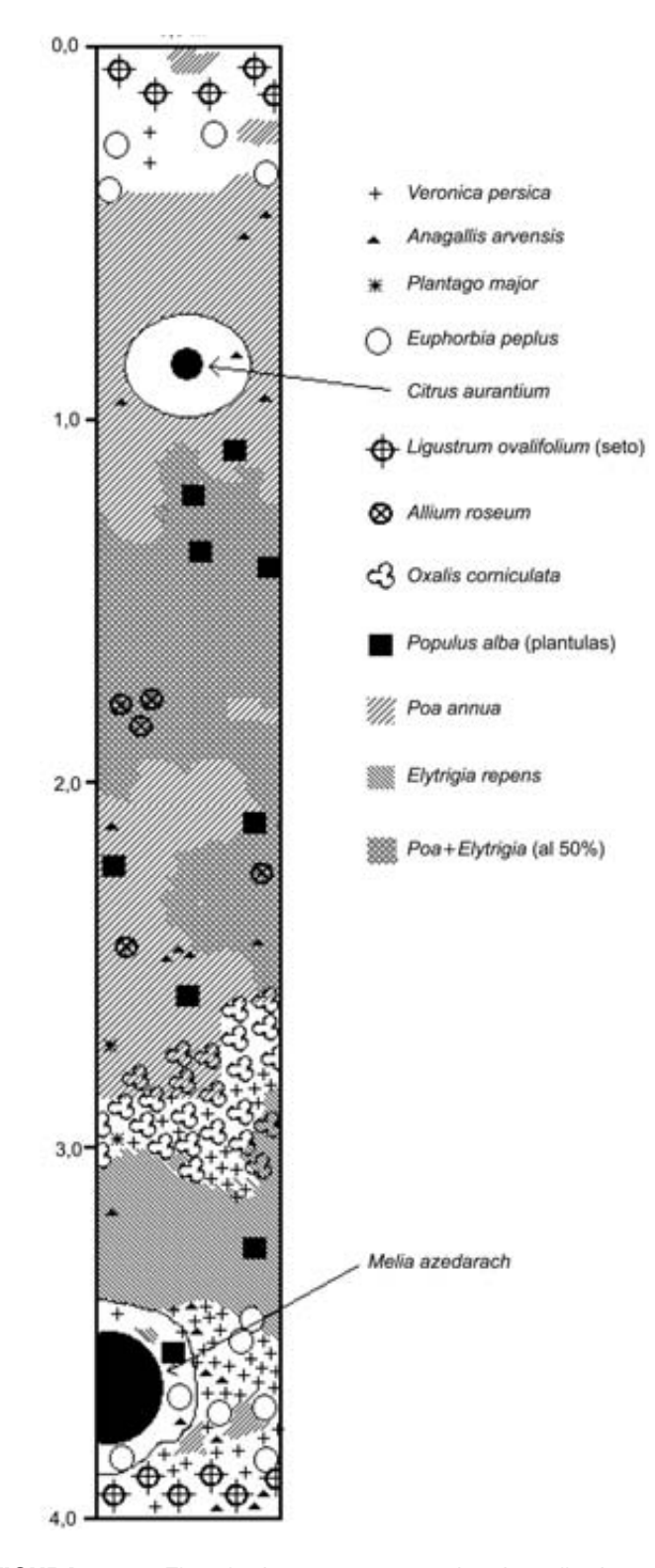

FIGURA 21.3. Ejemplo de un transecto en banda realizado en un jardín.

Para la representación de los transectos en línea y faja es recomendable utilizar una regla y papel milimetrado.

### **21.5. Desarrollo**

En primer lugar se debe delimitar el área de estudio para la realización de los transectos. Se aconseja utilizar el mismo área de estudio que en la práctica anterior, de forma que se puedan comparar los resultados con diferentes técnicas de muestreo.

Utilizando el papel milimetrado, realizar un transecto lineal y otro en faja en los que se vean representadas las características más notorias del área de estudio (setos, árboles, etc.).

En áreas de campo es recomendable que los transectos recojan áreas de transición (ecotonos) entre dos comunidades diferentes, como vegetación de ribera, matorral, bosque.

Para facilitar la identificación de las especies más comunes, se les puede facilitar a los alumnos una lista similar a la que se pone como ejemplo en el Apéndice 1.

### **21.6. Bibliografía**

Begon, M., Harper, J. & Townsend, C. (1999): *Ecología*. *Indi*v*iduos*, *poblaciones y comunidades*. Omega, Barcelona.

Braun Blanquet, J. (1979): *Fitosociología*. Blume, Madrid.

- Graf, E. & Sayagués Laso, L. (2000): *Muestreo de la* v*egetación*. Univ. de la República, Uruguay.
- Krebs, Ch. (1986): *Ecología*. Pirámide, Madrid.
- MacLean, R. C. (1963): *Ecología Agrícola Práctica*. Acribia, Zaragoza.

Margalef, R. (1974): *Ecología*. Omega, Barcelona.

Tellería, J.L. (1986): *Manual para el censo de los Vertebrados Terrestres*. Raíces, Madrid.

Weaver, J. & Clements, F. (1944): *Ecología* v*egetal*. Acme, Buenos Aires.

Wratten, S. & Fry, G. (1982): *Prácticas de campo y laboratorio en ecología*. Academia, León.

#### **Anotaciones:**

#### WW ₩ m ▦ ▒ W E **MAR** litera III 1111111<br>111111111<br>1111111111 **Billi** W W 88888 W W M ₩ ene 888 anasar 9889 199919<br>199919 1999199<br>1999199 M ▓▓ 888888 mm. SUN W 900000<br>9000000<br>9000000 **BBBB**<br>BBBB **MARK** ▓ SUSS 1999 **HEIL** W 9999 W ener SHIRE<br>Bulli **MAR** M ▓ **MARIE** ::::::::<br>:::::::::<br>::::::::: enn 88888 111111<br>11111111 **SSSSS** 888 8888 E 9999 1999 9999 **SSIM** WW anan 88868 SHE anan **MAR** ▓▓ W ▓▓ W 珊瑚 Ħ **BBBB** m **BULLA 1000000** ▓ ▓ ₩ ▒ ₩ W **1111111** 1111111<br>||||||||||<br>|||||||||||| ▓▓ <u> Hill</u> ₩ ▦ **HANT** H 888 mm m **MAR Milli** m ▓▓ m **MAR BURB** m WW 1 ▦

\*\*\*\*\*

### APÉNDICE 1 Taxones más frecuentes del jardín

(Ejemplo de lista de especies para ayudar a los alumnos)

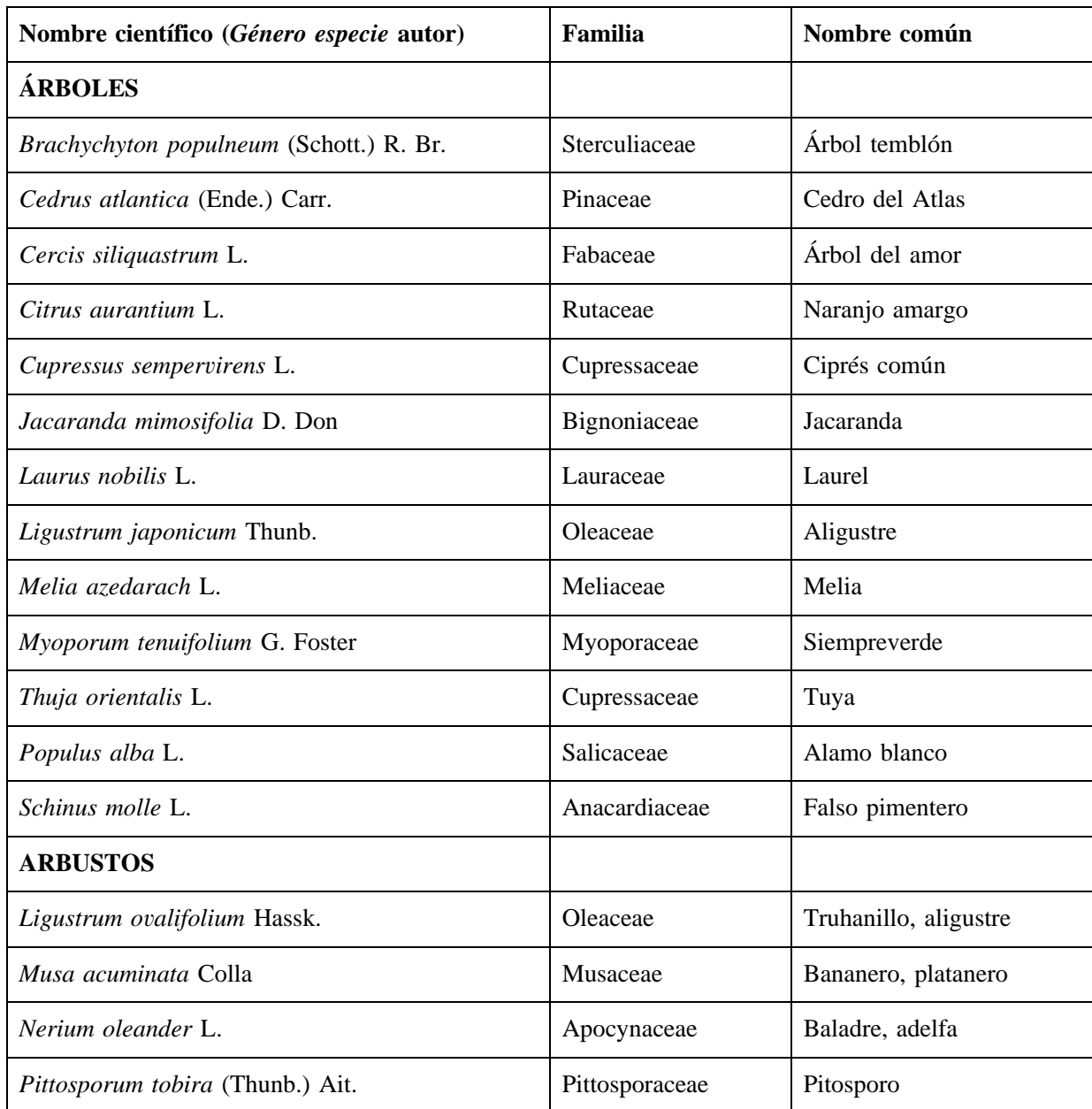

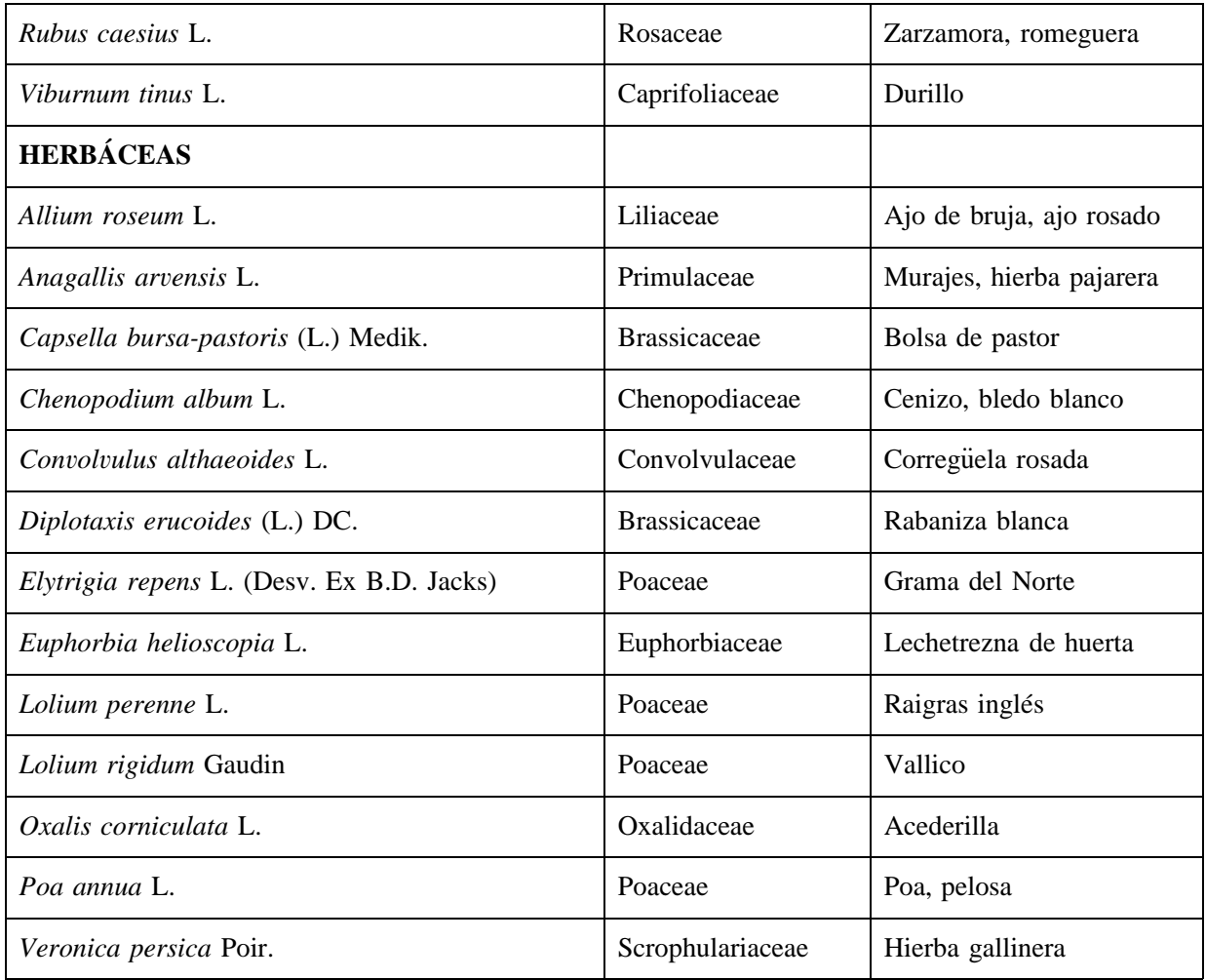

### **PRÁCTICA**

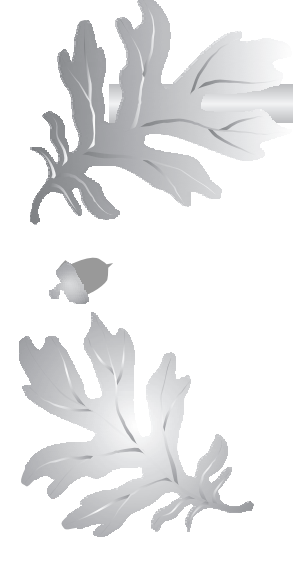

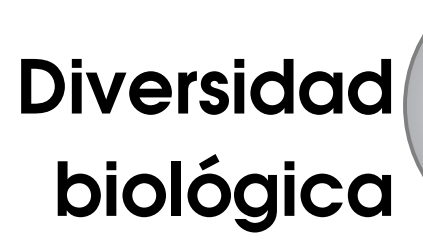

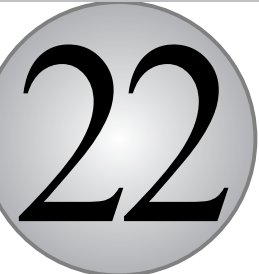

### **CONTENIDO**

- 22.1. Introducción
- 22.2. Índices de diversidad
- 22.3. Curvas de rango abundancia
- 22.4. Objetivos
- 22.5. Materiales
- 22.6. Desarrollo
- 22.7. Cuestiones
- 22.8. Bibliografía

## **22.1. Introducción**

La diversidad biológica es una de las variables más utilizadas en la descripción de las comunidades. Es una variable que intenta medir el grado de complejidad que tiene una comunidad. Existen muchas formas de estimar esta complejidad y todas ellas son medidas de la diversidad biológica. La complejidad de una comunidad nos da una idea de la cantidad de información que acumula, la cantidad de relaciones posibles que pueden existir en la misma y por tanto, de su estabilidad (cuantas más relaciones sean posibles, mayor es la capacidad de respuesta a una perturbación).

Para que una medida de diversidad sea útil, tiene que servir para comparar diferentes comunidades o una misma comunidad consigo misma, a lo largo del tiempo.

Una primera aproximación a la complejidad de una comunidad es la *riqueza de especies*. De hecho es la medida más utilizada para comparar ambientes muy diferentes. Además de la riqueza de especies, hay que tener en cuenta la abundancia relativa de cada una de ellas dentro de la comunidad o su *uniformidad o equitati*v*idad*. Así, en principio, una comunidad con menor número de especies y con algunas muy dominantes y el resto muy poco abundantes, será menos diversa que otra comunidad con muchas especies, que se encuentran en proporciones parecidas.

Para las medidas de diversidad se pueden utilizar cualquiera de las medidas de abundancia: densidad, cobertura, biomasa, etc.

## **22.2. Índices de diversidad**

Existe un gran número de índices para estimar la complejidad de una comunidad. Los más utilizados son:

#### **22.2.1. La riqueza de especies (S)**

La riqueza o número de especies de una comunidad (*S*) es un indicador relativamente malo de su complejidad. No se suele considerar como un verdadero índice de diversidad biológica, pero sin embargo, debido a que es claramente el más fácil de obtener, suele utilizarse como una primera aproximación a la diversidad. Cuando se trata de comparar regiones grandes que contienen varias comunidades cada una de ellas, en cambio es el valor que se suele utilizar, ya que la mayoría de los índices de diversidad existentes tienen como requisito que sean de una única comunidad homogénea.

La riqueza de especies no mide bien la complejidad porque asume que tienen el mismo valor las especies poco, o muy poco, abundantes que las muy abundantes. Otra desventaja de la riqueza es que es dependiente del tamaño de la muestra, lo que dificulta la comparación entre comunidades.

### **22.2.2. Índice de Margalef**

Un índice de la riqueza muy utilizado es el Índice de Margalef (*Dmg*), propuesto por el ecólogo catalán en 1958:

$$
D_{mg} = \frac{(S-1)}{\ln N}
$$

Es claramente un índice que tiene en cuenta únicamente la riqueza de especies, pero de una forma que no aumente al aumentar el tamaño de la muestra.

### **22.2.3. Índices de heterogeneidad**

Los índices de heterogeneidad, consideran tanto la uniformidad como la riqueza de especies. Dentro de estos últimos se puede distinguir entre:

- *Los índices estadísticos de información*, que proceden de la teoría de la información y le conceden mayor peso a las especies raras.
- *Los índices de dominancia*, que conceden mayor peso a las especies comunes o más abundantes (dominantes).

No debe olvidarse que en el índice se está incluyendo toda la distribución natural de las abundancias en un único número. En ocasiones puede resultar interesante utilizar la gráfica de la distribución de las abundancias relativas para comparar comunidades, por lo que también se va a utilizar.

### **22.2.4. Índice de Shannon-Wienner**

El índice de Shannon-Wienner (*H*) requiere que todos los individuos sean muestreados al azar y que estén representadas todas las especies de la comunidad en la muestra (lo que implica hacer un estudio previo de área mínima, v*éase* Práctica 7). Este índice proviene de la teoría de la información, donde se utiliza para estimar el máximo de información que puede llegar a contener un mensaje. Se calcula como la suma de la proporción de cada especie multiplicada por el logaritmo en base dos de esa proporción. Se le pone un signo negativo debido a que el  $log_2 p_i$  da un valor negativo, de forma que el valor final será positivo:

$$
H = -\sum_{i=1}^{S} p_i \log_2 p_i
$$

donde  $i = 1, ..., S$  son todas las especies de la comunidad y  $p_i$  es la proporción de individuos de cada una de las especies en la comunidad, es decir, el número de individuos de la especie *i* (*ni* ) partido por el número total de individuos de todas las especies de la comunidad (*N*).

$$
p_i = \frac{n_i}{N}
$$

Por tanto:

$$
H = -\sum_{i=1}^{S} \frac{n_i}{N} \log_2 \frac{n_i}{N}
$$

Esta fórmula se suele utilizar con el logaritmo en base 2 de forma que el resultado se expresa en *bits* de información. En ocasiones se utiliza el *log*<sup>10</sup> o el *ln* por su mayor facilidad de cálculo. En estos casos los resultados siguen siendo comparables entre comunidades, pero la unidad de medida ya no sería el *bit*. Es importante expresar siempre la base de logaritmo que se está utilizando con el índice de Shannon, ya que los resultados sólo son comparables si se utiliza la misma base.

El índice de Shanon-Wienner es uno de los más criticados, pero también el más utilizado. De hecho, casi toda la investigación que se ha realizado sobre gradientes de diversidad o causas de la diversidad, ha sido elaborada sobre este índice.

### **22.2.5. Índice de Simpson**

El índice de diversidad de Simpson  $(D<sub>s</sub>)$  utiliza el inverso de un índice de dominancia  $(\lambda)$ . Se calcula determinando la probabilidad de que extrayendo de la comunidad dos individuos al azar, los dos fuesen de la misma especie  $(\lambda)$ . El inverso de esta probabilidad es el índice de Simpson  $(D<sub>s</sub>)$ :

$$
D_s = \frac{1}{\lambda} = \frac{1}{\sum p_i^2}
$$

donde *pi* es la proporción de individuos de cada una de las especies en la comunidad (v*éase* en índice de Shanon-Wienner).

Este índice, al proceder de un índice de dominancia, es poco sensible a las especies poco abundantes, lo que lo hace muy adecuado cuando se quiere comparar, sobre todo, las especies más abundantes de cada comunidad.

#### **22.2.6. La equitatividad**

Otro parámetro descriptivo de las relaciones de abundancia, es la *equitati*v*idad*. La equitatividad es la medida de lo parecidas que son las proporciones de las diferentes especies de una comunidad. Existen varias formas de medir esta equitatividad:

Una de las más sencillas es estimarla a partir de la abundancia de la especie dominante, o más abundante (*sp*1), de forma que se puede expresar como el total de individuos de todas las especies dividido entre el número de individuos de la especie más abundante (*n*<sub>1</sub>):

$$
E = \frac{1}{sp_1} = \frac{N}{n_1}
$$

No obstante, una de las más frecuentes es la razón que expresa la equitatividad como la diversidad *H* (encontrada) con relación al máximo valor que *H*ñ puede alcanzar cuando todas las especies de la comunidad muestran idénticas abundancias. Si esto lo medimos con el índice de Shanon-Wienner, el valor resultante es la «*J*» de Pielou:

$$
J = \frac{H}{H_{\text{max}}} = \frac{H}{\log_2 S}
$$

donde *S* es la riqueza y  $\log_2 S$  es la diversidad máxima que se puede obtener para una riqueza *S* determinada.

El valor de la equitatividad está considerado como una medida del grado de organización de la comunidad (Margalef, 1974). Un incremento en el número de especies, puede aumentar los valores de riqueza y de diversidad, pero si las nuevas especies tienen abundancias muy diferentes a las de las ya existentes, bajarían la equitatividad de la comunidad.

## **22.3. Curvas de rango abundancia**

Las curvas de rango abundancia son, posiblemente la forma más apropiada de representar la diversidad de una comunidad, aunque también la más compleja y menos sintética. En estas gráficas queda representada toda la distribución de las abundancias relativas por lo que es más fácil ver lo que está ocurriendo en la comunidad.

Para realizarlas, se representa la abundancia de cada especie frente al rango que ocupa dicha especie (ordenadas de más abundante a menos abundante). Si lo que se desea es comparar las curvas resultantes de distintos ambientes o comunidades, la abundancia de las especies puede ser expresada como porcentaje, lo que facilita la comparación.

Según la forma de la gráfica se ajusta a alguno de los modelos de distribución de la abundancia (Figura 22.1).

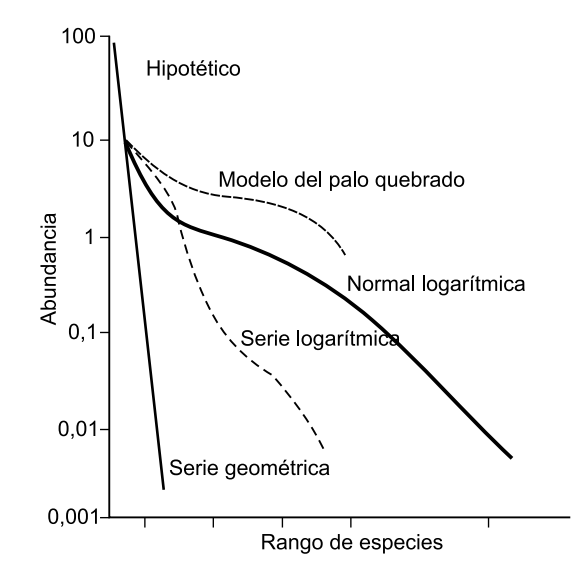

FIGURA 22.1. Representación de los rangos de abundancia ilustrando la forma típica de los distintos modelos de abundancia de especies: serie geométrica, logarítmica, normal logarítmica y palo quebrado, ordenados de menor a mayor diversidad (Krebs, 1986).

### **22.4. Objetivos**

El objetivo de esta práctica es que los alumnos aprendan a calcular la diversidad biológica de una comunidad, de diferentes maneras y a interpretar el significado de esta diversidad.

## **22.5. Materiales**

El estudio de la diversidad puede realizarse a partir de datos obtenidos en muestreos de campo, siempre que en los mismos se hayan anotado la abundancia de todas las especies. Con objeto de facilitar el trabajo es recomendable la presentación en forma de tabla de los datos y resultados.

A la hora de comparar diferentes comunidades, es necesario que la abundancia de sus especies se haya estimado de la misma manera. Esto hay que tenerlo muy en cuenta al comparar datos de la literatura.

Para la realización de las gráficas de rango abundancia se necesitará papel milimetrado en escala semilogarítmica.

### **22.6. Desarrollo**

Si se tiene acceso al aula de informática, viene bien utilizar una hoja de cálculo, en caso contrario, el  $log_2(X)$  se puede calcular como:

$$
\log_2(X) = \frac{\ln(X)}{\ln(2)}
$$

Otra opción es calcular el índice de Shannon-Wienner con  $log_{10}$  o ln en vez de log<sub>2</sub>. Los resultados siguen siendo comparables entre comunidades, aunque ya no estarían representados en bits de información.

Utilizando las tablas de datos de la Práctica 20 (Muestreo de comunidades: parcelas), de la Práctica 23 (Diversidad  $\beta$  y similaridad) y las tablas que se adjuntan (Tabla 22.1, 22.2, 22.3 y 22.4):

- **1.** Calcular: (se pueden utilizar las tablas al final de la práctica como ayuda).
	- **a)** la riqueza
	- **b)** el índice de Margalef
	- **c)** el índice de Shannon-Wienner
	- **d)** el índice de Simpson
	- **e)** la equitatividad
- **2.** Dibujar la gráfica de rango abundancia de todas ellas y decidir a qué modelo se parece más.
- **3.** Comparar los resultados de los diferentes índices y responder a las cuestiones.

| Área A                         |                              |       |                             |                                                    |  |  |  |  |
|--------------------------------|------------------------------|-------|-----------------------------|----------------------------------------------------|--|--|--|--|
| <b>Especie</b>                 | N.º de individuos            | $P_i$ | P <sub>i</sub> <sup>2</sup> | $P_i$ log $P_i$                                    |  |  |  |  |
| Rubus ulmifolius               | $\overline{4}$               |       |                             |                                                    |  |  |  |  |
| Coriaria myrtifolia            | 3                            |       |                             |                                                    |  |  |  |  |
| Prunus spinosa                 | 5                            |       |                             |                                                    |  |  |  |  |
| Crataegus monogyna             | 3                            |       |                             |                                                    |  |  |  |  |
| Clematis vitalba               | 3                            |       |                             |                                                    |  |  |  |  |
| Ligustrum vulgare              | $\overline{4}$               |       |                             |                                                    |  |  |  |  |
| Rosa canina                    | $\mathfrak{p}$               |       |                             |                                                    |  |  |  |  |
| Total                          | $N =$                        |       | $\Sigma =$                  | $\Sigma =$                                         |  |  |  |  |
| Índice de Margalef:            | Índice de Shannon-Wienner:   |       | Índice de Simpson:          |                                                    |  |  |  |  |
| $D_{mg} = \frac{(S-1)}{\ln N}$ | $H = -\sum p_i \log_2 p_i =$ |       |                             | $D_s = \frac{1}{\lambda} = \frac{1}{\sum p_i^2} =$ |  |  |  |  |

TABLA 22.1. Cálculo de los índices de diversidad del área A.

TABLA 22.2. Cálculo de los índices de diversidad del área B.

| Area B                           |                              |       |                    |                                                    |  |  |  |  |  |
|----------------------------------|------------------------------|-------|--------------------|----------------------------------------------------|--|--|--|--|--|
| <b>Especie</b>                   | N.º de individuos            | $P_i$ | $P_i^2$            | $P_i$ log $P_i$                                    |  |  |  |  |  |
| Papaver rhoeas                   | 7                            |       |                    |                                                    |  |  |  |  |  |
| Cardaria draba                   | 10                           |       |                    |                                                    |  |  |  |  |  |
| Anagallis arvensis               | 1                            |       |                    |                                                    |  |  |  |  |  |
| Convolvulus arvensis             | 5                            |       |                    |                                                    |  |  |  |  |  |
| Capsella bursa-pastoris          | 1                            |       |                    |                                                    |  |  |  |  |  |
| Agrosthema githago               | 3                            |       |                    |                                                    |  |  |  |  |  |
| Coronilla scorpioides            | 1                            |       |                    |                                                    |  |  |  |  |  |
| Hypecoum procumbens              | 1                            |       |                    |                                                    |  |  |  |  |  |
| Lathyrus aphaca                  | 1                            |       |                    |                                                    |  |  |  |  |  |
| Total                            | $N =$                        |       | $\Sigma =$         | $\Sigma =$                                         |  |  |  |  |  |
| Índice de Margalef:              | Índice de Shannon-Wienner:   |       | Índice de Simpson: |                                                    |  |  |  |  |  |
| $D_{mg} = \frac{(S-1)}{\ln N} =$ | $H = -\sum p_i \log_2 p_i =$ |       |                    | $D_s = \frac{1}{\lambda} = \frac{1}{\sum p_i^2} =$ |  |  |  |  |  |

| Hoja de muestreo 1 (de la Práctica 11) |                                                                  |                              |                    |            |  |  |  |  |
|----------------------------------------|------------------------------------------------------------------|------------------------------|--------------------|------------|--|--|--|--|
| <b>Especie</b>                         | Densidad o cobertura<br>(especificar cuál<br>se está utilizando) | $P_i^2$                      | $P_i$ log $P_i$    |            |  |  |  |  |
|                                        |                                                                  |                              |                    |            |  |  |  |  |
|                                        |                                                                  |                              |                    |            |  |  |  |  |
|                                        |                                                                  |                              |                    |            |  |  |  |  |
|                                        |                                                                  |                              |                    |            |  |  |  |  |
|                                        |                                                                  |                              |                    |            |  |  |  |  |
|                                        |                                                                  |                              |                    |            |  |  |  |  |
|                                        |                                                                  |                              |                    |            |  |  |  |  |
|                                        |                                                                  |                              |                    |            |  |  |  |  |
|                                        |                                                                  |                              |                    |            |  |  |  |  |
|                                        |                                                                  |                              |                    |            |  |  |  |  |
|                                        |                                                                  |                              |                    |            |  |  |  |  |
|                                        |                                                                  |                              |                    |            |  |  |  |  |
|                                        |                                                                  |                              |                    |            |  |  |  |  |
|                                        |                                                                  |                              |                    |            |  |  |  |  |
|                                        |                                                                  |                              |                    |            |  |  |  |  |
|                                        |                                                                  |                              |                    |            |  |  |  |  |
|                                        |                                                                  |                              |                    |            |  |  |  |  |
| Total                                  | $N =$                                                            |                              | $\Sigma =$         | $\Sigma =$ |  |  |  |  |
| Índice de Margalef:                    | Índice de Shannon-Wienner:                                       |                              | Índice de Simpson: |            |  |  |  |  |
| $D_{mg} = \frac{(S-1)}{\ln N} =$       |                                                                  | $H = -\sum p_i \log_2 p_i =$ |                    |            |  |  |  |  |

TABLA 22.3. Cálculo de los índices de diversidad del primer inventario de la Práctica 20.
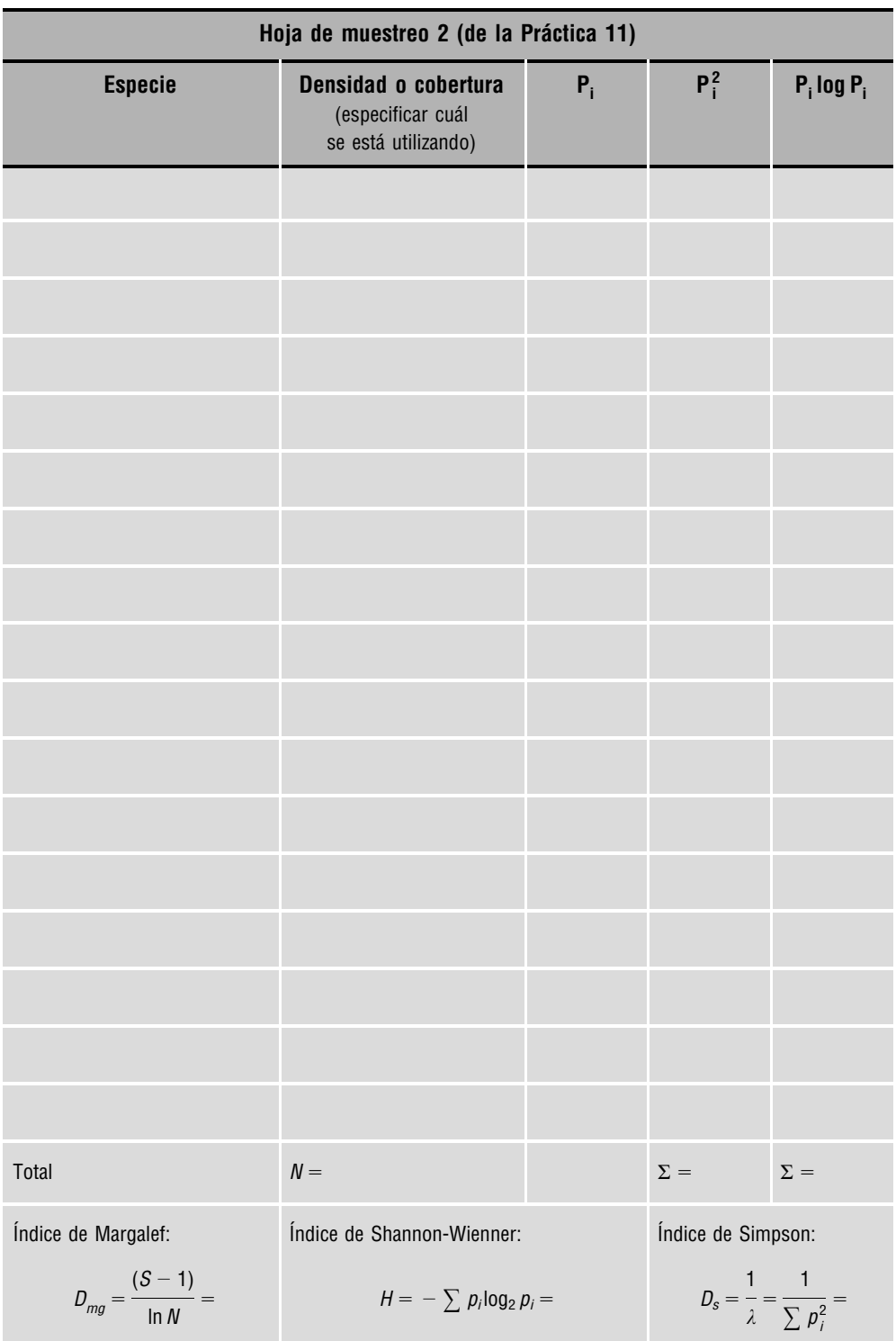

TABLA 22.4. Cálculo de los índices de diversidad del segundo inventario de la Práctica 20.

## **22.7. Cuestiones**

- **1.** ¿Se encuentran diferencias en la diversidad obtenida con las distintas estimaciones de la abundancia? ¿A qué puede ser debido?
- **2.** Ordenar las comunidades de mayor a menor diversidad para cada índice y discutir los resultados obtenidos.
- **3.** En este caso ¿Hubiese sido la riqueza de especies un buen indicador de la diversidad? (Razona tu respuesta).

## **22.8. Bibliografía**

Calvo Sendin, J. F., Ródenas Lario, M., Palazón Ferrando, J. A. & Ramírez Díaz, L. (1994): *Ecología General. Prácticas y Experiencias (I).* Departamento de Ecología y Medio Ambiente. Universidad de Murcia.

Krebs, Ch. (1986): *Ecología*. Pirámide, Madrid.

Margalef, R. (1974): *Ecología*. Omega, Barcelona.

Margalef, R. (1981): *Ecología*. Planeta, Barcelona.

#### **Anotaciones:**

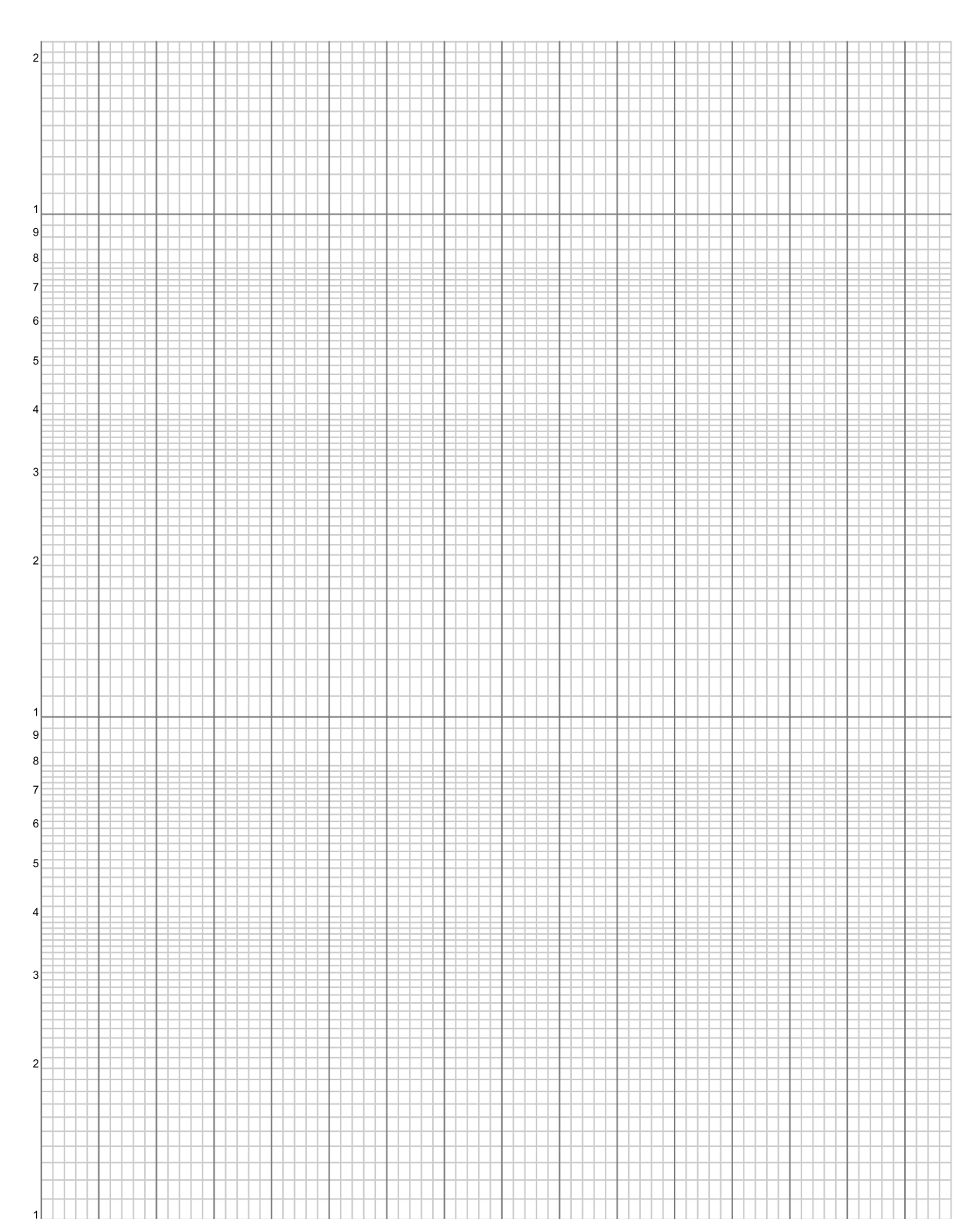

#### **PRÁCTICA**

## **Diversidad**  $\beta$ **y similaridad**

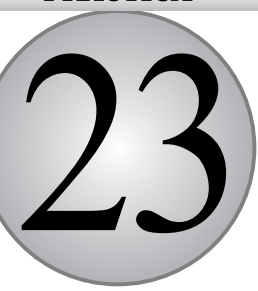

#### **CONTENIDO**

- 23.1. Introducción
- 23.2. Objetivos
- 23.3. Materiales
- 23.4. Procedimiento
- 23.5. Desarrollo
- 23.6. Medidas de similaridad
- 23.7. Ejercicios
- 23.8. Bibliografía

## **23.1. Introducción**

La diversidad  $\beta$  es la existente entre distintos tipos de hábitats y se da como una medida de la diferencia o semejanza de una serie de hábitats en términos de variación de las especies encontradas en ellos. También se puede tener en cuenta las diferentes abundancias relativas.

Con frecuencia se ha dicho que para calcular la diversidad  $\beta$  hay que observar cómo cambia la diversidad de especies a lo largo de un gradiente. En otras ocasiones, lo que se hace es comparar la composición de especies de varias comunidades.

La diversidad  $\beta$  tomada conjuntamente con medidas de diversidad interna, puede usarse para dar la diversidad conjunta de un área.

## **23.2. Objetivos**

Existen unos cuarenta índices para medir esta diversidad. Se trata de que los alumnos conozcan los más importantes métodos utilizados para calcular la diversidad  $\beta$  de comunidades.

## **23.3. Materiales**

Son necesarias tablas de inventarios de diferentes localidades para calcular los diferentes índices. Pueden utilizarse las proporcionadas en este libro o las que los alumnos efectúen en campo.

## **23.4. Procedimiento**

Explicar los diferentes índices para calcular la diversidad, resaltando los problemas que puede presentar cada uno de ellos.

Calcular algunos de estos índices con las tablas dadas a continuación o para datos obtenidos por los propios alumnos.

Comparar estos índices de diferentes localidades, haciendo notar su semejanza o no.

## **23.5. Desarrollo**

Empezaremos con los índices que utilizan datos de presencia y ausencia. Según Wilson y Sumida (1984) existen varios métodos para calcular la diversidad  $\beta$ . Los métodos de Whittaker y Cody se sugieren para medir el recambio de especies. Presentan la ventaja de emplear datos cualitativos de ausencia-presencia de las especies de una comunidad. Debido a ello, disminuyen (no eliminan) la incertidumbre debida a la forma de obtener la importancia proporcional de las especies en campo.

#### **23.5.1. Método de Whittaker**

Es la primera medida de diversidad  $\beta$  y una de las más sencillas. Solo requiere registrar las especies que están presentes en cada hábitat. Esto dará una lista de especies presentes en algunos y ausentes en otros. Esto nos permite indagar acerca de las tasas de recambio en el paisaje de estudio.

$$
\beta whi = \left(\frac{S}{\alpha}\right) - 1
$$

Siendo:

- *S*: número total de especies que existen en los dos hábitats.
- a: diversidad media de la muestra, midiendo la diversidad como riqueza de especies.

#### **23.5.2. Método de Cody**

Es un índice fácil de calcular y es una buena medida de la rotación o recambio de las especies (las especies ganadas y perdidas). Añade el número de especies nuevas encontradas a lo largo de un transecto o paisaje al número de especies que se han perdido, es decir, que ya no están en la muestra. Su interpretación es sencilla: un menor valor del índice de Cody indica que menos especies son ganadas y perdidas y, por tanto, más parecidos son los hábitats dentro del paisaje en cuanto a su composición de especies. Y viceversa.

$$
\beta co = \frac{g(H) + l(H)}{2}
$$

Siendo:

- *g*(*H*): número de especies ganadas a lo largo del transecto, es decir, especies presentes en el hábitat A pero ausentes en el B.
- *l*(*H*): número de especies perdidas a lo largo del transecto, es decir, especies ausentes en el hábitat A pero presentes en el hábitat B.

#### **23.5.3. Método de Wilson y Shmida**

Este índice tiene los mismos elementos de especies perdidas (*l*) y ganadas (*g*) del índice de Cody y además, la riqueza de especies  $\alpha$ , que es un componente del método de Whittaker.

$$
\beta ws = \frac{g(H) + l(H)}{2\alpha}
$$

Debido a que la diversidad  $\beta$  es la variación en composición de especies entre áreas de diversidad  $\alpha$ , no existe ninguna razón para que sea calculada solo en transectos o gradientes ambientales. Una forma de averiguar la diversidad  $\beta$  es calcular el grado de asociación o similaridad, usando técnicas estadísticas de ordenación y clasificación.

Lo mas sencillo para medir la diversidad  $\beta$  entre pares de localidades es mediante el empleo de *coeficientes de similaridad*. Existen numerosos índices de similaridad, pero todavía son muy utilizados los índices de **Jaccard** y de **Sorenson,** para determinar la similitud florística:

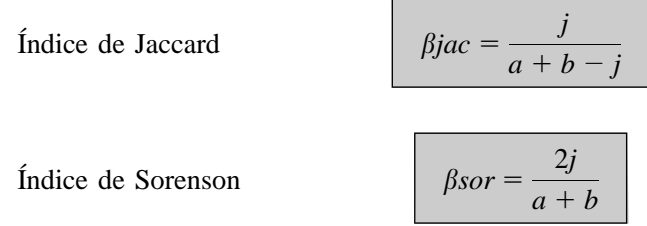

Siendo:

*j*: número de especies halladas en ambas localidades.

*a*: número de especies halladas en la localidad A.

*b*: número de especies halladas en la localidad B.

Estos índices varían entre 0 y 1. Su valor es 1 en casos de similaridad completa, y es igual a 0 si las localidades son disimilares y no tienen ningún elemento en común.

La ventaja de estas medidas es su simplicidad. Pero esta ventaja también tiene un inconveniente ya que estos índices, vistos hasta ahora, no tienen en cuenta la abundancia de las especies. Todas las especies tienen un peso igual en la ecuación, con independencia de si son abundantes o son raras. Este hecho ha llevado a que las medidas de similaridad se basen en datos cuantitativos, como hace el **índice cuantitativo de Sorenson**:

$$
fMidice cuantitativo de Sorenson
$$
\n
$$
\beta n = \frac{2jN}{(aN + bN)}
$$

Siendo:

- *aN*: número total de individuos en la localidad A.
- *bN*: número total de individuos en la localidad B.
- *jN*: suma de las abundancias más pequeñas entre las dos abundancias encontradas en ambas localidades.

#### **EJEMPLO:**

Si se han hallado 12 individuos de una especie en la localidad A y 29 individuos de la misma especie en la localidad B, el valor 12 será incluido en el sumatorio para obtener *jN*.

Otro índice cuantitativo es el de **Morisita-Horn**. Este índice está muy influenciado por la riqueza de especies y por el tamaño muestral. Otra desventaja de este índice es que está fuer-

temente influenciado por la abundancia de la especie más común. No obstante, se puede utilizar una versión modificada para medir la diversidad  $\beta$ :

Morisita-Horn

\n
$$
\beta m h = \frac{2 \sum (an_i \times bn_i)}{(da + db)aN \times bN}
$$

Siendo:

*aN*: número total de individuos en A.

*ani* : número de individuos de la *i*-ésima especie en A.

#### **EJEMPLO:**

TABLA 23.1. Tabla de presencia/ausencia de diversas especies a lo largo de un transecto realizado en un bosque esclerófilo.

|                       |   | 2 |
|-----------------------|---|---|
| Quercus ilex          | X |   |
| Asparagus acutifolius | X |   |
| Dafne gnidium         | X |   |
| Lonicera implexa      |   | X |
| Pistacia lentiscus    |   | X |
| Quercus coccifera     |   | X |
| Brachypodium retusum  |   | X |
| Carex halleriana      |   | X |
| <b>Especies</b>       | 3 | 5 |

#### 1.<sup>o</sup> Índice de Whittaker

$$
\beta \text{whi} = \left(\frac{S}{\alpha}\right) - 1 = \left(\frac{8}{4}\right) - 1 = 1,00
$$

Siendo:

- *S*: número total de especies.
- a: media de la riqueza de especies.

#### 2.<sup>o</sup> Índice de Codv

$$
\beta co = \frac{g(H) + l(H)}{2} = \frac{(5+3)}{2} = 4,0
$$

Siendo:

*g*(*H*): número de especies ganadas a lo largo del transecto.

*l*(*H*): número de especies perdidas a lo largo del transecto.

En este ejemplo, 3 especies (*Quercus ilex*, *Asparagus acutifolius* y *Daphne gnidium*) se presentan al inicio, y otras 5 se ganan después.

3.<sup>o</sup> Índice de Wilson y Shmida

$$
\beta ws = \frac{g(H) + l(H)}{2\alpha} = \frac{(3+5)}{2 \times 8} = 0,50
$$

## **23.6. Medidas de similaridad**

A continuación vamos a comprobar la similaridad de 4 localidades, tanto de presencia/ausencia (datos cualitativos) como en términos de abundancia de especies (datos cuantitativos). Los datos de la Tabla 23.2 consisten en la abundancia de especies vegetales en 4 áreas forestales.

Existen numerosos índices, pero nosotros sólo utilizaremos los más ampliamente adoptados.

**1. Índice de Jaccard** (datos cualitativos). Entre las localidades 1 y 2.

$$
\beta{}jac = \frac{j}{a+b-j}
$$

Siendo:

- *a*: número de especies de la localidad 1.
- *b*: número de especies de la localidad 2.
- *j*: número de especies comunes en ambas localidades.

$$
\beta{}jac = \frac{j}{a+b-j} = \frac{7}{16+7-7} = 0,43
$$

|                         | <b>Inventarios</b> |                |                |                |
|-------------------------|--------------------|----------------|----------------|----------------|
|                         | 1                  | $\overline{2}$ | 3              | 4              |
| Quercus ilex            | 1                  | $\mathbf 0$    | 0              | $\mathbf{0}$   |
| Asparagus acutifolius   | 3                  | $\mathbf 0$    | $\mathbf{0}$   | $\overline{0}$ |
| Dafne gnidium           | $\overline{2}$     | 0              | $\mathbf{0}$   | $\mathbf{0}$   |
| Pinus halepensis        | $\overline{7}$     | $\overline{4}$ | 9              | 0              |
| Cistus monspeliensis    | 6                  | 8              | $\mathbf{0}$   | 32             |
| Cistus albidus          | 17                 | $\overline{0}$ | $\mathbf{0}$   | 21             |
| <b>Ulex</b> parviflorus | 6                  | 8              | 9              | $\Omega$       |
| Lonicera implexa        | $\mathbf{1}$       | $\overline{2}$ | 1              | $\mathbf{0}$   |
| Pistacia lentiscus      | 3                  | 1              | $\overline{0}$ | 4              |
| Quercus coccifera       | 10                 | $\Omega$       | $\Omega$       | 15             |
| Rubia peregrina         | $\overline{4}$     | $\Omega$       | $\Omega$       | 8              |
| Brachypodium retusum    | 23                 | 32             | 17             | $\Omega$       |
| Carex halleriana        | 15                 | 19             | 29             | $\mathbf{0}$   |
| Sedum sediforme         | 8                  | $\mathbf 0$    | $\mathbf{0}$   | 12             |
| Erica multiflora        | $\overline{2}$     | $\overline{0}$ | $\mathbf{0}$   | 9              |
| Rosmarinus officinalis  | $\mathbf{1}$       | $\overline{0}$ | $\mathbf{0}$   | $\overline{4}$ |
| Número de especies S    | 16                 | 7              | 5              | 8              |
| Número de individuos N  | 125                | 81             | 70             | 113            |

TABLA 23.2. Abundancia de individuos de cada especie en un área forestal de bosque esclerófilo, de 400 m<sup>2</sup>.

**2. Índice de Sorenson** (datos cualitativos). Entre las localidades 1 y 2. Es similar al índice de Jaccard y utiliza las mismas variables

$$
\beta sor = \frac{2j}{a+b} = \frac{2 \times 7}{16 + 7} = 0,60
$$

**3. Índice de Sorenson,** modificado (para datos cuantitativos).

$$
\beta n = \frac{2jN}{(aN + bN)}
$$

Siendo:

- *aN*: número de individuos de la localidad 1.
- *bN*: número de individuos de la localidad 2.
- *jN*: suma de las abundancias de las especies de la localidad que presenta abundancia inferior.

$$
jN = 4 + 6 + 6 + 1 + 1 + 23 + 15 = 56
$$

por tanto:

$$
\beta n = \frac{2 \times 56}{125 + 81} = 0,54
$$

#### **4. Índice de Morisita-Horn**

Calculado para las localidades 1 y 2 de la Tabla 23.2.

$$
\beta m h = \frac{2 \sum (an_i \times bn_i)}{(da + db)aN \times bN}
$$

 $\sum (an_i \times bn_i) = 1 \times 0 + 3 \times 0 + 2 \times 0 + 7 \times 4 + 6 \times 8 + 17 \times 0 + 6 \times 8 + 1 \times 2 + 3 \times 1 +$  $+10 \times 0 + 4 \times 0 + 23 \times 32 + 15 \times 19 + 8 \times 0 + 2 \times 0 + 1 \times 0 = 1.145$ 

$$
\sum an_1^2 = 1^2 + 3^2 + 2^2 + 7^2 + 6^2 + 17^2 + 6^2 + 1^2 + 3^2 + 10^2 + 4^2 + 23^2 + 15^2 + 8^2 + 2^2 + 1^2 = 1.373
$$

$$
\sum bn_1^2 = 4^2 + 8^2 + 8^2 + 2^2 + 1^2 + 32^2 + 19^2 = 1.534
$$

$$
aN^2 = 15.625
$$

$$
bN^2 = 6.561
$$

$$
da = \frac{1.373}{16.625} = 0.087
$$

$$
db = \frac{1.534}{6.561} = 0,233
$$

Por tanto:

$$
\beta m h = \frac{2 \times 1.145}{(0.087 + 0.233)(125 \times 8)} = 0.706
$$

## **23.7. Ejercicios**

Para las siguientes 4 localidades de la Tabla 23.3, pertenecientes a comunidades de *Agropyretum mediterraneum* y de *Crucianelletum maritimae*, calcular los índices anteriores y completar la tabla que se presenta. A la vista de los valores de la tabla, indicar qué localidades son más similares y cuáles lo son menos.

|                                    | $\blacksquare$ | $\overline{2}$ | 3                | 4              |
|------------------------------------|----------------|----------------|------------------|----------------|
| Elymus farctus                     | $\overline{4}$ | $\overline{4}$ | $\overline{4}$   | $\mathbf 0$    |
| Calystegia soldanella              | 3              | $\overline{4}$ | $\overline{4}$   | $\mathbf{0}$   |
| Eryngium maritimum                 | $\overline{2}$ | 1              | 1                | 1              |
| Echinophora spinosa                | $\mathbf{1}$   | 1              | $\mathbf{0}$     | $\overline{2}$ |
| Lotus creticus                     | 3              | 3              | 3                | 1              |
| Sporolobus pungens                 | 3              | 1              | 4                | $\overline{2}$ |
| Malcomia littorea                  | $\mathbf{1}$   | $\mathbf 0$    | 1                | 1              |
| Pancratium maritimum               | $\overline{2}$ | 1              | $\overline{2}$   | $\mathbf{0}$   |
| Euphorbia paralias                 | $\mathbf{1}$   | 0              | 1                | 1              |
| Echium maritimum                   | $\overline{2}$ | $\overline{0}$ | 1                | $\mathbf{0}$   |
| Otanthus maritimum                 | $\overline{4}$ | 4              | $\overline{4}$   | $\mathbf 0$    |
| Launaea tinctorea                  | 1              | 0              | $\mathbf{0}$     | $\Omega$       |
| Cyperus capitatus                  | 3              | 0              | $\mathbf{0}$     | $\mathbf{0}$   |
| Ammophila arenaria                 | $\overline{2}$ | 0              | 1                | $\mathbf{0}$   |
| Salsola kali                       | $\overline{0}$ | $\overline{0}$ | 1                | $\mathbf{0}$   |
| Medicago marina                    | $\overline{0}$ | $\overline{0}$ | 1                | 1              |
| Centaurea x seridis                | $\mathbf{1}$   | $\mathbf{0}$   | $\mathbf{0}$     | $\mathbf{0}$   |
| Ononis natrix                      | $\mathbf{0}$   | $\mathbf{0}$   | $\boldsymbol{0}$ | 1              |
| Helichrysum stoechas               | $\overline{0}$ | $\mathbf{0}$   | $\mathbf{0}$     | $\overline{2}$ |
| Teucrium belion                    | $\mathbf 0$    | 0              | $\boldsymbol{0}$ | 1              |
| Alkanna tinctoria                  | $\mathbf{0}$   | $\mathbf{0}$   | $\mathbf 0$      | 1              |
| Centaurea aspera subs. stenophylla | $\mathbf{0}$   | $\pmb{0}$      | $\boldsymbol{0}$ | 1              |
| Helianthemum lavandulifolium       | $\mathbf{0}$   | 0              | $\mathbf{0}$     | $\overline{2}$ |
| Scabiosa atropurpurea              | $\overline{0}$ | 0              | 0                | 3              |

TABLA 23.3. Inventarios realizados en comunidades de Agropyretum mediterraneum y de Crucianelletum maritimae.

Completar las siguientes tablas, para 3 de los índices anteriormente citados, y discutir los resultados obtenidos:

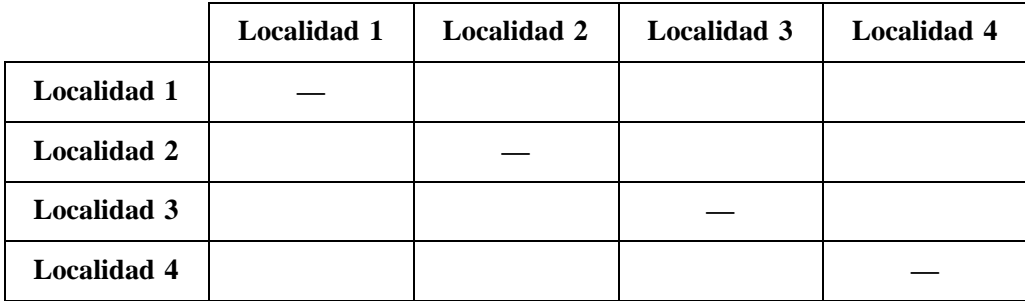

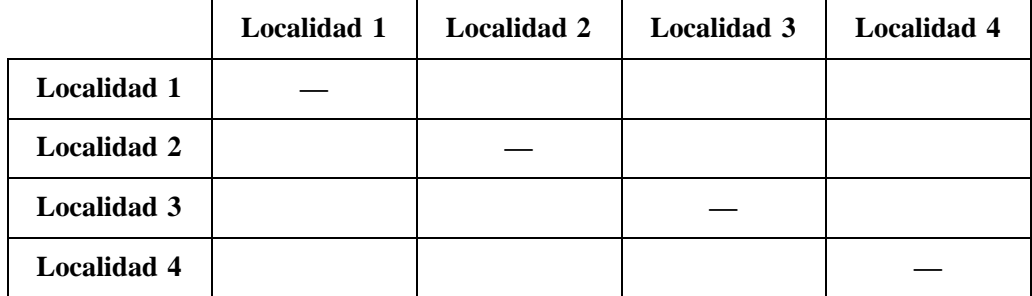

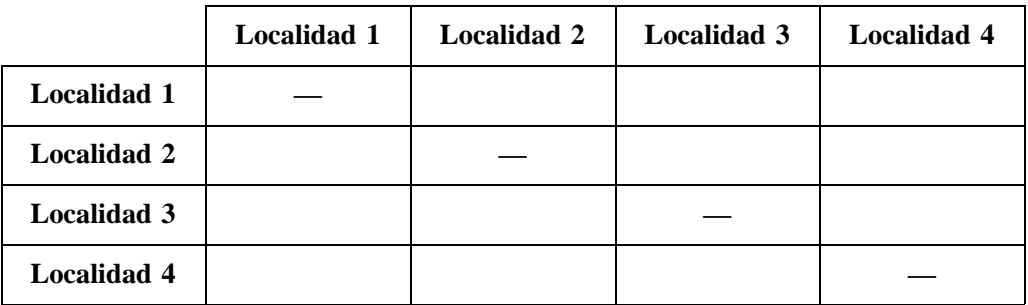

## **23.8. Bibliografía**

Krebs, C. J. (1986): *Ecología*. Ed. Pirámide, Madrid. Capítulo 23.

Magurran A. E. (1989): *Di*v*ersidad ecológica y su medición*. Ed. Vedrá, Barcelona.

- Molles, M. C. (2006): *Ecología*. *Conceptos y aplicaciones*. Ed. McGraw-Hill, Madrid. Capítulo 16.
- Smith, R. L. & Smith, T. M. (2001): *Ecología* (4.ª edición). Ed. Pearson educación, Madrid. Capítulo 20.
- Wratten, A. D., Fry, G. L. A. (1982): *Prácticas de campo y laboratorio en ecología*. Ed. Academia, León.

#### **PRÁCTICA**

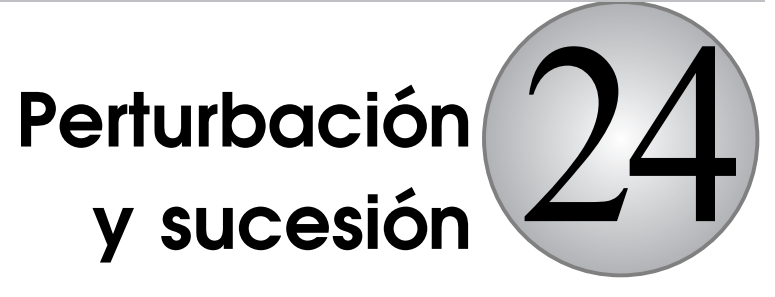

#### **CONTENIDO**

- 24.1. Introducción
- 24.2. Objetivos
- 24.3. Materiales
- 24.4. Dinámica de la vegetación después de un incendio forestal en áreas mediterráneas
- 24.5. Procedimiento
- 24.6. Cuestiones

## **24.1. Introducción**

Se conoce como *perturbación* el proceso, natural o artificial, que conduce a una repentina mortalidad de la biomasa de una comunidad, en un plazo de tiempo muy breve.

Lo contrario de perturbación es la *estabilidad* o ausencia de cambio. También se define como la propiedad (física) que tiene un cuerpo para recobrar su posición de equilibrio, si lo pierde por causas externas.

La estabilidad en las comunidades implica dos mecanismos diferentes: la *resistencia* o capacidad de una comunidad para mantener su estructura o función, y la *resiliencia* o capacidad para recuperarse después de una perturbación.

El cambio gradual en las comunidades de seres vivos se denomina *sucesión*. La sucesión es la base de la resiliencia, al restaurar la comunidad alterada por una perturbación.

Después de un incendio forestal, una inundación, el viento, una erupción volcánica, vertidos a los sistemas acuáticos o la simple caída de un árbol, se pone en marcha una sucesión (secundaria) es decir, un proceso que se inicia cuando el medio o la comunidad sufren alteraciones parciales o totales. En otras palabras, estas perturbaciones interrumpen el proceso de sucesión y modifican las comunidades biológicas. La sucesión primaria sólo se produce cuando aparece un nuevo hábitat que tiene que ser colonizado desde el principio por las diferentes especies, de forma que no existen especies preexistentes. Esto ocurre, por ejemplo, cuando aparece una nueva isla volcánica (nuevo hábitat terrestre) o cuando se construye una escollera (nuevo hábitat marino).

## **24.2. Objetivos**

- **1.** Reconocer y analizar las distintas etapas de una sucesión, estudiando los cambios ocurridos en la comunidad.
- **2.** Averiguar el tipo de regeneración (rebrote, germinación, etc.) de algunas especies vegetales.
- **3.** Comprobar la influencia de la vegetación preexistente en la recolonización.
- **4.** Comprobar (si es posible) la influencia del color del suelo en la temperatura ambiente del área de estudio.
- **5.** Comprobar (si es posible) la influencia de la pendiente o inclinación de la ladera, en la distinta regeneración del área quemada.
- **6.** Comprobar (si es posible) la influencia de la orientación (exposición) de la ladera en la regeneración del área quemada.
- **7.** Reconocer al menos algunas de las etapas de la sucesión reconstitutiva.
- **8.** Comparar los datos de un área quemada con los de un área próxima, no quemada.
- **9.** Observar las adaptaciones morfológicas y anatómicas frente al fuego y frente a la sequía.

## **24.3. Materiales**

Se trata de una práctica de campo para la que no es necesario ningún material especial, sólo se emplearán termómetros y clinómetros. Es necesario desplazarse a un área quemada próxima, si es posible en fechas recientes, y se trabajará en los límites entre quemado/no quemado. Completar las tablas de las páginas finales de esta práctica o anotar los resultados en un bloc de notas.

También puede servir para ésta práctica un área talada recientemente, zonas con sobrepastoreo, etc.

### **24.4. Dinámica de la vegetación después de un incendio forestal en áreas mediterráneas**

Para el estudio de una sucesión vegetal en un área quemada existen dos métodos de estudio posibles: diacrónico y sincrónico. Ambos métodos son complementarios y dependiendo del tiempo disponible y del estadio de la sucesión vegetal se elige uno u otro método.

El método diacrónico consiste en estudiar los cambios que tienen lugar en un área, en función del tiempo transcurrido. Lo ideal es empezar el estudio inmediatamente después de producirse la perturbación (el incendio).

El método sincrónico se basa en la observación simultánea, en un periodo breve de tiempo, de los cambios que ocurren en parcelas diversas, pero ecológicamente uniformes, pero que se han incendiado en diferentes momentos, por lo que se encuentran en distinto estado sucesional.

## **24.5. Procedimiento**

#### **24.5.1. Etapas en la sucesión vegetal**

En los primeros esquemas establecidos sobre las etapas de la sucesión vegetal se consideraba que las perturbaciones intensas, como los incendios o las talas, tenían el efecto de provocar el retroceso de la vegetación hacia estadios anteriores de la sucesión, produciendo un cambio apreciable en cuanto a la estructura y composición florística de las comunidades afectadas.

Durante la década de 1970 los estudios de T. Hanes en el chaparral californiano demostraron que, después de un incendio, la composición de las especies vegetales no variaba en exceso: la vegetación se recuperaba rápidamente hasta reconstituir la comunidad existente antes de producirse el incendio, siguiendo un proceso que se denominó «autosucesión» y que ponía de manifiesto una elevada resiliencia. Posteriormente este mismo proceso ha sido observado y estudiado en territorios con características de vegetación distintas, caso de la cuenca mediterránea.

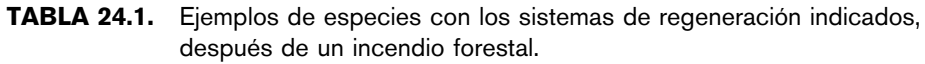

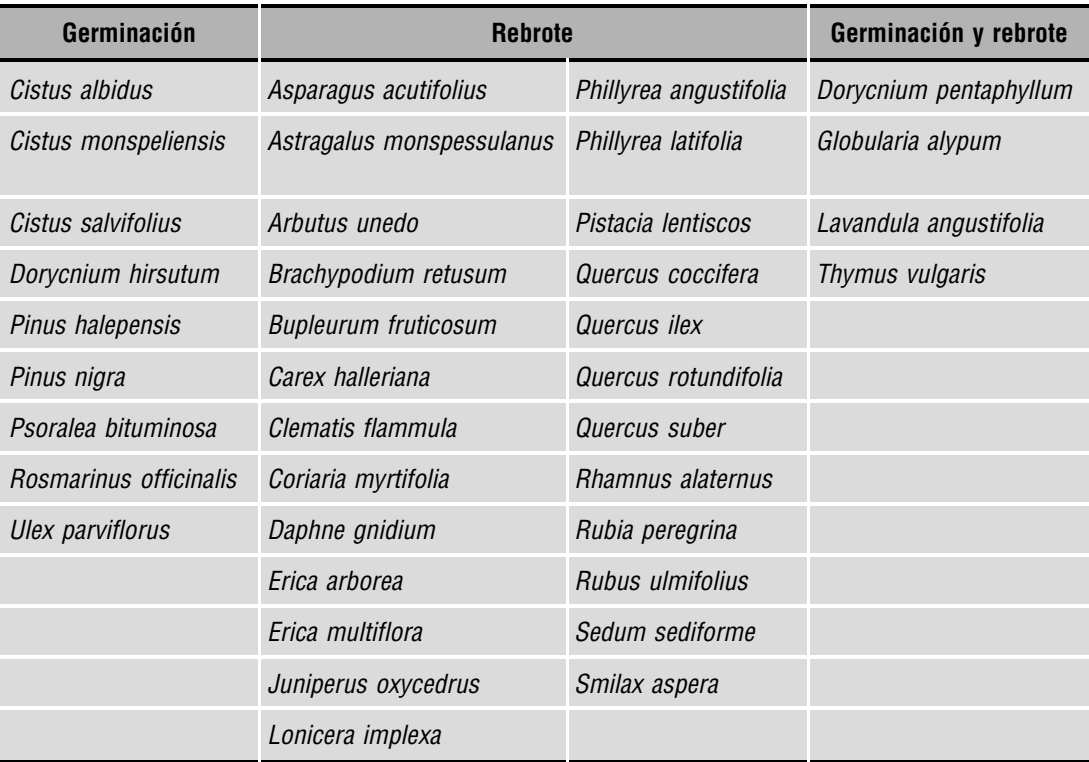

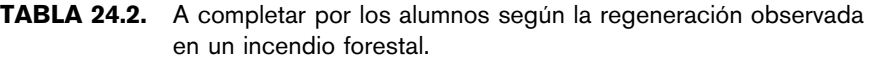

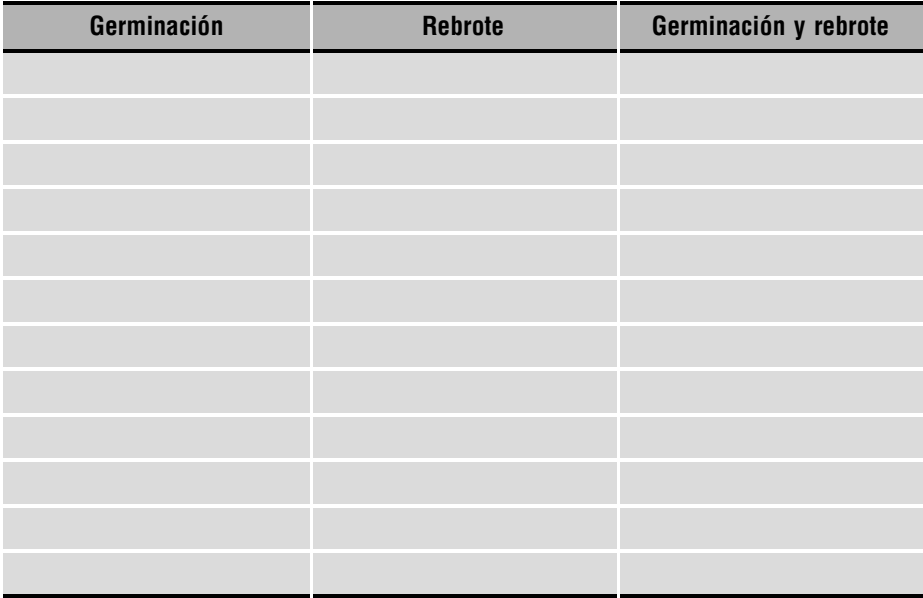

Así, se ha podido observar que, después del incendio, la regeneración de la vegetación no sigue el esquema clásico postulado por los primeros estudiosos de los efectos del fuego (retroceso hasta un estadio dominado por herbáceas, avance hacia un estadio de arbustos y de nuevo el bosque) sino que la composición de las comunidades vegetales no varía de manera significativa, ya que la mayoría de árboles y arbustos mediterráneos posee la capacidad de regenerar la biomasa aérea por medio de rebrotes de cepa o de raíz.

#### **24.5.2. Parcela de visita única**

En primer lugar se debe realizar un pequeño itinerario que permita conocer las características de algunas partes del incendio y otras zonas no quemadas, para obtener una idea general de la vegetación.

Dependiendo del número de alumnos seleccionar una o varias parcelas que sean uniformes en cuanto a orientación, pendiente, tipo de suelo, etc. Para esta práctica basta con una o unas pocas parcelas debido a que no van a ser visitadas posteriormente. Se trata únicamente de identificar el estadio en que se encuentra la sucesión y cubrir los objetivos propuestos anteriormente.

En esta o estas parcelas realizar un inventario (v*éase* Tabla 24.3) anotando todas las observaciones y medidas correspondientes a los siguientes parámetros: altitud, orientación, pendiente, substrato litológico, fotografía de la parcela, cartografía, etc.

Las dimensiones de las parcelas seleccionadas suelen oscilar entre  $1 \text{ m}^2$  para el seguimiento de las comunidades de prados en incendios recientes, hasta los  $100 \text{ m}^2$  para incendios forestales más antiguos, con vegetación arbustiva y arbórea. Este tipo de estudio es muy detallado y lleva cierto tiempo realizarlo en el caso de los estadios más avanzados de la sucesión. A pesar de ello es muy útil en los estadios iniciales, de cambios a menudo muy rápidos o en comunidades alteradas recientemente por talas, sequías, sobrepastoreo, etc.

Una vez anotados todos los datos de las parcelas, realizar un listado de todas las especies presentes (inventario florístico), anotando para cada una de ellas el tipo de regeneración observado (v*éase* Tabla 24.1) y su frecuencia.

Estudiar las adaptaciones morfológicas presentes en las especies anotadas. Las adaptaciones morfológicas de las plantas mediterráneas las previenen contra la sequía estival pero, al mismo tiempo, aumentan su combustibilidad. La encina (*Quercus ilex*), la coscoja (*Quercus coccifera*), el olivo (*Olea europaea*), el aladierno (*Rhamnus alaternus*), el labiérnago de hoja estrecha (*Phillyrea angustifolia*) y otras especies propias de la región mediterránea son buenos ejemplos de vegetales esclerófilos. Son plantas perennifolias, de hojas pequeñas y recubiertas de cutículas gruesas y aislantes; poseen hojas coriáceas, en ocasiones con pelos en el envés de las hojas para reducir las pérdidas por transpiración. En otras ocasiones, las hojas son, incluso, sustituidas por espinas, como en las aliagas (*Ulex par*v*iflorus* y *Calycotome spinosa*); con frecuencia presentan esencias aromáticas y resinas inflamables, caso de los pinos (*Pinus halepensis*, *pinaster*, *pinea*, etc.), las jaras (*Cistus* sp.) o el romero (*Rosmarinus officinalis*. En resumen es un tipo de vegetación que, debido a que en verano presenta un bajo contenido hídrico en sus estructuras, están sometidas a un elevado riesgo de incendio forestal.

Diversos autores han propuesto índices para medir la resistencia y la resiliencia. Algunos de ellos se resumen en las siguientes tablas (Tabla 24.3 y 24.4).

TABLA 24.3. Porcentaje de cambio causado por una perturbación (incendio).

- % de reducción en el número de especies.
- % de reducción en el número de individuos.
- % de cambio en la densidad de cualquier componente biótico de la comunidad.
- Otros cambios.

TABLA 24.4. Medida de la resiliencia.

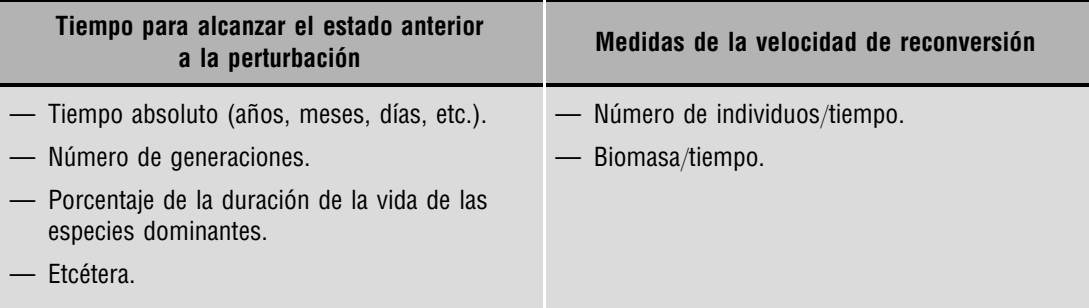

Si el incendio es reciente (pocos meses) todavía puede permanecer en el suelo parte de las cenizas de color gris o negro.

Es conocido desde antiguo que en las zonas quemadas «hace calor», debido precisamente a la mayor absorción de radiación solar de estas áreas ennegrecidas.

Si en el incendio de estudio es posible, comprobar con un termómetro la temperatura aérea y del suelo en áreas quemadas y compararlo con las de áreas próximas no quemadas.

De la misma forma comprobar si la orientación de la ladera y su inclinación tienen alguna influencia en la regeneración natural del área quemada.

| <b>Especie</b> | Adaptación (órgano) |  |
|----------------|---------------------|--|
|                |                     |  |
|                |                     |  |
|                |                     |  |
|                |                     |  |
|                |                     |  |
|                |                     |  |
|                |                     |  |
|                |                     |  |
|                |                     |  |

TABLA 24.5.

## **24.6. Cuestiones**

- **1.** ¿Qué provoca que las comunidades sean resilientes?
- **2.** ¿Por qué algunas comunidades son más resistentes (estables) que otras?
- **3.** ¿A qué factores se deben las diferentes resistencias de las comunidades?
- **4.** ¿Qué factores determinan la tasa de recuperación en la estructura de una comunidad, después de una perturbación?
- **5.** Indique, si es posible, alguna especie que ha proliferado después del incendio.
- **6.** ¿Dónde es más alta la densidad de la cubierta vegetal. En las áreas quemadas o en áreas no quemadas?

# **PRÁCTICA Ecología trófica humana**

#### **CONTENIDO**

- 25.1. Introducción
- 25.2. Objetivos
- 25.3. Desarrollo
- 25.4. Cuestiones
- Anexo 1. Tabla de calorías

## **25.1. Introducción**

Los organismos funcionan utilizando energía, que se obtiene durante el proceso de respiración celular. Los alimentos que se queman en este proceso proceden, en último término, de las plantas verdes, y éstas obtienen su energía a través de la fotosíntesis, un proceso en el que la energía solar es almacenada en los enlaces químicos de carbohidratos, proteínas y grasas.

Además, las cadenas tróficas que incluyen al ser humano, excepto en sociedades muy primitivas, reciben importantes subsidios energéticos (aportes de energía no derivada del metabolismo de los organismos consumidos, también llamada energía exosomática). Actualmente estos subsidios proceden principalmente de los combustibles fósiles, y pueden usarse de muchas formas, directamente o indirectamente (electricidad, maquinaria o productos químicos).

Las tierras cultivadas reciben energía solar a un ritmo de  $1.5 \times 10^6$  kcal m $^{-2}$  año $^{-1}$ , pero la cantidad de energía solar que las plantas son capaces de almacenar mediante la fotosíntesis es pequeña. La **producción bruta**, es decir, la energía total almacenada por las plantas, rara vez supera un rendimiento del 1%. La **producción neta**, la energía almacenada como nueva biomasa (descontada la energía consumida por la propia planta en su respiración), está alrededor del 0,3% en cultivos de zonas templadas.

La fracción que se convierte en comida para el ser humano varía mucho según los cultivos. Hay partes de las plantas que no pueden ser usadas por el ser humano por ser incomestibles o por ser comidas por plagas, otras partes sirven de alimento para el ganado y, además, algunas plantas se cultivan principalmente como alimento para el ganado (cultivos forrajeros). Existen plantas que realizan la fotosíntesis de formas diferentes. La mayor parte de ellas utilizan el ciclo C3, mientras que algunas plantas cultivadas utilizan el ciclo C4, más eficiente, sobre todo en ambientes cálidos y soleados.

Del aporte bruto de energía a los animales, una parte es indigerible para ellos, otra la usan en su respiración y el resto se almacena como nueva biomasa animal. De esta biomasa, eliminando vísceras, piel y otros desperdicios, se obtiene la carne de nuestra dieta.

El flujo energético a través del pescado y otros alimentos procedentes de los ecosistemas acuáticos es parecido al descrito, pero con algunas diferencias importantes. La mayor parte de los peces que consume el ser humano son carnívoros, no herbívoros como el ganado. Las cadenas tróficas son más largas. Los productores primarios están representados por el fitoplancton. La mayor parte de los animales acuáticos que consume el ser humano o bien son consumidores secundarios, que se alimentan de zooplancton, o bien son consumidores terciarios, que se alimentan de peces más pequeños. Algunos peces, como los atunes, son predadores de mayor nivel aún.

Todos los animales, incluidos los seres humanos, necesitamos comer alimentos para obtener la energía necesaria para nuestro desarrollo y para nuestras actividades diarias. De todo el alimento que se ingiere, una porción es indigerible, y su energía será eliminada con los excrementos. La energía contenida en las partes asimilables de los alimentos pasa a formar parte de nuestro cuerpo donde la mayor parte se utiliza como combustible. Esta energía que se utiliza en forma de combustible se transforma en trabajo y calor. Si se ingiere más energía de la que se utiliza, ésta se acumula en el cuerpo, en forma de estructuras orgánicas, es decir, si no se utilizan para crecer o aumentar masa muscular, se acumulan en forma de grasas.

## **25.2. Objetivos**

El objetivo de la práctica es estudiar el flujo de energía en las cadenas tróficas que acaban en el ser humano. Para ello se calcula el consumo de energía del ser humano a partir de lo que se toma como alimento y a continuación se calcula el flujo de energía en los niveles tróficos inferiores, principalmente en los sistemas agrícolas.

## **25.3. Desarrollo**

#### **25.3.1. Cálculo del aporte bruto de energía (Tabla 25.1)**

**1.** Durante varios días, el alumno debe anotar cuidadosamente los alimentos que consume y su contenido calórico, para ello puede ayudarse con la Tabla 25.1 y con el Anexo 1: tabla de calorías.

En algunos casos puede ser necesario ver las etiquetas de los alimentos para averiguar sus contenidos calóricos y hay que tener en cuenta que muchas veces lo que se da como «calorías» son kilocalorías y que  $1$  cal = 4 J.

**2.** Hacer la media de los contenidos calóricos de todos los alimentos que se consumen en un día: es su aporte bruto de energía diario. Para la mayoría de personas estará entre 1.500 y 3.000 kcal.

**3.** Para conocer su consumo anual de energía. Multiplique su consumo diario por 365 y anote el resultado.

#### **25.3.2. Flujo de energía en los sistemas agrícolas que le proporcionan alimento (Tabla 25.2)**

El siguiente paso es seguir el flujo de energía a través del sistema antes de que usted la consuma.

**1.** Determine ahora qué superficie de tierra cultivada y de plataforma continental se necesita para cubrir sus requerimientos energéticos anuales. **Complete la Tabla 25.2 y para ello, divida su consumo calórico anual por los rendimientos (cosecha) para cada tipo de comida (animal terrestre, marina, plantas C3 y plantas C4), y sume los resultados**. En esta tabla se ofrecen estimaciones del rendimiento de cada tipo de alimento para el ser humano en kcal m<sup>-2</sup> año<sup>-1</sup>. Por ejemplo, un metro cuadrado de cultivo de trigo proporciona granos que, convertidos en pan, le aportan a usted poco más de 600 kcal. Para la carne, la cifra dada (150 kcal) es la cantidad de calorías que le aporta la ternera que es producida a partir del pasto que crece en un metro cuadrado de cultivo.

#### **25.3.3. Diagrama de flujo de energía (Figura 14.1)**

Ahora podemos ir completando los valores de la Figura 14.1. Anote los datos obtenidos hasta ahora. Complete con todos los datos obtenidos el **diagrama del flujo de energía** hacia usted:

**1.** Para calcular el aporte de energía solar que reciben esas superficies, multiplique el total de m<sup>2</sup> por  $1.5 \times 10^6$  kcal m<sup>-2</sup> año<sup>-1</sup>, en la última fila de la Tabla 25.2.

#### **222** Introducción práctica a la ECOLOGÍA

TABLA 25.1. Datos de la alimentación del alumno. En esta tabla hay que reflejar los alimentos consumidos durante varios días, separando los pesos de los distintos tipos de alimentos y calculando las kilocalorías.

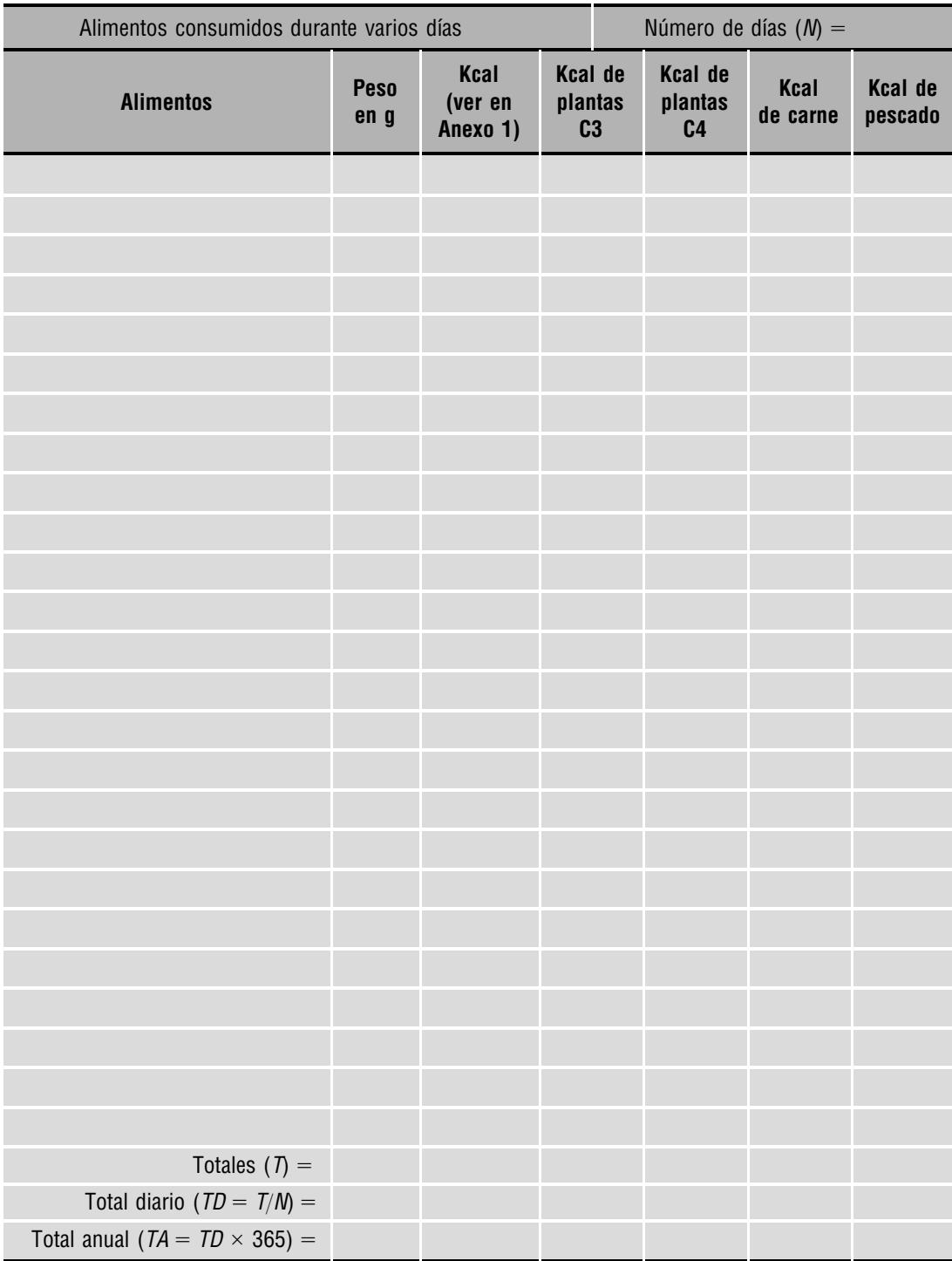

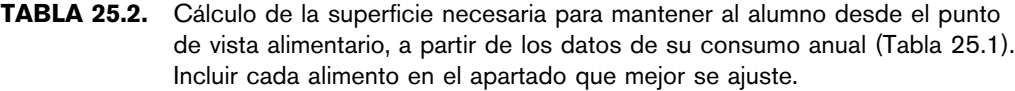

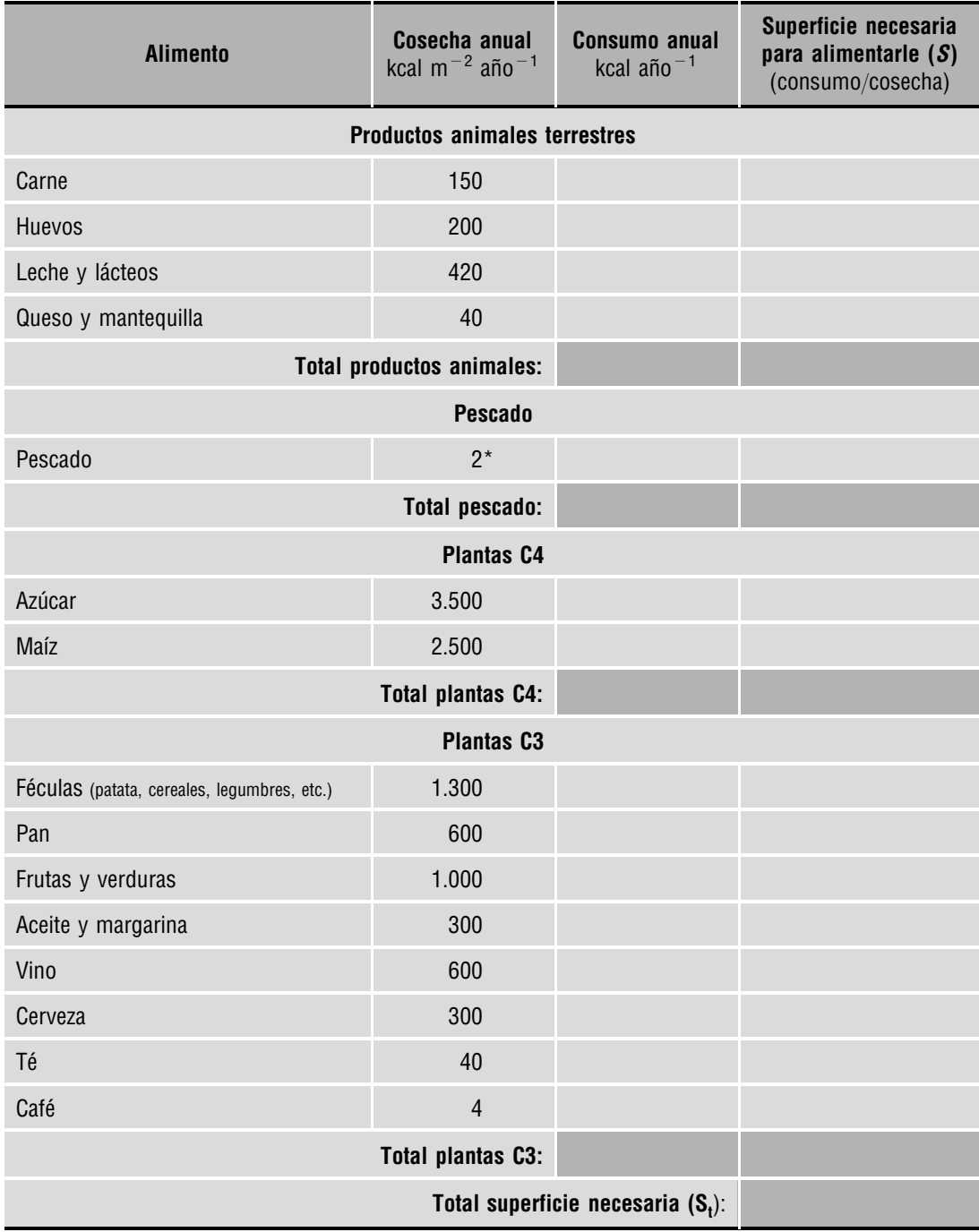

\* La superficie en la que se produce el pescado es de plataforma continental.

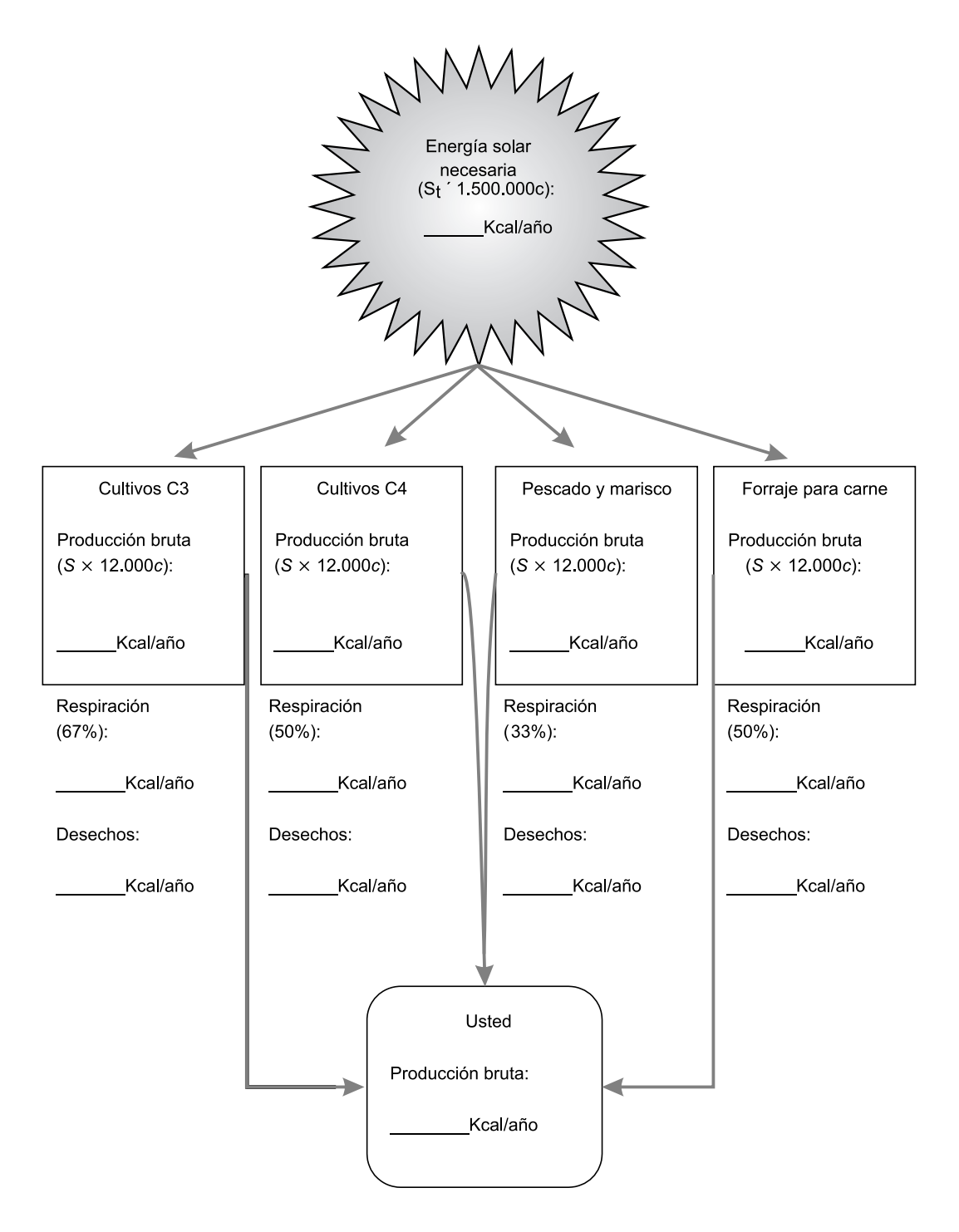

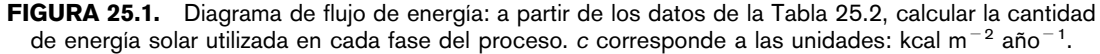

**2.** Averiguaremos ahora otros detalles del flujo energético. A partir de los datos de superficie necesaria para producir los diferentes tipos de alimentos y asumiendo que la producción bruta de los sistemas terrestres que le proporcionan los alimentos que consume es 12.000 kcal m-<sup>2</sup>año-<sup>1</sup>, y la de los sistemas acuáticos de la plataforma continental 2.000 kcal m-<sup>2</sup>año-<sup>1</sup>, para calcular la cantidad total de energía solar utilizada multiplique la superficie utilizada en cada categoría de cultivo por estos valores.

**3.** Calcular las pérdidas por respiración que se producen en la producción de los alimentos que consume. Las plantas C3 pierden mucha más energía en su propia respiración (67% de su producción bruta) que las plantas C4 (50% de su producción bruta). Multiplique los valores de la producción primaria bruta de las plantas C3 por 0.67 y los de las plantas C4 por 0,5.

Se puede asumir que la carne y otros productos animales que consume proceden de animales que han sido alimentados únicamente con plantas C4. Multiplique la producción bruta de estas plantas por 0,5 para obtener la energía destinada a la respiración de las mismas.

Los peces son eficientes convirtiendo la energía que toman en forma de alimento en nueva biomasa; vamos a asumir que sólo invierten en respiración 1/3 de su aporte bruto de energía. En el apartado del pescado y marisco se incluye la respiración de plantas y animales de los niveles tróficos previos a los peces consumidos por el hombre, así como la energía que se desvía hacia otras cadenas tróficas.

**4.** Calcular la energía de los desechos que se generan en la producción y elaboración del alimento que consume. En cada uno de los apartados, lo que no es respirado ni consumido por usted, puede considerarse como desecho.

Puede observar la gran cantidad de producción fotosintética, y la aún mayor cantidad de energía luminosa que se requiere para conseguir las calorías que hay en los alimentos que consume.

Sin embargo, en los ecosistemas agrícolas, no sólo se utiliza la energía solar para producir alimentos, para tener una visión más real sería necesario incluir en el diagrama la energía auxiliar utilizada en el manejo de estos agroecosistemas. Esta práctica se puede completar añadiéndole nuevas medidas sobre este esquema básico del flujo de energía auxiliar, las emisiones de CO2 producidas por este consumo de energía auxiliar, incluyendo en esta energía auxiliar la necesaria para el procesado de los alimentos, comparando el efecto energético de dietas diferentes, etc.

## **25.4. Cuestiones**

- **1.** ¿Cuántas calorías consumes de media, al día y al año? ¿Consideras que son pocas, suficientes o demasiadas? Razona la respuesta.
- **2.** ¿Qué superficie del planeta utilizas para alimentarte? ¿Qué cantidad de energía solar recibe esta superficie?
- **3.** De la energía solar utilizada para producir tus alimentos ¿Qué porcentaje se pierde por respiración? ¿que porcentaje por desechos? ¿que porcentaje consumes?

#### **Anotaciones:**

## ANEXO 1 Tabla de calorías por 100 g

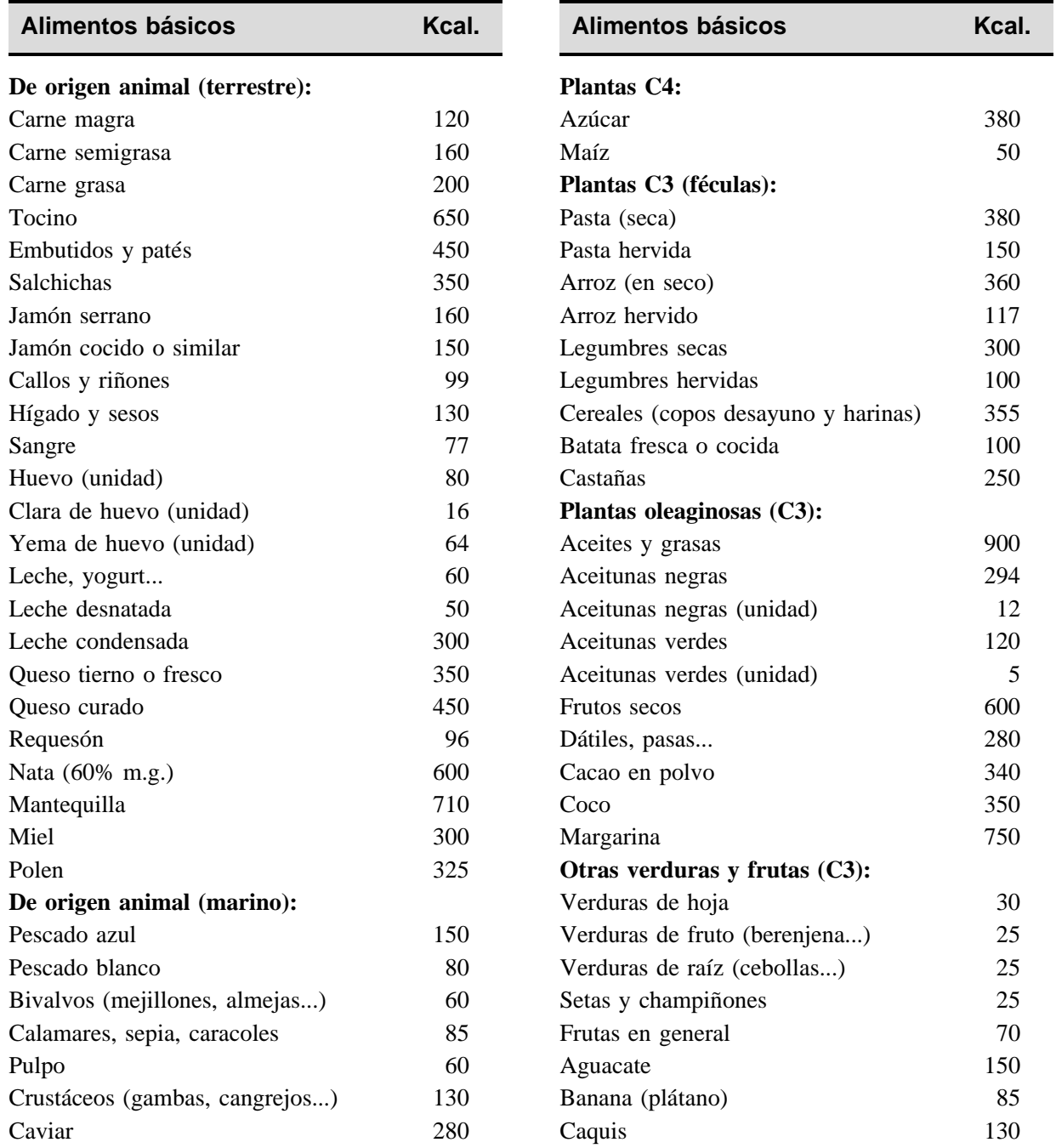

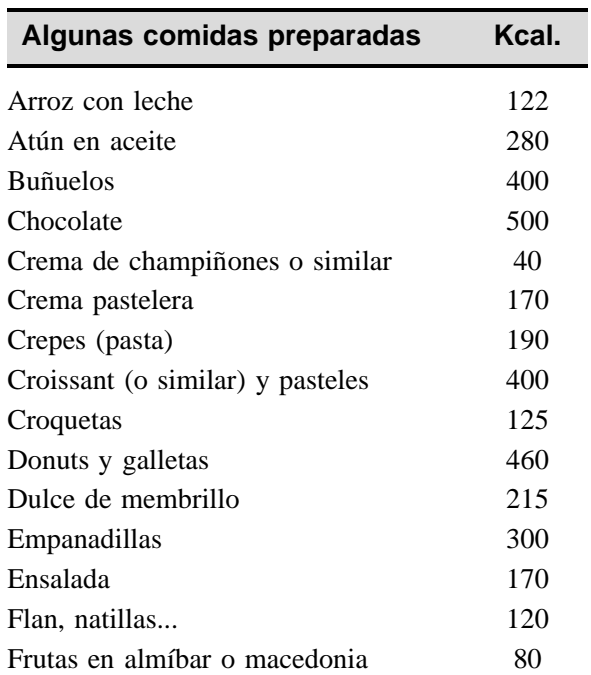

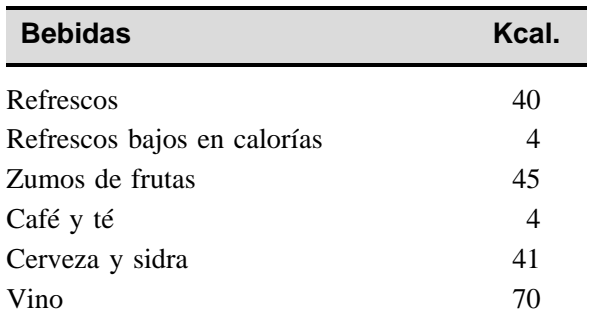

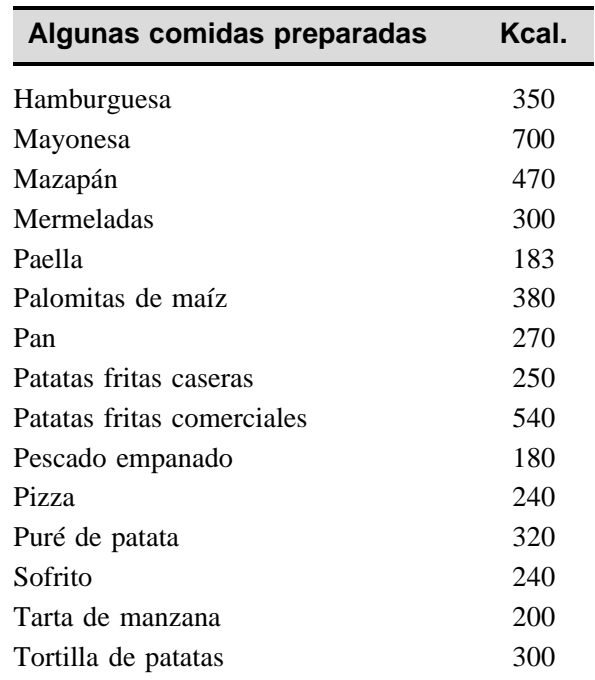

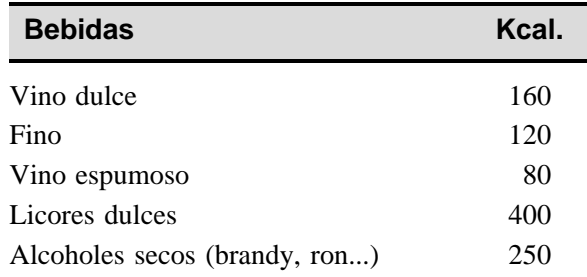